# **CAPÍTULO I**

# **1 ANTECEDENTES**

# **1.1 Problema**

A pesar que se cuenta con una infraestructura pequeña que ya cumplió su vida útil, no es lo suficiente porque también hay un crecimiento poblacional considerable de 1.69% aproximadamente. Al no contar con un Módulo Educativo los alumnos se ven obligados a recorrer largas distancias de camino para ir a concluir el bachillerato, o caso contrario, deben migrar a otros lugares haciéndoles incómodo y ocasionando gastos para los padres de familia o muchos de ellos solo se quedan hasta el nivel primario y no pueden terminar ni siquiera el bachillerato.

De mantenerse en esta situación actual, los estudiantes seguirán teniendo estas dificultades para tener un estudio en secundaria, así también los de inicial sin poder tener un derecho a la educación. Padres de familia molestos reclaman o protestan en marchas en bloqueos de carreteras lo cual ocasiona problemas y perjuicios en el futuro por no contar con este nuevo diseño estructural de la infraestructura Módulo Educativo.

# **1.1.1 Planteamiento**

Actualmente se tiene el diseño arquitectónico de la nueva estructura y hay lugar donde se va a emplazar la obra. Cuenta con un establecimiento pequeño que no cuenta con el número de aulas requeridas para albergar a la población estudiantil que solicita los servicios en esta comunidad, teniendo en cuenta que se va a ampliar por la aprobación del nivel inicial, secundario.

De tal forma es conveniente que se realice el diseño estructural para la construcción de una nueva infraestructura Módulo Educativo 12 de Agosto que tiene aulas amplias necesarias para brindar una mejor educación, se facilitará el acceso a la educación a todos los estudiantes que podrán culminar el bachillerato, siendo una satisfacción para los padres de familia ver a sus hijos culminar sus estudios hasta el bachillerato, también serán beneficiadas las Comunidades aledañas.

#### **1.1.2 Formulación**

Debido a que no se tiene una Unidad Educativa para satisfacer la demanda de los estudiantes se realiza el diseño estructural del proyecto "MÓDULO EDUCATIVO 12 DE AGOSTO" (MUNICIPIO COLOMI; VILLA NARANJOS; SUB CENTRAL DISTRITO 6; CORANI PAMPA). En consideración el Municipio de Colomi, facilitó con la contribución del estudio topográfico del terreno, estudios de suelo y un diseño arquitectónico; con estos datos se realiza una nueva estructura.

Por tanto, es necesario optar como solución las siguientes alternativas:

Alternativa N°1

- Diseño estructural de la nueva infraestructura y Construcción del Módulo Educativo 12 de Agosto
- Cubierta, estructura de sustentación de cubierta (cercha metálica).
- Entrepisos losa nervada
- Estructura de sustentación pórtico de H°A° compuesto de viga y columna
- Cimentaciones zapatas asiladas

Alternativa N°2

- Refacción de la unidad educativa.
- Ampliación de la unidad educativa.

# **1.1.3 Sistematizacion**

De las alternativas presentadas, se realizará la construcción de la Unidad Educativa 12 de Agosto, que estructuralmente constara de una nueva estructura:

Alternativa N°1

- Cubierta estructura de sustentación de cubierta (cercha metálica).
- Entrepisos losa nervada
- Estructura de sustentación pórtico de H°A° compuesto de viga y columna
- Cimentaciones zapata aislada

Teniendo en cuenta la propuesta se optó por la alternativa más conveniente que es la construcción de la infraestructura, teniendo en cuenta que se tiene un lugar amplio para su emplazamiento y también se tiene un suelo estable, se da solución al problema planteado.

## **1.2 Objetivos**

## **1.2.1 General**

Realizar el "DISEÑO ESTRUCTURAL DEL MÓDULO EDUCATIVO 12 DE AGOSTO" (MUNICIPIO COLOMI; VILLA NARANJOS; SUB CENTRAL DISTRITO 6; CORANI PAMPA), con la Norma Boliviana CBH-87. El cálculo estructural se calcula usando el paquete CYPECAD 2017, las estructuras más solicitadas se van a verificar de manera manual.

# **1.2.2 Específicos**

Como objetivos específicos se plantearon los siguientes:

- ✓ Validar el estudio de suelos entregado por el gobierno municipal de Colomi con la clasificación de suelos AASHTO y métodos teóricos, para ver que los datos facilitados del estudio de suelos tengan las mismas características geomorfológicas del lugar para así decidir a qué nivel se realizará la fundación.
- ✓ Validar del estudio Topográfico entregado por el gobierno municipal de Colomi mediante información de global mapper y CIVIL 3D, lugar a emplazar el proyecto.
- $\checkmark$  Realizar el diseño estructural de sustentación de cubierta. (cercha metálica).
- $\checkmark$  Realizar el diseño estructural de sustentación de entrepisos. (losa nervada).
- $\checkmark$  Realizar el diseño estructural de la estructura de sustentación pórtico H°A°. vigas y columnas aplicando la Norma Boliviana CBH-87 obteniendo secciones de la manera más óptima y eficiente posible.
- $\checkmark$  Realizar el diseño de cimientos-zapatas aisladas
- $\checkmark$  Realizar el diseño estructural de obras complementarias.
- $\checkmark$  Realizar las especificaciones técnicas del Módulo Educativo 12 de agosto.
- $\checkmark$  Realizar los cómputos métricos, análisis de precios unitarios, presupuesto general de obra y cronograma de ejecución del proyecto aplicando el programa PRESCOM.
- $\checkmark$  Obtener planos estructurales del programa CYPECAD 2017 y modificar detalles en AUTOCAD.

## **1.3 Justificación**

# **1.3.1 Académica**

Se realiza el **"**DISEÑO ESTRUCTURAL DEL MÓDULO EDUCATIVO 12 DE AGOSTO" (MUNICIPIO COLOMI; VILLA NARANJOS; SUB CENTRAL DISTRITO 6; CORANI PAMPA) para la Alcaldía del Municipio de Colomi; se tiene la topografía y estudio de suelos se diseña la nueva infraestructura se utiliza la Norma Boliviana CBH-87, para el proyecto de grado.

De esta forma se permite al estudiante una recapitulación de conceptos y principios adquiridos durante el desarrollo de las materias, de tal forma que nos permite profundizar los conocimientos impartidos por los docentes, reafirmando desarrollar destrezas y habilidades en el diseño estructural de edificaciones, también nos permite el desarrollo de propuestas en beneficio a la población.

#### **1.3.2 Técnica**

El lugar de emplazamiento de construccion de la unidad educativa 12 de agosto, consta de las caracterisiticas tecnicas requeridas para el tipo de infraestructura, lo cual se puede respaldar con la topografia de terreno que es totalmente plano y de gran cobertura; además, el estudio de suelo es adayacente al lugar de emplazamiento de la unidad educativa.

#### **1.3.3 Social**

La concertación "DISEÑO ESTRUCTURAL DEL MÓDULO EDUCATIVO 12 DE AGOSTO" (MUNICIPIO COLOMI; VILLA NARANJOS; SUB CENTRAL DISTRITO 6; CORANI PAMPA) beneficiara a los adolecentes, niños y niñas, siendo de gran importancia para obtener una mejor educacion; esta propuesta permitirá la ampliación del nivel inicial y nivel secundario que permiten el acceso de los estudiantes migrantes de las comunidades aledañas. Consecuente que la ejecución de esta infraestructura es viable, se realizará con los recursos de la Alcaldía del Municipio de Colomi, de la misma manera que los administradores podrán disponer de esta economía para la ejecución; este proyecto no es autosustentable lo cual no generará recursos más bien será sustentado por la Alcaldía Municipal y el Gobierno Nacional.

#### **1.4 Marco de referencia**

#### **1.4.1 Espacial**

El proyecto de la Unidad Educativa Fiscal 12 de Agosto se emplazará en el Municipio de Colomi ubicado en el departamento de Cochabamba, Provincia Chapare situado en la zona meridional de Bolivia, entre la latitud Sur, 65º56'43.51" y 65º56'42.99'' de longitud oeste con una altitud de 2613 metros sobre el nivel del mar (m.s.n.m.).La Comunidad de Villa Naranjos se localiza en el Distrito 6; para tener un ingreso hacia el terreno donde se construirá la infraestructura se deberá ir al Municipio de Colomi, tomar la carretera Colomi-Corani Pampa; entre esta vía intermedia está ubicada la comunidad de Villa Naranjos, de tal manera que Villa Naranjos colinda al Sur con el Municipio de Colomi al Norte con la Comunidad Corani Pampa, al Este con la comunidad de Paracti y al Oeste colinda con Corani.

#### **1.4.1 Servicos básicos**

El lugar donde se emplazará la construcción del módulo educativo cuenta con los siguientes servicios:

**Educación**: La comunidad de Villa Naranjos cuenta con un establecimiento pequeño, se encuentra funcionando como Unidad Educativa Villa Naranjos de educación fiscal. El sistema educativo del área abarca el ciclo de educación básica obligatoria de formación primaria

**Agua Potable:** Esta área rural cuenta con un sistema de abastecimiento de agua potable, es administrada por los comunarios de la comunidad de Villa Naranjos. La cobertura de agua potable es hasta la gestión al 100 % en la zona rural. El área donde se emplazará el proyecto actualmente cuenta con el servicio de agua potable.

**Alcantarillado Sanitario:** No cuenta con una red alcantarillado Sanitario.

**Energía Eléctrica**: La comunidad de Villa Naranjos cuenta con la red de distribución de energía eléctrica a domicilio, que es administrada por la empresa de luz y fuerza Cochabamba ELFEC.

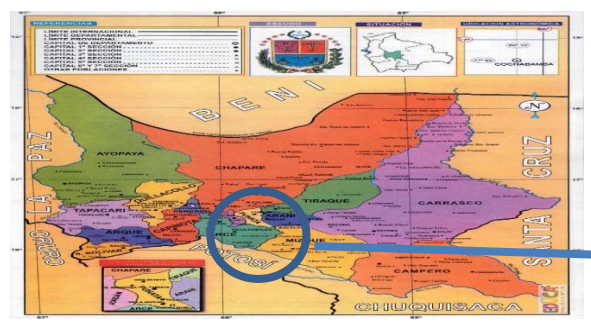

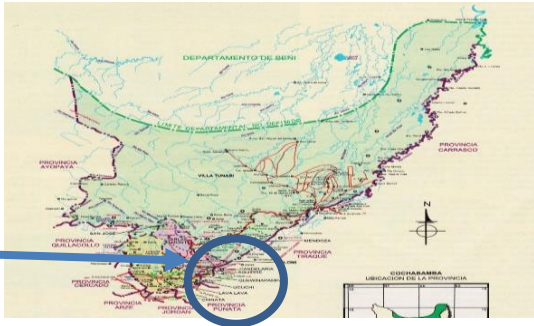

*Figura 1.1 Departamento de Cochabamba Figura 1.2 Provincia Chapare*

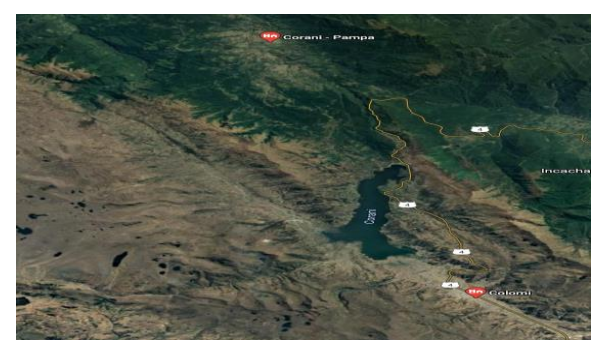

*Figura 1.3 Municipio De Colomi Figura 1.4 Villa Naranjos*

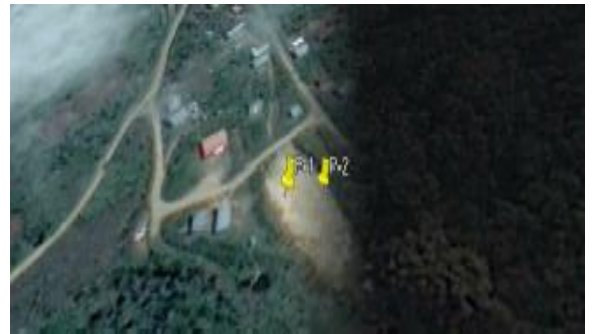

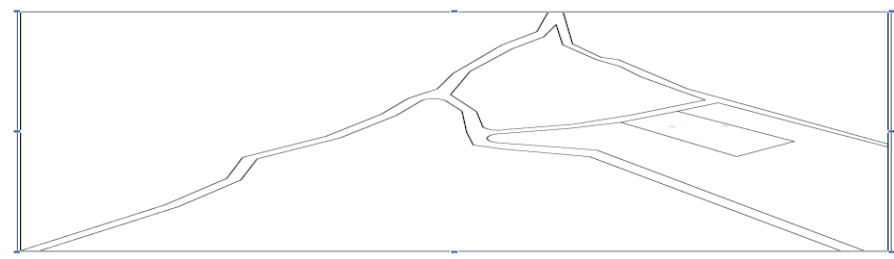

*Figura 1.5 Ubicación Emplazamiento De La Infraestructura*

# **1.5 Alcance del proyecto**

# **1.5.1 Alternativa de planteo estructural definida**

De las alternativas presentadas se optará por la construcción del módulo educativo para dar una mejor solución a futuro; esta infraestructura consta de:

Cubierta metálica: estará compuesta por cerchas metálicas y techo de calaminas.

Entrepisos: se realizará una losa nervada de dos direcciones y una dirección dependiente de la magnitud del tamaño de las losas.

Estructura de sustentación: constara de columnas y vigas siendo elementos de gran rigidez.

Fundaciones: se tiene un espacio libre en el emplazamiento se diseñará zapatas aisladas.

# **1.5.2 Resultados a lograr**

Los resultados a lograr al desarrollar el proyecto son:

- Determinación y caracterización de las propiedades físico-mecánicas del suelo en el sitio de emplazamiento a nivel del estrato de fundación, el valor más relevante será la capacidad portante del suelo.
- Análisis de las cargas permanentes y sobrecargas de uso en la infraestructura.
- De los planos arquitectónicos se predimensionará los elementos estructurales sin ninguna modificación; los elementos se calculan por el programa CYPECAD.
- Análisis estructural de la infraestructura, a base y métodos de análisis en función a las normas de diseño, los elementos más solicitados o críticos se verificará a mano utilizando los conocimientos adquiridos en la formación académica, estableciendo claramente la respuesta estructural ante las solicitaciones
- Planos estructurales y constructivos a detalle de losas, cubiertas, zapatas, etc. De todos los elementos estructurales.
- Métodos constructivos para la ejecución y especificaciones técnicas de los ítems de la obra.
- Cómputos métricos obtenidos de los planos, áreas y volúmenes de la infraestructura, precios unitarios y presupuesto general del proyecto y obtención del costo total de la obra.
- Elaboración de un cronograma de ejecución de la obra en función a áreas y volúmenes de obra y rendimiento de la mano de obra en los diferentes ítems de obra.

#### **1.5.3 Restricciones o limitaciones**

Del "DISEÑO ESTRUCTURAL MÓDULO EDUCATIVO 12 DE AGOSTO" se tiene las siguientes limitaciones:

- No se realiza las instalaciones básicas: agua potable, sanitarias, eléctricas.

# **1.6 Aporte académico diseño estructural de sustentacion de cubierta (cercha metálica con perfiles L)**

Análisis técnico comparativo de una cercha metálica con perfiles L versus el diseño de la estructura de sustentación de cubierta con perfiles C aplicando la norma ANSI/AISC 360-10 y el método de LRFD. Se realiza el diseño estructural de sustentación de cubierta para la infraestructura, y se tendrán dos opciones de una cubierta de cercha metálica con diferentes diseños de perfiles para poder ver la diferencia económica, la estructura metálica para la cual se utilizará cerchas metálicas; el techo a utilizar será de calaminas, se utilizará el programa de SAP 2000 en el diseño del aporte académico, la cercha más crítica se verifica de manera manual, para cubierta de cercha metálica con perfiles C se utiliza el programa CYPECAD; al realizar el análisis técnico comparativo se tendrá las características y ventajas que tiene la estructura metálica, entonces el diseño estructural de sustentación de cubierta (cercha metálica con perfiles L ).

## **1.6.1 Alcance del aporte**

Se realiza el diseño de una cercha metálica con perfiles angulares, cuadrados y perfil C, el cual se calcula en el programa SAP2000, también se verifica de manera manual las verificaciones que debe cumplir según la norma ANSI/AISC 360-10 y el método de LRFD, ambos compatibles con la norma boliviana NB 1225004 estructuras de acero.

Entonces al obtener los resultados se realiza un análisis comparativo entre la funcionalidad y económicamente cubierta metálica.

# **CAPÍTULO II**

# **2 MARCO TEÓRICO**

#### **2.1 Levantamiento topográfico**

Levantamiento Topográfico es un conjunto de actividades que se realizan en el campo con el objeto de capturar la información necesaria que permita determinar las coordenadas rectangulares de los puntos del terreno; (Torres y Villate, 2001,p.17) lo resume como "el proceso de medir, calcular y dibujar para determinar la posición relativa de los puntos que conforman una extensión de tierra".

#### **2.1.1 Estudios de suelos**

La clasificación geotécnica de los suelos se emplea de forma muy habitual y común para la identificación y caracterización de los materiales geológicos en la Ingeniería, ser similares.

*El estudio geotécnico se realiza previamente al proyecto estructural, tiene por objeto determinar la naturaleza y propiedades del terreno, necesarios para definir el tipo y condiciones de cimentación*

Por esto, se deben estudiar las propiedades del suelo, tales como origen, distribución granulométrica, capacidad para drenar agua, compresibilidad, resistencia cortante, capacidad de carga y otras más.

# **2.1.1.2 Granulometría**

Dentro del análisis de suelo, se encuentra el de la granulometría, que no es más que obtener la distribución porcentual de los tamaños de partículas que conforma un suelo. Esto se realiza con la ayuda de un juego de mallas, que tiene un tamaño establecido por las normas ASTM y AASHTO, donde se obtiene los pesos retenidos para luego realizar posteriores cálculos y la curva granulométrica.

Si bien se realiza una distribución de tamaños, esto no incide en la forma que puedan tener los granos de suelo, ya que al retener material en una malla se observa diferentes tamaños y porcentaje que se calcula basado estrictamente en los pesos que se retienen en la malla, referidos al peso total que se utiliza en el ensayo

|                                    |          | tamaño del grano (mm)    |                             |                |
|------------------------------------|----------|--------------------------|-----------------------------|----------------|
| Nombre de la organización          | Grava    | Arena                    | Limo                        | <b>Arcilla</b> |
| Instituto tecnológico de           | >2       | 2 a 0.06                 | $0.06$ a $0.002$            | < 0.002        |
| Massachusetts (MIT)                |          |                          |                             |                |
| Departamento de Agricultura de     | >2       | 2 a 0.05                 | $0.05$ a $0.002$            | < 0.002        |
| <b>Estados Unidos</b>              |          |                          |                             |                |
| (USDA)                             |          |                          |                             |                |
| Asociación Americana               |          |                          |                             |                |
| de                                 | 76.2 a 2 | 2 a 0.075                | $0.075$ a $0.002$           | ${}_{< 0.002}$ |
| Funcionarios del Transporte y      |          |                          |                             |                |
| Carreteras Estatales (AASHTO)      |          |                          |                             |                |
| Sistema unificado de clasificación |          | 76.2 a 4.75 4.75 a 0.075 | Finos                       |                |
| de suelos (U.S. Army corps of      |          |                          | (es decir limos y arcillas) |                |
| Engineers; U.S. Bureau             |          |                          | < 0.075                     |                |
| of Reclamation; American           |          |                          |                             |                |
| Society for Testing and Materials) |          |                          |                             |                |

*Tabla 2.1 Límites de tamaño de suelos separados*

*Fuente: Principio de Ingeniería de Cimentaciones de "Braja M. Das".*

• Análisis Granulométrico Por Mallas

La cantidad de suelo retenido en cada malla se mide y el porcentaje acumulado de suelo que pasa a través de cada malla es determinado. Este porcentaje es generalmente denominado el ¨porcentaje que pasa¨.

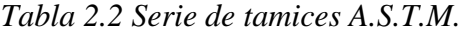

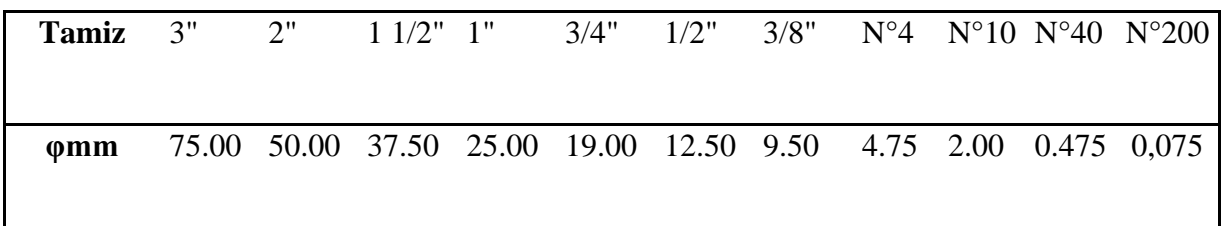

*Fuente: Laboratorio de suelos de la U.A.J.S.*

• Representación de la distribución granulométrica

La grafica granulométrica suele dibujarse con porcentajes como ordenadas y tamaños de las partículas como abscisas.

El porcentaje que pasa por cada malla, determinado por un análisis granulométrico por

mallas, se gráfica sobre papel semilogarítmico. Note que el diámetro del grano D se grafica sobre la escala logarítmica y el porcentaje que pasa se grafica sobre la escala aritmética.

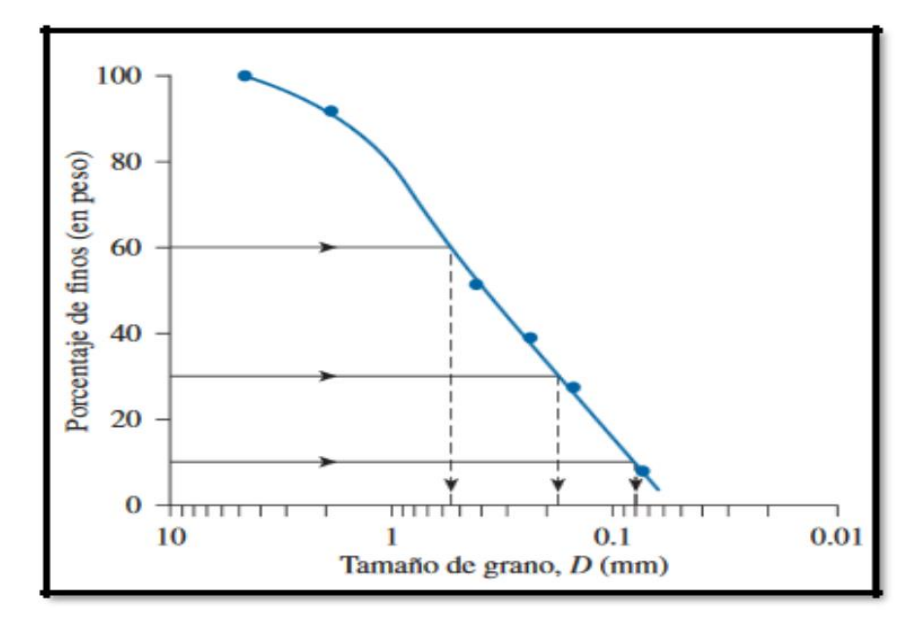

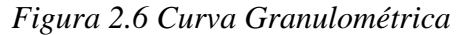

*Fuente: Principio de Ingeniería de Cimentaciones de "Braja M. Das".*

Se determinan dos parámetros de las curvas granulométricas de suelos de grano grueso: Coeficiente de Uniformidad (Cu) y Coeficiente de Graduación.

#### **2.1.1.3 Límites de Atterberg-Plasticidad**

Por ello un suelo se puede encontrarse en un estado sólido, semisólido, plástico, semilíquido y líquido.

Límites de consistencia

Cada límite se caracteriza por un determinado contenido de humedad, o sea que cuando nos refiramos a cualquier límite, nos estamos refiriendo básicamente a un contenido de humedad

• Límite liquido LL

Es un contenido de humedad (%), que presenta un suelo cuando a los 25 golpes del aparato de Casagrande, se cierra la abertura hecha con un ranurador que se encuentra normalizado.

# • Límite plástico LP

Es un contenido de humedad (%), que tiene el suelo cuando el mismo empieza a producir grietas y desmoronamientos al construir con la mano pequeños cilindros de 3 mm de diámetro.

• Índice de plasticidad IP

Es la diferencia entre los límites líquido y plástico, es decir, el rango de humedad dentro del cual el suelo se mantiene plástico:

 $IP = LI = IP$ 

# **2.1.1.4 Clasificacion de suelos**

• Sistema de clasificación AASHTO

Se basa en que esta clasificación toma de mano la granulometría y la plasticidad de un suelo como las características principales para poder definir asociaciones que obedecen a rangos empíricos de clasificación.

En esta clasificación los suelos se dividen en 7 grupos, de acuerdo a la composición granulométrica, el límite líquido y el índice de plasticidad de un suelo.

Es un factor de evaluación, que determina la calidad del suelo a través de características similares en grupos de suelos, el índice de grupo es muy importante en el diseño de espesores, inclusive un método lleva el mismo nombre.

La siguiente fórmula determina el índice de grupo

 $IG=0.2a+0.005ac+0.01bd$ 

Donde:

a=%pasa N<sup>0</sup> 200 – 35% (Si% N<sup>0</sup> 200>75, se anota 75, si es < 35, se anota 0)

b=%pasa N<sup>0</sup> 200 – 15% (Si% N<sup>0</sup> 200>55, se anota 55, si es < 15, se anota 0)

c=Límite líquido – 40% (Si LL>60, se anota 60, si es < 40, se anota 0)

d=Índice de plasticidad – 10% (Si IP>30, se anota 30, si es < 10, se anota 0)

Condicionado a que cualquier factor que pudiera salir negativo, este se asume con el valor de cero. Los máximos valores del índice de grupo se encuentran en la tabla de clasificación:

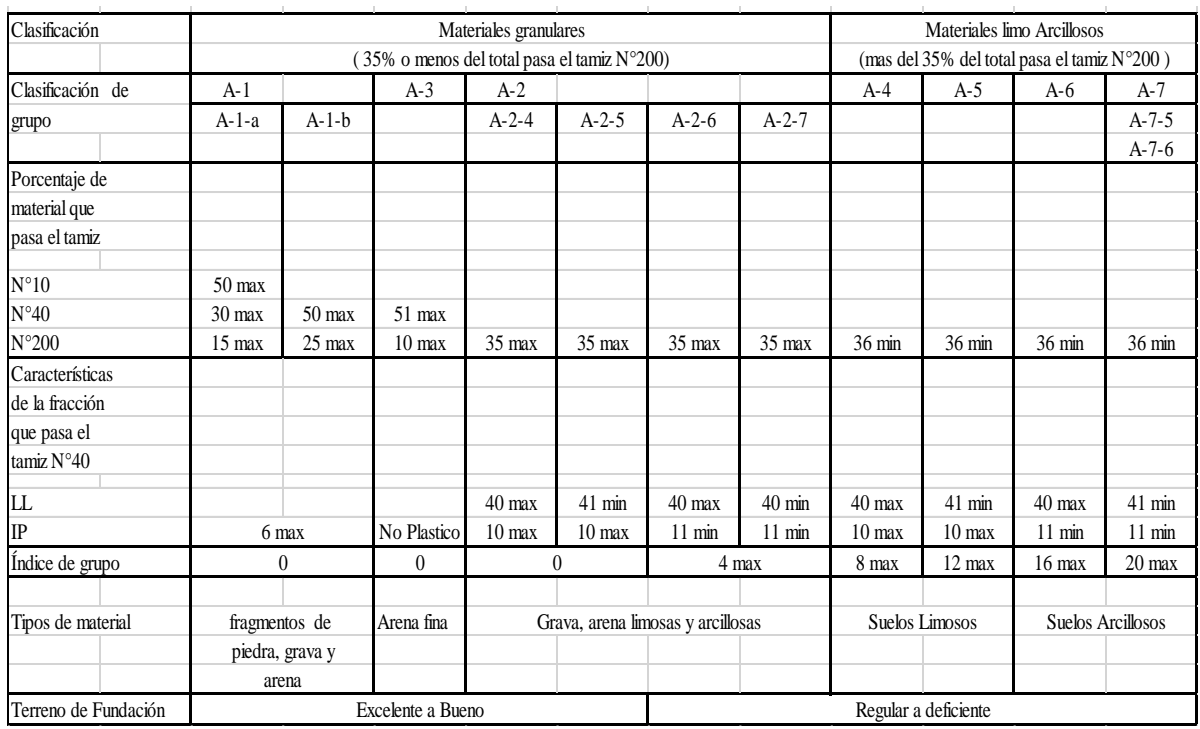

# *Tabla 2.3 Para la clasificación AASHTO* Tabla 2.3 Para la Clasificación AASHTO

*Fuente: Laboratorio de suelos de la U.A.J.S.*

• Sistema de clasificación unificado U.S.C.S.

Este sistema fue creado para suelos en la construcción de aeropuertos, aunque en el mundo se utiliza en casi todas las obras civiles.

El método también considera dividir al suelo en dos partes, (grueso y fino), la división la realiza el tamiz N° 200.

**Primer grupo,** se encuentran las gravas, arenas o suelos gravosos arenosos con poco o nada de material fino (limo y arcilla), son designados de la siguiente manera:

G=Grava o suelo gravoso.

S= Arena o suelo arenoso.

W= Bien graduado

C=Arcilla inorgánica

P= Mal graduado

M= Limo orgánico o arena fina

**Segundo grupo**, se encuentran los suelos finos, limosos o arcillosos, de baja o alta compresibilidad, son designados de la siguiente manera.

M=Limo inorgánico o arena muy fina

C=Arcilla

O=Limos, arcillas y mezclas con alto contenido de material orgánico

 $L=$  Baja a mediana compresibilidad. ( $LL < 50\%$ )

H= Alta compresibilidad. (LL>50%)

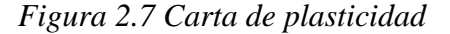

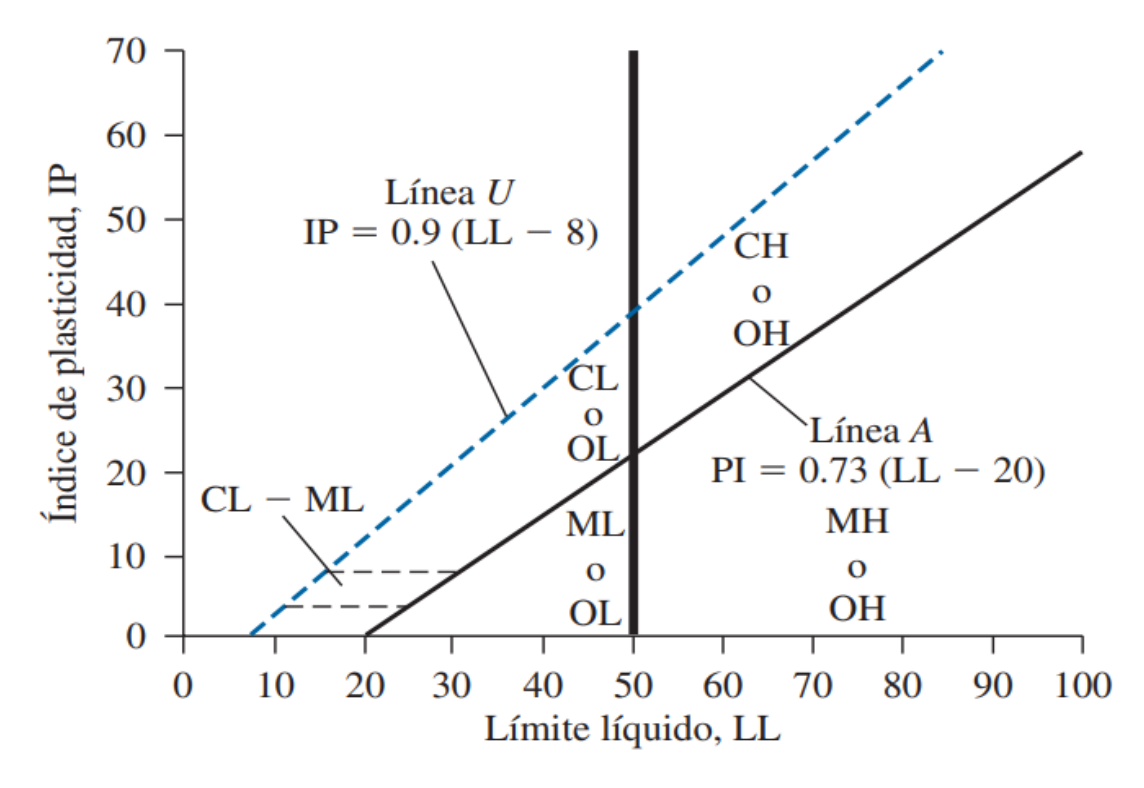

*Fuente: Fundamentos de ingeniería de cimentaciones Séptima edición BRAJA M. DA* **Ensayo de penetración estándar SPT** 

El ensayo de penetración estándar o SPT (del inglés standard Penetration Test), es un tipo de prueba de penetración dinámica, empleada para ensayar terrenos en los que se quiere realizar un conocimiento geotécnico.

El peso de la masa está normalizado, así como la altura de caída libre, siendo de 63'5 kilopondios y 76 centímetros respectivamente.

**Trabajo de campo**: utilizar solamente el equipo de SPT, en esta etapa se desea saber el número de golpes que se requieren para que la punta de penetración se incruste 30 cm en el suelo perfecto de los golpes que se dan con el martillo de 63.5 kg a una altura de 76.2 cm.

**Trabajo de laboratorio**: el suelo muestreado en la etapa de campo, se debe procesar en el laboratorio mediante los ensayos de clasificación, esto implica que se debe realizar Granulometría y Límites de Atterberg y clasificarlo por el Sistema Unificado de Clasificación de Suelos.

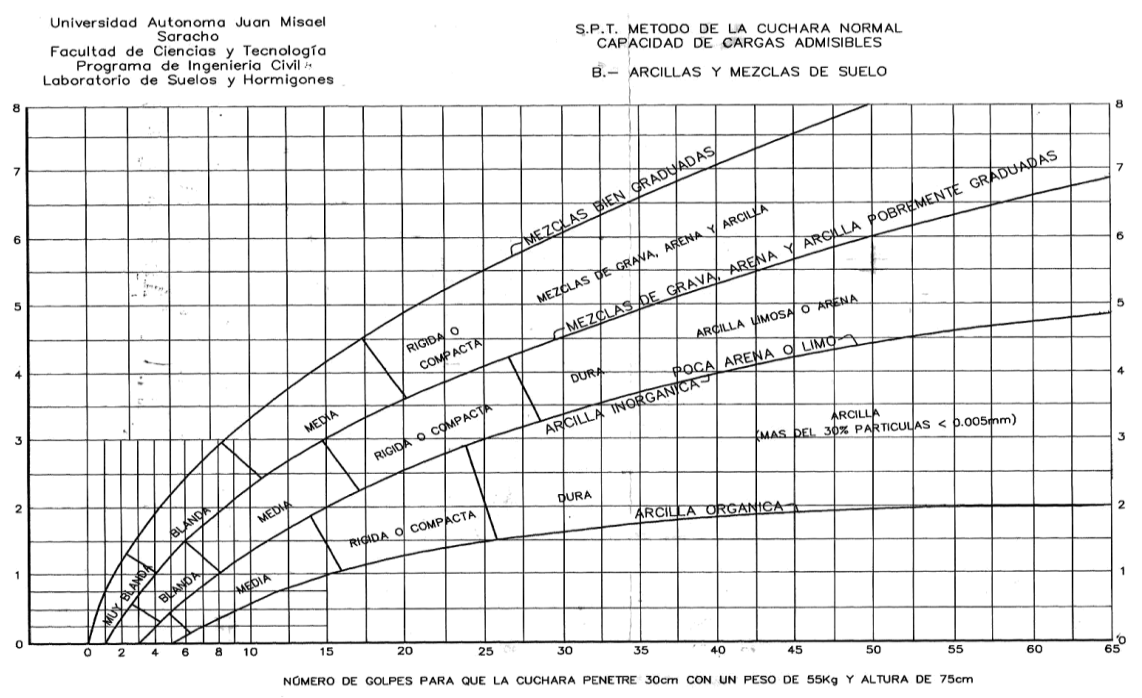

# *Tabla 2.4 Capacidad portante para arcillas y mezclas de suelo.*

*Fuente: Laboratorio de suelos de la U.A.J.S.*

# **2.2 Normas de diseño de elementos estructurales**

El diseño y el cálculo de los elementos estructurales estarán a base a la normativa de Hormigón Armado CBH 87 para todos los elementos de hormigón.

Diseño de la estructura metálica cubierta aplicando la norma ANSI/AISC 360-10 y el método de LRFD.

# **2.3 Método de diseño**

El procedimiento de comprobación, para un cierto estado límite, consiste en deducir, por una parte, el efecto de las acciones aplicadas a la estructura correspondiente a la situación límite en estudio. Comparando estas dos magnitudes, siempre que las acciones exteriores produzcan un efecto inferior a la respuesta correspondiente al estado límite, podrá afirmarse que está asegurando el comportamiento de la estructura frente a tal estado límite.

En consecuencia, el proceso de cálculo a emplear, según la norma, para este proyecto en los elementos estructurales, consiste en:

- $\bullet$  Obtención del efecto S<sub>d</sub> de las acciones exteriores, relativo al estado límite en estudio, a partir de los valores ponderados de las acciones características.
- Obtención de la respuesta R<sub>d</sub> de la estructura, correspondiente al estado límite en estudio, a partir de los valores minorados de las características resistentes de los materiales.

• El criterio de aceptación, consiste en la comprobación:

$$
Rd \geq Sd
$$

Donde:

Sd = valor de cálculo de la solicitación actuante

Rd = valor de cálculo de la resistencia de la estructura

Diseño por resistencia usando diseño en base a factores de carga y resistencia (LRFD) satisface los requisitos de esta especificación cuando la resistencia de diseño de cada componente estructural es mayor o igual a la resistencia requerida determinada de acuerdo con las combinaciones de carga LRFD. Se aplican las disposiciones al diseño a realizar en función a la ecuación:

$$
R_u \leq \emptyset Rn
$$

Donde:

 $R_u$ = resistencia requerida por las combinaciones LRFD

 $Rn$  = resistencia nominal

 $\phi$  = factor de resistencia

 $\phi R$ n = resistencia de diseño

#### **2.4 Coeficiente de seguridad**

En los métodos de cálculo desarrollados en esta norma, la seguridad se introduce a través de coeficientes: minoración (de la resistencia del hormigón y de la resistencia de acero) y otros de ponderación de las cargas y acciones en general. Por consiguiente, el coeficiente de seguridad que se adopte en el cálculo debe ser mayor para el hormigón más disperso. La conclusión que se extrae es que el adoptar la resistencia media como base de los cálculos conduce a coeficientes de seguridad variables según la calidad de la ejecución. Acero γ = 1.15 hormigón γ = 1.50

#### **2.4.1 Estados límites últimos**

Toda estructura debe reunir las condiciones adecuadas de seguridad, funcionalidad y durabilidad con objeto de que pueda rendir el servicio para el que ha sido proyectada. Se denominan estados límites aquellas situaciones tales que, al ser rebasadas, colocan a la estructura fuera de servicio. Los estados límites pueden clasificarse en:

a) Estados límites últimos, que son los que corresponden a la máxima capacidad resistente de la estructura.

b) Estados límites de utilización (también llamados estados límites de servicio) que corresponden a la máxima capacidad de servicio de la estructura.

| Material | Coeficiente básico | Nivel de control | Corrección |
|----------|--------------------|------------------|------------|
|          |                    | Reducido         | $+0,05$    |
|          | $\gamma = 1.15$    | Normal           |            |
| Acero    |                    | Intenso          | $-0.05$    |
|          |                    | Reducido (1)     | $+0,20$    |
|          | $\gamma = 1.50$    | Normal           |            |
| Hormigón |                    | Intenso $(2)$    |            |

*Tabla 2.5 Estados límites últimos – Coeficientes de minoración de la resistencia de los materiales*

*Fuente: Norma Boliviana CBH – 87, Hormigón Armado c*

Se tiene en la tabla el coeficiente de mayoración de carga

*Tabla 2.6 Estados límites últimos – Coeficientes de ponderación de las acciones*

| Coeficiente      | Nivel de control y daños previsibles |                          | Corrección |
|------------------|--------------------------------------|--------------------------|------------|
| básico           |                                      |                          |            |
|                  | Nivel de control en la               | Reducido                 | $+0,20$    |
|                  | ejecución                            | Normal                   | $\theta$   |
|                  |                                      | Intenso                  | $-0,10$    |
| $\gamma f = 1.6$ |                                      | Mínimos y exclusivamente |            |
|                  | Daños previsibles en                 | materiales               | $-0.10$    |
|                  | caso de accidente                    | <b>Medios</b>            | $\theta$   |
|                  |                                      | Muy importantes          | 0,20       |

*Fuente: Norma Boliviana CBH – 87, Hormigón Armado*

#### **2.4.2 Hipótesis de carga para la estructura de hormigón armado**

En el cálculo estructural es necesario descubrir la hipótesis más crítica para el diseño de los elementos estructurales, esto es lo que proporciona mayores solicitaciones en las piezas que se diseñan y así tendremos que considerarlo en nuestro diseño tomando en cuenta varias combinaciones de carga, dependiendo del proyecto estructural que se esté ejecutando.

Para cada estado límite de que se trate, se considerarán las hipótesis de carga que a continuación se indican y se elegirá la que, en cada caso, resulte más desfavorable, excepción hecha de la Hipótesis III, que solo se utilizará en las comprobaciones relativas de los estados límites últimos. En cada hipótesis, deberán tenerse en cuenta, solamente, aquellas acciones cuya actuación simultánea sea compatible.

Hipótesis I: γ<sub>fg</sub>· $G + γ$ <sub>fq</sub>· $Q$ Hipótesis II:  $0.9 \cdot (\gamma_{fg} \cdot G + \gamma_{fq} \cdot Q) + \gamma_{fq} \cdot W$ Hipótesis III:  $0.8 \cdot (\gamma_{fg} \cdot G + \gamma_{fq} \cdot Q_{eq}) + F_{eq} + W_{eq}$  G: Valor característico de las cargas permanentes, máslas acciones indirectas con carácter de permanencia.

Q: Valor característico de las cargas variables, de explotación, de nieve, del terreno, más las acciones indirectas con variable, excepto las sísmicas.

Qeq: Valor característico de las cargas variables, de explotación de nieves, del terreno, más las acciones indirectas con carácter variable, durante la acción sísmica.

W: Valor característico de la carga del viento.

Weq: valor característico de la carga de viento, durante la acción sísmica. En general se tomará  $W_{eq} = 0$ 

Feq: Valor característico de la acción sísmica.

#### **2.5 Diseño de entrepisos**

La cubierta es el elemento estructural que cierra la parte superior de un edificio y tiene la misión de proteger su interior contra las inclemencias atmosféricas (lluvia, viento, granizo, calor y frío). Su forma, su inclinación (pendiente) y material de cubrición, ejercen una influencia esencial sobre el aspecto de la edificación.

Las losas nervadas están compuestas por vigas a modo de nervios que trabajan en colaboración ofreciendo gran rigidez.

#### **2.5.1 Analisis estructural**

El Análisis de Estructuras tiene, como objetivo fundamental, determinar la repuesta de las estructuras cuando estas se ven sometidas a diferentes acciones que deben soportar durante su construcción y vida útil. Por respuesta estructural se entiende, básicamente, la determinación de los estados de tensión y deformación a los que la estructura va estar sometida por defecto de los diferentes estados de carga que se considera.

La forma de la estructura debe basarse en las funciones que vaya a desempeñar. Se precisa clasificar los elementos estructurales en categorías:

- Elementos principales: incluyendo los pórticos principales, sus uniones y sus cimentaciones, que constituyen la vía para transmitir las cargas horizontales y verticales que actúan sobre el edificio al terreno.
- Elementos secundarios: como vigas secundarias o correas que transmiten las cargas a los elementos principales.
- Otros elementos: elementos que solo transmiten cargas a los elementos principales o secundarios. Por ejemplo, cierres, cubiertas, tabiques divisorios, etc.

El análisis estructural puede llevarse a efecto mediante:

- Método directo
- Método del pórtico equivalente
- Método de los coeficientes

Método directo: Consiste en un conjunto de reglas para distribución de momentos a las secciones de losa y viga y simultáneamente el cumplimiento de los requisitos de seguridad.

# **2.5.2 Acciones de carga sobre la estructura**

Cualquier causa capaz de producir estados tensionales en una estructura o de modificar los existentes, se denomina acción. El término acción tiene, pues, el significado más amplio posible y abarca tanto las cargas permanentes como las sobrecargas, los efectos reológicos y térmicos, los asientos de apoyo, etc.

A continuación, clasificaremos las acciones según diferentes criterios, recordando antes que se trata aquí únicamente de acciones físicas (mecánicas, como las cargas y pesos propios, y no mecánicas, como la temperatura y la retracción), que son las que intervienen en los cálculos. Además de estas acciones físicas el proyectista debe considerar las acciones químicas, que afectan a la durabilidad

Las acciones que en general actúan en los edificios son las que se definen a continuación:

- Acción gravitatoria,
- Acción del viento,
- Acción térmica,
- Acción reológica,
- Acción sísmica,
- Acción del terreno.

# **2.5.3 Estructura de sustentacion de cubieta (cercha metálica)**

Se define como cubierta al revestimiento superior que va encima de las cerchas (armaduras), su objetivo es proteger a las construcciones o edificaciones contra los efectos del clima y de la atmósfera, siendo estos factores los que determinan la elección del tipo de cubierta.

# **2.5.3.1 Carga de viento**

La velocidad del viento se obtendrá de la estación de Colomi ver A-1 tabla 2 Para terminar el factor de importancia se tiene los siguientes riesgos de categorías;

# RIESGOS DE CATEGORÍA

CATEGORÍA DE RIESGO I: estructura que usualmente están deshabitadas y al fallar no afectan de gran manera ni ponen en riesgo vidas humanas

Graneros depósitos cocheras, etc.

CATEGORÍA DE RIESGO II: todas las demás estructuras

CATEGORÍA DE RIESGO III: estructura que concentran una cantidad significante de personas y tienen poca facilidad de evacuar al mismo tiempo.

Edificios, teatros cines, escuelas, universidad

CATEGORÍA DE RIESGO IV: estructuras donde al fallar representarían un gran perjuicio a una ciudad o comunidad o que es esencial para servicio público o de emergencia.

Hospitales, centros policiales, bomberos

En el caso de cubiertas se debe tomar en cuenta la influencia del viento para lo cual se necesita un estudio detallado del sotavento y barlovento, el cual se resume en la carga dinámica de:

# COEFICIENTE EXPOSICIÓN PARA LA PRESIÓN DINÁMICA

El coeficiente de exposición para la presión dinámica se puede determinar mediante la siguiente expresión:

Para 5,0 m 
$$
\leq
$$
 z  $\leq$  zg Kz = 2,01 $\left(\frac{z}{z_g}\right)^{2/\alpha}$ 

Para z < 5 m: Kz = 2,01 
$$
\left(\frac{z}{z_g}\right)^{2/\alpha}
$$

No se debe tomar z menor que 30,0 m para el Caso 1 en exposición A, ni menos que 10,0 m para el caso 1 en exposición B.

Caso 1:

Todos los componentes y revestimientos.

Sistema principal resistente a la fuerza de viento en edificios de baja (h < 20,0 m)

 $\text{Cas}\alpha$  2:

Todos los sistemas principales resistentes a la fuerza de viento con excepción de aquellos en edificios de baja altura diseñados usando la Figura 4 (h < 20,0 m)

Todos los sistemas principales resistentes a la fuerza de viento en otras estructuras.

Los valores de  $\alpha$  y zg se obtienen de la A-1 tabla4.

Factor topográfico Kzt

El efecto del aumento de la velocidad del viento se debe incluir en el cálculo de las cargas de viento de diseño mediante el factor Kzt:

*Figura 2.8 Loma (bidimensional).*

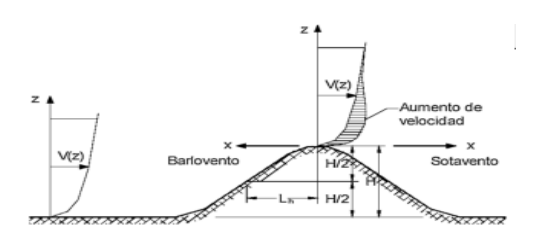

*Fuente: Anteproyecto De Norma Boliviana APNB 1225001-1*

*Figura 2.9 Acantilado o escarpa*

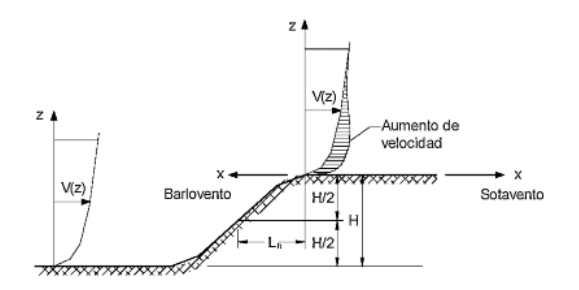

 *Fuente: Anteproyecto De Norma Boliviana APNB 1225001-1*  $K_{z_t} = (1 + k_2 k_3 k_1)^2$ 

donde:

H= altura de la colina o escarpa referida al terreno ubicado a barlovento, en m.

Lh= distancia hacia barlovento, desde la cresta hasta el punto en que la diferencia de elevación del terreno es la mitad de la altura de la colina o escarpa, en m.

K1= factor que tiene en cuenta las características topográficas y el efecto de máximo aumento de velocidad.

K2= factor que tiene en cuenta la reducción en el aumento de velocidad, con la distancia desde la cresta, a barlovento o sotavento.

K3 = factor que tiene en cuenta la reducción en el aumento de velocidad con la altura sobre el terreno local.

x = distancia (a barlovento o a sotavento) desde la cresta hasta el lugar del edificio, en m. z altura sobre el nivel del terreno local, en m.

 $\mu$  = factor de atenuación horizontal.

 $\gamma$ = factor de atenuación en altura.

# **Factor de Ráfaga Go Gf**

Es importante para la determinación de este parámetro saber si el edificio es rígido o flexible.

Si el edificio es rígido, G=0,85

Si el edificio es flexible, debemos calcular G=Gf

Los edificios considerados como Edificio Bajo, se consideran Rígidos. Las condiciones para que un edificio pueda considerarse Edificio Bajo (apartado 2.1.14 de APNB 1225003 son:

EDIFICIO DE BAJA PLANTA: Cerrado o parcialmente cerrado, edificio que cumpla con las siguientes condiciones:

- 1. Altura media del techo h menor o igual a 20 m.
- 2. La altura media del techo h no excede la horizontal mínima dimensión.

EDIFICIO U OTRA ESTRUCTURA, FLEXIBLE: Edificios esbeltos y otras estructuras que tienen un fundamento

(Véase procedimiento de cálculo de Gf de ANEXO B.2 NB 1225003

EDIFICIO U OTRA ESTRUCTURA, RÍGIDO: Un edificio u otra estructura cuya frecuencia fundamental es mayor

CLASIFICACIÓN DE CERRAMIENTO

Con el fin de determinar internos coeficientes de presión, todos los edificios se clasificarán como cerrado, parcialmente cerrado, parcialmente abierto.

Coeficientes de presión externa (Cp) Los coeficientes de presión externa para sistemas principales resistentes a la fuerza del viento. Tabla Anexo-1

Donde

B = dimensión horizontal del edificio, en m, medida normal a la dirección del viento.

 $L =$  dimensión horizontal del edificio, en m, medida paralela a la dirección del viento.

 $H =$ altura media de la cubierta en m, excepto que para  $\theta$ < 10°, se usará la altura del alero.

 $Z =$  altura sobre el terreno, en m.

G = factor de efecto de ráfaga.

qz, qh = Presión dinámica, en N/m2 evaluada a la altura respectiva.

 $\theta$  = ángulo del plano de la cubierta respecto de la horizontal, en grados

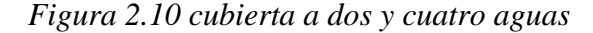

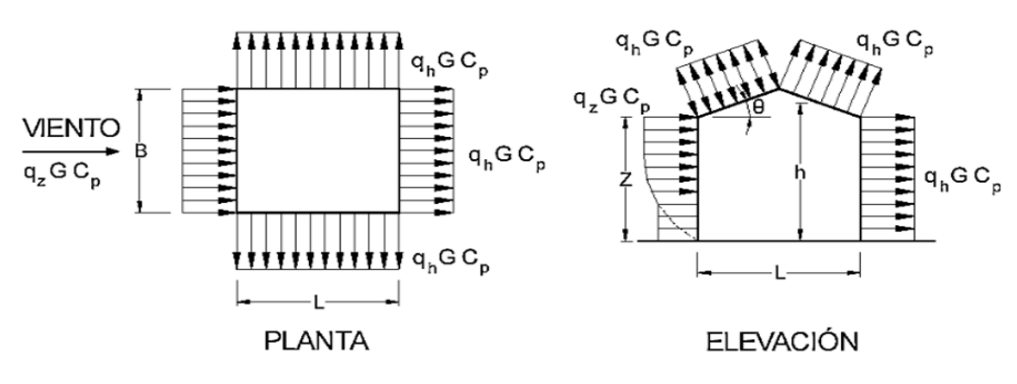

*Fuente: Anteproyecto De Norma Boliviana APNB 1225001-1*

Determinación del viento

Edificios rígidos de todas las alturas

Las presiones de diseño para los sistemas principales resistentes a la fuerza del viento de edificios de todas las alturas se deben determinar mediante la siguiente ecuación:

 $p = q GCp - qi(GCpi) [N/m2]$ 

donde

q = qz para paredes a barlovento evaluada a la altura z sobre el terreno;

 $q = qh$  para paredes a sotavento, paredes laterales y cubiertas, evaluada a la altura h; qi= qh para paredes a barlovento, paredes laterales, paredes a sotavento y cubiertas de edificios cerrados y para la evaluación de la presión interna negativa en edificios parcialmente cerrados;

qi= qz para la evaluación de la presión interna positiva en edificios parcialmente cerrados donde la altura z está definida como el nivel de la abertura más elevada del edificio que podría afectar la presión interna positiva. Para edificios ubicados en regiones donde se pueda dar el arrastre de partículas por el viento, el vidriado en los 20 m inferiores que no sea resistente a impactos o esté protegido con una cubierta resistente a impactos, se debe tratar como una abertura de acuerdo con el artículo 5.9.3. Para la evaluación de la presión interna positiva, qi se puede calcular conservativamente a la altura h (qi = qh).

CARGA DE GRANIZO

CARGAS GRAVITACIONALES

$$
q_g = \gamma_g \cdot e.c_s
$$

Donde:

 $q_g$  = carga de granizo (Kg/m<sup>2</sup>)

 $\gamma_g$  = peso específico del granizo (900 Kg/m<sup>3</sup>)

Cs = factor de corrección por pendiente de cubierta

e = proyección del granizo en proyección horizontal según la región (m) las ecuaciones del factor de corrección son:

$$
\operatorname{Cs} \left\{ \begin{aligned} 1 &\to 0 \le \alpha 15^0 \\ \frac{60^0 - \alpha}{45^0} &\to 15^0 \le \alpha \le 60^o \\ 0 &\to \alpha > 15^0 \end{aligned} \right.
$$

Para carga viva, se escogerá el mayor valor de carga de mantenimiento y granizo

# **2.5.3.2 Combinaciones de carga**

Combinaciones de cargas LRFD. Combinaciones de las solicitaciones previstas en el código LRFD ASCE/SEI 7-16.

$$
U = 1,4 \text{ D}
$$
  
\n
$$
U = 1,2 \text{ D} + 1,6 \text{ L} + 0,5 \text{ (L o S o R)}
$$
  
\n
$$
U = 1,2 \text{ D} + 1,6 \text{ (L o S o R)} + \text{ (L * o 0,5 W)}
$$
  
\n
$$
U = 1,2 \text{ D} + 1,0 \text{ W} + \text{ L}^* + 05 \text{ (L o S o R)}
$$
  
\n
$$
U = 1,2 \text{ D} + 1,0 \text{ E} + \text{ L}^* 0,2 \text{ S}
$$
  
\n
$$
U = 0,9 \text{ D} + 1.0 \text{ W}
$$
  
\n
$$
U = 0,9 \text{ D} + 1.0 \text{ E}
$$

Donde:

U = Carga factorizada o de diseño

 $D = Cargas$  muertas

 $L^*$  = Cargas viva debida a la ocupación

 $L<sub>r</sub> = Cargas vivas en techos$ 

S =Cargas de nieve

R = Carga nominal debida a la precipitación pluvial o el hielo iniciales, independientemente de la contribución por encharcamiento

 $W = Carga$  de Viento

E= carga de Sismo

Factor de reducción:

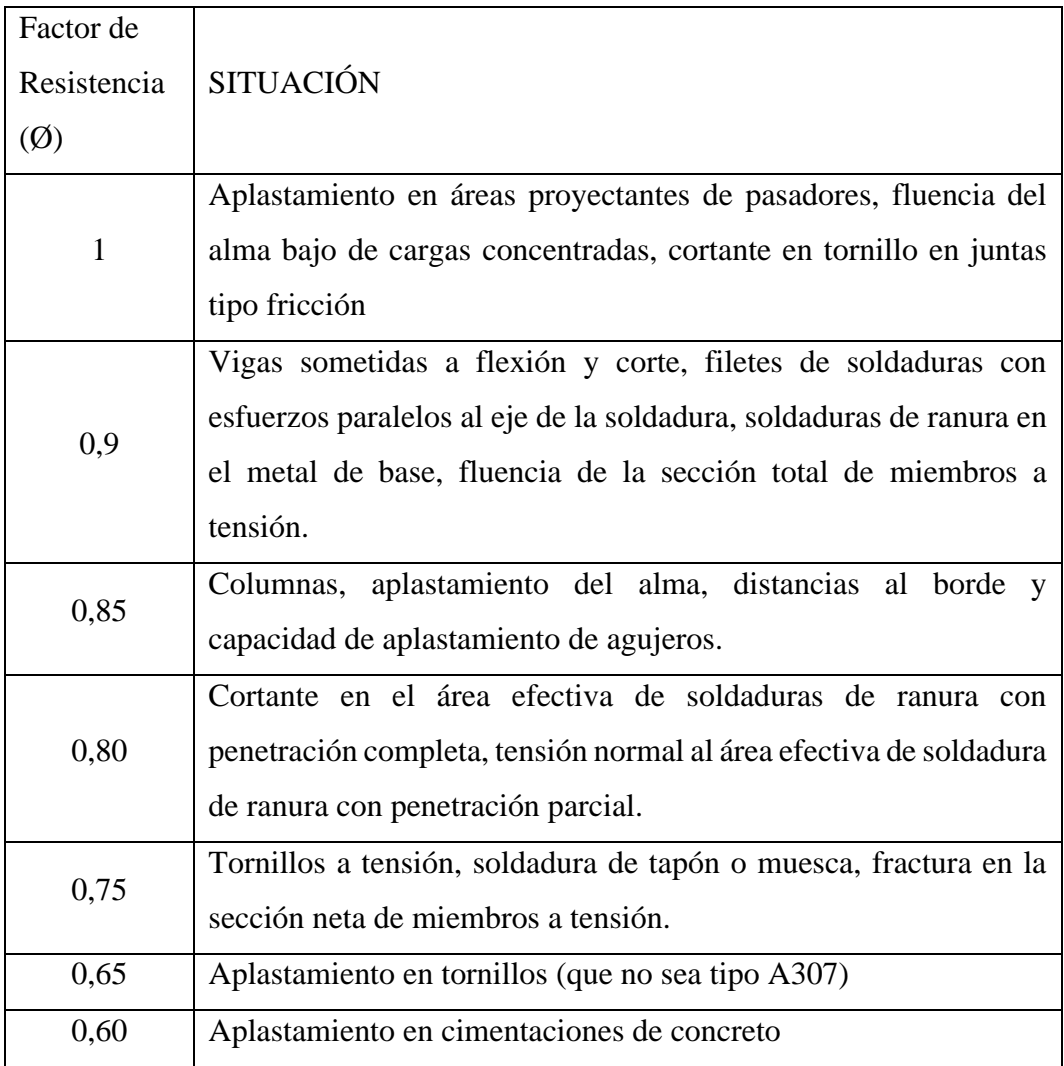

# *Tabla 2.7: Factores de resistencia característicos*

*Fuente: Norma ANSI/AISC 360-10*

# **2.5.3.3 Tipos de acero**

**El acero laminado en caliente**: con frecuencia puede ser identificado por las siguientes características:

- Una superficie rugosa—un remanente del enfriamiento desde temperaturas extremas
- Bordes y esquinas ligeramente redondeadas para productos de barras y placas (debido al encogimiento y menor acabado)
- Distorsiones ligeras, donde el enfriamiento puede resultar en formas ligeramente trapezoidales, a diferencia de ángulos perfectamente cuadrados

**El acero laminado en frío**: puede con frecuencia ser identificado por las siguientes características:

- Superficies mejores y más acabadas con tolerancias más cercanas
- Superficies lisas que con frecuencia son grasosas al toque
- Las barras son verdaderas y cuadradas, y con frecuencia tienen bordes y esquinas bien definidas
- Los tubos tienen mejor uniformidad concéntrica y rectitud

Según ASTM se tiene las especificaciones para ASTM- A36

 $Fy = 2530$  kgf/cm<sup>2</sup> Fu=4080 kgf/cm<sup>2</sup>

Las propiedades mecánicas dependen de su composición química y su fabricación, pero por lo general todos tienen las siguientes características:

- Peso específico:  $7850 \text{ kgf/m}^3$
- Módulo de elasticidad longitudinal (e)  $2100000 \text{ kgf/cm}^2$
- Módulo de elasticidad longitudinal transversal (g):

$$
\frac{E}{2(1+\nu)}
$$

- Coeficiente de poisson: 0.30 (en rango elástico).
- Coeficiente de poisson: 0.50 (en rango plástico).
- Coeficiente de dilatación térmica:  $11.70 \times 10^{-6}$ <sup>O</sup>C

# **2.5.3.4 Predimensionamiento de elementos de acero**

El dato más básico para iniciar todo el proceso de diseño de una estructura metálica es el tamaño de los perfiles a utilizar, para lo cual se debe tener un predimensionado inicial que sirve como punto de partida del cálculo de la estructura metálica.

# CORREAS METÁLICAS

Correa de cubierta con perfil conformado en frío l/30

Correa de cubierta con perfil laminado en caliente l/40

Correa de fachada con perfil conformado en frío l/35

Correa de fachada con perfil laminado en caliente l/45

# **2.5.3.5 Diseño de miembros a tracción**

Si una barra está sometida a una fuerza externa de tensión axial y experimenta un incremento en su eje longitudinal en el sentido en que se aplica la carga se puede decir que es una barra sometida a tracción.

#### **Resistencia de diseño en tracción**

La resistencia en tracción,  $\mathcal{P}_n$ , o la Resistencia  $P_n/\Omega_t$ , de miembros traccionados debe ser el menor valor obtenido de acuerdo a los estados límites de fluencia en tracción calculado en la sección bruta y ruptura en tracción calculado en la sección neta.

#### RESISTENCIA NOMINAL DE LOS MIEMBROS A TENSIÓN

Para el estado límite de fluencia en la sección bruta (con la idea de prevenir un alargamiento excesivo del miembro).

Resistencia por fluencia está dada por la expresión:

$$
P_n = F_y A_g
$$

 $\varphi_t = 0.90$  resistencia de diseño a la tensión por el método (LRFD)

$$
P_n = \emptyset_t F_y A_g
$$

Donde:

 $F_y =$  Esfuerzo de fluencia

 $A_g = \hat{A}$ rea bruta de la seccion transversal

Para ruptura en tracción en la sección neta:

$$
P_n = F_u A_t
$$

$$
\emptyset_t = 0.75 \ (LRFD)
$$

Para fractura por tensión en la sección neta en la que se encuentren agujeros de tornillos o remaches,

$$
P_n = F_u A_e
$$

 $\varphi_t = 0.75$  resistencia de diseño a la fractura por tensión por el método (LRFD)

$$
P_n = \emptyset_t F_y A_g
$$

 $F_u=\mbox{Esfuerzo}$ último en tensión

 $A_e = \text{Área neta efectiva}$ 

Estado límite de fluencia

$$
T_n = A_g f_y
$$

$$
T_U \leq \varphi T_n
$$

$$
\varphi = 0.90 \ (LRFD)
$$

Estado límite de ruptura

$$
T_n = A_e f_u
$$

$$
T_U \le \varphi_t T_n
$$

$$
\varphi_t = 0.75 \ (LRFD)
$$

#### **2.5.3.6 Diseño de miembros a compresión**

Se considera que trabajan en compresión axial los elementos estructurales siguientes:

- Las barras de armaduras triangulares y de estructura especiales o tridimensionales.
- Las celosías de columnas armadas con varios perfiles.
- Las diagonales colocadas en el sistema de contravente lateral de la estructura principal.
- Los patines en compresión de las vigas fabricadas con perfiles laminados.
- Las columnas sometidas a flexo compresión (flexión y compresión axial).

#### **Resistencia de diseño en compresión**

Para el diseño a compresión se debe satisfacer el siguiente criterio:

$$
\frac{Pr}{Pc} \leq 1
$$

Donde:

Pr=Resistencia a compresión requerida para las combinaciones de carga

Pc=Resistencia a diseño a compresión

Resistencia a diseño a compresión

$$
Pc = \Phi \cdot A.F_{cr}
$$

Donde:

Φ=Factor de resistencia a compresión

A=Área total de la sección transversal de la barra

 $F_{cr}$ =Tensión de pandeo por flexión

Tensión de pandeo por flexión

$$
F_{cr} = \left(0.658 \overline{\text{Fe}}\right) \cdot \text{Fy}
$$

Donde:

Fy=Límite elástico de acero

Fe=Tensión critica elástica de pandeo

Tensión crítica elástica de pandeo

$$
Fe = \frac{\pi^2 \cdot E}{\left(\frac{K \cdot L}{r}\right)^2}
$$

Donde:

L=Longitud de la barra

E= Módulo de elasticidad

Φ=0.90 Factor de resistencia a compresión

K=1 Factor de longitud efectiva

r=Radio de giro

Radio de giro

$$
r = \sqrt{\frac{I}{A}}
$$

Se debe cumplir la siguiente relación

$$
\frac{\text{Fy}}{\text{Fe}} \le 2.25
$$

#### **2.5.3.7 Control de pandeo por flexion en elementos esbeltos**

La resistencia de compresión nominal,  $P_n$ , debe ser determinada basada en el límite de pandeo por flexión:  $R = F_{cr}A_g$ 

La tensión de pandeo por flexión,  $F_{cr}$ , se determina como sigue:

Cuando 
$$
\frac{k \cdot L}{r} \le 4.71 \sqrt{\frac{E}{F_y}}
$$
 o  $\frac{F_y}{F_e} \le 2.25$   

$$
F_{cr} = \left(0,658^{\frac{Fy}{Fe}}\right) \cdot \text{Fy}
$$
  
Cuando  $\frac{k \cdot L}{r} > 4.71 \sqrt{\frac{E}{F_y}}$  o  $\frac{F_y}{F_e} > 2.25$   

$$
F_{cr} = 0.877Fe
$$

Donde:

 $A<sub>g</sub>$  = área bruta de la sección transversal de un miembro, cm2

 $E =$  módulo de elasticidad del acero

#### **2.5.3.8 Diseño de miembros a flexión**

Los elementos en flexión son elementos estructurales de la sección prismática, colocados normalmente en posición horizontal y que soportan cargas perpendiculares al eje longitudinal (en cualquiera de sus dos sentidos) y producen preponderantemente solicitaciones de flexión y cortante.

Para el diseño a flexión se debe satisfacer el siguiente criterio.

$$
\frac{Mr}{Mc} \le 1
$$

Donde:

Mr= Resistencia a flexión requerida para las combinaciones de carga

Mc=Resistencia de diseño a flexión

Resistencia de diseño a flexión

$$
Mc = \Phi \cdot Mn
$$

Donde:

Φ=Factor de resistencia a flexión

Mn=Momento de flexión plástico

Momento de flexión plástico

 $Mn = Fy \cdot Zx$ 

Donde:

Fy=Límite elástico de acero

Zx= Módulo resistente plástico

# **Área de la placa**

La resistencia de diseño de contacto del concreto debajo de la placa base debe ser por lo menos igual a la carga soportada. Cuando la placa base cubre el área total del concreto, la resistencia nominal de contacto del concreto (Pp) es :

$$
P_u = \emptyset_c (0.85 f'_c * A_1) \sqrt{\frac{A_2}{A_1}}
$$

$$
A_1 = \frac{P_u}{\emptyset_c (0.85 f'_c) \sqrt{\frac{A_2}{A_1}}}
$$

Donde:

 $A_1$  = es el área de la placa base.

 $A_2$  = es el área máxima de la porción de concreto soportante, que es geométricamente similar y concéntrica con el área cargada.  $\varphi_c = 0.65$ 

#### **Efecto de agujeros alternados**

Si los agujeros se sitúan en líneas rectas a través de este efecto de los agujeros alternados, el área neta puede obtenerse simplemente restando las áreas de sección transversal de los agujeros del área total del miembro.

$$
A_e = U * A_n
$$

$$
A_n = A_g - A_{agujeros}
$$

Donde:

$$
A_n = \text{area neta}
$$

 $A_{\text{a} \text{guieros}} = \text{área de agujeros}$ 

 $A_{g=}}$ área bruta de la seccion transversal

Si los agujeros están escalonados, es necesario multiplicar los valores s2 4g por el espesor aplicable para obtener un área.

$$
A_n = A_g - A_{agujeros} + \frac{s^2}{4_g} \cdot t
$$

Miembros atornillados

Si una carga de tensión debe transmitirse por medio de tornillos, el área bruta se reduce al área neta An del miembro, y U se calcula como sigue:

$$
U=1-\frac{\bar{x}}{L}
$$

Donde:

 $\bar{x}$  = distancia de la placa al centroide del perfil

La longitud L usada en esta expresión es igual a la distancia entre el primero y el último tornillo en la línea. Cuando hay dos o más líneas de pernos, L es la longitud de la línea con el número máximo de tornillos.

## **2.5.4. Losas nervadas**

- Pilar: la menor dimensión de la sección transversal del pilar, no deberá ser inferior a 25 cm.
- Si existen nervios, su ancho no será inferior a 7 cm, ni a la cuarta parte del canto de la placa, medido sin tener en cuenta la capa de compresión.
- En las placas aligeradas con bloques aligerantes permanentes, la capa de compresión no será inferior a 3 cm.

Si se utiliza moldes recuperables, el espesor de la capa de compresión, no deberá ser inferior a 3 cm. ni al décimo de luz libre entre paramentos laterales de los nervios (véase figura 2.13).

*Figura 2.11 Limitaciones de dimensiones para losa reticular*

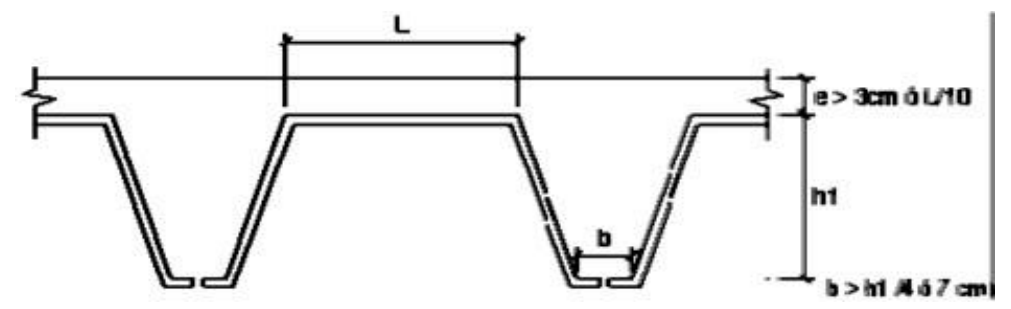

*Fuente: Norma Boliviana CBH – 87, Hormigón Armado*

Las losas nervadas que no cumplan con las limitaciones dadas, deben diseñarse como losas y viga.

# **2.5.4.1 Control de deflexiones**

Por tanto, es importante mantener el control de las deflexiones de una forma u otra, de manera que los elementos diseñados principalmente para cumplir con criterios de resistencia ante sobrecargas preestablecidas. Para poder cumplir con las deflexiones en los forjados, se tomará los valores de los espesores mínimos para losas recomendados por la norma CBH-87 como referencia, estos son los siguientes:

- 5 cm; si no existen cargas concentradas; por ejemplo, placas para cubiertas no accesibles
- 7 cm; si las acciones preponderantes son distribuidas o estáticas
- 10 cm; si una parte moderada de las acciones es concentrada y dinámica; por ejemplo, placas accesibles a vehículos de turismo.
- 12 cm; si una parte importante de las acciones es concentrada y dinámica; por ejemplo, placas accesibles a vehículos pesados.
- 15 cm; placas sobre apoyos puntuales.

La norma CBH-87 también se recomienda los siguientes espesores de las losas en función a la luz "l". (relaciones canto/luz):

- Placas macizas, con ábacos  $h = 1/35$
- Placas macizas sin ábacos  $h = 1/32$
- Placas aligeradas  $h = 1/28$

Según la norma española EHE 2008, en vigas y losas de edificación, no será necesario la comprobación de flechas cuando la relación luz/canto útil del elemento estudiado sea igual o inferior al valor indicado en la tabla siguiente:

| Sistema estructural<br>I/J                                                                                 | K    | Elementos fuertemente<br>armados: 1.5% | Elementos débilmente<br>$\Delta$ rmados: 0.5% |
|----------------------------------------------------------------------------------------------------|------|----------------------------------------|-----------------------------------------------|
| Viga simplemente apoyada. Losa uni-<br>bidireccional simplemente apovada                                   | 1,00 | 14                                     | 20                                            |
| Viga continua <sup>1</sup> en un extremo. Losa uni-<br>direccional continua <sup>1,2</sup> en un solo lado | 1.30 | 18                                     | 26                                            |
| Viga continua <sup>1</sup> en ambos extremos. Losa<br>unidireccional o bidireccional continua              | 1.50 | 20                                     | 30                                            |
| Recuadros exteriores y de esquina en<br>losas sin vigas sobre apovos aislados                              | 1,15 | 16                                     | 23                                            |
| Recuadros interiores en losas sin vigas<br>sobre apovos aislados                                           | 1,20 | 17                                     | 24                                            |
| Voladizo                                                                                                   | 0.40 | 6                                      | 8                                             |

*Tabla 2.8 Relaciones L/d en vigas y losas de hormigón armado sometidos a flexión* 

*simple*

*Fuente: Norma Española EHE-2008, Hormigón Armado*

# **2.5.4.2 Diseño a flexión de losas**

A partir de los momentos flectores obtenidos descritos en el análisis estructural se procesará al armado de los nervios del forjado, en ambas direcciones de forjado, consideradas.

*Figura 2.12 Limitaciones de dimensiones para losa reticular*

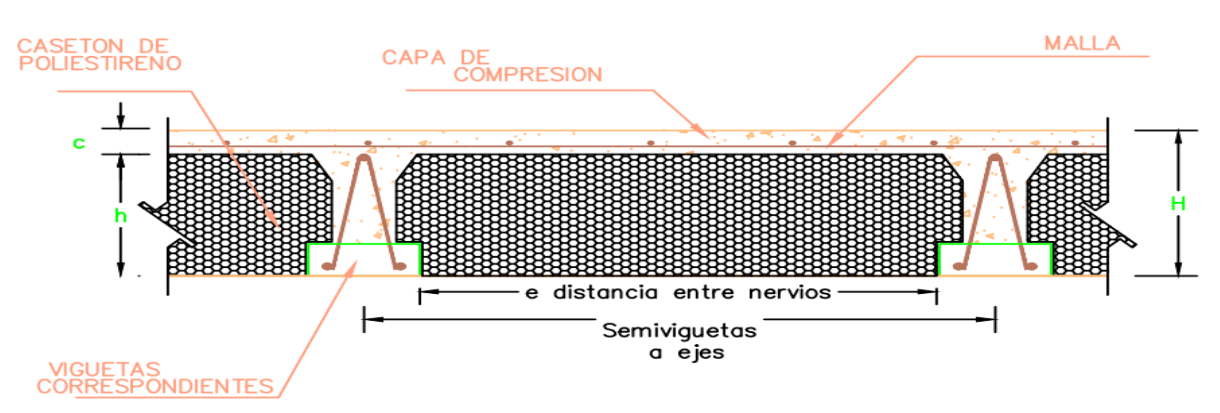

*Fuente: Norma Boliviana CBH – 87, Hormigón Armado*

Para el diseño, se realizará el uso de una distribución rectangular de esfuerzo de compresión (bloque de esfuerzos) como reemplazo de distribuciones de esfuerzo más exactas. En el bloque rectangular equivalente de esfuerzos, se utiliza un esfuerzo promedio de 0.85fc´ con un rectángulo de altura a=0.80\*c

Si la altura del bloque de compresiones es menor que la altura de las alas o de la losa o capa de compresión de la losa, se calcula como una viga rectangular, entonces:

 $M \cdot \gamma_f = Md$  (caso ideal)

$$
a = d * \left[ 1 - \sqrt{1 \cdot \frac{2 \cdot Md}{0.85 * fcd * be * d^2}} \right]
$$

$$
A_s = \frac{0 \cdot 85 * fcd * be * a}{fyd}
$$

Si la altura del bloque de compresión es mayor que la altura de las alas o de la losa de compresión de la losa, se calcula como una viga t, entonces:

Planteando las ecuaciones de equilibrio se obtiene la armadura necesaria de tracción.

$$
\Sigma M = 0
$$
  
\n
$$
Muf = 0.85 * fcd * (e - b) * h_f * (d - \frac{c}{2}) \longrightarrow A_s = \frac{0.85 * fcd * b * a}{fyd}
$$
  
\n
$$
Muw = 0.85 * fcd * b_w * a * (d - \frac{a}{2})
$$
  
\n
$$
a \longrightarrow d^2 - \frac{2 * Muw}{0.85 * fcd * b} \qquad A_s = \frac{0.85 * fcd * b * a}{fyd}
$$

Armadura necesaria:

$$
A_s = A_{sf} + A_{sw}
$$

Donde:

Md = momento de diseño mayorado

fcd = resistencia reducida a compresión en el hormigón

as =área de la armadura a tracción.

 $C =$ altura de la capa de compresión

a = profundidad del bloque de compresión

 $b =$ ancho del nervio

 $be =$ ancho efectivo

# **2.5.4.3 Armadura mínima**

Se indican los valores de las cuantías geométricas mínimas de armaduras que deben disponerse en los diferentes tipos de elementos estructurales en función del tipo de acero utilizado.

Una de las razones que justifican la exigencia de cuantías mínimas, es la presencia de esfuerzos térmicos y de retracción que, con frecuencia, no se tienen en cuenta en el cálculo. La experiencia demuestra que los valores mínimos indicados en la tabla 8.1.7.3 son suficientes para cubrir estos efectos en los casos ordinarios.

*Tabla 2.9 Cuantías geométricas, mínimas, referidas a la sección total de hormigón, en* 

| Elemento       | Posición   | AH 215 L | AH 400 | AH 500 | AH 600 |
|----------------|------------|----------|--------|--------|--------|
| Pilares $(*)$  |            |          | n      |        |        |
| Losa $(**)$    |            |          | 1,8    | 1,5    | 1,4    |
| Vigas $(***)$  |            |          | 3,3    | 2.8    | 2.3    |
|                | Horizontal | 2,5      |        | 1,6    | 1,4    |
| Muros $(****)$ | Vertical   | 1,5      | 1,2    | 0,9    | 0,8    |

#### *tanto por mil*

*Fuente: Norma Boliviana CBH – 87, Hormigón Armado*

#### **2.5.4.4 Comprobacion a esfuerzo cortante**

Es de suma importancia comprobar el esfuerzo en los nervios, principalmente a la salida de los macizos. Habrá que comprobar que el esfuerzo cortante que solicita al nervio e inferior a la resistencia virtual de cálculo del hormigón a esfuerzo cortante.

$$
V_d \le V_{cu} = 0.50 * \sqrt{f c d} * \text{bw} * d
$$

Donde:

Vd = cortante que solicita al nervio debidamente mayorado.

Vcu = cortante que resiste el hormigón

Se tiene tres casos para el análisis de cortante:

• Caso 1 ( $V_d \leq V_{cu}$ )

En este caso se tendrá armadura mínima según norma CBH-87. Se recomienda la siguiente expresión para cuantía mínima:

$$
As_{min} \ge 0.02 * bws * \frac{fcd}{fyd}
$$

• Caso 2 ( $Vcu < V_d \leq V_{ou}$ )

Se necesita armadura transversal, antes se verificará que el cortante de diseño Vd sea menor que el cortante que produce la falla de agotamiento por compresión oblicua Vou.

 $V_{ou} = 0.30*$ fcd\*bw\*d

Según norma se determina:

$$
n \cdot Av_{min} \ge \begin{cases} \frac{V_{su} \cdot S}{0.90 * d * f y d} \\ 0.02 * bw * s * \frac{f cd}{f y d} \end{cases}
$$

Donde:

n = el número de piernas de los estribos

$$
Vsu=Vd-Vcu
$$

Despejando la separación de estas dos ecuaciones se tiene:

$$
s \le \begin{cases} \frac{n * Av * 0.90 * d * f y d}{Vsu} \\ \frac{n * Av * f y d}{0.02 * bw * f c d} \end{cases}
$$

Para la máxima separación de estribos de acuerdo a la norma CHB-87.

$$
s \leq \begin{cases} 30cm \\ 0.85d \\ 3bw \end{cases}
$$

• Caso  $3$  (  $Vd > Vou$ )

El esfuerzo cortante donde se va a diseñar es mayor al esfuerzo cortante de la biela de compresión.

#### **2.6 Estructura de sustentacion**

Son las estructuras compuestas por pórticos que forman un conjunto de varios miembros vigas y columnas conectadas rígidamente por medio de nudos, los cuales soportan las edificaciones y tienen además la función de soportar las cargas que actúan sobre ellas transmitiendo al suelo y que cada uno de sus elementos sean capaces de mantenerse sin cambio apreciables en su geometría durante la carga y descarga.

#### **2.6.1 Vigas de hormigon armado**

Las vigas con acero en tracción y compresión de manera que el acero tome la tracción, y el concreto la compresión. Este caso se produce cuando existen limitaciones en el peralte y el ancho de las vigas, y estas tiene luces o sobrecargas relativamente altas. La utilización de armadura en compresión puede ser usado para reducir la deflexión de las vigas bajo carga de servicio (deformaciones a largo plazo), debido a que cuando el concreto comienza a fluir plásticamente, la fuerza de compresión en la viga tiende a transferirse del concreto al acero; por lo tanto, al disminuirse el esfuerzo en el concreto se reducen las deflexiones por flujo plástico. También podrán disminuirse la deflexión inmediata haciendo uso de acero a compresión.

#### **2.6.1.1 Análisis estructural**

De una sección con refuerzo a tracción a compresión se observa una sección de viga doblemente reforzada cuando se alcanza la resistencia a flexión inicialmente no se sabe si para el momento de diseño, el acero, tanto a tracción como a compresión, está o no en la resistencia a cedencia para analizar simplificadamente es conveniente asumir que todo el acero está en cedencia.

La finalidad es determinar los valores de solicitaciones en las secciones críticas comunes (centros de tramos y apoyos) para dimensionarlas y en secciones especiales cuya verificación sea importante.

#### **2.6.1.2 Diseño de armadura por flexión**

En cualquier sección transversal existen fuerzas internas que pueden descomponerse en fuerzas normales y tangenciales a la sección. Los componentes normales a la sección son los esfuerzos de flexión (tensión en un lado del eje neutro y compresión en el otro); su función es la de resistir el momento flector que actúa en la sección.

Los supuestos fundamentales relacionados con la flexión y con el cortante por flexión son los siguientes:

- Una sección transversal plana de la aplicación de las cargas permanece igual al someterla a carga. Significa que las deformaciones unitarias en la viga, por encima y por debajo del eje neutro, son proporcionales a la distancia desde este eje.
- Para determinar la deformación unitaria en la viga, el esfuerzo en un punto es el mismo del diagrama esfuerzo-deformación unitaria correspondiente a la misma deformación unitaria.
- De acuerdo con el teorema de Bernoulli: Las secciones inicialmente planas, permanecen planas al ser sometidas a la solicitación. Esta hipótesis es válida para piezas en las que la relación de la distancia entre puntos de momento nulo, al canto total, l0/h, sea superior a 2.
- Se considera despreciable la resistencia a la tracción del hormigón.
- Se admite que el acortamiento unitario máximo del hormigón es igual 0,0035, en flexión simple o compuesta, recta o esviada 0,002, en compresión simple.
- El alargamiento unitario máximo de la armadura se toma igual a 0,010
- A partir de las hipótesis admitidas, pueden determinarse las deformaciones en todas las fibras de la sección, estableciendo las correspondientes ecuaciones de compatibilidad de deformaciones.

Por tanto, se tiene un modelo de deflexión por rotura; podemos ver la distribución parabólica y la resistencia a compresión del hormigón.

Comportamiento y posición; el eje neutro depende de: Magnitud historial de las cargas, contracción, revenimiento del concreto, tamaño y separación de grietas, rapidez de carga.
*Figura 2.13 Diagrama de esfuerzo parábola rectángulo*

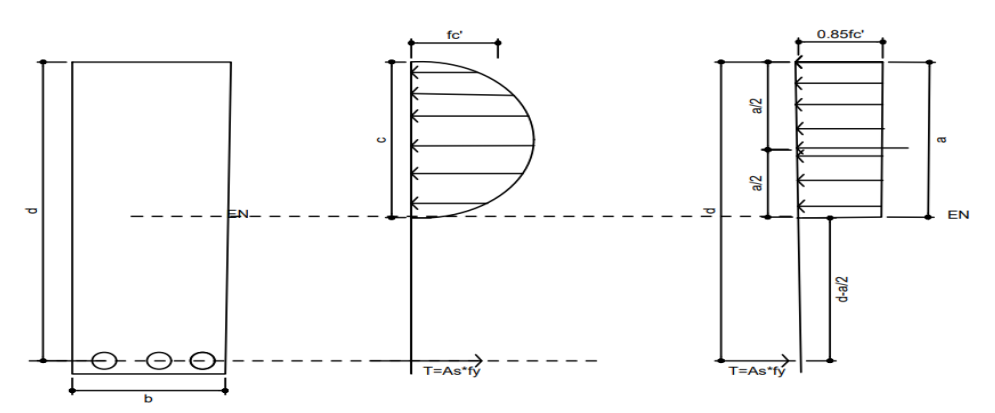

*Fuente: Elaboración propia.*

proceso de cálculo a flexión simple.

✓ Se procederá mayorar el momento de diseño por un coeficiente de seguridad γs mostrado en la tabla 2.5 de este capítulo

$$
M_{d} = \gamma_{s} * M
$$

$$
\checkmark
$$
 Se deberá calcular el momento reducido de cálculo con la siguiente ecuación:

Donde:

$$
ud = \text{Momento dimensional}
$$

$$
Md = Momento de diseño
$$

$$
bw =
$$
 Ancho de la viga

d = Canto útil (distancia del borde más comprimido hasta el centro de gravedad de la armadura traccionada)

 $w$   $a$   $f$ <sub>cd</sub>

 $d = \frac{b}{b} * d^2 * f$ 

 $\mu_{d} = \frac{m_{d}}{b_{w}*d^{2}*}$ 

*d*

*M*

fcd = Resistencia de diseño del hormigón.

 $\triangleright$  Se determinará el valor $\mu_{\text{lim}}$ , se obtiene en función al tipo de acero como se observa en la tabla.

| fy(kg/cm <sup>2</sup> )  | 2200  | 2400  | 4000  | 4200  | 4600  | 5000  |
|--------------------------|-------|-------|-------|-------|-------|-------|
| fyd(kg/cm <sup>2</sup> ) | 1910  | 2090  | 3480  | 3650  | 4000  | 4350  |
| $\zeta$ llim             | 0.793 | 0.779 | 3.48  | 0.668 | 0.648 | 0.628 |
| $\mu_{\text{lim}}$       | 0.366 | 0.362 | 0.679 | 0.332 | 0.326 | 0.319 |
| Wlim                     | 0.546 | 0.536 | 0.467 | 0.46  | 0.466 | 0.432 |

*Tabla 2.10 Valores Límites*

*Fuente: Norma Boliviana Del Hormigón Armado CBH-87*

sí **µlim** ˃ **µd** No necita armadura a compresión

sí **µlim** ≤ **µ<sup>d</sup>** SI necita armadura a compresión

# **Determinación de las armaduras**

Se tiene el momento reducido de cálculo es menor al momento reducido límite, la pieza no necesita armadura de compresión, solo se deberá disponer de una armadura que soporte los esfuerzos de tracción.

| ξ      | $\mu$  | $\boldsymbol{\omega}$ | $W*10^3$ |                  |
|--------|--------|-----------------------|----------|------------------|
|        |        |                       | f y d    |                  |
| 0,0891 | 0,03   | 0,0310                |          |                  |
| 0,1042 | 0,04   | 0,0415                |          |                  |
| 0,1181 | 0,05   | 0,0522                |          |                  |
| 0,1312 | 0,06   | 0,0630                |          |                  |
| 0,1438 | 0,07   | 0,0739                |          | D                |
| 0,1561 | 0,08   | 0,0849                |          | $\mathbf 0$      |
| 0,1667 | 0,0886 | 0,0945                |          | $\mathbf{M}$     |
| 0,1684 | 0,09   | 0,0960                |          | I                |
| 0,1810 | 0,10   | 0,1074                |          | N                |
| 0,1937 | 0,11   | 0,1189                |          | I                |
| 0,2066 | 0,12   | 0,1306                |          | $\mathbf 0$      |
| 0,2198 | 0,13   | 0,1426                |          | $\boldsymbol{2}$ |
| 0,2330 | 0,14   | 0,1546                |          |                  |
| 0,2466 | 0,15   | 0,1669                |          |                  |
| 0,2590 | 0,159  | 0,1782                |          |                  |
| 0,2608 | 0,16   | 0,1795                |          |                  |
| 0,2796 | 0,17   | 0,1924                |          |                  |
| 0,2988 | 0,18   | 0,2056                |          |                  |
| 0,3183 | 0,19   | 0,2190                |          |                  |
| 0,3383 | 0,20   | 0,2328                |          | D                |
| 0,3587 | 0,21   | 0,2468                |          | $\mathbf 0$      |
| 0,3796 | 0,22   | 0,2612                |          | M                |
| 0,4012 | 0,23   | 0,2761                |          | I                |
| 0,4234 | 0,24   | 0,2913                |          | N                |
| 0,4461 | 0,25   | 0,3069                |          | $\mathbf I$      |
| 0,4696 | 0,26   | 0,3232                |          | $\mathbf 0$      |
| 0,4939 | 0,27   | 0,3398                |          | 3                |

*Tabla 2.11 Tabla universal para flexión simple o compuesta*

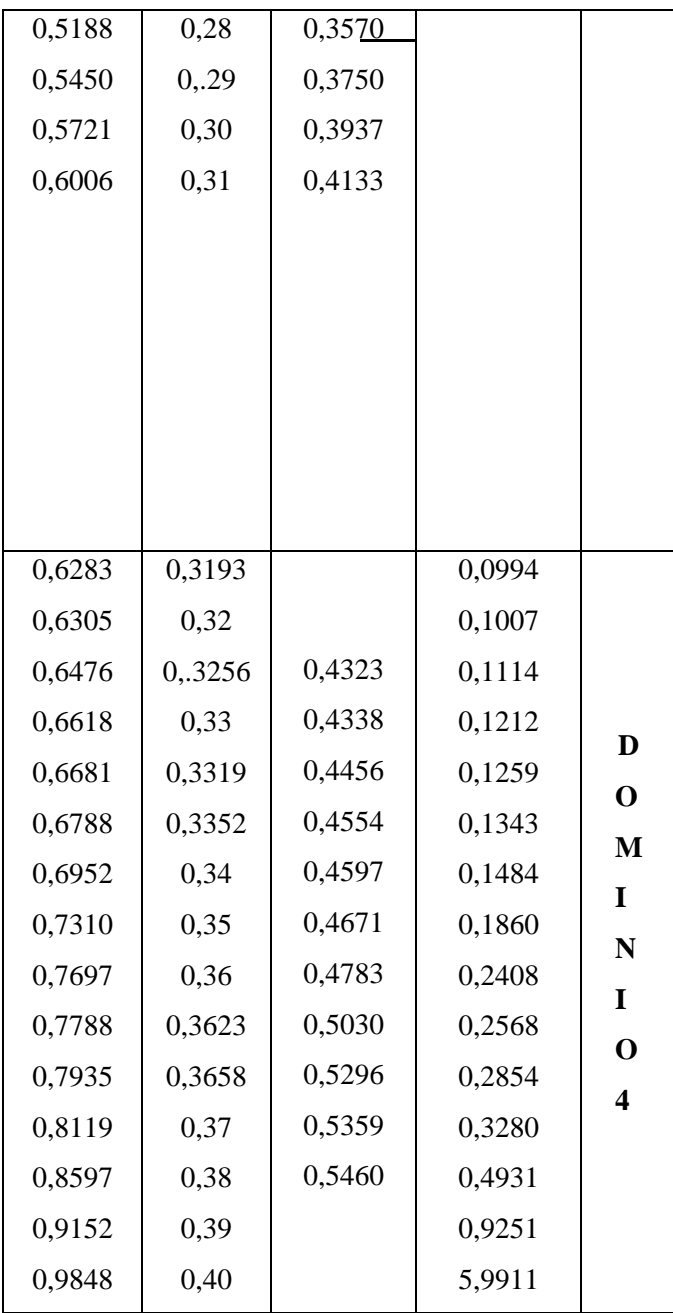

*Fuente: MONTOYA JIMÉNEZ, Pedro.; Hormigón Armado. (14ª.ed.)*

• Con el valor del momento reducido ingresamos a la tabla 2.14; se obtiene la cuantía mecánica.

• Se determina la armadura para el momento flector tanto positivo como negativo Donde:

$$
As = w * bw * d * \frac{f_{cd}}{f_{yd}}
$$

w= Cuantía mecánica de la armadura de la tabla 2.12.

fyd= Resistencia de cálculo del acero

As=Área de la armadura a tracción.

• Calcular la armadura mínima y el valor de µ se obtiene de la tabla 2.12.

$$
A_{\min} = \mu * b_{w} * d
$$

Esta ecuación es solo para secciones rectangulares.

• Se tomará la mayor armadura de los dos valores anteriores mencionados.

De tal manera, que se obtenga el segundo caso:

Cuando el momento reducido es mayor que el momento mínimo.

Si el momento reducido de cálculo es mayor al momento reducido límite, la pieza necesita armadura de compresión, como de una armadura que soporte los esfuerzos de tracción. Se tendrá que:

• Determinar la cuantía mecánica para la armadura a tracción y compresión. Donde:

$$
\int = r/d
$$
  

$$
w_{s2} = \frac{\mu_a - \mu_{\text{dim}}}{1 - \int}
$$
  

$$
w_{s1} = w_{\text{lim}} + w_{s2}
$$

Wlim = Este valor se obtiene de la tabla 9 (Anexo 1).

Ws1 = Cuantía mecánica para la armadura a tracción

Ws2 = Cuantía mecánica para la armadura a compresión

**∫ =** Relación entre el recubrimiento y el canto útil

r =Recubrimiento geométrico

• Determinar la armadura tanto para tracción como para compresión.

Donde:

As1= Área de la armadura a tracción.

As2= Área de la armadura a compresión.

- *y d*  $\mathcal{L}_{s1}$  *C*<sub>*w*</sub> *c d J*<sub>*cd*</sub>  $f_{s1}$   $\frac{f_{s1}}{f_{s1}}$  $w_{s_1} * b_{w} * d * f$  $A_{s_1} = \frac{W_{s_1} * b_{w} * d *}{c}$  $\frac{1}{1}$ yd  $s2 \quad v_w \quad u_{\text{cd}}$  $s^2$  f  $W_{S2} * b_w * d * f$  $A_{02} =$
- Calcular la armadura mínima, y el valor de µ se obtiene de la tabla 9 (Anexos 1).

$$
A_{\min} = \mu * b_{w} * d
$$

• Se tomará la mayor (As1-As2) armadura de los dos valores anteriores mencionados.

#### **2.6.1.3 Diseño de armadura de corte**

Estos esfuerzos alcanzan magnitudes suficientes para abrir grietas de tensión adicionales, en dirección perpendicular a la del esfuerzo de tensión local. Éstas se conocen como grietas diagonales para diferenciarlas de las grietas verticales de flexión. Entonces se comprobará que el esfuerzo cortante que solicita al nervio es inferior a la resistencia virtual cálculo del hormigón a esfuerzo cortante.

$$
v_d \le v_{cu} = 0.50 * \sqrt{f c d} * \text{bw} * d
$$

 $v_d$  = Cortante que solicita el nervio debidamente mayorado

 $v_{cu}$  = Cortante que resiste el hormigón

Tenemos dos casos:

1.  $Vd < Vcu$ 

2. 
$$
\text{Vcu} < \text{Vd} \leq \text{Vou}
$$

En el primer caso se tiene como cuantía mínima según la norma CBH-87 en el punto 8.2.3.3

$$
A_{smin} \ge 0.02 * bw * s * \frac{fcd}{fyd}
$$

$$
V_{ou} = 0.30 * fcd * bw * d
$$

$$
n * Av_{m_n} \ge \begin{cases} \frac{v_{su} * s}{0.90 * d * fyd} \\ 0.02 * bw * s * \frac{fcd}{fyd} \end{cases}
$$

n= número de piernas de los estribos

$$
Vsu=Vd-Vcu\\
$$

Entonces se tiene

$$
s \le \begin{cases} \frac{n * Av * 0.90 * d * f y d}{Vsu} \\ \frac{n * Av * f y d}{0.02 * bw * f cd} \end{cases}
$$

Según el punto 8.2.3.3 de la norma CBH-87

$$
s \leq \begin{cases} 30cm \\ 0.85d \\ 3bw \end{cases}
$$

La norma recomienda que la máxima resistencia característica del acero sea de 4200kgf/cm².

### **2.6.2 Columnas de hormigon armado**

En este tipo de estructura resistente, las columnas son un elemento esencial. Desde el punto de vista del análisis basado en fuerzas, las columnas se caracterizan por la presencia simultánea de momentos flectores y cargas axiales. La presencia de cargas axiales cambia la distribución de esfuerzos en las secciones de las columnas y por tanto las deformaciones. Las deformaciones por flexo-compresión, con respecto a las de corte, son mucho más importantes.

### **2.6.2.1 Disposición relativa a las armaduras**

Las normas de los distintos países preconizan valores más o menos coincidentes con los que se indican a continuación.

a) La distancia libre, horizontal y vertical, entre dos barras aisladas consecutivas de la armadura principal debe ser igual o mayor que el mayor de los tres valores siguientes:

- dos centímetros;
- el diámetro de la barra más gruesa;
- 1,25 veces el tamaño máximo del árido.

b) Si se disponen dos o más capas horizontales de barras, las de cada capa deben situarse en correspondencia vertical una sobre otra, y el espacio entre columnas de barras debe ser tal que permita el paso de un vibrador interno.

#### **2.6.2.2 Armaduras longitudinales**

La armadura longitudinal actúa ante la tracción las fibras comprimidas, necesitan de la colaboración del acero ya que el hormigón solo no puede trabajar eficientemente. Para la disposición de estas armaduras debe seguirse lo siguiente:

- La separación máxima entre dos barras de la misma cara no debe ser superior a 35cm. Por otra parte, toda barra que diste más de 15cm de sus contiguas debe arriostrarse mediante cercos o estribos, para evitar pandeo.
- Para que el hormigón pueda entrar y ser vibrado fácilmente, la separación mínima entre cada dos barras de la misma cara debe ser igual o mayor que 2cm., que el diámetro de la mayor y que 6/5 del tamaño máximo del árido. No obstante, en las esquinas de los soportes se podrá colocar dos o tres barras en contacto.

#### **2.6.2.3 Armaduras transversales**

Las armaduras transversales están establecidas, principalmente, con el fin de confinar el hormigón comprimido, evitar el pandeo de la armadura comprimida y aumentar la resistencia a cortante.

Las barras longitudinales comprimidas, la  $S \leq 15\phi$  separación S entre planos de cercos o estribos debe ser; la separación menor o igual 15 veces el diámetro de la barra longitudinal más delgada: El diámetro de los estribos no debe ser inferior a la cuarta parte del diámetro correspondiente a la barra longitudinal más gruesa, y en ningún caso será menor de 6mm.

Para evitar la rotura por deslizamiento del hormigón, la separación S entre planos de cercos o estribos debe ser menor o igual a la dimensión del núcleo del hormigón  $S \leq be$ ; es aconsejable no adoptar para la separación valores mayores a 30 cm.

### **2.6.2.4 Cuantías límites**

En cuanto a cuantías mínimas en secciones y distribuciones a lo largo del elemento, están establecidas teniendo en cuenta, principalmente, la reversibilidad de momentos y el cambio de las leyes de esfuerzo a lo largo del elemento debido al comportamiento no lineal supuesto.

Las armaduras longitudinales de las piezas sometidas a compresión simple o compuesto, suponiendo que están colocadas en dos caras opuestas, A1 y A2, las siguientes limitaciones:

$$
A_1 * f_{yd} \ge 0.05 * N_d
$$
  
\n
$$
A_2 * f_{yd} \ge 0.05 * N_d
$$
  
\n
$$
A_1 * f_{yd} \le 0.5 * A_c * f_{cd}
$$
  
\n
$$
A_2 * f_{yd} \le 0.5 * A_c * f_{cd}
$$

Que, para el caso de compresión simple, con armadura total As, puede ponerse en la forma:

Donde:

 $A_s * f_{vd} \ge 0.10 * N_d$   $A_s * f_{vd} \le A_c * f_{cd}$ 

Ac = Área de la sección bruta de hormigón

Fyd = Resistencia de cálculo del acero que no se tomará mayor en este caso de 4200 kgf/cm².

A1 y A2 = Armaduras longitudinales de las piezas sometidas a compresión simple o compuesta.

Nd = Esfuerzo axial de cálculo

Fcd = Resistencia de cálculo del hormigón.

As = El área de acero utilizado en la pieza de hormigón armado.

De tal manera que se recomienda tomar en cuenta la tabla 2.5 de cuantías geométricas mínimas.

## **2.6.2.5 Longitud de pandeo**

Una estructura se llama intraslacional si sus nudos, bajo solicitaciones de cálculo, presentan desplazamientos transversales cuyos efectos pueden ser despreciados desde el punto de vista de la estabilidad del conjunto y traslacional en caso contrario.

*Figura 2.14 Pórticos intraslacionales y traslacionales*

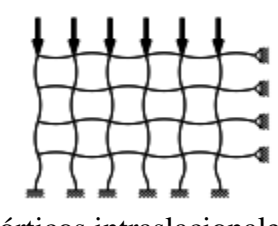

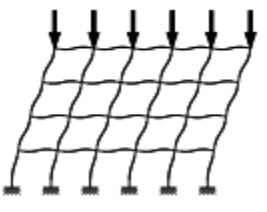

a) pórticos intraslacionales b) pórticos traslacionales

La longitud de pandeo lo de un soporte se define como la longitud del soporte biarticulado equivalente al mismo a efectos de pandeo, y es igual a la distancia entre dos puntos de momento nulo del mismo.

# *Figura 2.15 Monograma de la longitud de pandeo*

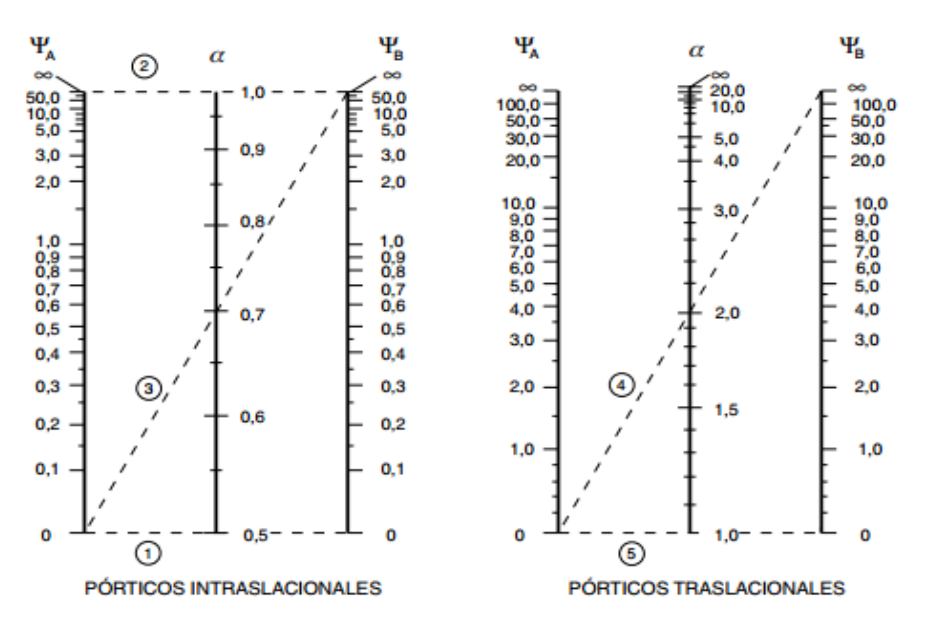

*Fuente: EHE-08. Instrucción de Hormigón estructural*

Longitud *de* pandeo  $l_o = k * l$  (*k* se obtiene entrando con  $\psi$ )

$$
\psi_{A} = \frac{\sum (EI \div l) \, de \, todos \, los \, pilares}{\sum (EI \div l) \, de \, todos \, las \, vigas}; \, (igual \, para \, \psi_{B})
$$

Para poder para la longitud de pandeo se utiliza la siguiente ecuación:2.6.2.6 Esbeltez geométrica y mecánica

Se llama esbeltez geométrica de una pieza de sección constante a la relación λg=ℓo/h entre la longitud de pandeo y la dimensión h de la sección en el plano de pandeo, y la esbeltez mecánica a la relación λ=ℓo/ίc entre la longitud de pandeo y el radio de giro ί, de la sección en el plano de pandeo. Recuérdese que ίc=√ (I/A), siendo I y A respectivamente, la inercia en dicho plano y el área de la sección, ambas referidas a la sección del hormigón.

$$
\lambda = \frac{l u * \alpha}{\sqrt{\frac{l}{A}}}
$$

Siendo:

lu = longitud libre de la columna

 $\alpha$  = coeficiente de pandeo

 $I =$ inercia de la sección

A = área de la sección transversal

Entonces se tiene los casos para poder verificar si hay o no pandeo:

$$
\gamma \begin{cases}\n < 35 \text{ no hay pandeo} \\
& 35 \le \gamma < 100 \text{ si hay pandeo} \\
\gamma \ge 100 \text{ pandeo excesivo no recomendado}\n \end{cases}
$$

Los valores límites para la esbeltez mecánica que recomienda la norma boliviana de hormigón armado son los que se mencionan a continuación:

• Para esbelteces mecánicas  $\lambda < 35$ (equivalentes, en secciones rectangulares, a esbelteces geométricas menores a 10), la pieza puede considerarse corta, despreciando los efectos de segundo orden y no siendo necesario efectuar ninguna comprobación a pandeo.

• Para esbelteces mecánicas  $35 \le \lambda \le 100$  (geométricas  $10 \le \lambda$ o $\lt 29$ ), puede aplicarse el método aproximado.

• Para esbelteces mecánicas  $100 \le \lambda < 200$  (geométricas  $29 \le \lambda$ o < 58), debe aplicarse el método general. Para soportes de secciones y armadura constante a lo largo de su altura puede aplicarse el método aproximado de la columna modelo o el de las curvas de referencia.

• No es recomendable proyectar piezas comprimidas de hormigón armado con esbelteces mecánicas  $\lambda$  > 200(geométricas  $\lambda$ o > 58).

#### **2.6.2.7 Columnas cortas de concreto reforzado**

Las columnas cortas, en las cuales la resistencia se rige por la resistencia de los materiales y por la geometría de la sección transversal, y las columnas esbeltas en las cuales la resistencia puede reducirse en forma significativa por las deflexiones laterales. Al acortarse la distancia de la columna aumenta su rigidez debido a que la fórmula de  $K = \frac{4EI}{l}$  $\frac{E}{L}$  de donde el valor de la rigidez dependerá de la longitud de esta, llegando a producir una falla frágil explosiva, ya que se concentrará la mayoría o la totalidad de los esfuerzos cortantes sobre esta zona

Si la esbeltez mecánica es menor a que 35 equivalente, en secciones rectangulares, esbelteces geométricas menores que 10 se trata de una columna corta.

### **2.6.2.8 Columnas intermedias**

Estos tipos de columnas son aquellas que tienen la esbeltez mecánica ( $35 \le \lambda < 100$ ). Son aquellas en que su capacidad de carga está basada únicamente en la resistencia de su sección transversal. Tienen muy poco peligro de pandeo debido a su esbeltez y este efecto no afecta mayormente su resistencia. "fallan en combinación de pandeo y aplastamiento".

## **2.6.2.9 Método de la excentricidad ficticia**

Excentricidad de primer orden o excentricidad inicial  $e_o = \frac{M}{N}$ N

Donde:

M=Momento exterior aplicado de primer orden

N= fuerza axial de compresión

Según norma se debe tener

$$
e_{ominima} \left\{ \frac{h}{20} \right\}
$$
canto mayor a 90 cm

Excentricidad a pandeo adicional

$$
e_a = \left(3 + \frac{f_{yd}}{350}\right) \cdot \frac{c + 20 \cdot e_o}{c + 10 \cdot e_o} \cdot \frac{l_p^2}{h} \cdot 10^{-4}
$$

c: Dimensión de la sección, paralela al plano de pandeo

entonces se tiene un momento  $M'$  a considerar

$$
M'=e_0+e_a
$$

Excentricidad total

$$
e_T = e_o + e_{fic}
$$

#### **2.6.2.10 Flexión esviada sección rectangular con armadura simétrica**

Las secciones rectangulares en las que el plano de simetría están sometidas a elección esviada , lo que implica que no solo se desconoce la posición de su fibra neutra sino que la orientación de la misma es también una incógnita; esta situación puede presentarse en: Vigas cargadas lateralmente además por cargas gravitatorias (flexión esviada). El recubrimiento elegido es del 10 %. Cada ábaco en roseta resulta de la yuxtaposición de ocho sectores acoplados convenientemente, cada uno de los cuales corresponde a un valor del esfuerzo reducido ν y representa la variación de los momentos μa y μb, referidos a los dos planos de simetría de la sección, para cada cuantía mecánica ω.

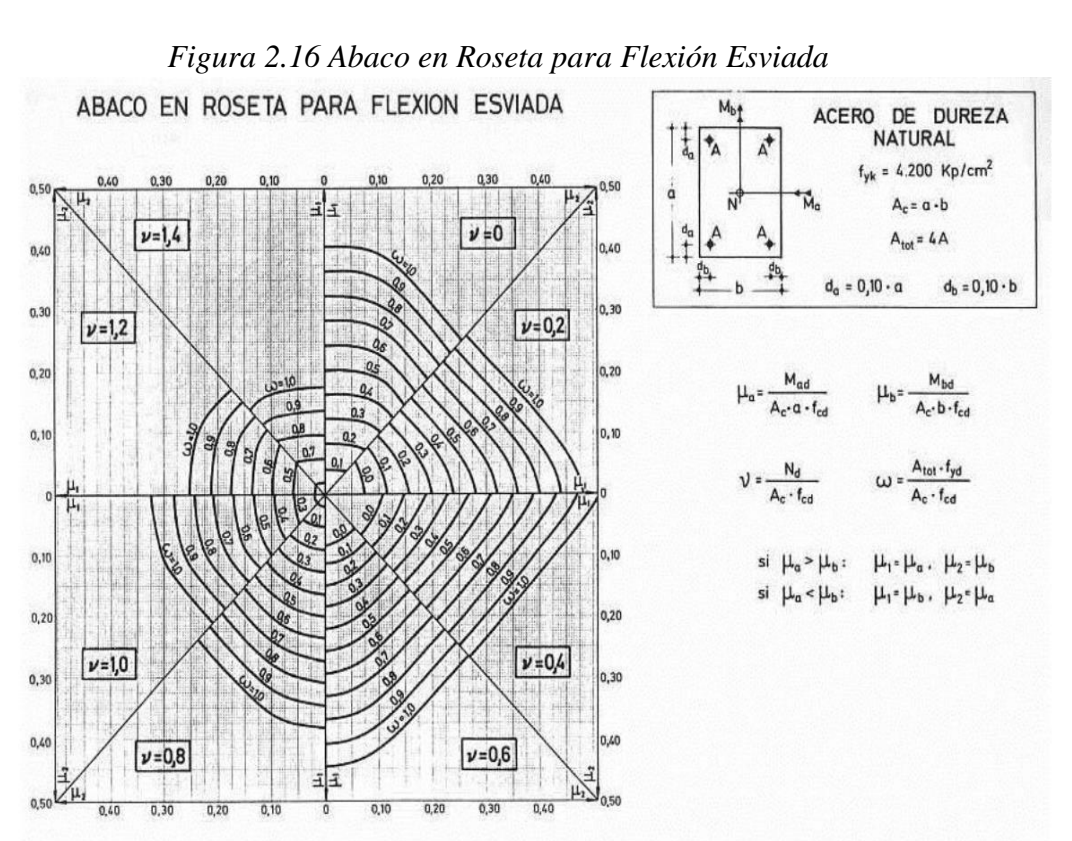

*Fuente: Hormigón Armado de Jiménez Montoya.*

Estas variables son:

Nd = Esfuerzo normal de cálculo.

Mad = Momento de cálculo en la dirección a (se toma en valor absoluto).

Mbd = Momento de cálculo en la dirección b (se toma en valor absoluto).

 $Ac = a \times b = \text{Área de la sección de hormigón.}$ 

a, b = Dimensiones de la sección.

Atot = Sección total de la armadura.

fcd = Resistencia de cálculo del hormigón.

fyd = Resistencia de cálculo del acero.

## **2.6.2.11 Consideraciones de diseño**

La norma boliviana CBH-87 especifica algunas limitaciones en las dimensiones, y otros aspectos relacionados con las columnas de concreto; algunas limitaciones son las siguientes:

La menor dimensión debe ser de 25 cm

El diámetro mínimo de las barras longitudinales será, de 4 en secciones rectangulares y de 6 en secciones circulares, siendo la separación entre 2 consecutivas de 35 cm como máximo, sin embargo, en el caso de pilares con b<40cm, será suficiente colocar una barra en cada esquina.

Para los estribos o cercos como diámetro mínimo una barra de 6 mm y también se puede utilizar  $1/4\phi$ *principal*; la separación máxima de los estribos será de  $\leq 30$  cm, 0.85d, 15Øprincipal.

Para realizar el vibrado del hormigón y pueda proyectarse hacia la columna de manera adecuada, la separación mínima entre cada dos barras de la misma cara debe ser igual o mayor que 2cm, que el diámetro de la barra mayor y el tamaño máximo del árido 6/5.

#### **2.7 Escaleras de hormigon armado**

Se recomienda que el grado de inclinación de un sistema de escaleras varíe entre 20° y 50° siendo el límite superior no recomendado por cuestiones de seguridad del usuario, además para inclinaciones menores se recomienda empleo de rampas.

Respecto de la huella y contra huella se recomienda: para escaleras monumentales la contrahuella deberá variar entre 0.13 m a 0.15m

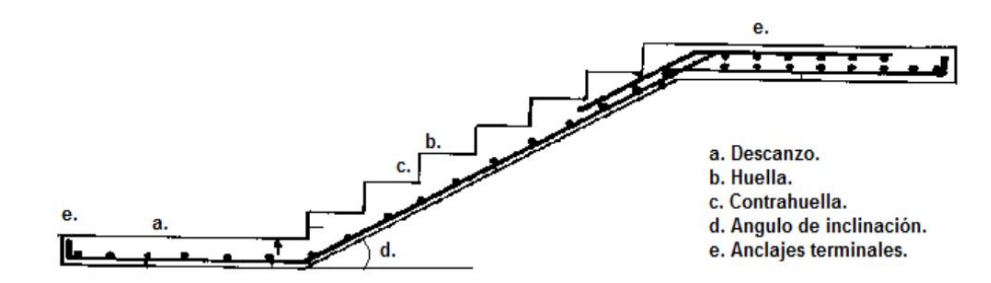

*Fuente: M.Y.H Bangash / Structural details in concrete. Página 215*

Predimensionamiento

### *Figura 2.18 Dimensiones de la escalera*

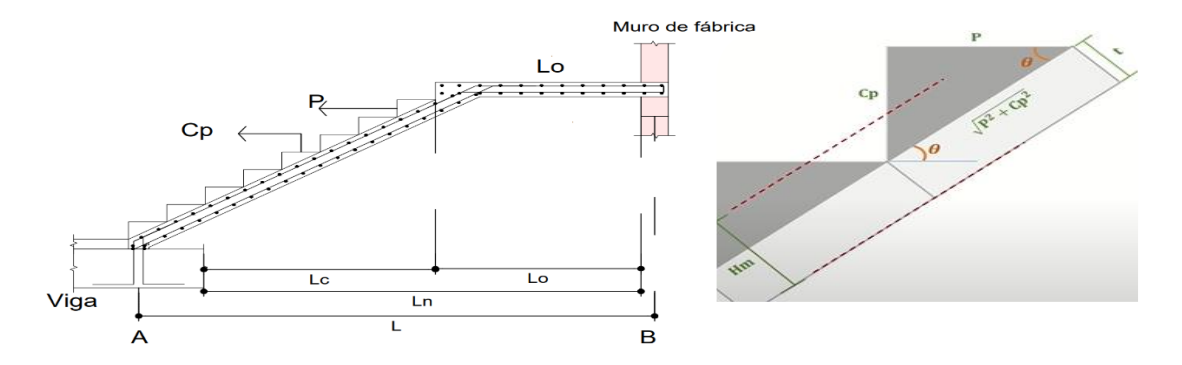

*Fuente: Elaboracion propia*

P=dimensión de pasos

Cp=dimensión de contrapasos

Lo= longitud de descanso

Ln= longitud de cara de la viga a cara del muro de ladrillo

Lc= longiud de cara de la viga a cara de longitud de descanso

L= longitud total de eje de la viga a eje del muro de ladrillo

Cálculo del espesor de la loza de la escalera (valor t)

$$
t = \frac{L_n}{25} = \frac{L_n}{20}
$$

$$
\cos \theta = \frac{p}{\sqrt{p^2 + cp^2}}
$$

Para la altura media

$$
Hm = \frac{\text{t}}{\cos \theta} + \frac{cp}{2}
$$

Donde:

t= Espesor de la loza de la escalera

Hm= Altura media

# **2.7.1 Cargas y solicitaciones**

Las escaleras son estructuras inclinadas y las cargas actúan verticalmente.

• Metrado De Garganta

Carga Muerta

Peso propio =peso de concreto x Hm x ancho de la escalera(b)

Peso piso terminado =peso de concreto x ancho de la escalera(b)

Carga viva

Sobrecarga= peso de la estructura x b

• Metrado de descanso

Carga Muerta

Peso propio =peso de concreto x t x ancho de la escalera(b)

Peso piso terminado =peso de concreto x ancho de la escalera(b)

Carga viva

Sobrecarga= peso de la estructura x b

Recomendación es necesario descubrir la hipótesis más crítica para diseño de la escalera según la norma.

# **2.7.1.2 Idealización de escaleras**

Este tipo de escaleras se caracteriza por encontrarse apoyada en los extremos.

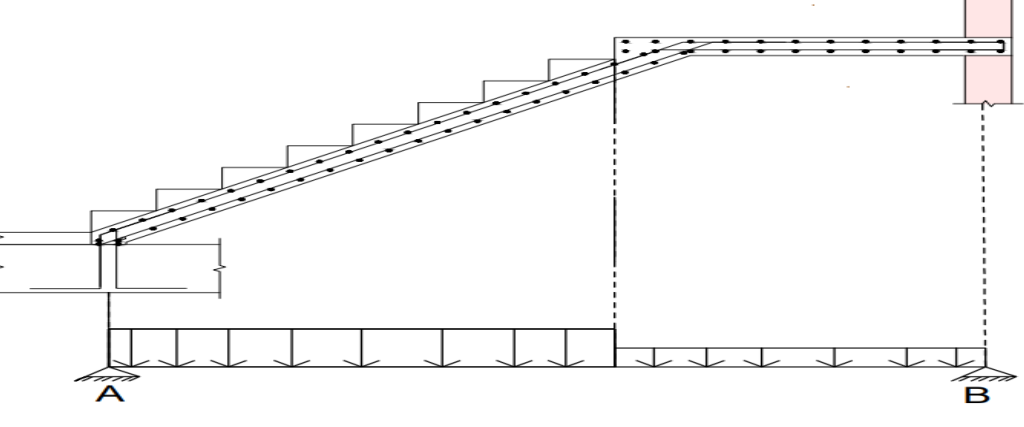

*Figura 2.19 Idealización de una escalera*

El modelo de la figura 2.15 muestra una estructura con apoyos fijos, con rigidez suficiente como para generar un esfuerzo horizontal. En tal caso, los diagramas cuentan con un

*Fuente: Elaboracion propia*

momento negativo en la zona de descanso y uno positivo en el tramo. Esta idealización nos facilita el cálculo de momentos y reacciones en la escalera.

Si los apoyos son vigas o zapatas el momento de diseño será:

$$
M_{\text{U Diseño}} = \alpha^* M_{\text{max}}
$$

$$
\alpha = 0.8 - 1.0
$$

### **2.7.1.3 verificacion por cortante**

Para la cortante se tiene que el corte de resistencia nominal debe ser menor al corte de la resistencia de la escalera (Vn˂ Vc).

Se tiene:

 $Vud = Vmax-(Wu)(d)$ 

 $Vud' = Vud(cos\theta)$ 

 $Vn = Vud'/\theta$ 

$$
\text{Vc}=0.53*\sqrt{f'c}*\text{d}*b
$$

#### **2.7.1.4 Diseño de armadura**

La armadura de la losa de escalera debe ser colocada en el cual la resultante de las fuerzas del acero en ambos lados de un quiebre no genere el desprendimiento del hormigón.

Cálculo del canto útil

$$
d = t - \left(r + \frac{\emptyset}{2}\right)
$$

Donde:

t= Espesor de la losa de la escalera

r= Recubrimiento

∅=Diámetro del hierro

Cálculo de la armadura longitudinal positiva y para la

$$
\mu_{\rm d} = \frac{M_{\rm d}}{b^* d^{2*} f_{\rm cd}}
$$

$$
A_{\rm s} = w^* b^* d^* \frac{f_{\rm cd}}{f_{\rm yd}}
$$

Donde:

As= Área de armadura positiva

fck= Resistencia característica del hormigón a los 28 días (kg/cm<sup>2</sup>)

fyd= Límite de fluencia del acero(kg/cm<sup>2</sup>)

Disposición de la armadura

$$
A_s = \frac{N^{\circ} \text{ barras}^* \pi^* \phi^2}{4}
$$

$$
S = \frac{b \cdot 2^* r \cdot \phi}{N^{\circ} \text{ barras} - 1}
$$

$$
\rho = \frac{A_s}{b^* d}
$$

$$
\rho_{min} \ 0.0018 < \rho < \rho_{max} \ 0.0133
$$

Donde:

S=espaciamiento entre barras

Armadura longitudinal negativa (bastones)

$$
(-)As = \frac{(+)As}{2}
$$

$$
As min = 0.0018*b*d
$$

$$
A_{\rm s\,min}{\lt(-)}A_{\rm s}
$$

Acero transversal por contracción y temperatura

$$
A_{st}{=}0.0018^*b^*t
$$

$$
S = \frac{A_{\Phi}}{A_{st}}
$$

Donde:

Ast=Área de armadura transversal

A∅= Área de la barra de hierro

### **2.8 Zapatas de hormigon armado**

Las zapatas (cimentaciones superficiales de zonas aisladas de la estructura). En este diseño se realizará todo lo concerniente a las zapatas de fundación aisladas debido a las condiciones que presenta el terreno.

### **2.8.1 Distribución de presiones**

La distribución real de presiones de la zapata sobre el suelo, y por lo tanto las reacciones de este, en particular de la rigidez de la zapata y de las características tensión- deformación del suelo. Se tiene un resumen simplificado en la figura 2.16.

| <b>TIPO DE SUELO</b> | <b>TIPO DE ZAPATA</b>      |                 |  |  |  |
|----------------------|----------------------------|-----------------|--|--|--|
|                      | RÍGIDA                     | <b>FLEXIBLE</b> |  |  |  |
| <b>COHESIVO</b>      | $\sigma$ <sup>111111</sup> | σ               |  |  |  |
| <b>GRANULAR</b>      | $\sigma$                   |                 |  |  |  |
| <b>ROCA</b>          |                            |                 |  |  |  |

*Figura 2.20 Distribución de presiones en zapatas*

*Fuente: Calculo de Estructuras de Cimentación J. Calavera*

# ZAPATAS RÍGIDAS

Se entiende por zapata rígida de hormigón armado, aquella en que el vuelo (v)figura 2.17 no supera a dos veces al canto total h.

# *Figura 2.21 Zapatas rígidas*

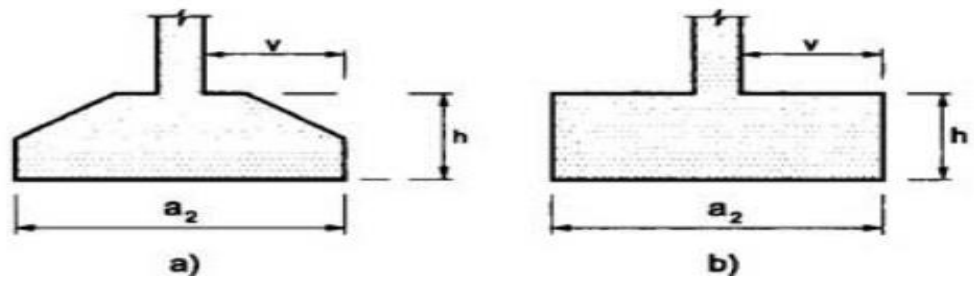

*Fuente: Cálculo de Estructuras de Cimentación J. Calavera*

# **2.8.2 Efectos de cargas excéntricas**

Una zapata se considera cargada excéntricamente si la columna soportada no es concéntrica con el área de la zapata o si la columna transmite, en su unión con la zapata, no solo una carga vertical sino también un momento flector. La excentricidad es una distancia que existe entre el punto de aplicación de la carga y el eje de centro de la zapata. Se puede ver en la figura 2.22.

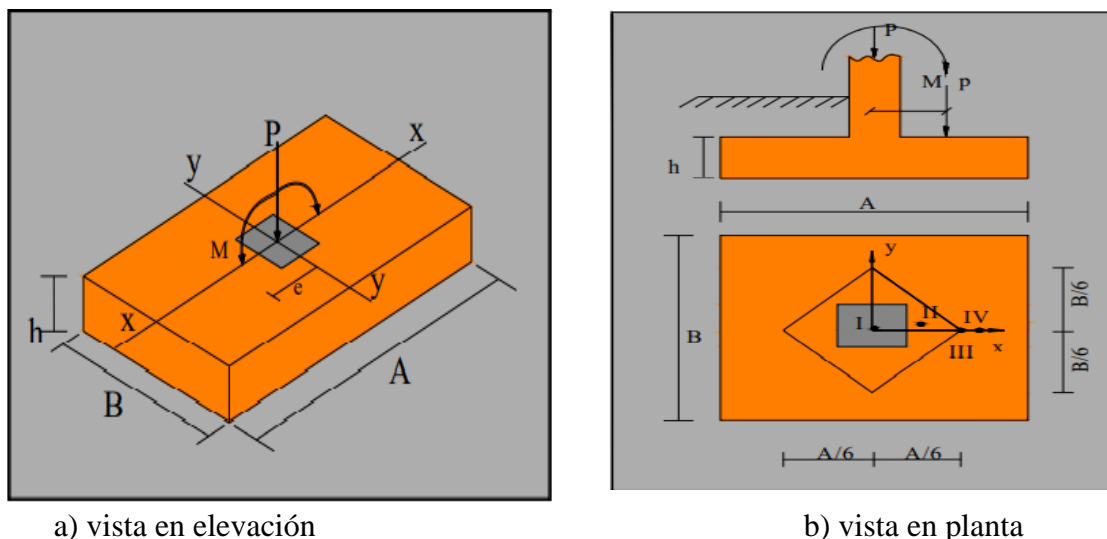

*Fuente: Apoyo didáctico Univ. San Simón, Fundaciones*

Determinación de la excentricidad

La presión del suelo para zapatas excéntricas está expresada por la siguiente ecuación:

$$
q = \frac{p}{A} \pm \frac{M}{I} \cdot x \rightarrow q = \frac{p}{A*B} \left[ 1 \pm \frac{6e}{A} \right]
$$

Donde:

 $\acute{A}$ rea =  $A * B$ 

A, B = Lado largo y corto de la zapata respectivamente.

$$
M=e^{\ast }P
$$

 $P = Carga$  de servicio.

e = Excentricidad

$$
I = \frac{B \times A^3}{12}
$$

$$
X = \pm A/2
$$

La expresión, es decir esta ecuación no debe ser negativa, el suelo no resiste a tensiones, siempre está a compresión.

CASO I.- Cuando e = 0 Es el caso en que la excentricidad cae en el centro del núcleo central o tercio medio, en el cual el momento es muy pequeño la carga coincide con centro de la figura. (Figura 2.19). La presión del suelo está dada por la siguiente ecuación:

$$
q = \frac{p}{A*B}
$$

Se debe de cumplir con la siguiente relación:

$$
q\leq q_a
$$

Donde:

 $q_a$  = Capacidad admisible de carga del suelo.

q = Presión neta que la zapata transmite al suelo.

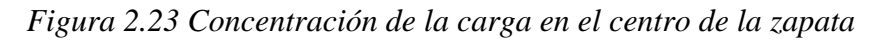

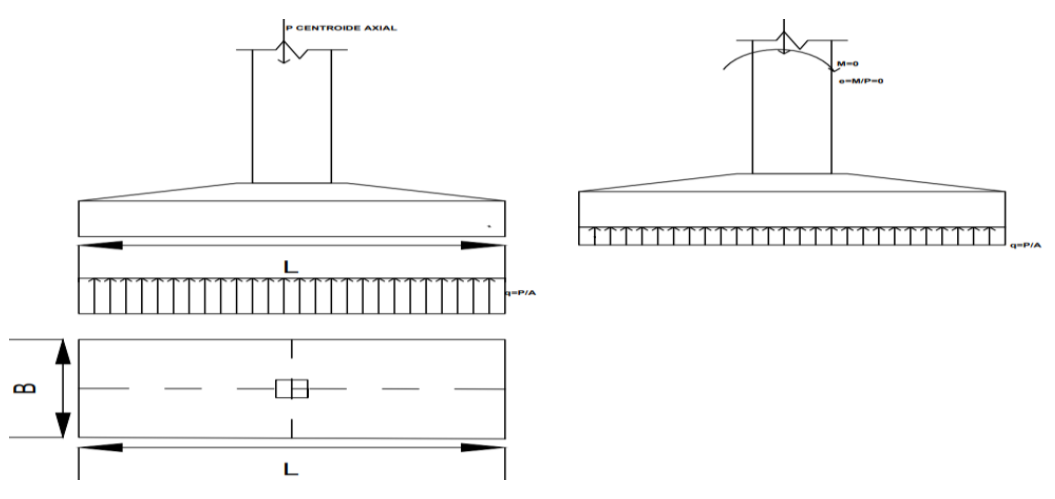

*Fuente: Elaboracion propia*

3.2.2. CASO II.- Cuando e ˂ A/6 En este caso la excentricidad cae dentro del núcleo central, donde el esfuerzo de compresión es mayor que el esfuerzo de flexión. (Figura 2.20).

*Figura 2.24 Excentricidad dentro del núcleo central*

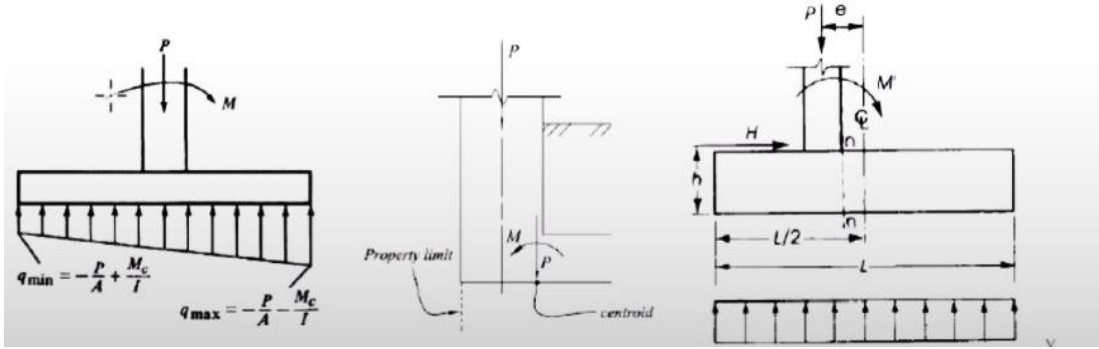

*Fuente: Cimentaciones superficiales Tomás Cabrera (E.U.A.T.M.)*

$$
q_{max} = \frac{\rho}{A*B} \left[ 1 + \frac{6e}{A} \right]
$$

$$
q_{max} = \frac{\rho}{A*B} \left[ 1 - \frac{6e}{A} \right]
$$

Para este caso, así como en los posteriores, se tendrá que cumplir con la siguiente condición

$$
q_{max} \le q_a
$$

3.2.3. CASO III.- Cuando e = A/6 En este caso la excentricidad se encuentra en el límite del núcleo central, en el cual el esfuerzo directo es igual al esfuerzo de flexión. (Figura 2.21).

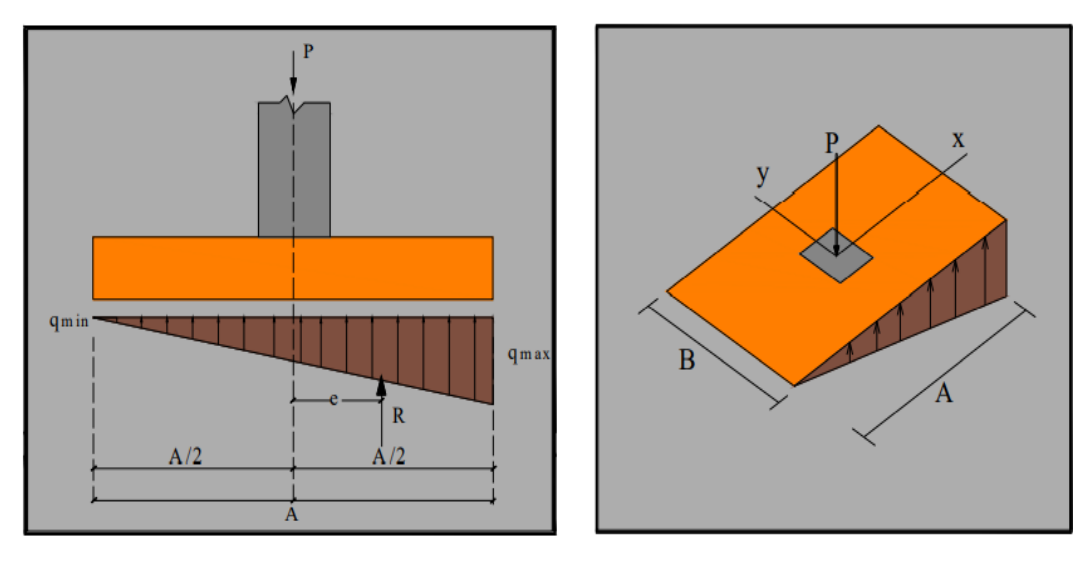

*Figura 2.25 Excentricidad se encuentra en el límite del núcleo central*

*Fuente: Diseño en Concreto Armado Roberto Morales Morales*  Las presiones del suelo están dadas por las siguientes ecuaciones:

$$
q_{max} = \frac{2 \cdot P}{A \cdot B}
$$

$$
q_{min} = 0
$$

CASO IV.- Cuando e >A/ 6 En este último caso la excentricidad se encuentra fuera del núcleo central, si la carga actúa fuera del tercio central se provoca esfuerzos de tracción en el lado opuesto de la excentricidad.

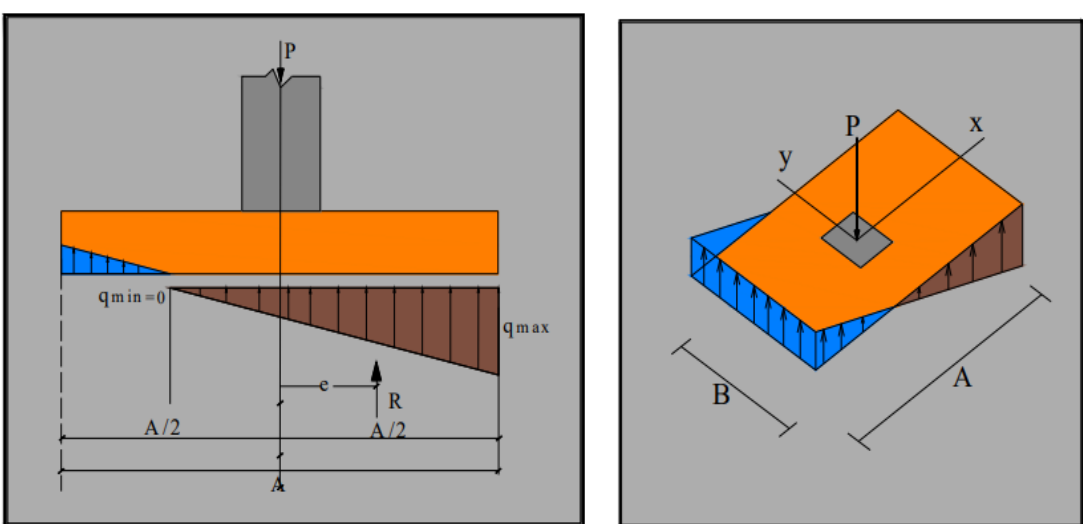

*Figura 2.26 Excentricidad se encuentra fuera del núcleo central*

*Fuente: Diseño en Concreto Armado Roberto Morales Morales* 

$$
q_{max} = \frac{4 \cdot P}{3.B (A - 2e)}
$$

$$
q_{min} = 0
$$

#### **2.8.3 Dimensionamiento en planta**

Para determinar los pre dimensionamientos de la planta se debe considerar las excentricidades en la norma CBH-87 que nos dice, si la excentricidad es menor que 1/20 la zapata puede calcularse con sus dimensiones, lo que supone poder desconsiderar el momento flector.

Zapatas cuadradas:

$$
q_a = \frac{P}{q^2} \to A = \sqrt{\frac{P}{q_a}}
$$

Los factores de mayoración según Norma Boliviana CBH-87 son:

 $P_u=1.2D+1.6L$  se elige el mayor valor para realizar el diseño  $P_u=1.4D$ 

# **2.8.3.1 Dimensionamiento en elevación**

Se estima el canto útil d" de la zapata en función a las verificaciones de corte por punzonamiento y corte por flexión o se puede calcular un canto útil mínimo. Norma Boliviana CBH-87 indica que el canto útil de las zapatas no debe ser menor a 15 cm para zapatas apoyadas sobre el suelo.

El canto se calcula de forma que no tengamos que poner armadura para cortante. Para ello se debe cumplir.

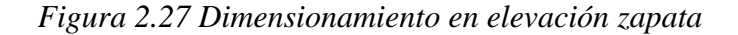

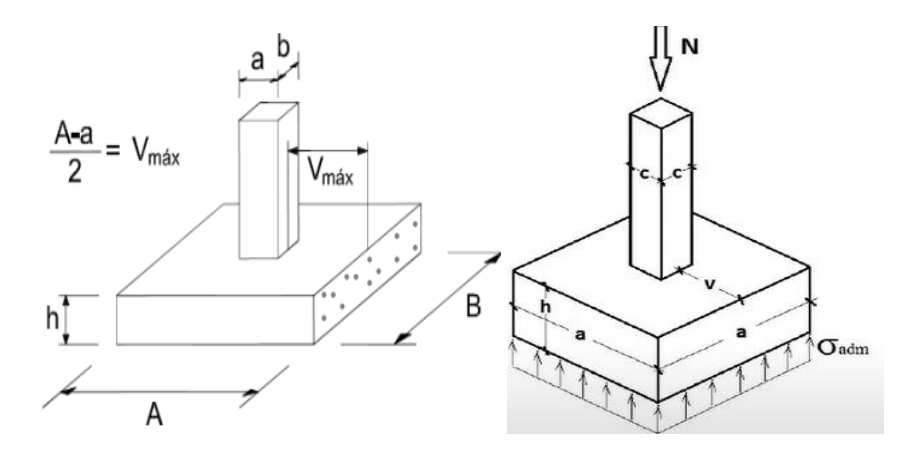

*Fuente: Cimentaciones superficiales Tomás Cabrera (E.U.A.T.M.)*

$$
\tau = \frac{N_d}{4(c+h)*h} \leq fcy = 05 * \sqrt{fcd}
$$

Modulo estructuras de construcción fichas de cálculo

Nota: Se empieza probando con un canto de 50 cm, y se aumenta o disminuye de 5 en 5 cm, hasta ajustarlo

#### **2.8.3.2 Verificación a corte por punzonamiento y por flexión**

Este tipo de fenómeno se explica imaginando que la columna intenta perforar la zapata si es que esta es lo suficientemente delgada. En esta verificación cabe hacer una aclaración y distinción entre solicitación a fuerza cortante y solicitación a esfuerzo cortante.

$$
d \ge \begin{cases} \sqrt{\frac{a*b}{4} + \frac{A*B}{2*k - 1}} - \frac{a+b}{4} \\ \frac{2*(A-a)}{4+k} \\ \frac{2*(B-b)}{4+k} \\ 25cm \end{cases}
$$

con el valor de k se determina el canto útil:

$$
fcd = fck/\gamma_c \qquad k = \frac{4}{\gamma f} * \frac{0.5 * \sqrt{fcd}}{\sigma_{adm}} \rightarrow \gamma f = 1.6
$$

Donde:

fcd= Resistencia de diseño del hormigón

fck= Resistencia característica del hormigón

 $\gamma f$  = Coeficiente de seguridad de la solicitación

Para realizar el diseño a flexión se determina el momento último a diseño; se determina tanto en la dirección a, en la dirección b se elegirá el mayor momento para la verificación.

## **2.8.3.3 Verificación de esfuerzos**

Se determina la carga real la cual actuara sobre la zapata, con las dimensiones definidas.

$$
N_z = B * L * h * \gamma_c
$$

 $\gamma_c$  = peso específico del hormigón según norma 2500 Kgf/m<sup>3</sup>

Se tiene el peso real de la zapata

$$
N_1 = N + N_z
$$

Momentos corregidos de la zapata

$$
M_{1x} = Mx \pm Vy \cdot h
$$

$$
M_{1y} = My \pm Vx \cdot h
$$

En tanto se tiene que el momento máximo a esfuerzo de compresión es:

$$
\sigma_1 = -\frac{N_z}{L*B} - \frac{M_1y*x}{ly} - \frac{M_1x*y}{lx}
$$

Entonces se debe de cumplir; en caso de no cumplir se cambia a la sección de la zapata

$$
\sigma_1 \leq \sigma_{adm}
$$

#### **2.8.4 Acciones comprobacion zapatas**

Una vez que se determinó las cargas en el pórtico estructural se tiene los esfuerzos en la base del pilar referidos solo en el plano del pórtico (N, M, V). Se tiene un plano de cimentación que estas cargas serán transmitidas la plano de cimentación, se obtiene los valores característicos de los esfuerzos en la base del pilar (N,M,V). Los esfuerzos deben referirse al plano de cimentación, donde se transmiten las cargas al terreno (N1, M1, V1). Ver figura 2.24.

#### *Figura 2.28 plano de cimentación*

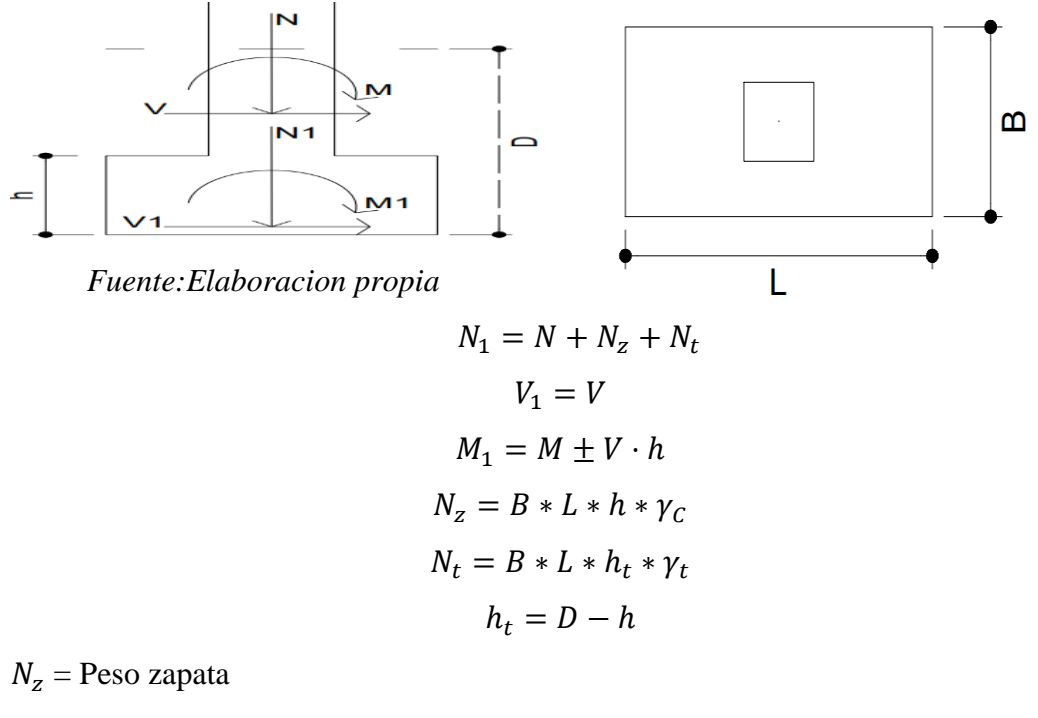

 $N_t$  = Peso relleno sobre zapata

 $\gamma_c$  = Peso específico de hormigón (KN/m<sup>3</sup>)

 $\gamma_t$  = Peso específico relleno (KN/m<sup>3</sup>)

 $h_t$  = Espesor relleno (m)

#### **2.8.4.1 Comprobacion de vuelco**

Es un fallo producido por la resistencia de momentos flectores que tienden a hacer que la cimentación gire. Se presenta cuando la carga a transmitir al suelo viene acompañada de momentos o es excéntrica con respecto a la cimentación y el suelo es compresible. Se determina el área de contacto y calculamos el factor de seguridad al vuelco. Quien controla el vuelco no es el suelo sino las fuerzas restauradoras o estabilizadoras: carga axial, peso propio, peso del relleno, vigas de atado, etc.

Momentos y cortantes sin mayorar

Dirección (x)

$$
\frac{(N_1 + p) \cdot \frac{L}{2}}{(M_Y + vx \cdot h)} \ge 1.5
$$

Dirección (y)

$$
\frac{(N_1 + p) \cdot \frac{B}{2}}{(M_X + vy \cdot h)} \ge 1,5
$$
  
\n
$$
CV = \frac{M_{est}}{M \cdot dest} > 1
$$
  
\n
$$
M_{est} = \gamma_{est}.N_1 \cdot \frac{L}{2}
$$
  
\n
$$
M_{dest} = \gamma_{dest}.M_1
$$
  
\n
$$
\gamma_{est} = 0,9
$$
  
\n
$$
\gamma_{des} = 1,8
$$

#### **2.8.4.2 Comprobacion de deslizamiento**

Es el fallo producido en la cimentación por el empuje lateral de los esfuerzos cortantes. Solo a realizar en zapatas no arriostradas horizontalmente. La fuerza de rozamiento entre la base de la zapata y el terreno se tomará como la única fuerza estabilizante.

$$
cd = \frac{F_{est}}{F_{dest}} \ge 1.5
$$

 $F_{dest} = V_1$ SUELOS GRANULARES  $F_{dest} = N_1.tg(\delta)$ Suelos cohesivos  $F_{est} = N_1 \text{.tg}(\delta) + (\text{L.B}) \text{.C}_d$ Donde:

 $F_{est}$  = Fuerzas estabilizantes

 $F_{dest}$  = Fuerzas desestabilizantes

- $\delta$  = Ángulo de rozamiento terreno-cimiento
- $\theta$  = Ángulo rozamiento interno del terreno
- $C_d$  = Cohesión drenada del terreno (Kpa).

Cu = cohesión no drenada del terreno (Kpa).

Situaciones con drenaje

 $\delta = 2/3$   $\theta$ 

 $C_d = 0$  (Kpa)

Situaciones transitorias sin drenaje

 $\delta = 0^{\circ}$ 

 $C_d = Cu$ 

### **2.8.4.3 Comprobacion de hundimiento**

Hundimiento producido por las cargas transmitidas por la estructura en el terreno en el cual se deberá de comprobar que las tensiones que estas cargas generadas en el terreno son inferir a la presión admisible del estrado sobre en el cual se apoya la cimentación.  $(\sigma_d < \sigma_{adm}).$ 

$$
\sigma_d = \frac{N_1}{(L^* * B^*)}
$$
  
\n
$$
B^* = B - 2 * e_B
$$
  
\n
$$
L^* = L - 2 * e_L
$$
  
\n
$$
e_B = \frac{M_B}{N_1}
$$
  
\n
$$
e_L = \frac{M_L}{N_1}
$$
  
\n
$$
\sigma_d < \sigma_{adm}
$$

### **2.8.4.4 Armadura de diseño**

Una vez que se tienen las dimensiones de la base (que, dicho sea de paso, conviene que sea cuadrada), empezamos con el diseño del hormigón y acero de la zapata.

Momento último Solicitante

Cuando se diseñan zapatas, se debe calcular la solicitación de flexión producida entre la columna y el suelo hacia la zapata. Imagina que tienes la carga de la columna hacia abajo, y hacia arriba se tiene el esfuerzo del suelo reaccionando contra la carga. Se escogerá para determinar el momento a diseño el sector más comprimido y se halla los momentos a una distancia de 0.15 del lado de la columna hacia adentro según norma CBH-87, de acuerdo a la figura 2.29.

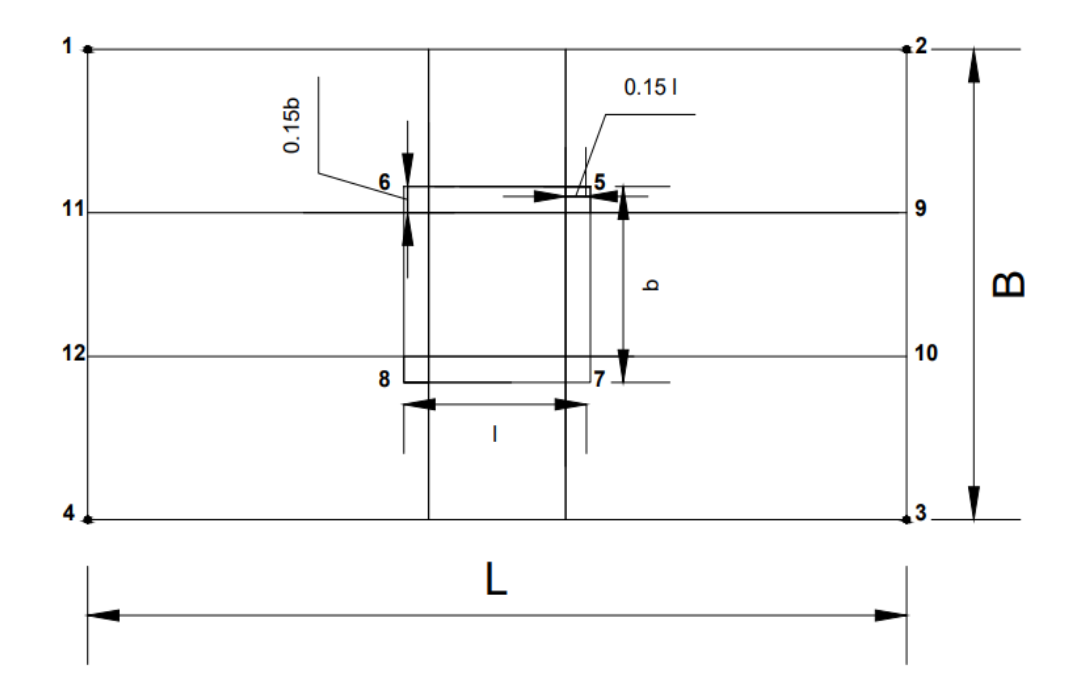

*Figura 2.29 Ubicación de los esfuerzos para determinar el momento a flexión*

*Fuente: Apuntes Ing. David Zenteno*

El momento de cálculo en la sección L-L resulta de calcularlo de la siguiente condición:

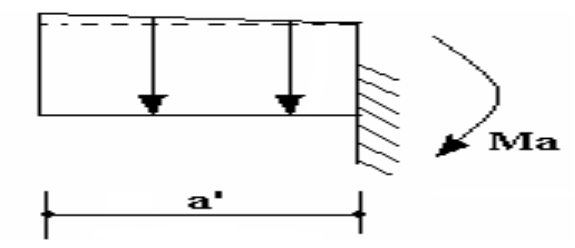

*Figura 2.30 Momento de cálculo en la sección L-L*

*Fuente: Apuntes Ing. David Zenteno*

$$
\sigma_{5-7} = -\frac{N_1 + N_z}{L * B} - \frac{M_1 y \left(\frac{l}{2} - 0.15 * l\right)}{\frac{B * L^3}{12}} + \frac{M_1 x \left(\frac{B}{2}\right)}{\frac{L * B^3}{12}}
$$

$$
M_y = \frac{\sigma_7 * B * a'^2}{2} + \frac{(\sigma_7 - \sigma_3) * B * a'^2}{3}
$$

$$
M_y = \frac{\sigma_5 * B * a'^2}{2} + \frac{(\sigma_2 - \sigma_5) * B * a'^2}{3}
$$

$$
a' = \frac{L-l}{2} + 0.15l
$$

Donde:

L, B = Dimensiones en planta ya definida de la zapata

l = Dimensión de la columna en la dirección (x) de acuerdo a la figura

 $M_1$ y,  $M_1$ x = momentos de diseño mayorados

Se tomará en cuenta el máximo valor

Con todos los datos anteriores establecidos, adicionado el My calculado a partir de la flexión de la zapata, se puede calcular la cantidad de acero de la zapata con la fórmula:

$$
\rho = \frac{0.85 * fcd}{fyd} * 1 - \sqrt{1 - \frac{2 * My}{0.85 * fcd * b * d^2}}
$$

Además del acero obtenido de la anterior fórmula, se debe contrastar este resultado con el acero mínimo.

$$
A_{s\ min} = 0.0018 * B * d
$$

## **2.8.4.5 Verificación de la adherencia**

Para tener una buena y suficiente adherencia entre las armaduras y el hormigón se debe verificar:

 $\sigma$ 1 = Esfuerzo en el punto indicado

 $ao =$ Ancho de columna

b = Base de zapata.

Para verificar a adherencia debe cumplirse:

$$
\tau b = \frac{\text{Vd1}}{\text{0.9} \cdot \text{d} \cdot \text{u} \cdot \text{n}} \le \tau b d \qquad ; \qquad \tau b d = k * \sqrt[3]{f c d^2}
$$

Donde:

 $\tau b$  = Tensión tangencial de adherencia

 $\tau bd$  = resistencia para cálculo para adherencia

n= Número de barras de acero

 $d =$ Canto útil de la zapata

 $u = Per*i*$ metro de las barras de acero

 $K =$  Coeficiente empírico que considera la rigidez de la zapata

 $k = 0.95 \rightarrow zapatas$  rígidas

 $k = 2.00 \rightarrow zapatas$  flexibles.

Vd1= Esfuerzo cortante mayorado en la misma dirección donde ha sido calculada la armadura.

Para encontrar el valor Vd1 para la dirección (x), dirección (y)

 $\bullet$  Para la dirección  $(x)$ 

$$
Vd1 = \sigma_5 * m' * B + \left(\frac{\sigma_2 - \sigma_5}{2}\right) * m' * B
$$
  

$$
Vd1 = \sigma_7 * m' * B + \left(\frac{\sigma_3 - \sigma_7}{2}\right) * m' * B
$$
  

$$
a' = \frac{L - l}{2} + 0.15l
$$

Se adopta el mayor valor

• Para la dirección y

$$
Vd1 = \sigma_{11} * n' * B + \left(\frac{\sigma_1 - \sigma_{11}}{2}\right) * n' * B
$$
  

$$
Vd1 = \sigma_{10} * m' * B + \left(\frac{\sigma_3 - \sigma_{10}}{2}\right) * n' * B
$$
  

$$
a' = \frac{B-b}{2} + 0.15b
$$

Se adopta el mayor valor

## **2.9 Estrategia para la ejecución del proyecto**

Se tendrá el listado de las actividades a realizarse para la ejecución del proyecto, para la unidad educativa 12 de Agosto:

- Reconocimiento de terreno
- Verificación y validación de levantamiento topográfico y estudio de suelos.
- Recopilación de información.
- Análisis e hipótesis de cargas.
- Análisis estructural.
- Modelado de la estructura y dimensionamiento.
- Verificación y comprobación.
- Elaboración de planos a detalle y especificaciones técnicas.
- Presupuesto y análisis de precios unitarios.

### **2.9.1 Especificaciones técnicas**

Las especificaciones técnicas son documentos del contrato de vital importancia en un proyecto de construcción porque definen las normas, exigencias y procedimientos que van a ser empleados y aplicados en todos los trabajos de construcción, conformadas por los siguientes puntos:

- Definición.
- Materiales, herramientas y equipo.
- Medición y forma de pago.
- Método constructivo.
- Disposición administrativa.

## **2.9.2 Cómputos métricos**

Los cómputos métricos son problemas de medición de longitudes, áreas y volúmenes que requieren el manejo de fórmulas geométricas para su cálculo. No obstante de su simplicidad, el cómputo métrico requiere del conocimiento de procedimientos constructivos y de un trabajo ordenado y sistemático. La responsabilidad de la persona encargada de los cómputos es de mucha importancia debido a que este trabajo puede representar pérdidas o ganancias a los propietarios o contratistas.

Planilla de cómputos métricos.

*Tabla 2.12 cómputos métricos*

| $N^{\circ}$ |             | Unidad |       | $N^{\circ}$ de   Largo   Ancho   Alto |     |     | Total | <b>Total</b>      |                          |
|-------------|-------------|--------|-------|---------------------------------------|-----|-----|-------|-------------------|--------------------------|
| <b>Item</b> | <b>ITEM</b> |        | veces | (m)                                   | (m) | (m) |       | Parcial Acumulado | <b>Non-Observaciones</b> |
|             |             |        |       |                                       |     |     |       |                   |                          |
|             |             |        |       |                                       |     |     |       |                   |                          |
|             |             |        |       |                                       |     |     |       |                   |                          |

*Fuente:Elaboracion propia*

# **Objetivos del cómputo métrico**

Establecer el costo de una obra o de una de sus partes

Determinar la cantidad de material necesario para la ejecución de una obra

Establecer volúmenes de obra y costos parciales con fines de pago por avance de la obra

# **Metodologías para realizar el computo métrico**

- Estudiar la documentación. Mediante esta operación, se tiene la primera idea sobre la marcha del cómputo, la interpretación de un plano no puede lograrse si no se tiene la visión del conjunto de la obra. La revisión de los planos deberá ser hecha en forma conjunta con el pliego de especificaciones.
- Respetar los Planos. La medición debe corresponder con la obra, el cómputo se hará siguiendo la instrucción de los planos y pliegos. Durante el cómputo se pone en evidencia los errores y omisiones obtenidos del dibujo, de donde resulta que el calculista es un eficaz colaborador del proyectista.

• Medir con Exactitud. Dentro de los límites razonables de tolerancia se deben lograr un grado de exactitud, tanto mayor cuanto mayor sea el rubro que se estudia. Por ejemplo, no es lo mismo despreciar 1 m2 de revoque, que 1 m2 de revestimiento de mármol. Por pequeño que sea su costo no deben ser despreciados los ítems que forman parte de una construcción.

## **Documentos Necesarios**

La documentación a tomar en cuenta antes de realizar los cómputos métricos son los siguientes:

- planos definitivos a nivel de diseño final.
- planos de detalle.
- planos de instalaciones
- planos de estructuras, etc.
- pliegos de especificaciones.

# **2.9.3 Análisis de precios unitarios**

Un presupuesto es un documento de compromiso de la ejecución de la obra, por lo tanto, es necesario determinar el costo con la máxima aproximación. Este método nos permite determinar los costos directos e indirectos de forma detallada.

Estructura del Análisis del Precio Unitario

El formulario B-2, el cual se emplea para desarrollar el análisis de precio unitario mantiene un esquema definido, el cual está compuesto de diferentes características como ser: Datos generales: El cual comprende los datos del proyecto y las consideraciones que deberán tomarse en ámbitos de unidad a utilizarse y la moneda en la que se contabilizará el proyecto.

Planilla de análisis de precios unitarios (formulario B-2)

## *Tabla 2.13 Formulario B-2*

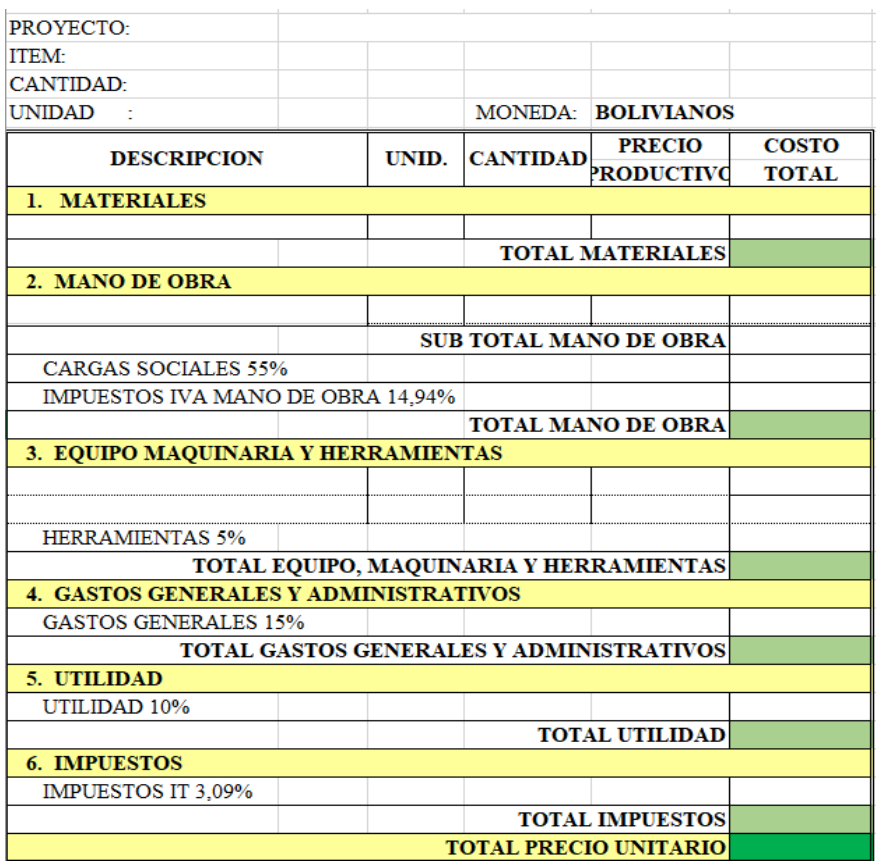

## ANÁLISIS DE PRECIOS UNITARIOS

# *Fuente:Elaboracion propia*

**Costo Directo**-. En la estructura de análisis de precios unitarios el costo directo de un ítem está compuesto por: materiales, mano de obra, beneficios sociales, herramientas y equipo.

## **Costo Indirecto**

Los costos indirectos pueden considerarse como la suma de los gastos que son aplicados en un determinado tiempo para una obra, entre ellas podemos contemplar los siguientes rubros:

Dentro de este análisis se consideran los siguientes:

- Costo de elaboración de propuestas y contratos
- Gastos administrativos
- Gastos profesionales y especiales
- Aportes a entidades o gastos fijos
- Riesgos e imprevistos

Utilidades-. Se podría definir como la ganancia en porcentaje que percibe una empresa al ejecutar una determinada obra o haber prestado un bien social. De acuerdo a las condiciones y grado de dificultad de la obra, este porcentaje fluctúa por lo general entre el 10%.

Impuesto-. Los impuestos son tributos involuntarios que las personas y las empresas deben pagar a una entidad gubernamental (ya sea local, regional o nacional). En este caso se consideran tres tipos de impuestos, los cuales son:

• Impuesto al valor agregado (IVA) Estipulado como un 14.94 % del costo total de la obra.

• Impuesto a las transacciones (IT) Estipulado como un 3.09

### **2.9.4 Presupuesto general de la obra**

El presupuesto es el cálculo anticipado del costo de una obra, o de una de sus partes, el cual es expresado en cifras monetarias. Este documento es un parámetro financiero para que la institución se base en la factibilidad de la ejecución del proyecto.

Existen tres modalidades de presupuesto de obra:

- Presupuesto por Analogía: El método de presupuesto por analogía se basa en la semejanza de dos obras tanto en su función, características técnicas; estas obras deberían tener un mismo costo proporcional a su magnitud. Este tipo de presupuesto tiene ya una categorización de costos por metro cuadrado de edificación ya sea una escuela, posta médica, hospital, viviendas de distintos tipos.
	- Presupuesto por equivalencia de mano de obra: Este método está basado en buscar la equivalencia del costo de dos ítems distintos analizando la variación en el empleo de materiales y de mano de obra; el mismo tiene una complejidad en su análisis y variación en función a los materiales que se emplean y los rendimientos con los que se trabaja.
	- Presupuesto por Análisis de Precios Unitarios: El método más recomendado en la realización por análisis de precios unitario, esta metodología se basa en que el calculista realiza una estructura de precios unitarios para cada ítem y con los valores obtenidos en el cómputo métrico se realiza un presupuesto.

# **CAPÍTULO III**

# **3 INGENIERÍA DEL PROYECTO**

### **3.1 Análisis y validacion de levantamiento topografía**

En el plano topográfico se pudo apreciar las principales características físicas del terreno, se puede observar un terreno de unas bajas pendientes, haciendo que sea un terreno plano para la construcción de la unidad educativa. Cuenta con una superficie útil de 510.75 m<sup>2</sup>, fue otorgado por la Alcaldía Municipal de Colomi. Los datos adjuntados en Anexo-3.

#### **3.2 Análisis y validacion de estudios de suelos**

El estudio de suelos se realizó en el emplazamiento de la obra por la empresa consultora José Gutiérrez, se utilizó el ensayo de SPT, Se obtiene los siguientes datos:

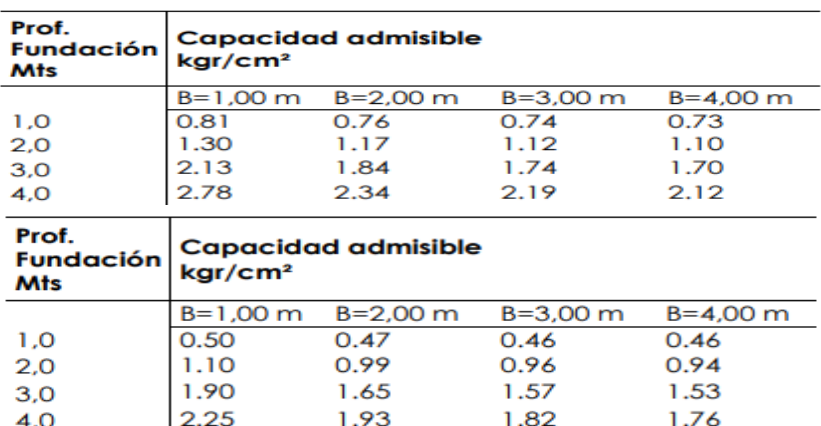

### *Tabla 3.14 capacidad admisible del suelo*

*Fuente: Estudio de suelos Anexo-4*

En la tabla 2 se observa que el terreno manifiesta una capacidad portante de 1.30kgf/cm<sup>2</sup> para un sistema de fundación diseñado con zapatas de dimensiones 1. m x 1m y para una profundidad de desplante (Df) de 2 m"; en vista de que cualquier variación en el tipo de cimentación, geometría". De acuerdo a las condiciones geotécnicas y las características de corte y relleno presentes en el sitio de emplazamientos la estructura podrá apoyarse a cualquier nivel a partir de los 2,00 metros con respecto al sondeo uno, y a partir de los 1,50 metros con respecto al sondeo dos; para el cálculo de las fundaciones se debe considerar una capacidad de carga admisible del suelo igual a: 0,99 kg/cm2 El coeficiente de Balasto para el cálculo de la fundación es de: Kv = 2.02 kg/cm3

Si se decide el diseño a otro nivel de fundación, el Ingeniero estructural deberá basarse en las tablas 1y 2, del presente informe, donde se consigna las fatigas encontradas para las diferentes profundidades. Más detalles de análisis de suelos ver Anexo-4.

## **3.3 Análisis del diseño arquitectónico**

EL diseño arquitectónico toma en cuenta las características necesarias para los requerimientos mínimos que debe tener una unidad educativa, el proyectista hace un análisis el plano a realizar para su respectivo cálculo estructural. Se puede ver a mayor detalle en el Anexo-10.

## **3.4 Planteamiento estructural**

Realizados los estudios necesarios como ser: la topografía del terreno, estudios de suelos y planos arquitectónicos se procederá a realizar un planteo del análisis estructural; en función al marco teórico se realiza la idealización de la estructural.

## **3.4.1 Estructura de la edificación**

Esta estructura estará compuesta por los pórticos, vigas rectangulares, columnas cuadradas o rectangulares, zapatas aisladas cuadradas o rectangulares, cubierta de calamina, losa alivianada; estos elementos estructurales se diseñarán en función a la norma especificada en el capítulo II.

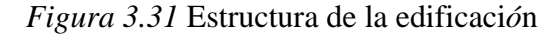

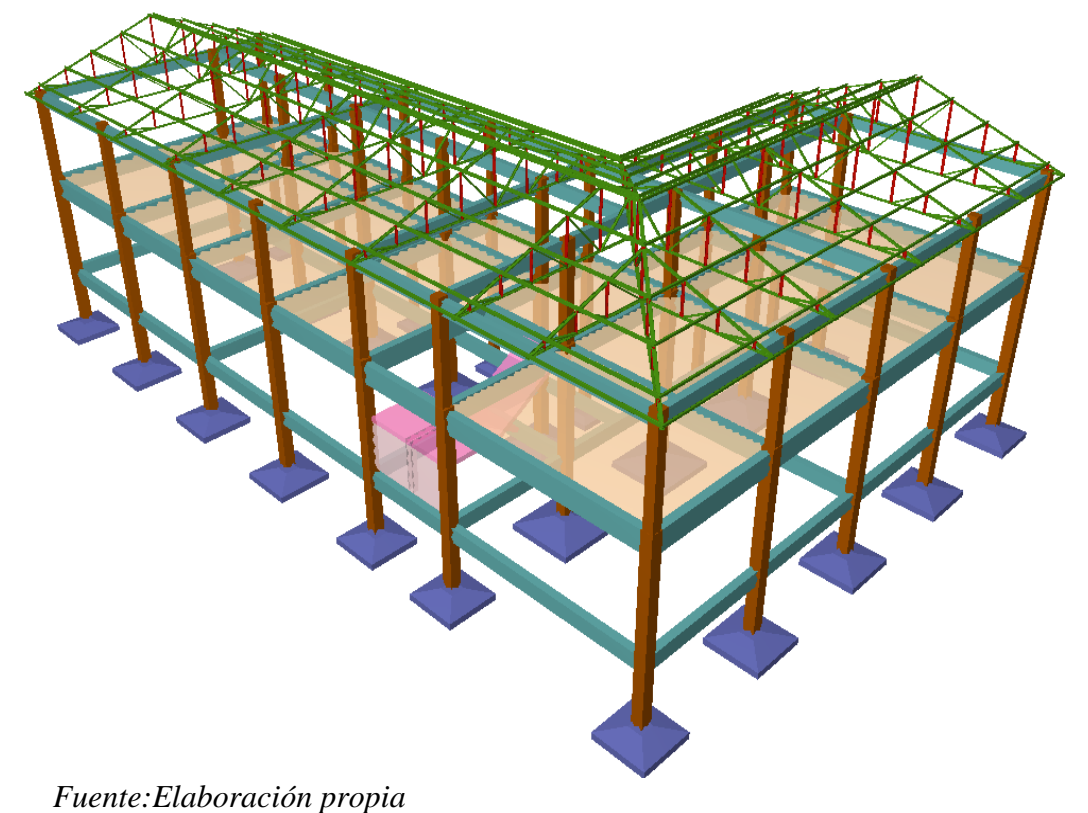

# **3.5 Diseño estructural**

# **3.5.1 Estructura de sustentación de la edificación**

Para realizar el diseño se utilizará el programa CYPECAD, donde se procederá a seguir los siguientes pasos:

- 1) Posesión de columnas
- 2) Sobrecargas
- 3) Predimensionamiento de losas y vigas
- 4) Dibujo del modelo estructural
- 5) Diseño de cargas
- 6) Predimensionamiento de columnas
- 7) Cargar cargas laterales
- 8) Verificación a pandeo
- 9) Diseño de deflexiones
- 10) Diseño de acero de vigas
- 11) Diseño de losas
- 12) Diseño de zapatas
- 13) Diseño de escalera

Es importante aclarar que solo se realizará el diseño de un elemento estructural y los demás resultados se obtendrá del programa CYPECAD.

El presupuesto es el cálculo anticipado del costo de una obra o de una de sus partes, el cual es expresado en cifras monetarias. Este documento es un parámetro financiero para que la institución se base en la factibilidad de la ejecución del proyecto.

# **3.5.1.1 Diseño de la cubierta metálica**

# *Figura 3.32 Cubierta metálica*

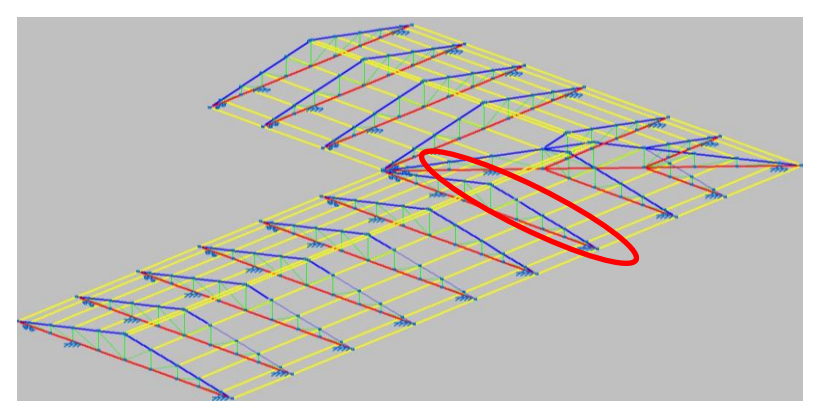

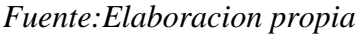

Para dimensionar las cerchas se utilizará el método (LRFD).

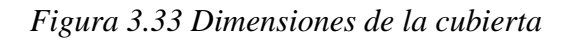

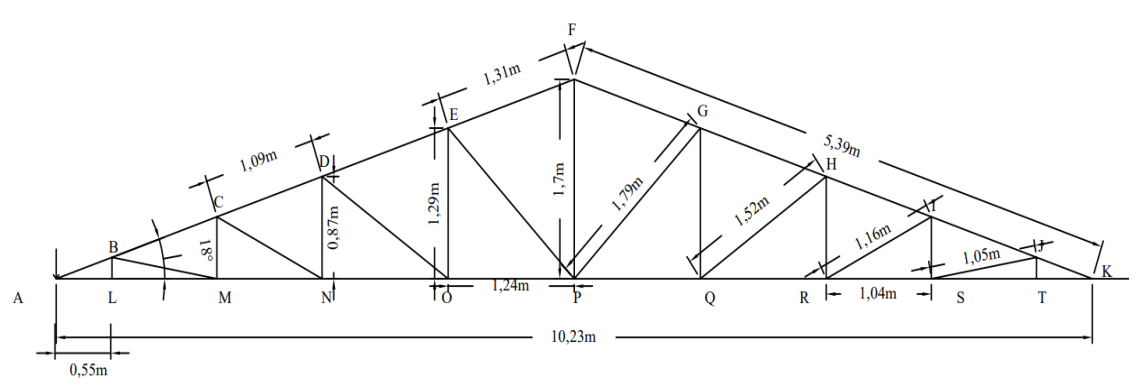

*Fuente:Elaboración propia*

# **DISEÑO DE CORREA**

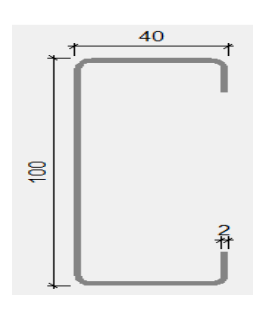

Separación correas:  $S = 1m$ Separación cerchas = 2m Largo de correa:  $L_c = 2m$ 

# *Figura 3.34 Idealización de la cercha*

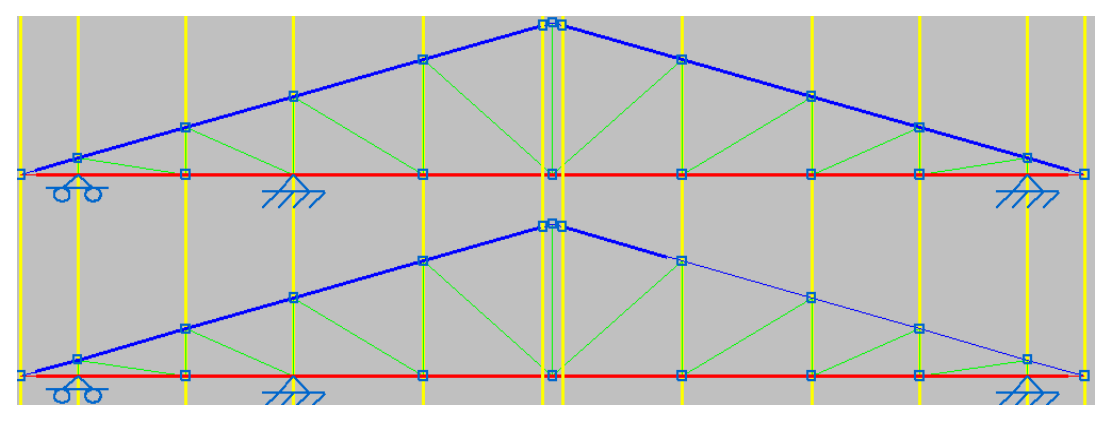

*Fuente:Elaboración propia* Carga muerta =  $10\text{kgf/m}^2$ Carga viva =  $120$ kgf/m<sup>2</sup> Carga de viento  $=4\text{kgf/m}^2$  $W = 4kgf/m<sup>2</sup>$ 

 $Lr = 120$ kgf/m<sup>2</sup>

 $D = 10$ kgf/m<sup>2</sup>
### **Combinaciones de cargas en la correa**

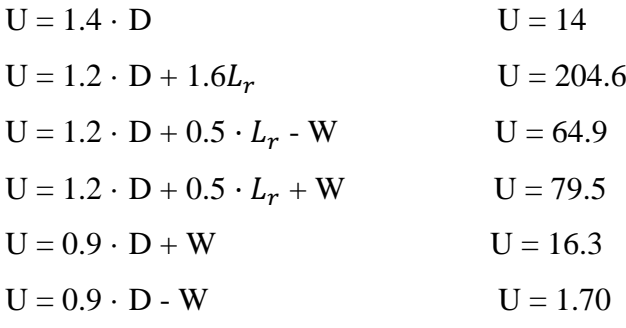

Distribución de la carga sobre la correa que estará apoya de cercha a cercha se tiene:

 $w_u = 204.6$ kgf/m2 ∗ 1 $m = 204.6$ kgf/m **JERUPARTER EREK**  $Mu = \frac{ql^2}{r^2}$  $\frac{1}{8} = \frac{204.6 \times 2^2}{8}$  $\frac{1.6 * 2}{8}$  = 120.3kgf.m

Descomposición de carga debido a que se encuentra en ángulo de inclinación de 18°

*Figura 3.35 Descomposición de cargas*

correa

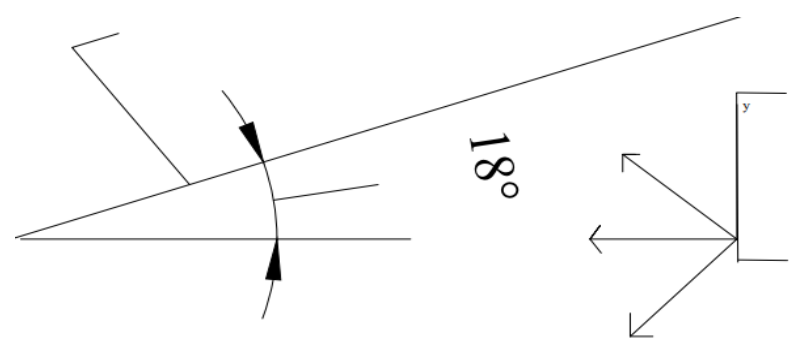

*Fuente:Elaboración propia*

 $244.70*cos 18° = 114.41kgf.m$ 

244.70\* sen  $18^{\circ} = 35.35$ kgf.m

### **Perfil C RECTANGULAR CONFORMADO EN FRIO**

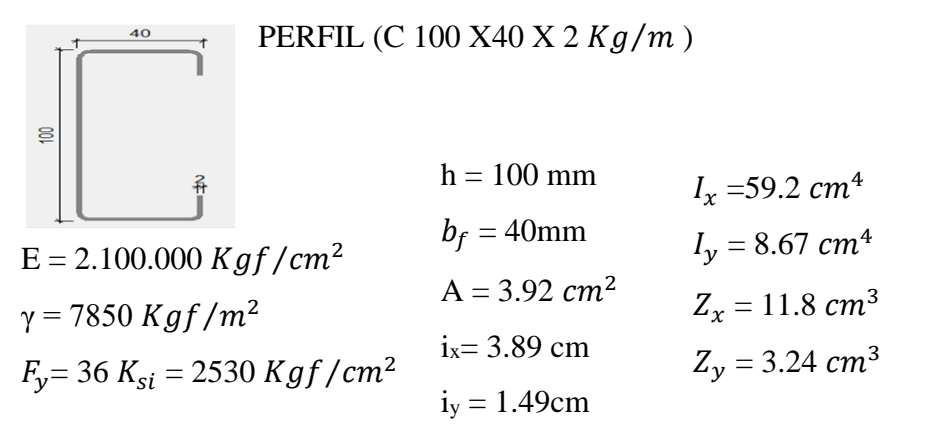

*Momento nominal plástico:*

$$
Zx = \frac{Mu}{\phi Fy} = \frac{120.3 \, Kgf/m^2}{0.9 * 25300000} = 5.28 * 10^{-6}
$$

 $M_{nx} = F_y \cdot Z_x = 2530 Kgf/cm^2 * 11.8 cm^3 = 29854Kgf \cdot cm$  $M_{ny} = F_y \cdot Z_y = 2530 \frac{Kg f}{cm^2} * 3.24 \text{ cm}^3 = 8197.2 \text{Kgf} \cdot \text{cm}$ 

Verificando la Resistencia:

$$
\left(\frac{M_{ux}}{\phi_b \cdot M_{nx}} + \frac{M_{uy}}{\phi_b \cdot M_{ny}}\right) \le 1
$$
 Donde  $\emptyset_b = 0.90$  Factor de resistencia  

$$
\left(\frac{11441kgf.cm}{0.90 * 29854Kgf \cdot cm} + \frac{3535kgf.cm}{0.90 * 8197.2Kgf \cdot cm}\right) \le 1
$$

$$
(0.42 + 0.48) \le 1
$$

$$
0.9 \le 1 \qquad \text{o.k!}
$$

# **Verificación del perfil de correa**

Revisión por pandeo global

$$
\frac{K*L}{ry} = \frac{1*2}{0.0149} = 134.23 \le 200
$$

Deformación máxima del elemento:

$$
f_{xy} = \frac{L}{300} = \frac{200}{300} = 0.67
$$

$$
f_{max} = \sqrt{f_x^2 + f_y^2} = \sqrt{0.67^2 + 0.67^2} = 0.95
$$
cm

Deformación en el eje y:

$$
w_u = 240.6 \text{kgf/m2} * 0.58/2m = 69.77 \text{kgf/m}
$$

$$
w_u = 79.5 \text{kgf/m2} * 1/2m = 39.75 \text{kgf/m}
$$

$$
f_y = \frac{5}{384} * \frac{w_{uy} * L^4}{E \cdot I_y} = \frac{5}{384} \cdot \frac{0.69 \times 200^4}{2100000 \times 8.67} = 0.79
$$

Deformación sobre el eje x:

$$
f_x = \frac{5}{384} * \frac{W_{ux} * L^4}{E \cdot I_x} = \frac{5}{384} \cdot \frac{0.39 \cdot 200^4}{2100000 \cdot 59.2} = 0.065
$$

Deformación total de la correa:

$$
f_t = \sqrt{f_x^2 + f_y^2} = \sqrt{0.065^2 + 0.79^2}
$$

$$
f_t = 0.79 \text{cm}
$$

Se cumple la siguiente condición:

$$
f_{max} > f_{total}
$$
  
0.95cm > 0.79 cm o.k.!

### **Cargas de la cercha metálica**

Carga viva =22853.34 Carga de granizo =  $16454.43N$ Carga muerta  $=$  4945.89N Carga de viento: 2382.43N Detalles de cargas Anexo-5  $W = 2382.43N$  $Lr = 22853.34 N$  $D = 4945.89N$  $L = 16454.43$  $U = 1.4 \cdot D$   $U = 6924.25N$  $U = 1.2 \cdot D + 1.6L_r + 0.5L$   $U = 50727.06N$  $U = 1.2 \cdot D + W + L_r + 0.5L$   $U = 19744.17N$  $U = 0.9 \cdot D + W$   $U = 6833.73N$  $U = 0.9 \cdot D - W$   $U = 2068.87N$ 

 $U = 50727.06N/11-1=5072.71N \rightarrow 517.21KG$ 

*Figura 3.36 Carga crítica sobre los nudos*

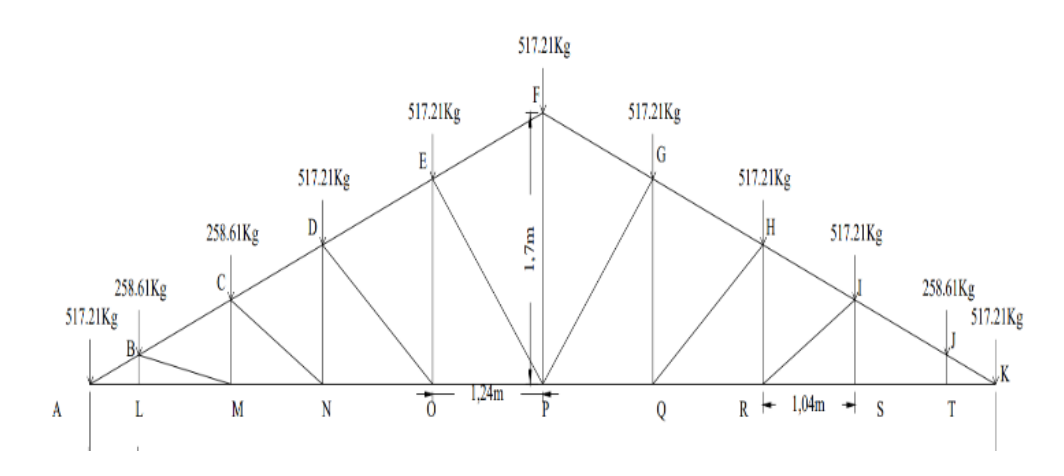

*Fuente: Elaboración propia*

| <b>CORDÓN SUPERIOR</b> |         | <b>CORDÓN INFERIOR</b> |         | <b>MONTANTES</b> |         | <b>DIAGONALES</b> |         |
|------------------------|---------|------------------------|---------|------------------|---------|-------------------|---------|
| AB                     | 432     | AL                     | $-271$  | <b>BL</b>        | $-441$  | <b>BM</b>         | 119     |
| BC                     | 271     | LM                     | $-271$  | <b>CM</b>        | $-64$   | <b>CN</b>         | $-483$  |
| CD                     | 722     | <b>MN</b>              | $-240$  | DN               | $-2599$ | D <sub>O</sub>    | 2404    |
| DE                     | $-1375$ | N <sub>O</sub>         | $-141$  | EO               | $-1361$ | EP                | 719     |
| EF                     | $-1893$ | <b>OP</b>              | $-2184$ | <b>FP</b>        | 390     | PG                | $-1240$ |
| FG                     | $-1915$ | PQ                     | 1140    | GQ               | 450     | <b>GH</b>         | $-773$  |
| <b>GH</b>              | $-2817$ | QR                     | 1170    | <b>HR</b>        | 28      | RI                | 61      |
| H <sub>I</sub>         | $-3472$ | <b>RS</b>              | 1713    | <b>IS</b>        | $-632$  | <b>SJ</b>         | 3223    |
| $_{\text{IJ}}$         | -3409   | <b>ST</b>              | $-1467$ | <b>JT</b>        | $-2038$ |                   |         |
| JK                     | 368     | TK                     | $-336$  |                  |         |                   |         |

*Tabla 3.15 Fuerzas internas axiales*

*Fuente: Elaboración propia*

### **Diseño del cordón superior (CD)**

Fuerza axial a compresión: P = 3472 Kgf

Longitud de la barra: L= 1.09 m

### **Perfil seleccionado**

PERFIL: 100 X 40 X 2

$$
h = 100 \text{ mm}
$$
  
\n
$$
I_x = 59.2 \text{ cm}^4
$$
  
\n
$$
Fy = 2530 \text{kgf/cm}^2
$$
  
\n
$$
b_f = 40 \text{ mm}
$$
  
\n
$$
I_y = 8.67 \text{ cm}^4
$$
  
\n
$$
I_y = 8.67 \text{ cm}^4
$$
  
\n
$$
I_x = 3.92 \text{ cm}^2
$$
  
\n
$$
I_x = 11.8 \text{ cm}^3
$$
  
\n
$$
I_x = 3.89 \text{ cm}
$$
  
\n
$$
Z_y = 3.24 \text{ cm}^3
$$

$$
i_y = 1.49 \text{cm}
$$

Long. Efectiva  $(L_e)$ : se tiene una barra articulada por lo tanto el coeficiente de pandeo:  $K = 1$ 

$$
L_{efec} = K \cdot L = 1.09 \cdot 1 = 1.09m
$$

Esbeltez máxima en la barra (H-I)

$$
\lambda_{max} = \frac{K \cdot L}{r_{min}} < 200
$$
  

$$
\lambda_{max} = \frac{109}{1.49} = 73.15 < 200
$$
 OK. Cumple!

Frontera entre columna elástica e inelástica:

$$
\lambda_c = \frac{K \cdot L}{r_{\min} \cdot \pi} \sqrt{\frac{f_v}{E}} = \frac{109}{1.49\pi} \sqrt{\frac{2530}{2.100.000}} = 0.81
$$

 $\lambda_c = 0.81 \leq 1.5 \rightarrow$  Columna intermedia o corta

Esfuerzo crítico:

$$
F_{crit} = 0.658^{\lambda_c^2} \cdot f_y = 0.658^{0.81^2} \cdot 2530
$$

$$
F_{crit} = 1922.47 \, Kgf/cm^2
$$

Resistencia a diseño a compresión

$$
Pc = \Phi \cdot A. F_{cr}
$$
  
 
$$
Pc = 0.90 * 3.92 * 1922.47 = 6782.47 \text{Kgf}
$$

Tensión de pandeo por flexión

$$
F_{cr} = \left(0,658^{\frac{\text{Fy}}{\text{Fe}}}\right) \cdot \text{Fy}
$$
\n
$$
F_{cr} = \left(0,658^{\frac{2530}{3872.92}}\right) \cdot 2530 = 1924.76
$$
\n
$$
\text{Pc} = \Phi \cdot \text{A.} \, F_{cr}
$$
\n
$$
\text{Pc} = 0.90 * 3.92 * 1924.76 = 6790.55 \, \text{Kgf}
$$

Tensión crítica elástica de pandeo

$$
\text{Fe} = \frac{\pi^2 \cdot \text{E}}{\left(\frac{\text{K} \cdot \text{L}}{\text{r}}\right)^2} = \frac{\pi^2 * 2100000}{\left(\frac{1 * 109}{1.49}\right)^2} = 3872.92
$$

Se debe cumplir la siguiente relación

$$
\frac{Fy}{Fe} \le 2,25
$$
  

$$
\frac{2530}{3872.92} \le 2,25
$$
  

$$
0.65 \le 2,25
$$

Verificación de las solicitaciones:

$$
P_n \ge P_{u \text{ (solicitación)}}
$$

$$
6790.55Kgf > 3289.82 Kgf
$$
 O.K Cumple!

# **Diseño de la barran sometido a tracción (cordón inferior AL)**

Fuerza axial a tracción:  $P = 2404$  Kgf

Longitud de la barra: L= 1.06m

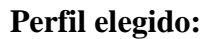

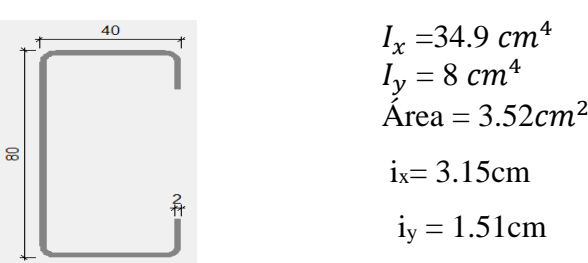

Fluencia en tracción en la sección bruta:

Resistencia por fluencia:

$$
f_{t_1} = \frac{P_u}{A_{Bruta}} \le \emptyset \cdot f_y
$$

$$
f_{t_1} = \frac{2404}{3.52} \le 0.90 \cdot 2530
$$

$$
682.95 \frac{\text{Kgf}}{\text{cm}^2} < 2277 \frac{\text{Kgf}}{\text{cm}^2} \qquad \text{O.K. Cumple!}
$$

Para ruptura en tracción en la sección neta:

$$
P_n = F_u A_t
$$
  
\n
$$
\emptyset_t = 0.75 \text{ (LRFD)}
$$
  
\n
$$
F_{t_2} = \frac{P_v}{A_{crit}} \leq \emptyset F_s
$$
  
\n
$$
F_{t_2} = \frac{2404}{0.85*3.52} \leq 0.75 \cdot 4080
$$
  
\n803.48  $\frac{Kgf}{cm^2} < 3060 \frac{Kgf}{cm^2}$ 

**Esbeltez:**

$$
\frac{K \cdot L}{r_{min}} \le 300
$$
  

$$
\frac{1*109}{1.51} = 72.19 < 300 \quad \text{O.K!}
$$

### **Diseño de Unión**

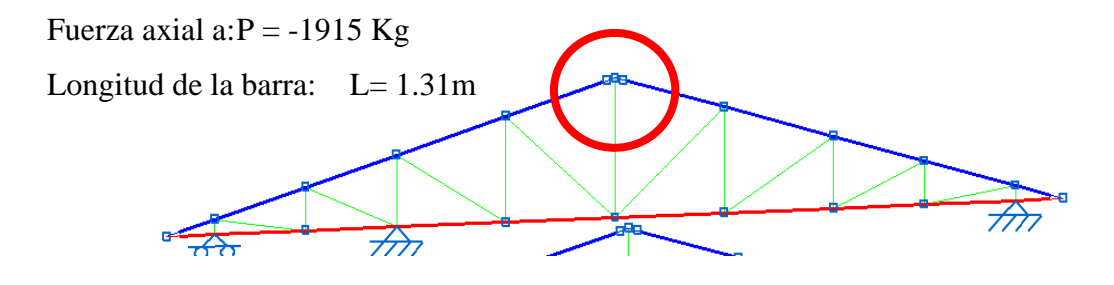

#### **Perfil elegido:** 100x 40x 2

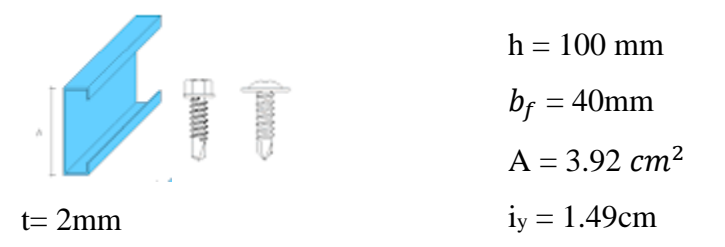

Se utilizará pernos con diámetro =12mm

Área nominal del perno

$$
A = \frac{\Pi * d_3^2}{4} = 143.98
$$

 $A = \frac{\Pi * 9.85^2}{4}$  $\frac{3.85}{4}$  = 76.20

 $d_3$  = 9.85mm (diámetro nominal)

 $b = 19.5$ mm (longitud roscada)

 $l = 4$ mm (longitud de vastago)

 $d = 12$ mm (espesor tuerca del perno)

 $k = 8$ mm (espesor cabeza del perno)

 $e = 2mm$  (espesor arandela)

Resistencia por cortante para el perno es:  $\phi = 0.75$ 

$$
F_v = 48 K_{si} = 3\,375 Kgf/cm^2
$$

$$
F = 0.75 * 3375 * 0.76 = 1923.75 Kgf /perno
$$

Conexión crítica al deslizamiento:

 $\varnothing = 1$  para agujeros estándar

 $\mu$  = 0.33 coeficiente de deslizamiento medio

 $N_h = 1$  número de pernos en la conexión

 $N_s = 2$  números de planos en deslizamiento

 $T_m = 5440 Kg/cm^2$  Tensión mínima en el sujetador

$$
\emptyset \ \ R_{str} = 1.13 \cdot \mu \cdot T_m \cdot N_b \cdot N_s
$$

$$
\emptyset \ \ R_{str} = 4057.15 \ Kgf/perno
$$

Para el deslizamiento crítico, por lo que se calcula el número de pernos a partir de:

$$
N \circ \text{pernos} = \frac{\text{carga total}}{\text{carga por perno}}
$$

Carga total del perno = Compresión = 1915Kgf

Carga por perno = 1923.75  $Kgf/perno$  N° de pernos = 0.99  $\cong$  1 pernos

 $\rightarrow$  Se usaran 2 pernos

Separación mínima entre pernos (S).-

$$
S = 3 \cdot d_{nominal} = 3 \cdot 0.98 = 2.94 \text{cm}
$$

Distancia mínima al borde  $(L_e)$ .

$$
L_e = 1.95 \text{ cm}
$$

Área total requerida  $(A_g)$ .-

$$
A_g = \frac{P_u}{0.9 \cdot F_y} = \frac{1915}{0.90 \cdot 2530} = 0.84 \text{ cm}^2
$$

Área total requerida  $(A_e)$ .-

$$
A_e = \frac{P_u}{0.75 \cdot F_y} = \frac{1915}{0.75 \cdot 4080} = 0.62 \text{ cm}^2
$$

Área neta requerida ( $A_n$ ).-

$$
A_n = \ge \frac{A_e}{U}
$$
 U = 0.85 (Factor de reducción del área)  

$$
A_n = 0.73 \text{ cm}^2
$$

Radio de giro mínimo requerido.-

$$
r_{min} = \frac{L}{300} = \frac{131}{300} = 0.44
$$
 cm

Para una sección de (100 x 50 x 2):

$$
A > A_g
$$
  
\n
$$
A = 3.92 \text{ cm}^2 > 0.84 \text{ cm}^2
$$
  
\n
$$
r > r_{min}
$$
  
\n
$$
r_{min} = 1.49 \text{ cm} > 0.44 \text{ cm}
$$

Cálculo de área neta:

$$
d^{2} = d + \frac{1}{8} = 0.98 + \frac{1}{8} \cdot 1.9 = 1.21 \text{ cm}
$$
  

$$
d^{2} = 1.21 \text{ cm}
$$
  

$$
t = 0.2 \text{ cm}
$$
  

$$
A_{agujeros} = 1.21 * 0.2 = 0.24
$$
  

$$
A_{n} = A - A_{agujeros} = 3.92 - 0.24 = 3.68 \text{ cm}^{2}
$$

Cálculo de área neta efectiva:

$$
A_e = U \cdot A_n = 0.85 * 3.68
$$

$$
A_e = 3.13 \text{ cm}^2
$$

# **Área de la placa:**

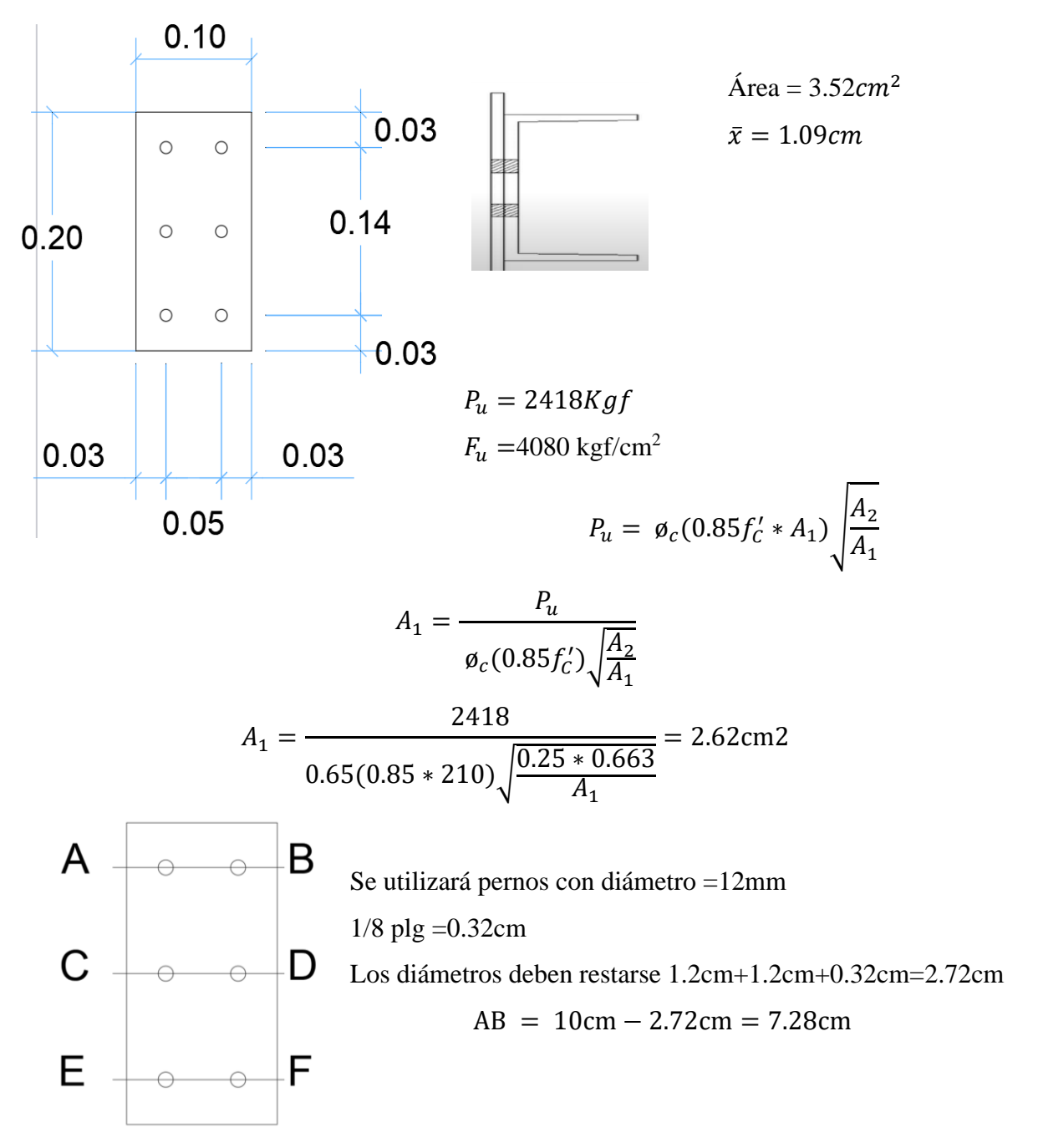

Resistencia por fluencia está dada por la expresión:

$$
P_n = \emptyset_t F_y A_g
$$
  

$$
P_n = 0.90 * 2530 \text{kgf/cm2} * 3.52 \text{cm}^2 = 8015.04 \text{kgf}
$$

Para ruptura en tracción en la sección neta:

$$
P_n = F_u A_t
$$
  
\n
$$
\emptyset_t = 0.75 \ (LRFD)
$$
  
\n
$$
P_n = F_u A_e
$$
  
\n
$$
P_n = \emptyset_t F_y A_g
$$

$$
P_n = 0.75 *4080 \text{ kg/cm}^{2} *2.87 \text{cm} = 8782.2 \text{kgf}
$$

$$
8782.2 \text{kg} > 2418 \text{Kg O.K}!
$$

**Efecto de agujeros** 

$$
A_e = U * A_n
$$
  
\n
$$
A_n = A_g - A_{agujeros}
$$
  
\n
$$
A_n = 3.52 - (1.2 + 0.32) * 0.2 = 3.22 cm^2
$$
  
\n
$$
U = 1 - \frac{\bar{x}}{L}
$$
  
\n
$$
U = 1 - \frac{1.09}{10} = 0.89
$$
  
\n
$$
A_e = 0.89 * 3.22 = 2.87 cm
$$

### **3.5.2 Diseño de losa nervada H°A°**

El presupuesto es el cálculo anticipado del costo de una obra o de una de sus partes el cual es expresado en cifras monetarias. Este documento es un parámetro financiero para que la institución se base en la factibilidad de la ejecución del proyecto.

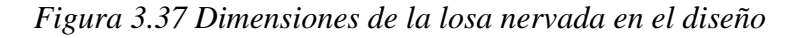

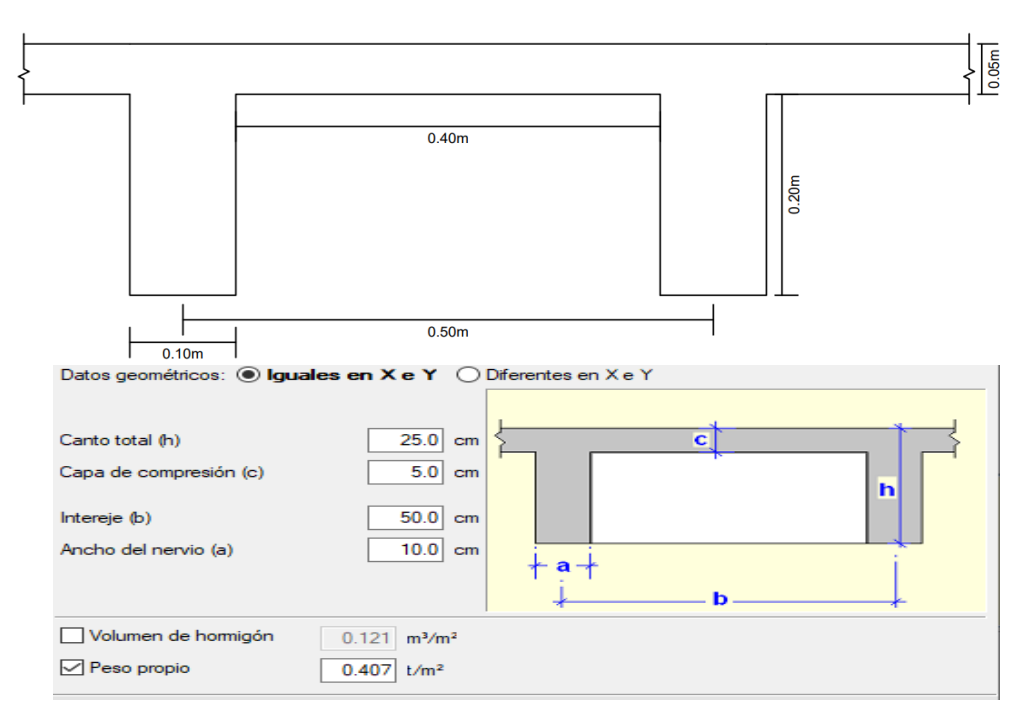

*Fuente:Elaboración propia*

### DATOS:

Espesor de la losa  $(H) = 0.25m$ 

Losa de compresión (c) =  $0.05m$ 

Ancho del nervio  $(b) = 0.10$ m

Altura del nervio  $(h) = 0.20$ m

Separación libre entre nervio  $(e) = 0.40$ m

# **Características de los materiales**

Peso específico del hormigón  $\gamma_{H^{\circ}A^{\circ}} = 2500 \text{kgf/cm}^2$ 

Resistencia, características del hormigón a compresión fck=210kgf/cm<sup>2</sup>

Límite elástico característico del acero fyk=5000kgf/cm<sup>2</sup>

Coeficiente de seguridad del límite elástico del acero ɣs = 1.15

Coeficiente de seguridad de la resistencia del hormigón  $\gamma c = 1.50$ 

# **Determinación de las cargas de diseño en la losa:**

Peso debido a la carga permanente no estructural

Peso propio de la  $\log a = 427 \text{kgf/m}^2$ 

Sobrecarga de uso =  $143\text{kgf/m}^2$ 

Peso de tabiquería =  $420\text{kgf/m}^2$ 

Cargas permanentes =  $427\text{kgf/m}^2 + 143\text{kgf/m}^2 + 420\text{kgf/m}^2 = 990\text{kgf/m}^2$ 

Cargas permanentes(D) =  $1219\text{kgf/m}^2$ 

Cargas vivas  $(L) = 300$ kgf/m<sup>2</sup>

Detalle del desarrollo de acciones de cargas ver Anexo-5

Carga última de diseño:

 $q_u=1.60*(990) + 1.60*(300) = 2064 \text{ kgf/m}^2$ 

# **Determinación de la armadura a flexión**

**Armadura positiva en la dirección x**

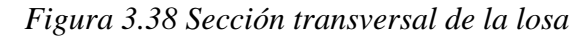

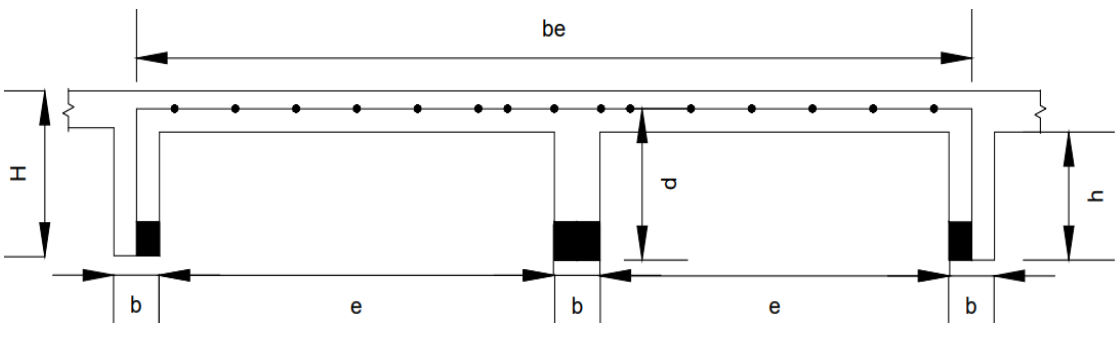

*Fuente:Elaboración propia*

Se realiza el análisis para un ancho de 1m, también se asumirá que el eje neutro se encuentra dentro de la capa de compresión.

$$
a = d * \left[ 1 - \sqrt{1 - \frac{2 \cdot Md}{0.85 * fcd * be * d^2}} \right]
$$

$$
d = H - r - \frac{db}{2}
$$

Datos:

$$
f_{ck} = 210 \text{ kgf/cm}^2
$$
  
\n
$$
f_{yk} = 5000 \text{ kgf/cm}^2
$$
  
\n
$$
f_{cd} = \frac{fck}{\gamma_c} = 140 \text{ kgf/cm}^2
$$
  
\n
$$
f_{yd} = \frac{fyk}{\gamma_s} = 4347.83 \text{ kgf/cm}^2
$$
  
\n
$$
b = 100 \text{cm}
$$

Diámetro de la armadura a flexión =  $(db) = 12mm$ 

$$
d = 25 - 3 - \frac{1.2}{2} = 20.8 \, \text{cm}
$$

 $r = 3$  cm

Md = 206000kgf\*cm/m (obtenido de la pestaña isovalores Cypecad)

$$
a = 20.8 * \left[ 1 - \sqrt{1 - \frac{2 * 206600}{0.85 * 140 * 100 * 20.8^2}} \right] = 0.85 cm
$$

Verificación del eje neutro:

$$
a < c
$$
\n
$$
0.85 < 5 \, \text{cm}
$$

Entonces el eje neutro se encuentra dentro de la losa de compresión. La armadura se verifica que tanto la mínima como la máxima, de acuerdo a la norma, se deben tener una estructura dúctil.

### **Determinación de la cantidad mínima de acero**

Según norma CBH-87 en el punto 8.17.1, nos recomienda como armadura mínima para evitar la aparición de fisuras por tracción o efectos térmicos, los valores de la tabla son gobernantes hasta hormigones con fcd =  $300 \frac{kgf}{cm^2}$  dado que después para la armadura mínima gobierna la ecuación (falla frágil).

 $w_{\rm s\,min} = 0.0033 \rightarrow$  Cuantía mecánica mínima

$$
A_{s min} = w_{s min} \cdot b_{w} \cdot d =
$$
  
\n
$$
A_{s min} = 0.0033 * 10 * 20.8 = 0.69 cm^{2}/m
$$
  
\n
$$
A_{s} = \frac{0 \cdot 85 * fcd * be * a}{fyd}
$$
  
\n
$$
A_{s} = \frac{0 \cdot 85 * 140 * 100 * 0.85}{4347.83} = 2.34 cm^{2}/m
$$

$$
\begin{array}{c}\nA_{s} \\
A_{s \text{ min}}\n\end{array}\n\bigg\} \qquad \text{``mayor área''} \qquad \Rightarrow \ A_{s} = 2.34 \text{cm}^{2}/\text{m}
$$

**Determinación número de fierros para un nervio**

**As para un nervio** =  $\frac{2.34}{2}$  = 1.17 cm<sup>2</sup>/m  $n = \frac{4*A_s}{\frac{1}{2}}$  $\frac{1}{\prod \ast \mathrm{d}b^2} =$ 4 ∗ 1.17  $\frac{1}{\Pi * 1.2^2} = 1.03 \rightarrow 2$ 

Se utilizará 2Ø 12mm para cada nervio

As  $\varnothing$ 12mm = 2\*1.13 = 2.26 cm<sup>2</sup>

$$
As = 2.26 cm2
$$
  

$$
2.26 cm2 > 1.17 cm2
$$

# *Armadura inferior (positiva) en dirección "Y" (transversal)*

Se realiza el análisis para 1m de ancho también se asume que el eje neutro se encuentra dentro de la caja de compresión:

Datos:

$$
f_{ck} = 210 \text{ kgf/cm}^2
$$
  
\n
$$
f_{yk} = 5000 \text{ kgf/cm}^2
$$
  
\n
$$
f_{cd} = 140 \text{ kgf/cm}^2
$$
  
\n
$$
f_{yd} = 4347.83 \text{ kgf/cm}^2
$$
  
\n
$$
b = 100 \text{cm}
$$
  
\n
$$
r = 3 \text{ cm}
$$
  
\nDiámetro de la armadura a flexión = (db) = 12mm

$$
d=20.8cm
$$

Md = 207000kgf\*cm/ m (obtenido de la pestaña isovalores Cypecad)

$$
a = d * \left[1 - \sqrt{1 - \frac{2 \cdot Md}{0.85 * fcd * be * d^2}}\right]
$$

$$
a = 20.8 * \left[ 1 - \sqrt{1 - \frac{2 \cdot 207000}{0.85 * 140 * 100 * 20.8^2}} \right] = 0.85 cm
$$

Verificación del eje neutro:

$$
a < c
$$
  
\n
$$
0.85 < 5 \text{cm}
$$
  
\n
$$
A_s = 0.85 \cdot b_e \cdot a \cdot \frac{f_{cd}}{f_{yd}} = 2.32 \text{ cm}^2 / m
$$
  
\n
$$
A_s = 0.85 * 100 * 0.85 * \frac{140}{4347.83} = 2.32 \text{ cm}^2 / m
$$
  
\n
$$
A_{s} = \begin{cases} 140 & \text{if } 4.347.83 \\ 14.347.83 & \text{if } 4.347.83 \end{cases}
$$

#### **Determinación de la cantidad mínima de acero**

$$
w_{s min} = 0,0033 \rightarrow \text{Cuantía mecánica mínima}
$$
\n
$$
A_{s min} = w_{s min} * b_w * d =
$$
\n
$$
A_{s min} = 0.0033 * 10 * 20.8 = 0.69 \text{ cm}^2/\text{m}
$$

### **Determinación número de fierros para un nervio**

As para un nervio = 
$$
\frac{2.32}{2}
$$
 = 1.16 cm<sup>2</sup>/m  

$$
n = \frac{4 * A_s}{\Pi * db^2} = \frac{4 * 1.16}{\Pi * 1.2^2} = 1.03 \rightarrow 2
$$

se utilizará 2Ø 12mm para cada nervio

As  $\varnothing$ 12mm = 2· 1.13 = 2.26 cm<sup>2</sup>

$$
As = 2.26 cm2
$$
  
2.26 cm<sup>2</sup> > 1.16 cm<sup>2</sup>

# *Armadura superior (positiva) en dirección "X" (longitudinal)*

se realizará el análisis para un ancho de 1m, también se asumirá que el eje neutro se encuentra dentro del alma de los nervios.

Datos:

$$
f_{ck} = 210 \text{ kgf/cm}^2
$$
  
\n
$$
f_{yk} = 5000 \text{ kgf/cm}^2
$$
  
\n
$$
f_{cd} = 140 \text{ kgf/cm}^2
$$
  
\n
$$
f_{yd} = 4347.83 \text{ kgf/cm}^2
$$
  
\n
$$
b = 100 \text{cm}
$$
  
\n
$$
r = 3 \text{cm}
$$

Diámetro de la armadura a flexión  $=$  (db)  $= 12$ mm

$$
d=20.8cm
$$

Md = 180000 kgf\*cm/ m (obtenido de la pestaña isovalores Cypecad)

$$
a = d.\left[1 - \sqrt{1 - \frac{2 * M_d}{0.85 * (2 * b) \cdot d^2 \cdot f_{cd}}}\right]
$$

$$
a = 20.8 * \left[1 - \sqrt{1 - \frac{2 * 180000}{0.85 * 140 * 2 * 10 * 20.8^2}}\right] = 4.02
$$
cm

Verificación del eje neutro:

 $a < h$ 

$$
4.02<25\,\mathrm{cm}
$$

Se tiene del equilibrio de fuerzas horizontales del diagrama de esfuerzos

$$
A_{s1} = \frac{0.85 * fcd * be * a}{fyd}
$$

$$
A_{s1} = \frac{0.85 * 140 * 100 * 1.11}{4347.83} = 3.04 \text{ cm}^2/m
$$

### **Determinación de la cantidad mínima de acero**

 $w_{\rm s\,min} = 0.0033$  → Cuantía mecánica mínima

$$
A_{s min} = w_{s min} \cdot b_w \cdot d =
$$
  

$$
A_{s min} = 0.0033 * 10 * 20.8 = 0.69 cm2/m
$$

# **Determinación número de fierros para un nervio**

As para un nervio = 
$$
\frac{3.04}{2}
$$
 = 1.52 cm<sup>2</sup>/m  

$$
n = \frac{4 * A_s}{\Pi * db^2} = \frac{4 * 1.52}{\Pi * 1.2^2} = 1.34 \rightarrow 2
$$

se utilizará 2Ø 12mm para cada nervio

As  $\varnothing$ 12mm = 2· 1.13 = 2.26 cm<sup>2</sup>

$$
As = 2.26 cm2
$$
  

$$
2.26 cm2 > 1.52 cm2
$$

### *Armadura superior (negativa) En dirección "Y" (transversal)*

Se realizará el análisis para un ancho de 1m también se asumirá que el eje neutro se encuentra dentro del alma de los nervios.

Datos:

$$
f_{ck} = 210 \text{ kgf/cm}^2
$$
  
\n
$$
f_{yk} = 5000 \text{ kgf/cm}^2
$$
  
\n
$$
f_{cd} = 140 \text{ kgf/cm}^2
$$
  
\n
$$
f_{yd} = 4347.83 \text{ kgf/cm}^2
$$
  
\n
$$
b = 10 \text{cm}
$$
  
\n
$$
r = 3 \text{cm}
$$

Diámetro de la armadura a flexión = (db) = 12mm

$$
d = 25 - 3 - \frac{1.2}{2} = 21.4cm
$$

$$
d = 21.4cm
$$

Md = 210000kgf\*cm/ m (obtenido de la pestaña isovalores Cypecad)

$$
a = d. \left[ 1 - \sqrt{1 - \frac{2 * M_d}{0.85 * (2 * b) \cdot d^2 \cdot f_{cd}}} \right]
$$

$$
a = 21.4 \left[ 1 - \sqrt{1 - \frac{2 * 210000}{0.85 * (2 * 10) \cdot 21.4^2 * 140}} \right] = 4.62 cm
$$

Verificación del eje neutro:

$$
a \leq h
$$

$$
4.62 \leq 25 \mathrm{cm}
$$

El eje neutro está dentro el nervio

$$
A_{s2} = \frac{0.85 * f_{cd} * (2b) * a}{f_{yd}}
$$

$$
A_{s2} = \frac{0.85 * 140 * (2 * 10) * 4.62}{4347.83} = 2.52 \text{cm}^2 / m
$$

También se verificará la armadura tanto mínima como máxima de acuerdo a lo especificado por la norma CBH-87, en la cual se tendrá una estructura dúctil.

### **Determinación de la cantidad mínima de acero**

$$
w_{s min} = 0,0018 \rightarrow \text{Cuantía mecánica mínima}
$$
\n
$$
A_{s min} = w_{s min} * b_w * c =
$$
\n
$$
A_{s min} = 0.0018 * 100 * 5 = 0.90 \text{ cm}^2/\text{m}
$$

### **Determinación de la cantidad máxima de acero**

La cantidad máxima está establecida para una profundidad del eje neutro como máximo de  $(X = 0.45d)$  de esta norma garantizar deformaciones de por lo menos de 0.0043 por las características de ductilidad.

$$
A_{\text{smax}} = 0.306 * \frac{f_{\text{cd}} * (2b) * d}{f_{\text{yd}}}
$$

$$
A_{\text{smax}} = 0.306 * \frac{140 * (2 * 10) * 21.4}{4347.83} = 4.21 \text{cm}^2/\text{m}
$$

**Determinación número de fierros para un nervio**

**As para un nervio** =  $\frac{4.21}{2}$  = 2.10 cm<sup>2</sup>/m se utilizará 2 Ø 12 mm As2  $\varnothing$ 12mm = 2\*1.13=2.26 cm<sup>2</sup>  $As = 2.10cm<sup>2</sup>$ 

$$
2.26 \text{ cm}^2 > 2.10 \text{ cm}^2
$$

### **Verificación de la armadura de cortante**

En función a la experiencia en el trabajo y la teoría las losas suelen tener fisuraciones en forma de trapecios o triángulos.

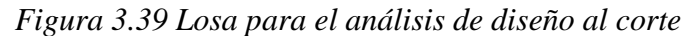

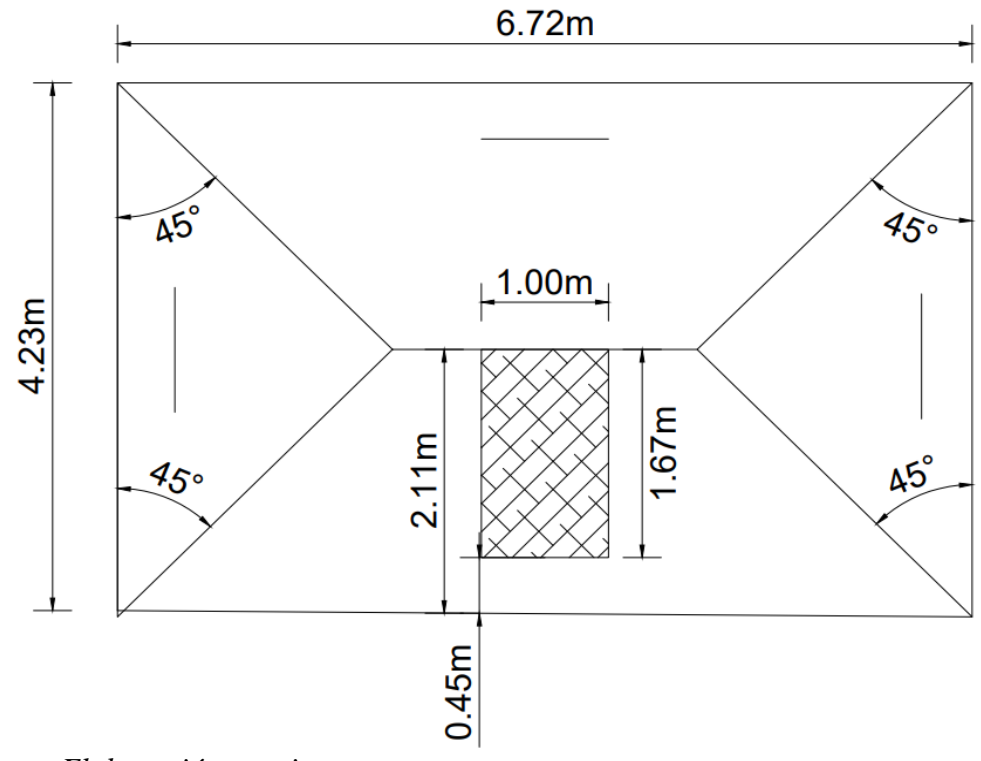

*Fuente:Elaboración propia*

DATOS:  $a = 6.72m$  $b = 4.23m$  $h_1 = 2.11m$  $h_2 = 1.67m$  $h = 0.45m$ 

de esta manera se se tiene la fuerza cortante que actúa sobre 1m de ancho de la zona crítica a cortante es.

 $qu = 2490 kgf$  obtenido del programa CYPECAD  $Vd = qu * h<sub>2</sub>*1m = 2490*1.67*1 = 4158.3$  kgf

En el esfuerzo cortante último que soporta la losa nervada se sabe que un metro de losa dispone de dos nervios de ancho (b):

$$
V_{\rm u} = \frac{Vd}{b*d} = \frac{4158.3}{20 * 21.4} = 9.72 \, kgf/cm^2
$$

Esfuerzo cortante que puede soportar el hormigón:

$$
f_{vd} = 0.5 \cdot \sqrt{f_{cd}}
$$

$$
f_{vd} = 0.5 \cdot \sqrt{140} = 5.92 \text{kgf/cm}^2
$$

se verifique que el esfuerzo cortante que soporta la losa es mayor que el esfuerzo cortante que resiste el hormigón, entonces se necesita armadura de corte.

### **Cálculo de la distancia hasta donde se colocará la armadura a cortante**

|           | $h1$ (cm) | h2(m) | Vd   | Vu      | fvd     | fvd            |
|-----------|-----------|-------|------|---------|---------|----------------|
| $h3$ (cm) |           |       | (Kg) | kg/cm^2 | kg/cm^2 | $\geq$ Vu      |
|           |           |       |      |         |         | N <sub>o</sub> |
| 45        | 211       | 1,67  | 3173 | 7,55    | 5,92    | cumple         |
|           |           |       |      |         |         | N <sub>o</sub> |
| 50        | 206       | 1,62  | 3078 | 7,33    | 5,92    | cumple         |
|           |           |       |      |         |         | N <sub>o</sub> |
| 60        | 196       | 1,52  | 2888 | 6,88    | 5,92    | cumple         |
|           |           |       |      |         |         | N <sub>o</sub> |
| 70        | 186       | 1,42  | 2698 | 6,42    | 5,92    | cumple         |
|           |           |       |      |         |         | N <sub>o</sub> |
| 75        | 181       | 1,37  | 2603 | 6,20    | 5,92    | cumple         |
|           |           |       |      |         |         | N <sub>o</sub> |
| 80        | 176       | 1,32  | 2508 | 5,97    | 5,92    | cumple         |
|           |           |       |      |         |         |                |
| 85        | 171       | 1,27  | 2413 | 5,75    | 5,92    | cumple         |
|           |           |       |      |         |         |                |
| 90        | 166       | 1,22  | 2318 | 5,52    | 5,92    | cumple         |
|           |           |       |      |         |         |                |
| 100       | 156       | 1,12  | 2128 | 5,07    | 5,92    | cumple         |

*Tabla 3.16 Esfuerzos para diferentes longitudes ( h3i)*

*Fuente:Elaboracion propia*

De esta manera se dispondrá de armadura que se colocará parcialmente hasta una distancia de 0.85cm

### **Determinación de la armadura de corte**

Se tiene: (Vcu $\leq$  Vd  $\leq$  Vou)  $V_{\text{cu}} = f_{\text{vd}} \cdot \text{bw} \cdot \text{d} = 5.92 \times 10 \times 21.4 = 1266.88 \text{kgf}$  $V_{\text{ou}} = 0.30 \cdot f_{\text{cd}} \cdot \text{bw} \cdot d = 0.30 * 140 * 10 * 21.4 = 8988 \text{kgf}$  La armadura según norma:

$$
n * Av_{m_n} \ge \begin{cases} \frac{v_{su} \cdot s}{0.90 * d * f y d} \\ 0.02 * bw * s * \frac{f cd}{f y d} \end{cases}
$$

n=2 número de piernas de los estribos 6mm de diámetro

$$
Vsu = Vd - Vcu
$$

$$
Vsu = 4158.3 - 1266.88 = 2891.42kgf
$$

Entonces se tiene:

$$
s \le \begin{cases} \frac{2*0.28*0.90*21.4*4347.83}{2891.42} = 16.22\\ \frac{2*0.28*4347.83}{0.02*20*140} = 43.48 \end{cases}
$$

Máxima separación de estribos según norma:

Según el punto 8.2.3.3 de la norma CBH-87

$$
s \le \begin{cases} 30cm \\ 0.85 * 21.4 = 18.19 \\ 3 * 10 = 30cm \end{cases}
$$

Se adoptará una separación máxima es de 30 cm

$$
n = \frac{100}{s} + 1 = 4.33 \rightarrow 5 \text{ estribos}
$$

**Para un metro usar una** disposición5 Ø 6mm cada 30 cm

En dirección "Y" (transversal)

\n
$$
V_{d} = 2140 \text{Kgf}
$$
\n
$$
V_{ou} = 8988 \geq V_{cu} = 1266.88 \geq V_{d} = 2140 \Rightarrow A_{smin} = 0.02 \cdot b_{w} \cdot t \cdot \frac{f_{cd}}{f_{yd}}
$$
\n
$$
A_{smin} = 0.02 \times 10 \times 100 \times \frac{140}{4347.83} = 0.64 \text{ cm}^2/\text{m}.
$$
\n
$$
A_{smin} = 0.64 \text{ cm}^2/\text{m}
$$

Disposición Ø 6mm cada 30 cm

### **Armadura de reparto por temperatura y retracción de fraguado**

Según norma CBH-87, En el Anexo-1, se indican los valores de las cuantías geométricas mínimas de armaduras, la cuantía de retracción y temperatura debe ser al menos igual a 0.0018 para aceros de grado 420, pero no menor a 0.0014, esta armadura ayuda a que no se fisure la parte del hormigón siendo de mucha importancia en su aplicación.

 $A_{smin} = 0.0018 * b * d = 0.0018 * 100 * 5 = 0.9$  cm2/m.

 $A_{s\, \emptyset 6} = 0.28 \, cm^2$ 

$$
A_{4\phi6} = 4 * 0.28 = 1.12 \text{ cm}^2
$$

$$
n = \frac{4 * A_s}{\Pi * db^2} = \frac{4 * 0.9}{\Pi * 0.6^2} = 3.18 \rightarrow 4
$$

Separación de barras par 1m de longitud

$$
s = \frac{100 - db * n}{n - 1} = \frac{100 - 0.6 * 4}{4 - 1} = 32.53
$$
cm

Se adoptará una separación de 30cm

### **3.5.3 Diseño de vigas H°A°**

Las vigas que componen la estructura se calculó con el programa CYPECAD 2017. En este cálculo se verifica la viga más crítica que se encuentra entre las columnas C13-C14 Predimensionamiento

Se tiene que altura de la viga (h) sea mayor o igual a la siguiente relación

$$
h{=}\,\frac{luz}{12}{=}\,\frac{6.55}{12}=0.\,55
$$

se adoptará una altura de 55 cm

# **Verificación a flexión**

Datos geométricos, esfuerzos máximos y características mecánicas de los materiales (Viga 42):

Base de la viga:  $bw = 20cm$ 

Altura de la viga o peralte:  $h = 55$ cm

Recubrimiento:  $d' = 3$  cm

Canto útil:  $d = h - d' = 52cm$ 

Momento flector positivo: Mmax = Md=  $9840 \text{ kgf}^*$ m (en el medio)

Momento flector negativo lado C 20: Mmax = Md= -15850 kgf\*m (en la columna C13)

Momento flector negativo lado C 21: Mmax= Md = -6220 kgf\*m (en la columna C14)

Fuerza cortante de cálculo máximo: Vmax = Vd = 21180 kg f(en la columna C13)

Fuerza cortante de cálculo máximo: Vmax = Vd = 13380 kgf (en la columna C14)

Peso específico del hormigón: :  $v_{H^{\circ}A^{\circ}} = 2500 \text{kgf/cm}^2$ 

Resistencia de cálculo del hormigón: fcd = fck/1.50 = 210/1.5 = 140 kgf/cm<sup>2</sup>

Resistencia de cálculo del acero: fyd = fyk/1.15 =  $5000/1.15 = 4347.83$  kgf/cm<sup>2</sup>

### **Verificación de la flecha máxima:**

Se tiene del programa una flecha de 0.490

$$
f_{max} = 0.490 \text{cm}
$$

$$
f_{adm} = \frac{L_{viga}}{500} = \frac{655 \, cm}{500} = 1.31 \, cm
$$

Según la norma EHE-08 la flecha no debe ser mayor a la siguiente expresión

$$
f_{max} < f_{adm} \quad \Rightarrow \quad 0.490cm \; < \; 1.31cm \quad OK!
$$

#### **Determinación de la armadura positiva**

 $M_d = 9840 kgf \cdot m$ 

Momento reducido de cálculo  $(\mu_d)$ :

$$
\mu_d = \frac{M_d}{b_w \cdot d^2 \cdot f_{cd}} = \frac{9840 * 100}{20 * 52^2 * 140} = 0.129
$$

De la tabla11 en el Anexo-1 se tiene el valor de  $\mu_{\text{lim}} = 0.319$  para un acero AH-500.

 $\mu_d < \mu_{lim}$   $\Rightarrow$  0,129 < 0,319 0K!

Se tiene que  $\mu_d < \mu_d$  lim entonces, no se necesita armadura a compresión.

Por concepto de ductilidad al menos se tendrá deformaciones de 0.0043.

#### **Determinación de la cuantía mecánica**

Se obtiene (ws) de "tabla11 Anexo 1 Con  $\mu_d = 0.13$  se obtiene una cuantía geométrica de  $\rightarrow w_s = 0.1426$ 

Determinación de la Armadura (As):

$$
A_s = w_s \cdot b_w \cdot d \cdot \frac{f_{cd}}{f_{yd}} = 0.1426 * 20 * 52 * \frac{140}{4347.83} = 4.77 \text{ cm}^2
$$

#### **Determinación de la Armadura mínima**

Según norma CBH-87, una de las razones que justifican la exigencia de cuantías mínimas, es la presencia de esfuerzos térmicos y de retracción, La experiencia demuestra que los valores mínimos indicados en la tabla 8.1.7.3, en general, las variaciones climáticas normales dan lugar a deformaciones impuestas que pueden despreciarse en el cálculo de las estructuras corrientes que tengan juntas de dilatación a las distancias usuales.

 $W_{S_{min}}$  = 0.0028 (de tabla 11 Anexo 1), de acuerdo al tipo de acero "AH 500" y tipo de elemento estructural (viga).

$$
A_{s\,min} = w_{s\,min} \cdot b_w \cdot d = 0.0028 * 20 * 52 = 2.91 cm^2
$$

Como  $A_s \geq A_{s,min}$ , se adopta el mayor, la armadura es de:

 $4.77 \ge 2.91$   $A_s = 4.77 \text{ cm}^2$ 

**Determinación del número de barras para As positiva en la viga** 

$$
n = \frac{4*A_s}{\Pi*db^2} = \frac{4*4.77}{\Pi*1.6^2} = 2.37 \rightarrow 2
$$

Se usará 2Ø 16 mm + 1Ø 12mm

As  $\varnothing$ 16mm = 2· 2.01 = 4.02 cm<sup>2</sup> As  $\varnothing$ 12mm = 1. 1.13 = 1.13 cm<sup>2</sup>

$$
As = 4.02 + 1.13 = 5.15 \text{ cm}^2
$$

$$
5.15 \text{ cm}^2 > 4.77 \text{ cm}^2
$$

**Separación de las barras por capa** 

$$
s = \frac{bw - 2d - 2ds - db * n}{n - 1} = \frac{20 - 2 * 3 - 2 * 0.6 - 2 * 1.6 + 1 * 1.13}{5 - 1} = 2.68
$$
cm

Se tiene una separación de 2.70 cm

**Determinación de la armadura negativa cerca de la columna C13:**

Md= 15850 kgf\*m (momento de diseño)

**Momento reducido de cálculo**  $(\mu_d)$ **:** 

$$
\mu_d = \frac{M_d}{b_w \cdot d^2 \cdot f_{cd}}
$$

$$
= \frac{15850 \cdot 100}{20 \cdot 52^2 \cdot 140} = 0.209
$$

En función a la (tabla 2.11 capítulo II)

 $\mu_{lim}$  = 0.319 de acuerdo al tipo de acero "AH 500"

$$
\mu_d \le \mu_{d \, \text{lim}} \quad \Rightarrow \quad 0.209 < 0.319 \quad \text{OK!}
$$

No se necesita armadura de comprensión

Pero por norma se debe colocar una barra en cada cara por lo menos de As Ø10mm

#### **Determinación de la cuantía mecánica**

De la (tabla 2.11 capítulo II)

$$
\mu_d=0.209
$$

 $\mu_d$  = 0.209 se obtiene una cuantía mecánica de  $\rightarrow w_s = 0.2150$  valor interpolado

**Determinación de la Armadura (As)**

$$
A_s = w_s \cdot b_w \cdot d \cdot \frac{f_{cd}}{f_{yd}} = 0.2150 * 20 * 52 * \frac{140}{4347.83} = 7.20 cm^2
$$

#### **Determinación de la Armadura mínima**

Según norma CBH-87, la experiencia demuestra que los valores mínimos indicados en la tabla 8.1.7.3. en general, las variaciones climáticas normales dan lugar a deformaciones impuestas que pueden despreciarse en el cálculo de las estructuras corrientes que tengan juntas de dilatación a las distancias usuales.

 $W_{S_{min}}$  = 0.0028 (de tabla 11 Anexo-1), de acuerdo al tipo de acero "AH 500"

$$
A_{s\,min} = w_{s\,min} \cdot b_w \cdot d = 0.0028 * 20 * 52 = 2.91 cm^2
$$

Como  $A_s \geq A_{s,min}$ , se adopta el mayor, la armadura es de:

$$
7.20 \ge 2.91 \qquad A_s = 7.20 \text{cm}^2
$$

**Determinación del número de barras** 

$$
n = \frac{4 * A_s}{\Pi * db^2} = \frac{4 * 7.20}{\Pi * 1.6^2} = 3.58 \rightarrow 3
$$

Se usará 2 Ø 16 mm + 1Ø 16mm

As Ø16mm =  $3 \cdot 2.01 = 6.03$ cm<sup>2</sup>

As  $2 \cancel{0}$  10mm =  $2 \cdot 0.785 = 1.57$  cm<sup>2</sup>

$$
As = 7.60 \text{ cm}^2
$$

$$
7.60 \text{cm}^2 > 7.20 \text{ cm}^2
$$

#### **Separación de las barras por capa**

$$
s = \frac{bw - 2d - 2ds - db * n}{n - 1} = \frac{20 - 2 * 3 - 2 * 0.6 - 3 * 1.6 + 2 * 0.785}{5 - 1} = 2.39cm
$$

Se tiene una separación de 2cm

#### **Determinación de la armadura transversal cerca (en la columna C14)**

Se determina a una distancia d, que ya partir de esta distancia ocurre las fisuras ocasionadas por el corte.

Vd = 21180 kgf cortante de diseño (en la columna C14)

La resistencia convencional del hormigón a cortante es:

$$
f_{vd} = 0.5 \cdot \sqrt{f_{cd}} = 0.5 \cdot \sqrt{140} = 5.92 \ kg f/cm^2
$$

Resistencia del hormigón al esfuerzo cortante

$$
V_{cu} = f_{vd} \cdot b \cdot d = 5.92 \times 20 \times 52 = 6156.8 \, kgf
$$

Verificación:  $V_d > V_{cu}$ 

$$
r_a - r_{cu}
$$

$$
21180kgf > 6156.8\,kgf
$$

## **Determinación de la armadura de corte**

 $V_{cu} < V_d \leq V_{ou}$ 

El valor de agotamiento por compresión del alma es:

$$
V_{ou} = 0.30 \cdot f_{cd} \cdot b \cdot d = 0.30 * 140 * 20 * 52 = 43680 \, kgf
$$

Condición:  $V_{cu} < V_d < V_{ou} \rightarrow \text{ cumple}$ !!!

$$
6156.8\ kgf < 21180\ kgf < 43680\ kgf \rightarrow \ cumple!!!
$$

#### **Según norma se tiene la armadura**

La armadura según norma

$$
n * Av_{m_n} \ge \begin{cases} \frac{v_{su} \cdot s}{0.90 * d * f y d} \\ 0.02 * bw * s * \frac{f cd}{f y d} \end{cases}
$$

n=2 número de piernas de los estribos 6mm de diámetro

$$
V_{su} = V_d - V_{cu} = 21180 - 6156.8 = 15023.2kg
$$
  

$$
fyd = \frac{4200}{1.15} = 3652.17
$$

Entonces:

$$
s \le \begin{cases} \frac{2*0.28*0.90*21.4*3652.17}{15023.2} = 2.62\\ \frac{2*0.28*3652.17}{0.02*20*140} = 36.52 \end{cases}
$$

Máxima separación de estribos según norma:

Según el punto 8.2.3.3 de la norma CBH-87

$$
s \le \begin{cases} 30cm \\ 0.85 * 21.4 = 18.19 \\ 3 * 10 = 30cm \end{cases}
$$

De acuerdo al tipo de casos se tiene la separación de estribos

 $V_d > V_{cu} \rightarrow$  separación de 10cm

Máxima condición por cuantía mínima  $\rightarrow$  separación de 40 cm

Máxima separación por recomendación  $\rightarrow$  separación de 30cm

Según este caso se adoptará una separación de 10cm

$$
A_s = \frac{V_{su} \cdot t}{0.90 \cdot d \cdot f_{yd}} = \frac{15023.2 \times 100}{0.90 \times 52 \times 3652.17} = 8.79 \text{ cm}^2/\text{m}
$$
  

$$
A_{smin} = 0.02 \cdot b_w \cdot t \cdot \frac{f_{cd}}{f_{yd}} = 0.02 \times 20 \times 100 \times \frac{140}{3652.17} = 1.53 \text{ cm}^2/\text{m}.
$$

Como  $A_s > A_{s,min}$ , se adopta el mayor, la armadura:

 $A_s = 8.79$  cm<sup>2</sup>/m

Armadura transversal para una pierna =  $8.79 \text{ cm}^2/\text{m}$ 

Adoptando un diámetro de  $\varnothing$  = 6mm

Numero de barras Nb =  $32*0.28=9.047$ cm<sup>2</sup>

 $A$ <sub>estribos</sub> >  $A_s$ 

$$
9.047 \text{cm}^2 > 8.79 \text{cm}^2
$$

Colocación final: 32Ø 6mm C/10 cm

### **Determinación de la armadura transversal cerca de la columna C21**

Fuerza cortante de cálculo máximo: Vmax = Vd = 13380kgf (en la columna C14)

La resistencia del hormigón a cortante es:

$$
f_{vd} = 0.5 \cdot \sqrt{f_{cd}} = 0.5 \cdot \sqrt{140} = 5.92 \, kgf/cm^2
$$

Resistencia del hormigón al esfuerzo cortante

$$
V_{cu} = f_{vd} \cdot b \cdot d = 5.92 \times 20 \times 52 = 6156.8 \, kgf
$$

Verificación:  $V_d > V_{cu}$ 

$$
13380\,kgf > 6156.8kgf
$$

#### **Determinación de la armadura de corte**

$$
V_{cu} < V_d \le V_{ou}
$$

El valor de agotamiento por compresión del alma es:

$$
V_{ou} = 0.30 \cdot f_{cd} \cdot b \cdot d = 0.30 * 140 * 20 * 55 = 46200 \, kgf
$$

Condición:  $V_{cu} < V_d < V_{ou} \rightarrow \text{ cumple}$ !!!

$$
6156.8 \, kgf < 13380 \, kgf < 46200 \, kgf \rightarrow \text{cumple} \, \text{!!}
$$

### **Según norma se tiene la armadura**

La armadura según norma

$$
n * Av_{m_n} \ge \begin{cases} \frac{v_{su} \cdot s}{0.90 * d * f y d} \\ 0.02 * bw * s * \frac{f cd}{f y d} \end{cases}
$$

n=2 número de piernas de los estribos 6mm de diámetro

$$
V_{su} = V_d - V_{cu} = 13380 - 6156.8 = 7223.2 \, kgf
$$

Entonces se tiene

$$
s \le \begin{cases} \frac{2*0.28*0.90*52*3652.17}{7223.2} = 13.25\\ \frac{2*0.28*3652.17}{0.02*20*140} = 36.52 \end{cases}
$$

Máxima separación de estribos según norma:

Según el punto 8.2.3.3 de la norma CBH-87

$$
s \le \begin{cases} 30cm \\ 0.85 * 21 = 17.85 \\ 3 * 10 = 30cm \end{cases}
$$

De acuerdo al tipo de casos se tiene la separación de estribos

 $V_d > V_{cu} \rightarrow$  separación de 10cm

Máxima condición por cuantía mínima  $\rightarrow$  separación de 40 cm Máxima separación por recomendación  $\rightarrow$  separación de 30cm Según este caso se adoptará una separación de 10cm

$$
A_s = \frac{V_{su} \cdot t}{0.90 \cdot d \cdot f_{yd}} = \frac{7223.2 \times 100}{0.90 \times 52 \times 3652.17} = 4.22 \text{cm}^2/\text{m}
$$
  

$$
A_{smin} = 0.02 \cdot b_w \cdot t \cdot \frac{f_{cd}}{f_{yd}} = 0.02 \times 20 \times 100 \times \frac{140}{4347.83} = 1.29 \text{cm}^2/\text{m}.
$$

Como  $A_s > A_{s,min}$ , se adopta el mayor, la armadura:

$$
A_s = 4.22 \text{cm}^2/\text{m}
$$

Armadura transversal para una pierna  $= 4.22$  cm<sup>2</sup>/m

Adoptando un diámetro de 
$$
\emptyset = 6
$$
 mm  $\rightarrow$  A = 0.283 cm<sup>2</sup>

Número de barras Nb = 
$$
15*0.283=4.24
$$
cm<sup>2</sup>

 $A_{estribos} > A_s$  $4.24$  cm<sup>2</sup> >  $4.22$ cm<sup>2</sup>

Colocación final: 15 Ø 6mm C/10 cm

#### **Cálculo del torsor que pueden resistir la biela a compresión.**

Condición de agotamiento, por compresión, del hormigón de las piezas de sección maciza o hueca:

> $Td \leq Tu1$ Tu1 =  $0.36 * fcd * Ae * he$   $fcd \le 250$  Mpa  $Ae = (bw - he) * (h - he) = (20 - 2.2) * (55 - 2.2) = 939.84 \text{cm}^2$

$$
\text{he } = \frac{\text{bw} - 2\text{d} - 2\text{d}\text{s} - \text{d}\text{b}}{6} = \frac{20 - 2 \times 2 - 2 \times 06 - 1.6}{6} = 2.2 \text{cm}
$$
\n
$$
\text{Tu1} = 0.36 \times 140 \times 939.84 \times 2.2 = 104209.46 \text{kg} \cdot \text{m}
$$

**Verificación:**

$$
Td \leq Tu1
$$
  
21180Kg.m  $\leq$  104209.46kg.m

Se tiene que el torsor no producirá roturas.

## **Cálculo del torsor que pueden resistir por las armaduras transversales**

$$
Td \leq Tu2 = \frac{2 * Ae * At}{s} * fyd
$$

Resistencia de cálculo del acero: fyd = fyk/1.15 =  $5000/1.15 = 4347.83$  kgf/cm<sup>2</sup>

Despejando el área:

$$
\frac{At}{s} \ge \frac{Td}{2 * Ae * fyd} + \frac{Vs}{fyd * d}
$$

Vs = 13380kgf/cm en el C14

Separación de estribos

$$
s = \frac{2 * Av}{\frac{At}{s}} = 2 * \frac{0.28}{0.03803} = 14.72 \text{cm}
$$

$$
s \le 0.85 * (bw - he) = 0.85 * (20 - 2.2) = 15.13 cm
$$

Usar: 15 Ø 6mm C/15 cm

### **Verificación del estado límite de fisuración**

Momento máximo M = 9840Kgf.m

Ancho de la pieza bw = 20 cm

Altura de la pieza h = 55cm

Resistencia de cálculo del hormigón: fcd = fck/1.50 = 210/1.50 = 140 kgf/cm<sup>2</sup>

Resistencia de cálculo del acero: fyd = fyk/1.15 =  $5000/1.15 = 4347.83$  kgf/cm<sup>2</sup>

Longitud de la viga  $L = 6.60$  cm

recubrimiento lateral d= 2 cm

recubrimiento inferior  $d' = 3$  cm

Fisuración por tensiones normales: (Fisuración por tracción)

La verificación a realizar será:

$$
W_{K} \leq W_{\text{max}}
$$

 $W_{\text{max}} = 0.4$  clase de exposición tipo I (Ver Anexo 1 tabla 12)

Fisura o abertura característica de la fisura (WK)

$$
W_K = \beta \cdot S_m \cdot \epsilon_{sm}
$$

Donde:

 $β = 1.7$  coeficiente que relaciona la abertura media de la fisura con el valor característico  $S_m$  = separación media entre fisuras, expresado en mm

$$
S_{\rm m} = 2 \cdot c + 0.2 \cdot s + 0.4 \cdot K_1 * \frac{\phi \cdot A_{\rm c,efficas}}{A_s}
$$

Entonces:

recubrimiento lateral  $d=2$  cm

Diámetros de las barras 2Ø 16 mm + 1Ø 12mm

s = distancia entre barras longitudinales

$$
s = \frac{b - 2 \cdot d - n \cdot \emptyset}{n - 1} = \frac{200 - 2 \cdot 2 - (2 \cdot 16 + 1 \cdot 12)}{5 - 1} = 38 \text{ mm}
$$

 $K_1 = 0.125$  coeficiente del diagrama de tensiones (flexión simple)

Ac, eficaz = área de hormigón que envuelve a las armaduras de tracción, que influye de forma efectiva sobre el área de figuración, área donde se puede producir la fisura máxima.

$$
A_{c, \text{effcas}} = b \cdot h'
$$
  
h' = 7.5 \cdot \emptyset + ' = 7.5 \cdot 16 + 30 = 150 mm  

$$
A_{c, \text{effcas}} = 200 \cdot 150 = 30000 \text{ mm}^2
$$

 $A_s$  = sección total de las armaduras situadas en el área,  $A_c$ , eficaz

$$
A_s = n \cdot \left(\frac{\pi \cdot \phi^2}{4}\right) = 2 \cdot \left(\frac{\pi \cdot 16^2}{4}\right) + 1 \cdot \left(\frac{\pi \cdot 12^2}{4}\right) = 515.22 \text{ mm}^2
$$

Remplazando en Sm:

$$
S_{\rm m} = 2 \cdot 20 + 0.2 \cdot 38 + 0.4 \cdot 0.125 \cdot \frac{16 \cdot 30000}{515.22}
$$

$$
S_{\rm m} = 94.18 \text{cm}
$$

εsm = alargamiento medio de las armaduras, teniendo en cuenta la colaboración del hormigón entre las fisuras.

$$
\epsilon_{\rm sm} = \frac{\sigma_{\rm s}}{E_{\rm s}} \cdot \left[1 - K_2 \cdot \left(\frac{\sigma_{\rm sr}}{\sigma_{\rm s}}\right)^2\right] \ge 0.4 \cdot \frac{\sigma_{\rm s}}{E_{\rm s}}
$$

 $K_2 = 0.5$  (cargas duraderas)

$$
E_s = 2100000 \text{ kg/cm}^2
$$

 $\sigma_s$  = Tensión de servicio de la armadura pasiva en la hipótesis de sección fisurada.

$$
\sigma_{\rm s} = \frac{M_{\rm K}}{0.8 \cdot d \cdot A_{\rm s}} = \frac{984000}{0.8 * 52 * 5.15} = 4592.97 \text{ kgf/cm}^2
$$

σsr = Tensión de la armadura en la sección fisurada en el instante que se fisura el hormigón.

$$
\sigma_{\rm sr} = \frac{M_{\rm fis}}{0.8 \cdot d \cdot A_{\rm s}}
$$

Mfis = Momento en la que la fibra más traccionada alcanza el valor de fct.

$$
M_{\text{fis}} = \frac{b \cdot h^2}{6} \cdot 0.3 \cdot \sqrt[3]{f_{\text{ck}}^2} = \frac{20 \cdot 55^2}{6} \cdot 0.3 \cdot \sqrt[3]{210^2}
$$

$$
M_{\text{fis}} = 106873.87 \text{ kgf} \cdot \text{cm}
$$

$$
\sigma_{\text{sr}} = \frac{106873.87 \text{ kgf} \cdot \text{cm}}{0.8 \cdot 52 \cdot 5.15} = 498.85 \text{ kgf/cm}^2
$$

$$
\varepsilon_{\rm sm} = \frac{4592.97}{2100000} \cdot \left[ 1 - 0.5 \cdot \left( \frac{498.85}{4592} \right)^2 \right] = 0.00217
$$

$$
0.4 \cdot \frac{4592}{2100000} = 0.00087
$$

$$
0.00217 \ge 0.00087
$$

**Valor de la abertura característica:**

$$
W_K = \beta \cdot S_m \cdot \epsilon_{sm}
$$

$$
W_{K} = 1.7 \cdot 94.18 \cdot 0.00217 = 0.357
$$

$$
W_{K} \le W_{\text{max}}
$$

$$
0.347 \le 0.4 \quad \text{iCumple!}
$$

**Deformación en rotura del hormigón**

$$
A_s = n \cdot \left(\frac{\pi \cdot \varnothing^2}{4}\right) = 2 \cdot \left(\frac{\pi \cdot 16^2}{4}\right) + 1 \cdot \left(\frac{\pi \cdot 12^2}{4}\right) = 515.22 \text{ mm}^2
$$
  

$$
y = \frac{f_{yd} * A_s}{f_{cd} * b} = \frac{\frac{500}{1.15} * 515.22}{\frac{21}{1.50} * 200} = 80 \text{ mm}
$$
  

$$
x < 0.259d
$$
  

$$
x < 0.259 * 520
$$
  

$$
x < 134.68 \text{ mm}
$$
  

$$
\frac{\varepsilon_c}{x} = \frac{\varepsilon_s}{d - x}
$$
  

$$
\varepsilon_c = \varepsilon_s \frac{x}{d - x}
$$

 $\varepsilon_{\rm s} = deformation$  del acero 10 por mil

$$
\varepsilon_{\rm c} = 10 * \frac{134.68}{520 - 134.68} = 3.49
$$

Deformación del hormigón 3.5 por mil  $3,5$ por mil < 3.49 por mil<sub>i</sub> Cumple!

### **3.5.4 Diseño de columnas H°A°**

Se realizará el diseño de la columna C20 del nivel +3.60m, el cual fue calculado por el programa CYPECAD, se verificará tanto la armadura y dimensiones de la columna.

### **Datos de esfuerzos máximos, características mecánicas de los materiales**

Altura de la columna (C20): h = 30 cm Base de la columna (C20):  $b = 30$  cm Longitud de la columna (C20):  $L = 320$  cm Esfuerzo normal de cálculo: Nd = 8260kgf Momento de cálculo en dirección X: Mx = 1820kgf.m Momento de cálculo en dirección Y: My = 80kgf.m Cortante en dirección X:  $Qx = 5270$  kgf Cortante en dirección Y:  $Qy = 110$ kgf Resistencia característica del H°: fck = 210 kg f / cm<sup>2</sup> Resistencia característica del Acero: fyk = 5000  $kgf/cm^2$ Resistencia de cálculo del hormigón: fcd = fck/1.50 = 210/1.5 = 140 kgf/cm<sup>2</sup> Resistencia de cálculo del acero: fyd = fyk/1.15 =  $5000/1.15 = 4347.83$  kgf/cm<sup>2</sup> **Predimensionamiento de la columna C13**

Se tiene N de servicio=8260kgf de CYPECAD

Según norma española recomienda usar una columna con la relación de:

Ac=  $\alpha^* \frac{\text{Nservicio}}{\text{fck}} = 4.60 \times \frac{8260}{210} = 180.93 \text{cm}^2$ 

Cumple con una columna de 30x30cm

# **3.5.4.1 Columnas H°A° Cálculo del factor de pandeo**

*Figura 3.40 Pandeo de columna*

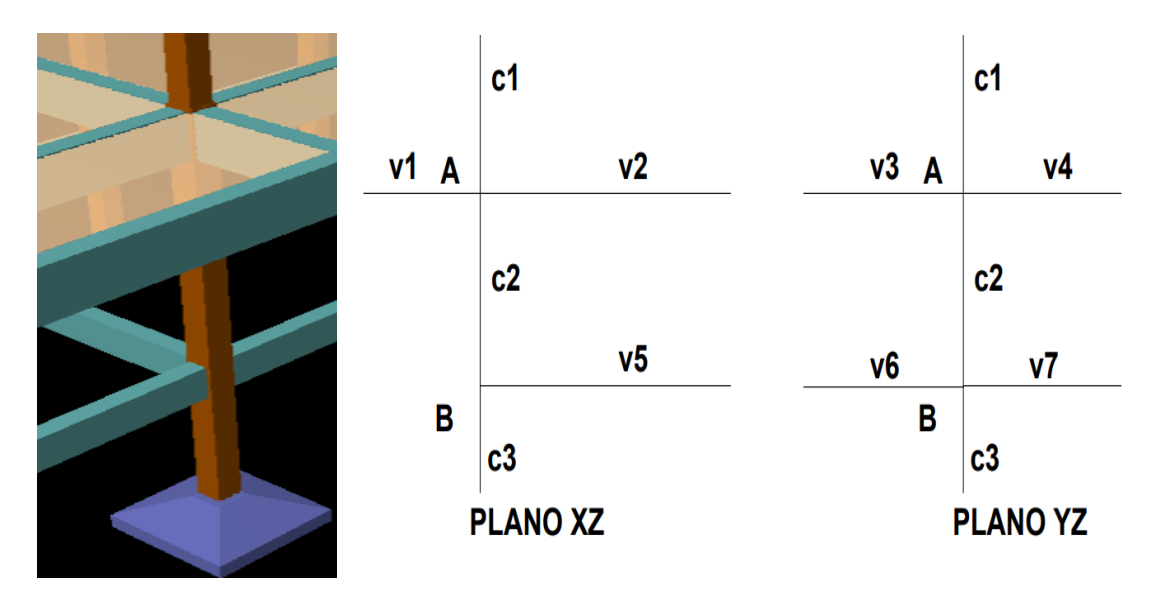

*Fuente:Elaboración propia*

### **Columnas y vigas que concurren al punto A y B**

Longitud de la columna superior  $(C1)$ : L = 320 cm Altura de la columna superior  $(C1)$ : h = 30 cm Base de la columna superior  $(C1)$ :  $b = 30$  cm Inercias de la columna superior (C1):  $I_{C_{1x}} = I_{C_{1y}} = 67500 \text{ cm}^4$ 

Altura de la columna analizada(C2):  $h = 30$  cm Base de la columna analizada(C2):  $b = 30$  cm Longitud de la columna analizada (C2):  $L = 320$  cm Inercias de la columna analizada (C2):  $I_{C_{2x}} = I_{C_{2y}} = 67500 \text{ cm}^4$ 

Longitud de la columna inferior (C3): L =200 cm Altura de la columna inferior  $(C3)$ : h = 30 cm Base de la columna inferior  $(C3)$ :  $b = 30$  cm Inercias de la columna inferior (C3):  $I_{C_{3x}} = I_{C_{3y}} = 67500 \text{ cm}^4$ 

Altura de la viga (V1) superior:  $h = 40cm$ Base de la viga  $(V1)$  superior:  $b = 20$  cm Longitud de la viga (V1) superior:  $L = 395$ cm Inercias de la viga (V1) superior:  $I_{V_{1x}} = 106666.67$  cm<sup>4</sup>

Altura de la viga (V2) superior: h =55 cm Base de la viga (V2) superior: b =20 cm Longitud de la viga (V2) superior:  $L = 655$  cm Inercias de la viga (V2) superior:  $I_{V_{2x}} = 277291$   $cm<sup>4</sup>$ 

Altura de la viga (V3) superior:  $h = 40cm$ Base de la viga (V3) superior:  $b = 20$ cm Longitud de la viga (V3) superior:  $L = 465$ cm Inercias de la viga (V3) superior:  $I_{V_{3x}} = 106666$  cm<sup>4</sup>

Altura de la viga (V4) superior:  $h = 40$  cm Base de la viga (V4) superior:  $b = 20$  cm Longitud de la viga (V4) superior:  $L = 350$  cm Inercias de la viga (V4) superior:  $I_{V_{4x}} = 106666$  cm<sup>4</sup>

Altura de la viga  $(V5)$  inferior: h = 30 cm Base de la viga (V5) inferior:  $b = 20$  cm Longitud de la viga (V5) inferior:  $L = 365$  cm Inercias de la viga (V5) superior:  $I_{V_{5r}} = 45000 \text{cm}^4$ 

Altura de la viga (V6) inferior:  $h = 30$  cm Base de la viga (V6) inferior:  $b = 20$  cm Longitud de la viga (V6) inferior:  $L = 465$  cm Inercias de la viga (V6) superior:  $I_{V_{6x}} = 45000 \text{cm}^4$ 

Altura de la viga (V7) inferior:  $h = 30$  cm Base de la viga  $(V7)$  inferior:  $b = 20$  cm Longitud de la viga (V7) inferior:  $L = 448$  cm Inercias de la viga (V7) superior:  $I_{V_{7x}} = 45000$ 

# **Determinación de los coeficientes en el plano ¨X-Z¨**

Values de **Y**:  
\n
$$
\psi = \frac{\sum \left(\frac{EI}{L}\right) col}{\sum \left(\frac{EI}{L}\right) vigas}
$$
\n
$$
\psi_A = \frac{\frac{I_{C_{2x}}}{L_{C_2}} + \frac{I_{C_{1x}}}{L_{C_1}}}{\frac{I_{V_{1x}}}{L_{V_1}} + \frac{I_{V_{2x}}}{L_{V_2}}} = \frac{\frac{67500}{320} + \frac{67500}{300}}{\frac{106666.67}{395} + \frac{277291}{655}} = 0.629
$$
\n
$$
\psi_B = \frac{\frac{I_{C_{2x}}}{L_{C_2}} + \frac{I_{C3x}}{L_{C_3}}}{\frac{I_{V_{5x}}}{L_{V_5}}} = \frac{\frac{67500}{320} + \frac{67500}{200}}{\frac{45000}{365}} = \frac{2847}{640} = 4.45
$$

**Determinación de los coeficientes en el plano ¨Y-Z¨**

$$
\Psi_{A} = \frac{\frac{I_{C_{1y}}}{L_{C_{1}}} + \frac{I_{C_{2y}}}{L_{C_{2}}}}{\frac{I_{V_{3y}}}{L_{V_{3}}} + \frac{I_{V_{4y}}}{L_{V_{4}}}} = \frac{\frac{67500}{300} + \frac{67500}{320}}{\frac{106666}{465} + \frac{106666}{350}} = 0.816
$$

$$
\Psi_{B} = \frac{\frac{I_{C_{2y}}}{L_{C_{2}}} + \frac{I_{C_{3y}}}{L_{C_{3}}}}{\frac{I_{C_{2y}}}{L_{V_{C}}} + \frac{I_{V_{7x}}}{L_{V_{7}}}} = \frac{\frac{67500}{360} + \frac{67500}{200}}{\frac{45000}{465} + \frac{45000}{448}} = 2.66
$$

### **Coeficiente de pandeo:**

Con estos valores se ingresa al monograma, figura 2.15 del capítulo II, correspondiente a estructuras traslacionales, obteniéndose de este modo el coeficiente de esbeltez α y de este la longitud de pandeo.

$$
k = 0.81
$$
 (Plano de pandeo X-Z)  $k = 1.51$  (Plano de pandeo Y-Z)

Cálculo de la longitud de pandeo:

(Plano de pandeo X-Z)

 $l_{ox} = k_x * L = 0.81 * 320 = 259.2$  cm

(Plano de pandeo Y-Z)

 $l_{ov} = k_v * L = 1.51 * 320 = 483.2$  cm

### **Valores límites de la esbeltez:**

λ < 35 pieza considerada corta

 $35 \le \lambda \le 100$  puede calcularse excentricidad adicional

**Determinación de la esbeltez mecánica de la columna:**

$$
\lambda_{xy} = \frac{l_o * L}{i}
$$

$$
i_{xy} = \sqrt{\frac{I}{A}}
$$

(Plano de pandeo X-Z)

$$
\lambda_x = \frac{l_o}{i} = \frac{259.2}{\sqrt{\frac{67500}{30 * 30}}} = 29.93
$$

(Plano de pandeo Y-Z)

$$
\lambda_y = \frac{l_o}{i} = \frac{483.2}{\sqrt{\frac{67500}{30 * 30}}} = 55.79
$$

**Esbeltez geométrica:**

$$
\lambda_x = 29.93
$$

$$
\lambda_y = 55.79
$$

Esbeltez mecánica  $35 < \lambda < 100 \rightarrow 35 < 55.79 < 100$ Esbeltez geométrica  $10 < \lambda < 29$ 

De tal forma la columna se encuentra entre el intervalo  $35 \le \lambda \le 100$  se aplica el método aproximado para su verificación, se debe realizar su verificación a pandeo siendo una columna intermedia.

Determinación de la resistencia minoradas de los materiales

$$
f_{cd} = 0.9 * \frac{f_{ck}}{1.50} = 0.9 * \frac{210}{1.50} = 126 kg f/cm2
$$

$$
f_{yd} = \frac{f_{yk}}{1.15} = \frac{5000}{1.15} = 4347.83 kg f/cm2
$$

### **Determinación de las excentridades:**

Como se tiene una columna intermedia por norma se debe de verificar si es menor a la excentricidad accidental.

### **Excentricidad de primer orden**

$$
e_{oy} = \frac{M_{dy}}{N_d} = \frac{1020}{8260} = 0.123cm
$$

$$
e_{ox} = \frac{M_{dx}}{N_d} = \frac{180}{8260} = 0.0217cm
$$

### **Excentricidad accidental**

$$
e_a = \frac{h}{20} = \frac{30}{20} = 1.50
$$

 Se tiene que la excentricidad accidental es mayor que la excentricidad de primer orden entonces se utilizará para determinar excentricidad total.

#### **Excentricidad Adicional o ficticia**

La excentricidad ficticia se produce debido al pandeo, siendo la excentricidad de segundo orden. Tiene la siguiente fórmula:

### **Verificación en la dirección (x)**

$$
e_{fict} = \left(0.85 + \frac{f_{yd}}{12000}\right) \cdot \frac{b + 20 \cdot e_{ox}}{b + 10 \cdot e_{ox}} \cdot \frac{l^2_{ox}}{i} \cdot 10^{-4} = 0.039cm
$$

$$
i = \sqrt{\frac{67500}{30 * 30}} = 8.66
$$

$$
e_{fict} = \left(0.85 + \frac{4347.83}{12000}\right) \cdot \frac{30 + 20 * 0.0217}{30 + 10 * 0.0217} \cdot \frac{259.2^2}{8.66} \cdot 10^{-4} = 0.935 \text{ cm}
$$

**Verificación en la dirección (y)**

$$
e_{fict} = \left(0.85 + \frac{f_{yd}}{12000}\right) \cdot \frac{b + 20 \cdot e_{oy}}{b + 10 \cdot e_{oy}} \cdot \frac{l^2_{oy}}{i} \cdot 10^{-4} =
$$
\n
$$
e_{oy} = \frac{M_{dy}}{N_d} = \frac{180}{8260} = 0.0217 \text{ cm}
$$
\n
$$
l_{oy} = 483.2 \text{ cm}
$$
\n
$$
i = \sqrt{\frac{67500}{30 * 30}} = 8.66
$$
\n
$$
f_{yd} = \frac{f_{yk}}{1.15} = \frac{5000}{1.15} = 4347.83 \text{ kg/cm}^2
$$
\n
$$
b = 30 \text{ cm}
$$
\n
$$
e_{fict} = \left(0.85 + \frac{4347.83}{12000}\right) \cdot \frac{30 + 20 * 0.0217}{30 + 10 * 0.0217} \cdot \frac{483.2^2}{8.66} \cdot 10^{-4} = 3.292 \text{ cm}
$$

**Excentricidad total**

 $e_{TX} = e_a + e_{fict}$ ;  $e_{TY} = e_a + e_{fict}$ 

**Excentricidad final en (x)**

 $e_{TX} = e_a + e_{fict} = 1.50 + 0.935 = 2.43cm$ 

# **Excentricidad final en (y)**

 $e_{TY} = e_a + e_{fict} = 1.50 + 3.292 = 4.792cm$
#### **Determinación de la armadura longitudinal esfuerzos reducidos**

#### **Esfuerzo normal reducido**

Nd = 8260kgf

 $fcd = fck/1.50 = 210/1.50 = 140 \text{ kg}f/cm^2$ 

$$
\nu = \frac{N_d}{h \cdot b \cdot f_{cd}} = \frac{8260}{30*30*140} = 0.0655
$$

#### **Momento flector reducido**

**dirección (X)**

$$
\mu_X = \frac{N_d \cdot e_{TX}}{h \cdot b^2 \cdot f_{cd}} = \frac{8260 \cdot 2.43}{30 \cdot 30^2 \cdot 140} = 0.00531
$$

**dirección (Y)**

$$
\mu_Y = \frac{N_d \cdot e_{TY}}{h \cdot b^2 \cdot f_{cd}} = \frac{8260 * 4.792}{30 * 30^2 * 140} = 0.0104
$$

Con los datos obtenidos entramos al diagrama en roseta para flexión esviada de Grasser Figura 2.16 capitulo II.

$$
Uc = f_{Cd} * A_c
$$
  
Uc = 140 \* 30 \* 30 = 126000  

$$
v = \frac{Nd}{U_c} = \frac{8260}{126000} = 0.06
$$

$$
\mu_x < \mu_y \to \mu_1 = \mu_y; \mu_2 = \mu_x
$$
\n
$$
v = 0.06 \to w = 0.1
$$

Interpolando:

Cuantía mecánica

$$
v = 0.06 \rightarrow w = 0.1
$$

## **determinación de la capacidad mecánica de la armadura total longitudinal**

$$
A_s = \frac{\omega \cdot b \cdot h \cdot f_{cd}}{f_{yd}} = \frac{0.1 * 30 * 30 * 140}{4347.83}
$$

$$
A_{s \text{ TOTAL}} = 2.89 \text{ cm}^2
$$

Número de barras

$$
n = \frac{4 * A_s}{\Pi * db^2} = \frac{4 * 2.89}{\Pi * 1.2^2} = 2.55 \rightarrow 3
$$

Usar: 4 Ø12mm

#### **Determinación de la armadura mínima**

La norma boliviana en la tabla 8.1.7.3 nos dice que la cuantía mínima, no debe ser mínima a:

$$
A_{smin} = 0.005 * b * h = 0.005 * 30 * 30 = 4.5 cm2
$$

 $4 \varnothing$ 12 mm = 4.52  $\geq 45$ cm<sup>2</sup>

También en el punto 8.1.7.2 de la norma CBH-87, Sin embargo, en el caso de pilares con b ≤ 40 cm, será suficiente colocar una barra en cada esquina. El diámetro de la barra comprimida más delgada, no será inferior a 12 mm.

$$
A_s \ge \frac{0.05 * Nd}{f_{yd}} = 0.05 * \frac{8260}{4347.83} = 0.095 cm^2
$$

en una cara de la columna se colocarán 2 Ø12mm

 $2\emptyset$ 12mm = 4.52cm<sup>2</sup> > 0.095cm<sup>2</sup>

## **Determinación de la armadura transversal:**

#### **Datos:**

$$
V_d = 5270 \, kgf
$$

 $h = 30$  cm

 $r = 2cm$ 

 $\phi_{\text{max}} = 12 \text{ mm}$ 

La resistencia del hormigón a cortante es:

$$
f_{vd} = 0.50 * \sqrt{f_{cd}} = 0.50 * \sqrt{140} = 5.92 kg f/cm^2
$$

$$
d = h - r - ds - \frac{db}{2} = 30 - 2 - 0.6 - \frac{1.2}{2} = 26.8 cm
$$

Resistencia del hormigón al esfuerzo cortante

$$
V_{cu} = f_{vd} \cdot b \cdot d = 5.92 \times 30 \times 26.8 = 4759.68 \text{ kg}
$$

verificación: 
$$
V_d < V_{cu} \rightarrow 5270 \, \text{kgf} < 4759.68 \, \text{kgf} \cdot \text{OK} \, \text{!!}
$$

El diámetro del estribo será:

$$
\emptyset_{\text{Estribo}} \ge \begin{cases} \frac{1}{4} \cdot \emptyset & \text{armadura longitudinal mas gruesa} \\ 6 \text{ mm} & \text{m} \\ \rightarrow \emptyset_{\text{Estribo}} \ge 4 \text{ mm} \end{cases}
$$

Asumimos un diámetro de estribo de  $\varnothing$  = 6 mm.

La separación de la armadura transversal será:

$$
s \le \left\{ \frac{n*As * fyd}{0.02 * b * fcd} = \frac{2*0.28 * 3652.17}{0.02 * 30 * 140} = 24.34cm \right\}
$$

La separación de los estribos:

$$
s \le \begin{cases} 15 \text{db} = 15 * 1.2 = 18 \text{cm} \\ b = 30 \text{cm} \\ 0.85 * d = 0.85 * 26.8 = 22.78 \text{cm} \end{cases}
$$
Asumimos una separación de s = 20 cm.  
30 cm  

$$
A_{smin} = \frac{0.02 * f_{cd} * t \cdot b_w}{f_{yd}} = \frac{0.02 * 140 * 100 * 30}{3652.17} = 2.3 \text{cm}^2
$$

usar estribos de: Ø 6 mm c/ 20cm

#### **3.5.5 Diseño de zapatas aisladas H° A°**

Se realizará el análisis se tomará en cuenta la columna C20. Los datos se obtendrán del programa CYPECAD.

#### **Zapata aislada correspondiente a la columna C13**

Solicitaciones máximas de la zapata correspondiente a la columna 13

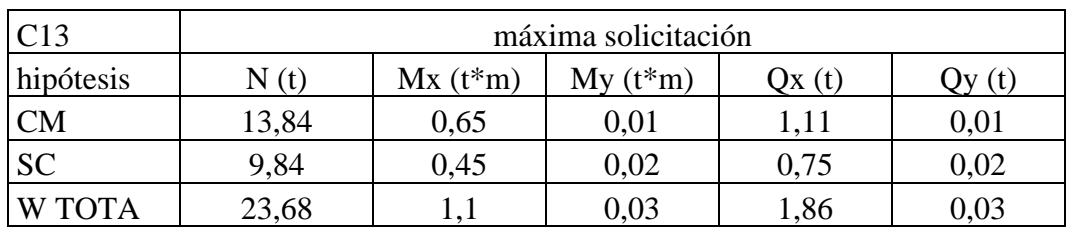

T*abla* 3.17 *solicitaciones máximas de la zapata*

*Fuente:Elaboración propia*

## **Zapatas aisladas**

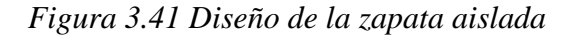

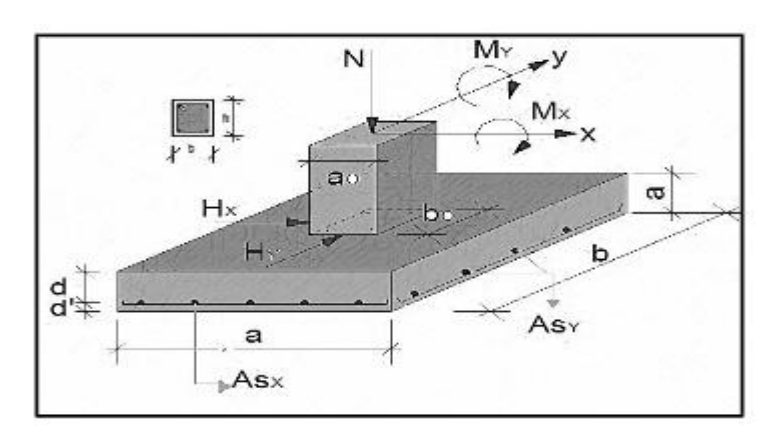

## *Fuente:Elaboracion propia*

Esfuerzo normal ultimo de diseño: Nd =68530Kgf Esfuerzo normal en estado de servicio: N =23680 Kgf Cortante en servicio en la dirección x:  $Qx = 1860Kgf$ Cortante en servicio en la dirección y: Qy = 30Kgf

Momento en servicio alrededor del eje x:  $Mx = 1100Kgf.m$ Momento en servicio alrededor del eje y: My =30Kfg.m Lado de la columna en dirección x:  $b = 30$ cm Lado de la columna en dirección y: h = 30cm Capacidad máxima admisible de carga del suelo:  $q_a=0.99 \text{kgf/cm}^2$ Resistencia característica del H° A°: fck = 210 kg f / cm<sup>2</sup> Resistencia característica del acero: fyk = 5000 kg f /  $cm<sup>2</sup>$ Resistencia de cálculo del hormigón: fcd = fck/1.50 = 210/1.5 0 = 140 kgf/cm<sup>2</sup> Resistencia de cálculo del acero: fyd = fyk/1.15 =  $5000/1.15 = 4347.83$  kgf/cm<sup>2</sup> Coeficiente de seguridad de la solicitación:  $\gamma f = 1.6$ 

#### **Dimensiones en planta**

#### **Tensión admisible neta del suelo**

Para conocer las dimensiones de la zapata se aumentará el 5% de carga de servicio  $N = 0.05*23680 = 1184$ kgf

$$
q_a = \frac{P}{q^2} \to A = \sqrt{\frac{P}{q_a}} = \sqrt{\frac{1184}{0.99}} = 34.58 \text{cm}^2
$$

$$
\sigma_1 = -\frac{N}{L*B} - \frac{6*My}{B*L^2} - \frac{6*Mx}{L*B^2} \le q_a
$$

$$
\sigma_1 = -\frac{23680 \text{kg}}{B*B} - \frac{6*30}{B*B^2} - \frac{6*1100}{B*B^2} \le 0.99
$$

$$
B=218.99 \text{cm}^2
$$

Conocidas las dimensiones de la zapata:

$$
a_1 = 2.15 \text{ cm}
$$
  $b_1 = 2.15 \text{ cm}$   
 $a_{02} = 30 \text{ cm}$   $b_{02} = 30 \text{ cm}$ 

#### **Verificación de esfuerzos en la zapata**

$$
\sigma_{\text{max}} = -\frac{N}{L*B} - \frac{6*My}{B*L^2} - \frac{6*Mx}{L*B^2} = 0.99 kgf/cm^2 \le \sigma_{\text{adm}}
$$

$$
\sigma_{\text{max}} = -\frac{23680 \text{kgf}}{215*215} - \frac{6*30}{215*220^2} - \frac{6*1100}{220*220^2} = 0.51 \le 0.99
$$

$$
\sigma_{\text{max}} \le \sigma_{\text{adm}}
$$

$$
0.51 \le 0.99 \text{ cumple}!!
$$

**Cálculo del canto útil:**

$$
f_{vd} = 0.5 \cdot \sqrt{f_{cd}} = 0.5 \cdot \sqrt{140} = 5.92 \text{ kgf/cm}^2
$$

$$
k = \frac{4 \cdot f_{vd}}{\gamma_f \cdot \sigma_{adm}} = \frac{4 * 5.92}{1.6 * 0.99} = 14.95
$$
  

$$
d \ge \begin{cases} d_1 = \sqrt{\frac{a_0 \cdot b_0}{4} + \frac{B \cdot L}{2 \cdot k - 1} - \frac{a_0 + b_0}{4}} = \sqrt{\frac{30 * 30}{4} + \frac{215 * 215}{2 \cdot 14.95 - 1} - \frac{30 + 30}{4}} = 27.71 \end{cases}
$$

$$
d_2 = \frac{2 \cdot (B - a_0)}{4 + k} = \frac{2 \cdot (215 - 30)}{4 + 14.95} = 19.52
$$

$$
d_3 = \frac{2 \cdot (L - b_0)}{4 + k} = \frac{2 \cdot (215 - 30)}{4 + 14.95} = 19.52
$$

$$
d \ge \begin{cases} d_1 = 27.71 \text{cm} \\ d_2 = 19.52 \text{cm} \\ d_3 = 19.52 \text{cm} \end{cases}
$$

Se adopta un canto útil de 27.71 cm el mayor valor.

Recubrimiento de 5 cm

Entonces la altura de la zapata será:

$$
h = d + r + \frac{db}{2} = 27.71 + 5 + \frac{1.2}{2} = 33.31cm
$$

adoptamos una altura de:

 $h = 40cm$ 

la nueva altura de canto útil:

$$
d = 40 - 5 - \frac{1.2}{2} = 34.4
$$

**Cálculo de los momentos debido a los cortantes.** 

$$
M'_x = +M_x + Q_x * (h) = 1100 + 1860 * 0.40 = 1844Kgf.cm
$$
  

$$
M'_y = +M_y + Q_y * (h) = 30 + 30 * 0.40 = 42 Kgf.cm
$$

**Peso de la zapata:**

P. P<sub>-zapata</sub> = 
$$
\gamma_{H^2}
$$
 · Volumen = 2400 \* 2.15 \* 2.15 \* 0.40 = 4437.6 kgf  
Corrección de la normal:

El peso total será: 
$$
N' = N + P.P.zapata = 23680 + 4437.6 = 28117.6
$$
 kgf

$$
\sigma_{\text{max}} = -\frac{28117.6 \text{ kgf}}{215 \times 215} - \frac{6 \times 30}{215 \times 215^2} - \frac{6 \times 1100}{215 \times 215^2} = 0.61 \le 0.99
$$

## **Verificación al vuelco:**

Dirección (x)

$$
\frac{(N+p)*\frac{L}{2}}{(M_Y + Qx*h)} = \frac{(28117.6)*\frac{2.15}{2}}{(30 + 1860 * 0.40)} \ge 1.5
$$
  
39.05 kgf/cm<sup>2</sup>  $\ge 0.99$  kgf/cm<sup>2</sup>  $\rightarrow$  Cumple!

Dirección (y)

$$
\frac{(N_1 + p) * \frac{B}{2}}{(M_X + Qy * h)} = \frac{(28117.6) * \frac{2.15}{2}}{(1100 + 30 * 0.40)} \ge 1.5
$$
  
27.18kgf/cm<sup>2</sup>  $\ge 0.99$  kgf/cm<sup>2</sup>  $\rightarrow$  Cumple!

#### **Verificación al deslizamiento:**

Situaciones con drenaje

$$
\delta=2/3\;\theta
$$

 $Cd = 0$  (Kpa)

 $\gamma_{sx} =$ 

Verificación en dirección (x)

$$
\varphi = 30^{\circ} \qquad \to \varphi_d = \frac{2}{3} * \varphi = \frac{2}{3} * 30^{\circ} = 20^{\circ}
$$

$$
\gamma_s = \frac{N'' * \tan \varphi_d}{Q_1} \ge 1.5
$$

$$
\frac{N' * \tan \varphi_d + A * Cd}{Q_x} = \frac{28117.6 \tan 20 + 2.15 * 2.15 * 0}{1860} = 5.50 \ge 1.5
$$

$$
5.50 \ge 1.5 \to \text{ Cumple!}
$$

$$
\gamma_{sy} = \frac{N' * \tan \varphi_{d + A * C d}}{Q_y} = \frac{28117.6 \tan 20 + 2.15 * 2.15 * 0}{30} = 341.13 \ge 1.5
$$

 $341.13 \geq 1.5 \rightarrow$  *Cumple* 

**Verificación al hundimiento**

$$
\sigma_d = \frac{N'}{(L^* * B^*)} = \frac{28117.6}{(215 * 215)}
$$

$$
\sigma_d \le \sigma_{adm}
$$

$$
0.61 \le 0.99
$$

**Determinación del momento a flexión**

$$
\sigma_i = -\frac{N'}{L*B} \pm \frac{M_1 y \left(\frac{l}{2}\right)}{\frac{B * L^3}{12}} \pm \frac{M_1 x \left(\frac{b}{2}\right)}{\frac{L*B^3}{12}}
$$

Momentos

Mx = 110000 Kgf.cm My =3000 Kgf.cm  $f = 1.6$ 

$$
N' = 1.6 * 28117.6 = 44988.16Kgf
$$
  

$$
M_1 y = 3000 * 1.60 = 4800Kgf
$$
.cm

 $M_1 x = 110000 * 1.60 = 176000$ Kgf. cm

Reemplazando los valores en la ecuación se tiene

$$
\sigma_1 = -\frac{44988.16}{215 * 215} - \frac{4800 \left(\frac{215}{2}\right)}{215 * 215^3} + \frac{176000 \left(\frac{215}{2}\right)}{215 * 215^3} = -0.97 - 0.0029 + 0.106
$$
\n
$$
= -0.97 \text{kgf/cm}^2
$$
\n
$$
\sigma_2 = -\frac{44988.16}{215 * 215} + \frac{4800 \left(\frac{215}{2}\right)}{215 * 215^3} + \frac{176000 \left(\frac{215}{2}\right)}{215 * 215^3} = -0.97 + 0.0029 + 0.106
$$
\n
$$
= -0.86 \text{kgf/cm}^2
$$
\n
$$
\sigma_3 = -\frac{44988.16}{215 * 215} + \frac{4800 \left(\frac{215}{2}\right)}{215 * 215^3} - \frac{176000 \left(\frac{215}{2}\right)}{215 * 215^3} = -0.97 + 0.0029 - 0.106
$$
\n
$$
= -1.08 \text{kgf/cm}^2
$$
\n
$$
\sigma_4 = -\frac{44988.16}{215 * 215} - \frac{4800 \left(\frac{215}{2}\right)}{215 * 215^3} - \frac{176000 \left(\frac{215}{2}\right)}{12} = -0.97 - 0.0029 - 0.106
$$
\n
$$
\sigma_4 = -\frac{44988.16}{215 * 215} - \frac{4800 \left(\frac{215}{2}\right)}{12} - \frac{176000 \left(\frac{215}{2}\right)}{12} = -0.97 - 0.0029 - 0.106
$$
\n
$$
= -1.08 \text{kgf/cm}^2
$$

**Esfuerzos en la zona crítica**

$$
\sigma_{i} = -\frac{N'}{L*B} - \frac{M_{1}y(\frac{l}{2} - 0.15 * l)}{\frac{B * L^{3}}{12}} \pm \frac{M_{1}x(\frac{B}{2})}{\frac{L*B^{3}}{12}}
$$
\n
$$
\sigma_{5} = -\frac{44988.16}{215 * 215} - \frac{4800(\frac{30}{2} - 0.15 * 30)}{\frac{215 * 215^{3}}{12}} + \frac{2113600(\frac{215}{2})}{\frac{215 * 215^{3}}{12}}
$$
\n
$$
= -0.97 - 0.00028 + 1.28 = -0.31 \text{kgf/cm}^{2}
$$
\n
$$
\sigma_{6} = -\frac{44988.16}{215 * 215} + \frac{4800(\frac{30}{2} - 0.15 * 30)}{\frac{215 * 215^{3}}{12}} + \frac{2113600(\frac{215}{2})}{\frac{215 * 215^{3}}{12}}
$$
\n
$$
= -0.97 + 0.00028 + 1.28 = 0.31 \text{ kgf/cm}^{2}
$$
\n
$$
\sigma_{7} = -\frac{44988.16}{215 * 215} + \frac{4800(\frac{30}{2} - 0.15 * 30)}{\frac{215 * 215^{3}}{12}} - \frac{2113600(\frac{215}{2})}{\frac{215 * 215^{3}}{12}}
$$
\n
$$
= -0.97 + 0.00028 - 1.28 = -2.25 \text{ kgf/cm}^{2}
$$

$$
\sigma_8 = -\frac{44988.16}{215 \times 215} - \frac{4800 \left(\frac{30}{2} - 0.15 \times 30\right)}{\frac{215 \times 215^3}{12}} - \frac{2113600 \left(\frac{215}{2}\right)}{\frac{215 \times 215^3}{12}}
$$

$$
= -0.97 - 0.00028 - 1.28 = -2.25 \text{ kgf/cm}^2
$$

 $\sigma_4 = -1.08$  kgf/cm<sup>2</sup>  $\sigma_8 = -2.25$  kgf/cm<sup>2</sup>

Esfuerzo del momento de diseño:

$$
a' = \frac{L-l}{2} + 0.15l = \frac{215 - 30}{2} + 0.15 * 30 = 97cm
$$
  

$$
M_{yd} = \frac{\sigma_8 * B * a'^2}{2} + \frac{(\sigma_8 - \sigma_4) * B * a'^2}{3} =
$$
  

$$
M_{yd} = \frac{2.25 * 215 * 97^2}{2} + \frac{(2.25 - 1.08) * 215 * 97^2}{3} = 3064746.52kg.cm
$$

Esfuerzos en el eje (y)

$$
N' = 1.6 * 28117.6 = 44988.16Kgf
$$
  
\n
$$
M_1y = 3000 * 1.60 = 4800Kgf. cm
$$
  
\n
$$
M_1x = 110000 * 1.60 = 176000Kgf. cm
$$
  
\n
$$
\sigma_i = -\frac{N'}{L*B} \pm \frac{M_1y(\frac{L}{2})}{\frac{B*L^3}{12}} \pm \frac{M_1x(\frac{b}{2} - 0.15 * b)}{\frac{L*B^3}{12}}
$$
  
\n
$$
\sigma_9 = -\frac{44988.16}{215 * 215} + \frac{4800(\frac{215}{2})}{\frac{215 * 215^3}{12}} + \frac{176000(\frac{30}{2} - 0.15 * 30)}{215 * 215^3}
$$
  
\n= -0.97 + 0.0029 + 0.010 = -0.96kgf/cm<sup>2</sup>

$$
\sigma_{10} = -\frac{44988.16}{215 \times 215} + \frac{4800 \left(\frac{215}{2}\right)}{215 \times 215^3} - \frac{176000 \left(\frac{30}{2} - 0.15 \times 30\right)}{215 \times 215^3}
$$

$$
= -0.97 + 0.0029 - 0.010 = -0.98 \text{kgf/cm}^2
$$

$$
\sigma_{11} = -\frac{44988.16}{215 \times 215} - \frac{4800 \left(\frac{215}{2}\right)}{215 \times 215^3} - \frac{176000 \left(\frac{30}{2} - 0.15 \times 30\right)}{215 \times 215^3}
$$

$$
= -0.97 - 0.0029 - 0.010 = -0.98 \text{kgf/cm}^2
$$

$$
\sigma_{12} = -\frac{44988.16}{215 \times 215} - \frac{4800 \left(\frac{215}{2}\right)}{\frac{215 \times 215^3}{12}} + \frac{176000 \left(\frac{30}{2} - 0.15 \times 30\right)}{\frac{215 \times 215^3}{12}}
$$

$$
= -0.97 - 0.0029 + 0.010 = -0.96 \text{kgf/cm}^2
$$

$$
25 \text{kgf/cm}^2
$$

 $\sigma_8 = -2.25 \text{kgf}/$  $\sigma_{11} = -0.98$ kgf/cm<sup>2</sup>

Esfuerzo del momento de diseño:

$$
a' = \frac{B-b}{2} + 0.15b = \frac{215 - 30}{2} + 0.15 * 30 = 97cm
$$
  

$$
M_{xd} = \frac{\sigma_{11} * B * a'^2}{2} + \frac{(\sigma_{11} - \sigma_8) * B * a'^2}{3} =
$$
  

$$
M_{xd} = \frac{0.98 * 215 * 97^2}{2} + \frac{(0.98 - 2.25) * 215 * 97^2}{3} = 134862.33kgf.cm
$$

**Cálculo de la armadura a flexión momento flector de diseño Myd.**

$$
\pmb{\rho} = \frac{0.85 * \text{fcd}}{\text{fyd}} * \left[ 1 - \sqrt{1 - \frac{2 \cdot Myd}{0.85 * fcd * b * d^2}} \right]
$$

 $H = h = 40cm$  $B = b = 215cm$ 

$$
d = H - r - \frac{db}{2} = 40 - 5 - \frac{1.2}{2} = 34.4cm
$$

$$
\rho = \frac{0.85 * 140}{4347.83} * \left[ 1 - \sqrt{1 - \frac{2 * 3064746.52}{0.85 * 140 * 215 * 34.4^2}} \right] = 0.0029
$$

**Cantidad de área de acero**

$$
A_s = \boldsymbol{\rho} * d * b = 0.0029 * 34.4 * 215 = 21.48 \text{cm}^2
$$

#### **Determinación de la armadura mínima**

 $w_{min} = 0.0018$ 

$$
A_{\text{Smin}} = w_{\text{min}} * b * d \rightarrow A_{\text{Smin}} = 0.0018 * 34.4 * 215 = 13.31 \text{ cm}^2
$$

Como  $A_S > A_{Smin}$  se tomará en cuenta el mayor valor

$$
A_{\rm S} = 21.48 \text{cm}^2
$$

**Cálculo de número de barras**

$$
n = \frac{4*A_s}{\Pi*db^2} = \frac{4*21.48}{\Pi*1.2^2} = 18.99 \rightarrow 19
$$

Considerando un diámetro de Ø = 12 mm con un área de A<sub>s</sub>  $\varphi$ <sub>12mm</sub> = 1.13 cm<sup>2</sup>

117

$$
N^{\circ}_{\text{Barras}} = \frac{A_{\text{s}}}{A\emptyset 16 \text{mm}} = \frac{21.48}{1.13} = 19 \approx 19 \text{ barras}
$$

**Cálculo del espaciamiento entre armaduras:**

$$
s = \frac{A - db * n - 2 \cdot r}{N^{\circ}_{\text{Barras}} - 1} = \frac{215 - 1.2 * 19 - 2 * 5}{19 - 1} = 10.54 \text{ cm}
$$

**Armadura en la dirección (Y)**

19∅ 12 mm c⁄10 cm

**Cálculo de la armadura a flexión momento flector de diseño Mxd.**  $\overline{a}$ 

$$
\pmb{\rho} = \frac{0.85 * \text{fcd}}{\text{fyd}} * \left[ 1 - \sqrt{1 - \frac{2 \cdot Mxd}{0.85 * \text{fcd} * b * d^2}} \right]
$$

 $H = h = 40cm$ 

 $B = b = 220cm$ 

$$
d = H - r - \frac{db}{2} = 40 - 5 - \frac{1.2}{2} = 34.4cm
$$

$$
\rho = \frac{0.85 * 140}{4347.83} * \left[ 1 - \sqrt{1 - \frac{2 * 134862.33}{0.85 * 140 * 215 * 34.4^2}} \right] = 0.000122
$$

**Cantidad de área de acero**

$$
A_s = \boldsymbol{\rho} * d * b = 0.000122 * 34.4 * 215 = 0.90 \text{cm}^2
$$

#### **Determinación de la armadura mínima**

 $w_{min} = 0.0018$ 

$$
A_{\text{Smin}} = w_{\text{min}} * b * d \rightarrow A_{\text{Smin}} = 0.0018 * 34.4 * 215 = 13.31 \text{ cm}^2
$$

Como  $A_{Smin} > A_S$  se tomará en cuenta el mayor valor

$$
A_S = 13.31 \text{ cm}^2
$$

#### **Cálculo de número de barras**

$$
n = \frac{4 \times A_{\rm s}}{\Pi \times \text{db}^2} = \frac{4 \times 13.31}{\Pi \times 1.2^2} = 11.77 \rightarrow 12
$$

Considerando un diámetro de Ø =12 mm con un área de A<sub>s</sub>  $\varphi_{12\text{mm}}$  = 1.13 cm<sup>2</sup>

$$
N^{\circ}_{\text{Barras}} = \frac{A_{s}}{A\emptyset 12 \text{mm}} = \frac{13.31}{1.13} = 11.78 \approx 12 \text{ barras}
$$

#### **Cálculo del espaciamiento entre armaduras:**

$$
s = \frac{A - db * n - 2 \cdot r}{N^{\circ}_{\text{Barras}} - 1} = \frac{215 - 1.2 * 12 - 2 * 5}{12 - 1} = 17 \approx 20 \text{ cm}
$$

Se adopta por seguridad  $s = 15$  cm:

#### **Armadura en la dirección (X)**

$$
12\emptyset
$$
 12mm c/15 cm

#### **Verificación al esfuerzo cortante:**

El esfuerzo cortante Vd, deberá cumplir la siguiente limitación:

$$
V_{d} < V_{u2}
$$
\n
$$
V_{d} = \frac{\gamma_{f} \cdot N}{a} \cdot \left(\frac{a - a_{o}}{2} + 0.15 \cdot a_{o}\right)
$$
\n
$$
V_{d} = \frac{1.6 \times 23680}{215} \cdot \left(\frac{215 - 30}{2} + 0.15 \times 30\right) = 17093.65 \text{Kgf}
$$

## **Verificación de la resistencia de adherencia a corte (Vu2):**

La del agotamiento por tracción del alma, para regiones fisuras a flexión.

$$
V_{u2} = V_{cu} = f_{cu} \cdot b \cdot d
$$

 $f_{\text{cu}} =$  la resistencia virtual al cortante

$$
f_{\text{cu}} = 0.50 \cdot \sqrt{f_{\text{cd}}} = 0.50 \cdot \sqrt{140} = 5.92 \text{ kgf/cm}^2
$$

$$
V_{\text{u2}} = V_{\text{cu}} = 5.92 \times 215 \times 40 = 50912 \text{ kgf}
$$

$$
17093.65 \text{ kgf} < 50912 \text{ kgf}
$$

#### **Verificación de la adherencia**

Para cumplir la adherencia se deberá de verificar lo siguiente**:** 

$$
T_b \leq T_{bd}
$$

$$
T_b = \frac{V_{d1}}{0.9 \cdot d \cdot N^{\circ} \cdot \pi \cdot \emptyset} \leq T_{bd} = k \cdot \sqrt[3]{f_{cd}^2}
$$

Se verifica que en la zona de los esfuerzos más críticos:

$$
\sigma_4 = -1.08 \text{ kgf/cm}^2
$$

$$
\sigma_8 = -2.25 \text{ kgf/cm}^2
$$

Se tiene el valor de:

$$
V_{d1} = \sigma_8 * B * a' + \frac{(\sigma_8 - \sigma_4)}{2} * B * a'
$$
  
\n
$$
a' = \frac{B - b}{2} + 0.15b = \frac{215 - 30}{2} + 0.15 * 30 = 97 cm
$$
  
\n
$$
V_{d1} = 2.25 * 215 * 97 + \frac{(2.25 - 1.08)}{2} * 215 * 97 = 12669.41 Kgf
$$
  
\n
$$
T_b = \frac{12669.41}{0.9 \cdot 34.4 \cdot 19 \cdot \pi \cdot 1.2} = 5.71 \text{kgf/cm}^2
$$

K=2 para zapata flexible

$$
T_{\text{bd}} = 2 \cdot \sqrt[3]{140^2} = 53.92 \text{ kgf/cm}^2
$$

 $5.71 \leq 53.92 \rightarrow \text{Cumple!}$ 

# **Verificación de la adherencia en dirección (Y)**

Para cumplir la adherencia se deberá de verificar lo siguiente**:** 

$$
T_b \leq T_{bd}
$$

$$
T_b = \frac{V_{d1}}{0.9 \cdot d \cdot N^{\text{o}} \cdot \pi \cdot \emptyset} \leq T_{bd} = k \cdot \sqrt[3]{f_{cd}^{\text{}}^2}
$$

Se verifica que en la zona de los esfuerzos más críticos:

$$
\sigma_8 = -2.25 \text{kgf/cm}^2
$$

$$
\sigma_{11} = -0.98 \text{kgf/cm}^2
$$

Se tiene el valor de:

$$
V_{d1} = \sigma_{11} * B * a' + \frac{(\sigma_8 - \sigma_{11})}{2} * B * a'
$$
  

$$
a' = \frac{B - b}{2} + 0.15b = \frac{215 - 30}{2} + 0.15 * 30 = 97 cm
$$
  

$$
V_{d1} = 0.98 * 215 * 97 + \frac{(2.25 - 0.98)}{2} * 215 * 97 = 33680.83 K g f
$$
  

$$
T_b = \frac{33680.83}{0.9 \cdot 34.4 \cdot 12 \cdot \pi \cdot 1.2} = 24.05 \text{kg/fcm}^2
$$

K=2 para zapata flexible

$$
T_{\text{bd}} = 2 \cdot \sqrt[3]{140^2} = 53.92 \text{ kg/cm}^2
$$
  
24.05 \le 53.92 \rightarrow *Cumple!*

# **3.5.6 Diseño de la escalera H° A°**

## **datos de diseño**

#### *Figura 3.42 Escalera E-1*

Sección A-A

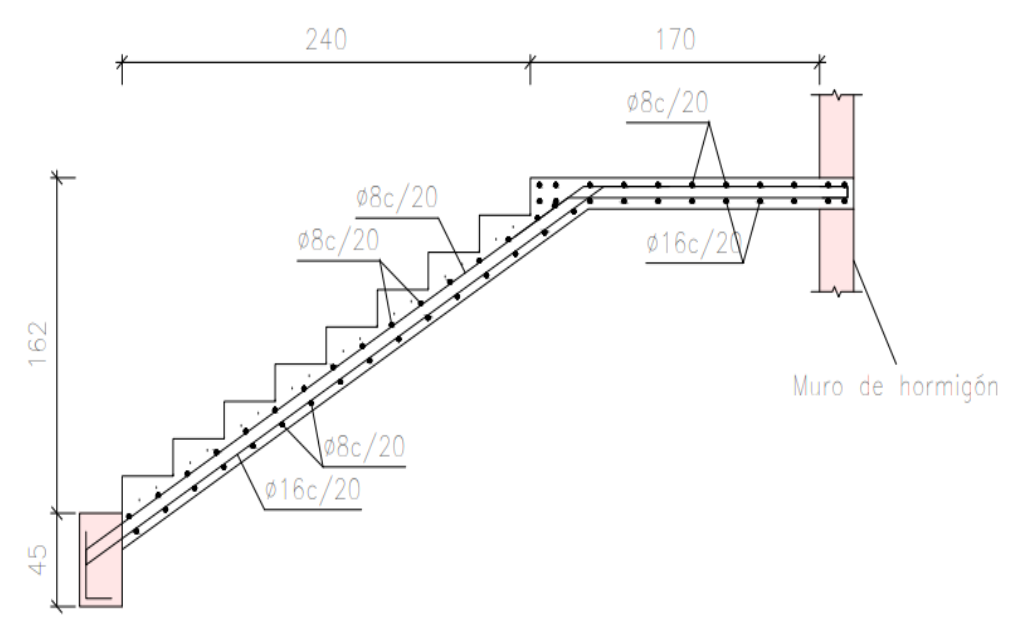

*Fuente:Elaboración propia* Número de pasos: 9 Dimensión de pasos:  $p = 0,3$  m Dimensiones de contrapasos: Cp= 0,18m Longitud de descanso:  $Lo = 1,7m$ Ancho de anclaje: 0,25m Ancho de muro portante albañearía: 0,25m Ancho de escalera: b =2m Sobrecarga:  $s/c=400kg/cm^2$ Resistencia a compresión: fck = 210  $kgf/cm^2$ Resistencia a la fluencia: fyk = 5000  $kgf/cm^2$ Recubrimiento:  $r = 3cm$ Acero a utilizar: As= 12cm Lc= $2.40m$ Ln=2.40m+1,7m=4.10m  $L = 4.10 \text{m} + \frac{0.25 \text{m}}{3}$  $\frac{25m}{2} + \frac{0,25m}{2}$  $\frac{25 \text{ m}}{2}$  = 4.35m

#### **Desarrollo del diseño**

#### **Predimensionamiento**

cálculo del valor t

$$
t_1 = \frac{Ln}{20} = \frac{4.10}{20} = 0.205
$$

$$
t_2 = \frac{Ln}{25} = \frac{4.10}{25} = 0.164
$$

$$
t_{\text{prom}} = \frac{0.205 + 0.164}{2} = 0.18m \approx 0.20m
$$

$$
\cos \theta = \frac{p}{\sqrt{p^2 + C}p^2} = \frac{0.30}{\sqrt{0.30^2 + 0.18^2}} = 0.857
$$

Cálculo de la altura media "Hm"

$$
Hm = \frac{t}{\cos\theta} + \frac{Cp}{2} = \frac{0.20}{\cos 0.857} + \frac{0.18}{2} = 0.29
$$

#### **Cargas en la escalera**

Metrado de garganta

Carga muerta

Peso específico del hormigón: y<sub>H°A°</sub>=2500kgf/m<sup>3</sup>

Peso propio =  $yH^{\circ}A^{\circ}$  \* Hm \* b = 2500 \* 0.29 \* 2 = 1450 $kgf/m$ 

Peso piso terminado =  $y * b = 100 * 2 = 200 \text{kgf/m}$ 

$$
= \frac{200 \text{kgf}}{\text{m}} + \frac{1450 \text{kg}f}{m} = 1650 \text{kg}f/m
$$

Carga viva

sobrecarga  $S/C = y * b = 300Kgf/m^2 * 2 = 600kgf/m$ 

Hipótesis I: γ<sub>fg</sub>· $G + γ$ <sub>fq</sub>· $Q$ 

 $= 1.6 * 1650 + 1.6 * 600 = 3600$ kgf/m

Metrado de descanso

Carga muerta

Peso específico del hormigón: y<sub>H°A°</sub>=2500kgf/m<sup>3</sup>

Peso propio =  $yH^{\circ}A^{\circ} * t * b = 2500 * 0.20 * 2 = 1000kgf/m$ 

Peso piso terminado =  $y * b = 100 * 2 = 200 \text{kgf/m}$ 

$$
=\frac{200\text{kgf}}{\text{m}} + \frac{1000\text{kgf}}{\text{m}} = 1200\text{kgf/m}
$$

Carga viva

sobrecarga  $S/C = y * b = 300Kgf/m^2 * 2 = 600kgf/m$ 

Hipótesis I: γ<sup>fg</sup>·G + γ<sup>fq</sup>·Q  $= 1.6 * 1200 + 1.6 * 600 = 2880$ kgf/m

# *Figura 3.43 Escalera E-1 idealización*

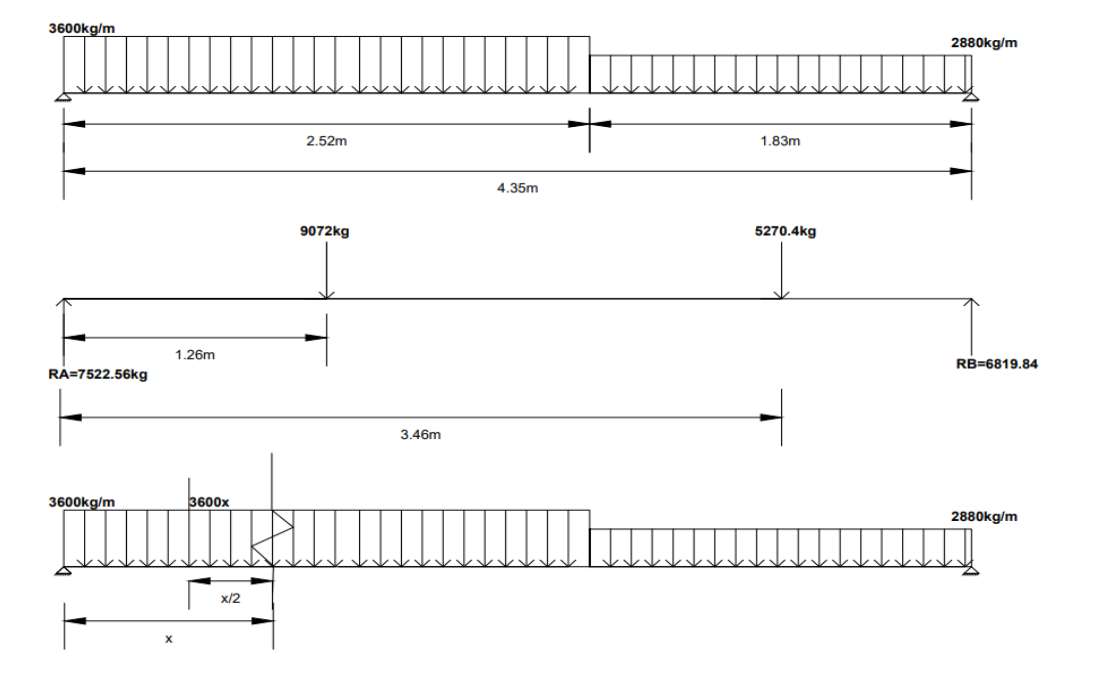

*Fuente:Elaboración propia*

$$
\Sigma M_{A} = 0
$$
  
\nRB \* 4.35 = 9072 \* 1.26 + 5270.4 \* 3.46 = 6819.84kgf  
\n
$$
\Sigma F_{y} = 0
$$
  
\nRA = 9072 + 5270.4 - 6819.84 = 7522.56Kgf  
\n
$$
\Sigma F_{y} = 0
$$
  
\n
$$
V_{x} = 7522.56 - 3600X \rightarrow X = 2.09m
$$
  
\n
$$
\Sigma M_{A} = 0
$$
  
\n
$$
M_{max} = 7522.56x - \frac{3600x^{2} *}{2} = 7859.57kgf.m
$$

# **Verificación por corte**

Se debe de cumplir lo siguiente:

$$
V_{\rm n} < V_{\rm c}
$$

Donde:

$$
V_{\text{max}} = 7522.56Kgf
$$
  
\n
$$
W_{\text{U}} = 3600Kgf/m
$$
  
\n
$$
d = t - r = 20 - 3 = 0.17m
$$

$$
V_{ud} = V_{max} - W_U * d = 7522.56 - 3600 * 0.17 = 6910.56 \text{kgf}
$$
  
\n
$$
V_{ud} = V_{ud} * \cos\theta = 6910.56 * \cos 0.857 = 6909.78 \text{kgf}
$$
  
\n
$$
V_n = \frac{V_{ud}}{\theta} = \frac{6909.78}{0.857} = 8062.75 \text{kgf}
$$
  
\n
$$
V_C = 0.53 * \sqrt{f_{ck}} * d * b = 0.53 * \sqrt{210} * 17 * 200 = 26113.76 \text{kgf}
$$
  
\n
$$
V_n < V_c \rightarrow 8062.75 \text{kg } f < 26113.76 \text{kgf} \rightarrow \text{Cumple!}
$$

Se cumple el concreto absorbe el corte.

## Cálculo de la armadura longitudinal  $A_s$  +

$$
M_u = 7859.57 * 100kg \cdot m = 785957kg \cdot cm
$$
  
Resistencia a compresión: fck = 210 kgf/cm<sup>2</sup>  
Resistencia a la fluencia: fyk = 5000 kgf/cm<sup>2</sup>

 $d = 17cm$ 

$$
b=200cm
$$

Iterando en la ecuación se tiene:

$$
A_S = \frac{M_u}{0.90 * f y k (d - \frac{a}{2})} = \frac{785957}{0.90 * 5000 * \left(17 - \left(\frac{A_S * 5000}{0.85 * 210 * 200}\right)\right)}
$$

$$
= 10.75 cm^2
$$

$$
a = \frac{A_S * f y k}{0.85 * f c k * b} = 1.505
$$

**Cantidad de área de acero**

$$
A_S=10.75cm^2
$$

**Cálculo de número de barras**

$$
N^{\circ}{}_{\text{Barras}} = \frac{A_{s}}{A\emptyset 12 \text{mm}} = \frac{10.75}{1.13} = 9.51 \approx 10 \text{barras}
$$

**Cálculo del espaciamiento entre armaduras:**

$$
s = \frac{b - 2 \cdot r - \emptyset}{N^{\circ}_{\text{Barras}} - 1} = \frac{200 - 2 \cdot 3 - 1.2}{10 - 1} = 21.42 \approx 20 \text{ cm}
$$

Se adopta por seguridad  $s = 20$ cm

Por lo tanto, la armadura a usar será de:

10∅ 12 mm c⁄20 cm

# **Cálculo de la armadura longitudinal (Bastones)** −

Para la armadura negativa solo se divide la cantidad de la armadura positiva:

**Cantidad de área de acero**

$$
A_S = \frac{10.75 \, \text{cm}^2}{2} = 5.38
$$

**Cálculo de número de barras**

$$
N^{\text{Q}}_{\text{Barras}} = \frac{A_{\text{S}}}{A\emptyset 8 \text{mm}} = \frac{5.38}{0.503} = 10.69 \approx 11 \text{barras}
$$

**Cálculo del espaciamiento entre armaduras:**

$$
s = \frac{b - 2 \cdot r - \emptyset}{N^{\circ}_{\text{Barras}} - 1} = \frac{200 - 2 \cdot 3 - 0.8}{11 - 1} = 19.32 \approx 20 \text{ cm}
$$

Se adopta  $s = 20$ cm

Por lo tanto, la armadura a usar será de:

11∅ 8mm c⁄20 cm

## **Cálculo de la armadura por tracción y temperatura**

## **Determinación de la armadura mínima**

wmin =0.0018

$$
A_{\text{Smin}} = w_{\text{min}} * b * d \to A_{\text{Smin}} = 0.0018 * 200 * 17 = 6.12 \, \text{cm}^2
$$

**Cálculo de número de barras**

$$
N^{\circ}{}_{\text{Barras}} = \frac{A_s}{A\emptyset 8 \text{mm}} = \frac{6.12}{0.503} = 12.16 \approx 14 \text{barras}
$$

**Cálculo del espaciamiento entre armaduras:**

$$
s = \frac{b - 2 \cdot r - \emptyset}{N^{\circ}_{\text{Barras}} - 1} = \frac{200 - 2 \cdot 3 - 0.8}{14 - 1} = 14.8 \approx 15 \text{ cm}
$$

Se adopta  $s = 15$ cm

Por lo tanto, la armadura a usar será de:

$$
14\emptyset
$$
 8mm c/15 cm

#### **3.6 Especificaciones técnicas**

Las especificaciones técnicas están en función a lo que se requiere en obra; comprende los siguientes puntos: definición, materiales, herramientas y equipo, procedimiento para la ejecución, forma de medición, y forma de pago; al momento de realizar la construcción se deben cumplir cada uno de estos ítems desarrollados. Detalle en el (ANEXO-6).

#### **3.6.1 Cómputos métricos**

Los cómputos métricos del proyecto se realizarán para cada ítem en función a los planos requeridos, la medición de: longitudes, áreas, volúmenes y piezas. Detalle en el (ANEXO-7)

## **3.6.2 Análisis de precios unitarios**

Para análisis de precios unitarios se utilizó el programa PRESCON 2013, se realizó en función a los cómputos métricos tomando en cuenta estos ítems; la tabla de análisis de precios unitarios tiene los siguientes puntos: materiales, mano de obra, equipo, maquinaria y herramientas; tomado en cuenta como beneficios sociales el 55% de la mano de obra, herramientas menores el 5% de la mano de obra, IVA 14,94%; gastos generales 10%, impuestos 3,09% y utilidades el 10%. Detallado en el (ANEXO-8)

#### **3.6.3 Presupuesto general**

El presupuesto total de la obra se realizó de acuerdo a cómputos métricos y análisis de precios unitarios, tomando en cuenta solo la obra gruesa con zapatas aisladas de un monto de 1.732.505,23 (Un Millon(es) Setecientos Treinta y Dos Mil Quinientos Cinco con 23/100 bolivianos). En el (ANEXO-9) se indica los detalles de cantidad y precios unitarios de cada ítem.

#### **3.6.4 Cronograma de actividades**

Para la construcción de la Unidad Educativa 12 de agosto se tiene un plazo de ejecución de acuerdo al calendario. (ANEXO-11)

## **CAPÍTULO IV**

# **4. APORTE ACADÉMICO diseño estructural de sustentacion de cubierta (cercha metálica con perfiles L)**

La designación de LRFD refleja el concepto de factorizar tanto las cargas como las resistencias y el criterio fundamental de este diseño queda expresado en la siguiente ecuación general:  $\Sigma r_i$ .  $Q_i \leq \emptyset$ .  $R_n$ 

Donde

 $\Sigma =$  Sumatoria

 $i =$  Tipo de carga

 $Q_i$  = Efecto nominal de la carga

 $r_i$  = Factor de carga correspondiente a  $Q_i$ 

 $\Sigma r_i$ .  $Q_i$  = Resistencia requerida

 $R_n$  = Resistencia nominal

 $\emptyset$  = Factor de resistencia correspondiente a  $R_n$ 

 $\emptyset$ .  $R_n$  = Resistencia de diseño

El término de la izquierda representa la resistencia que se requiere, la cual se calcula por análisis estructural basándose en las cargas asumidas, y el término de la derecha representa la capacidad estructural límite suministrada por los elementos y miembros seleccionados.

#### **Estados límites**

El diseño para estados límites es un método para diseñar las estructuras de tal forma que no se exceda ningún estado límite aplicable cuando la estructura está sujeta a todas las combinaciones apropiadas de cargas mayoradas. Existen dos tipos de estados límites:

#### **Estado límite de resistencia**

Se basan en la seguridad o capacidad de carga de las estructuras e incluyen las resistencias plásticas, de pandeo, de fractura, de fatiga, de volteo, etc.

## **Estado límite de servicio**

Se refieren al comportamiento de las estructuras bajo cargas normales de servicio y tienen que ver con aspectos asociados con el uso y ocupación, tales como deflexiones excesivas, deslizamientos, vibraciones y agrietamientos.

#### **Diseño por resistencia última**

La resistencia de diseño de cada componente estructural debe igualar o exceder la resistencia requerida basada en cargas mayoradas nominales. La resistencia de diseño

φ·Rn se calcula para cada estado límite aplicable multiplicando la resistencia nominal Rn por un coeficiente de resistencia φ.

#### **Factores de Carga y Factores de Resistencia**

a) Factores de Carga

El propósito de los factores de carga es incrementar las cargas para tomar en cuenta las incertidumbres implicadas al estimar las magnitudes (de las cargas vivas y muertas). El valor del factor de carga usado para cargas muertas es menor que el usado para cargas vivas, ya que se pueden estimar con más precisión las magnitudes de las cargas muertas que de las vivas.

b) Factores de Resistencia

Para estimar con precisión la resistencia última de una estructura es necesario tomar en cuenta las incertidumbres que se tienen en la resistencia de los materiales, en las dimensiones en la mano de obra.

Para hacer esta estimación, se multiplica la resistencia última teórica (resistencia nominal) de cada elemento por un factor φ de resistencia o sobre capacidad que es casi siempre menor que 1.0 (ver ANEXO 1 tabla 20. Factores de resistencia característicos).

#### **Elementos a tracción y compresión**

Elementos a tracción

La selección de secciones para barras solicitadas exclusivamente por tensión constituye uno de los problemas más sencillos del diseño. Puesto que no hay fenómenos de inestabilidad, el problema se reduce a seleccionar una sección con un área suficiente para soportar la carga de diseño.

La resistencia de este tipo de elementos es:

$$
R_t = \phi_t \cdot p_n
$$

Siendo  $\phi_t$  el factor de resistencia a la tensión, y  $p_n$  la carga nominal a la tensión. Los valores de  $\phi_t$  y  $p_n$  varían según se presente una de las dos situaciones siguientes: Falla por fluencia en el área total:

$$
\phi_t = 0.90
$$

$$
p_n = F y \cdot Ag
$$

Falla por fractura en un área neta.

$$
\phi_t = 0.75
$$

$$
p_n = Fu \cdot Ae
$$

Donde:

 $Ae = \text{Area}$  efectiva, cm<sup>2</sup>

 $Ag = \text{Area total, cm}^2$ 

 $F_y$  = Esfuerzo de fluencia mínimo especificado, Kgf/cm<sup>2</sup>

 $Fu = Esfuerzo$  ultimo de tensión,  $Kgf/cm^2$ 

 $P_n$  = Resistencia nominal, Kgf

Nota: La diferencia entre el área total y el área neta, es que la segunda se mide en la zona de una barra donde se han practicado perforaciones para realizar una unión; a su vez, el área efectiva es igual al área neta afectada por un coeficiente que depende del tipo de unión. La definición y la forma de calcular las área total, neta y efectiva se pueden consultar en el AISC/LRFD.

La razón para aceptar diseños con base en el esfuerzo último de tensión aparece muy clara en la AISC/LRFD (Ref. 1).

La parte del elemento donde el área neta se presenta tiene una longitud despreciable con respecto a la longitud total del mismo. Como resultado, la condición endurecimiento por deformación es alcanzada rápidamente, y la deformación por fluencia de las vecindades de los huecos no constituye un estado límite con significado práctico.

#### **Elementos Compuestos Sometidos a Tracción**

Se denominan con este término, las barras que se arman con varios perfiles sencillos unidos entre sí por unos elementos llamados presillas o separadores. En la Figura No. 1, se representan algunas secciones transversales típicas de elementos compuestos; Las líneas llenas representan el contorno de los perfiles continuos que soportan la carga, y las líneas punteadas los separadores.

El espaciamiento longitudinal entre separadores preferiblemente debe ser tal que la relación es esbeltez, Ls/r, (longitud entre separadores dividida por el radio de giro mínimo de la sección).

*Figura 4.44 Elementos compuestos: perfiles sencillos (líneas continuas) unidos por separadores espaciados entre sí (líneas punteadas)*

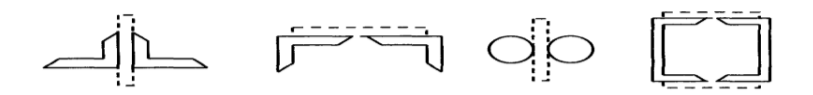

*Fuente: Elaboración propia*

Sea menor de 300, con el fin de proporcionar cierto grado de rigidez, restringiendo con ello las deformaciones.

Elementos a compresión

Se entiende por elemento solicitado por compresión axial, aquel que transmite una fuerza de compresión cuyas resultantes en cada extremo coinciden aproximadamente con el eje centroidal del elemento. Sin embargo, aun cuando no haya cargas que produzcan flexión, pueden presentarse momentos como resultado de imperfecciones iniciales, curvatura accidental o excentricidades no intencionales en los extremos. Tales momentos reducen la resistencia del miembro, esta reducción se considera generalmente en las ecuaciones que permiten determinar la capacidad del elemento en LRFD.

#### **Normas Generales de Diseño**

El comportamiento de los elementos solicitados por cargas axiales de compresión se caracteriza por el hecho de que al alcanzar la carga cierto valor P<sub>cr</sub> hay una bifurcación del equilibrio.

El comportamiento de las barras cargadas axialmente, resumido atrás, se puede predecir mediante el empleo de dos ecuaciones:

En rango inelástico, esto es para

$$
\gamma c \le 1.5
$$
  
For = (0,658<sup>(*yc*)2</sup>) · Fy

En el rango elástico, para  $\gamma c > 1.5$  AC  $> 1.5$ 

$$
\text{Fcr} = \left(\frac{0.877. Fy}{\gamma c^2}\right) \cdot \text{Fy}
$$
\n
$$
\gamma c = \frac{\text{K} \cdot \text{L}}{\text{r} \cdot \Pi} \cdot \sqrt{\frac{\text{Fy}}{E}}
$$

Donde:

Fcr = Esfuerzo crítico (Kgf/cm<sup>2</sup>)

 $vc =$  Parámetro de esbeltez

Fy = Esfuerzo de fluencia del material (Kgf/cm<sup>2</sup>)

 $K = Factor$  de longitud efectiva

 $L =$ Longitud entre arriostramientos laterales. (cm)

 $R =$ Radio de giro. (cm)

Es importante aclarar que  $\gamma c$  debe hallarse con la relación de esbeltez máxima, calculada con respecto a los diferentes ejes de la sección transversal. Finalmente, la resistencia P<sub>cr</sub> con la cual se podrá trabajar la columna, será:

 $Pe = 0.85 P_n$ 

Donde:

 $\phi_c$  = factor de resistencia = 0.85

 $P_n$  = carga nominal = Ag. Fcr

Ag = área total de la sección transversal del elemento.

Comprobación del pandeo

#### **Factor de Resistencia**

Columnas cortas que fallan por aplastamiento:

K·L r  $\phi_c = 0.86$ 

Para columnas de longitud intermedia: Que fallan por pandeo dentro del rango inelástico

Si  $15 < \frac{K \cdot L}{r}$  - < 126 (para acero A - 36) 5  $\phi_C = 0.9 * \gamma c$ 

Para columnas largas: Con falla por pandeo en el rango elástico:

K·L  $\frac{c}{r}$  > 126  $\phi_C = 0.65$ 

La especificación LRFD resolvió fijar un valor único de  $\langle$ Pc = 0.85, pero afectando las ecuaciones de diseño por un factor variable para la zona inelástica y fijo para la elástica, tales que el resultado final fuera equivalente al determinado con los factores <Pc variables.

Longitud Efectiva y Limitaciones a la Esbeltez:

El factor de longitud efectiva, K, (ANEXO-1 Tabla 21) depende de las restricciones existentes en los apoyos.

Se utilizará exclusivamente con valores liberales de factor de seguridad cuando se conozca con exactitud la carga de la columna.

Las relaciones de esbeltez  $\frac{K \cdot L}{r}$  de una barra solicitada por compresión se limita a 200. Si la estructura se ha analizado plásticamente, el parámetro de esbeltez,  $\gamma c$ , no debe ser mayor de 1.5.

#### **Miembros Compuestos**

La especificación LRFD incluye algunos requisitos para el diseño y el detallado de las columnas armadas con varios perfiles unidos entre sí por diagonales (comúnmente llamadas columnas de celosía) o por presillas. Estos requisitos que no pueden plantearse en términos de esfuerzos calculados, se basan en un sano criterio de juicio y en la experiencia. Dice la especificación: En los extremos de los miembros compuestos solicitados por cargas de comprensión, con apoyos sobre platinas de base o superficie cepilladas, todos los componentes que se hallen en contacto deben conectarse con una soldadura cuya longitud no sea menor que el máximo ancho del miembro, o por pernos longitudinalmente espaciados no más de 4 diámetros, en una distancia igual a 1 1/2 veces dicho ancho.

Para conectores apretados apenas lo necesario:

$$
\left(\frac{k \cdot L}{r}\right)_n = \sqrt{\left(\left(\frac{k \cdot L}{r}\right)^2\right) + \left(\frac{a}{r_i}\right)^2}
$$

Para conexiones con soldadura y para pernos apretados al máximo, como se requiere para juntas sin deslizamiento:

Si

$$
\frac{a}{r_i} > 50 \left(\frac{k \cdot L}{r}\right)_m = \sqrt{\left(\left(\frac{k \cdot L}{r}\right)_o^2\right) : t \left(\frac{a}{r_i} - 50\right)^2}
$$

$$
\frac{a}{r_i} \leq 50 \cdot \left(\frac{k \cdot L}{r}\right)_m = \left(\frac{k \cdot L}{r}\right)_o
$$

Donde:  $\left(\frac{k \cdot L}{n}\right)$  $\left(\frac{\partial L}{\partial r}\right)$  es la relación de esbeltez de la columna compuesta actuando como una unidad.

 $\alpha$  $\frac{a}{r_i}$  = La mayor esbeltez de cada componente individual.

 $\left(\frac{k \cdot L}{\mu}\right)$  $\left( \frac{\partial L}{\partial r} \right)_m$  = Relación de esbeltez del miembro compuesto.

a = Distancia entre conectores.

 $r_i$  Radio de giro de un componente original.

La norma AISC/LRFD fija varias especificaciones para el diseño de miembros compuestos armados con platinas. Termina este capítulo con las condiciones que deben cumplir los elementos que unen los perfiles de estos miembros compuestos: La inclinación de las barras de enlace con respecto al eje del miembro no debe ser, preferiblemente, menor de 60° si la celosía es sencilla y de 45° si es doble. Cuando la distancia entre líneas de soldadura o conectores en las aletas es mayor de 380mm será preferible usar celosías dobles o hechas con ángulos.

Clasificación de las secciones - Pandeo Local

Las secciones de acero se clasifican en compactas, no compactas y esbeltas. Para que una sección califique como compacta, sus aletas deben estar conectadas continuamente con la o las almas, y las relaciones ancho/espesor de todos sus elementos solicitadas por compresión no deben sobrepasar el límite $\lambda_p$ .

Si la relación ancha/espesor de uno o más elementos en compresión excede  $\lambda_p$  pero no es mayor que  $\lambda_r$  la sección es no compacta. Si la relación sobrepasa  $\lambda_r$  la sección será esbelta. En la figura siguiente se muestra la forma en que se debe de considerar el ancho para calcular la relación  $\lambda$ , tanto en elementos no atiesados, o sea aquellos que tienen soporte a lo largo de un solo borde paralelo a la línea de acción de la carga, marcados a-1 hasta a-4 en la Figura, como en elementos atiesados, esto es, aquellos soportados a lo largo de los 2 bordes paralelos a la línea de acción de la carga.

*Figura 4.45 Definición de anchos y espesores para la determinación de pandeo* 

*local* 

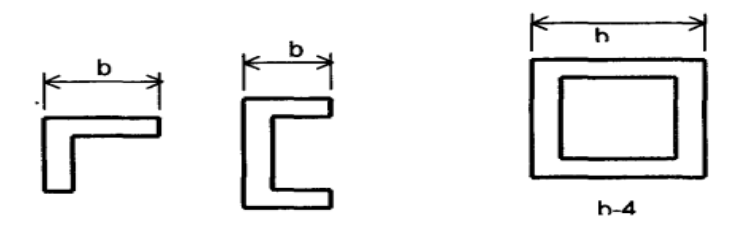

*Fuente: NB 125002 – 1 y 2 (NORMA DE CARGAS IBNORCA)*

Relaciones Ancho/Espesor Límite

Se suministran a continuación los valores límite de las relaciones ancho/espesor de los elementos de acero, tal como los especifica el código LRFD de la AISC (Ref.1), haciendo las siguientes aclaraciones: (ANEXO-1 Tabla 19)

#### **Conexiones atornilladas**

Existen varios tipos de tornillos que pueden usarse para conectar miembros de acero; estos se describen en los siguientes párrafos.

Tornillos Ordinarios o Comunes

Estos tornillos los designa la ASTM como tornillos A307 y se fabrican con aceros al carbono con características de esfuerzos y deformaciones muy parecidas al del acero A36. Están disponibles en diámetros que van de 5/8 plg hasta 1 % en incrementos de 1/8 plg.

#### **Tornillos de Alta Resistencia**

Los tornillos de alta resistencia se usan para todo tipo de estructuras, desde pequeños edificios hasta rascacielos y puentes monumentales.

Todos los pernos A325 (Gr5) y NTC 4028 (ASTM A490 Gr8) deberán apretarse a una tensión no inferior a la indicada en la Tabla No. 4.

| Tamaño del perno mm (pulgadas) | Pernos A325 | Pernos NTC4028 (ASTM A490) |
|--------------------------------|-------------|----------------------------|
| 12.7(1/2)                      | 55          | 70                         |
| 15.5(5/8)                      | 80          | 110                        |
| 19.1(3/4)                      | 120         | 160                        |
| 22.2(7/8)                      | 170         | 215                        |
| 25.4(1)                        | 225         | 285                        |
| 28.6(11/8)                     | 250         | 350                        |
| 31.8(1%)                       | 315         | 450                        |
| 34.9(13/8)                     | 380         | 540                        |
| 38.1(1 Y:z)                    | 455         | 660                        |

*Tabla 4.18 Mínima tensión de pernos*

*Fuente: NB 125002 – 1 y 2 (NORMA DE CARGAS IBNORCA)*

## **Perforaciones Tamaño y Requisitos de Empleo**

En conexiones de deslizamiento crítico en las que la dirección de la carga está dirigida hacia el borde de un elemento conectado, deberá proporcionarse una capacidad adecuada al aplastamiento bajo carga mayorada de acuerdo con los requisitos aplicables.

| Diámetro del           | Dimensiones de perforaciones (mm) |                          |                                         |                                      |  |
|------------------------|-----------------------------------|--------------------------|-----------------------------------------|--------------------------------------|--|
| perno mm<br>(pulgadas) | Estándar<br>(Diámetro)            | Agrandadas<br>(Diámetro) | Ranuras<br>cortas<br>(ancho x<br>largo) | Ranuras<br>largas (ancho x<br>largo) |  |
| 12.7(1/2")             | 14                                | 16                       | 14x18                                   | 14x35                                |  |
| 15.9(5/8")             | 18                                | 20                       | 18x22                                   | 18x40                                |  |
| 19.1(3/4")             | 21                                | 24                       | 21x26                                   | 21x45                                |  |
| 22.2(7/8")             | 24                                | 28                       | 24x30                                   | 24x55                                |  |
| 25.4(1")               | 27                                | 32                       | 27x34                                   | 27x60                                |  |
| $28.6(-1)$<br>$1/8"$ ) | $d+3$                             | $d+8$                    | $(d+3)$ x $(d+1)$<br>O                  | $(d+3)$ x $(2.5 d)$                  |  |

*Tabla 4.19 Dimensiones nominales de perforaciones*

*Fuente: NB 125002 – 1 y 2 (NORMA DE CARGAS IBNORCA)*

## **Separación Mínima**

La distancia entre centros de perforaciones de conectores estándares, agrandadas o ranuradas no podrá ser menor a 2-2/3 veces el diámetro nominal del conector; se refiere una distancia de 3d.

## **Distancia Mínima al Borde**

La del centro de una perforación estándar o cualquier borde de la parte conectada no será inferior al valor aplicable de la Tabla No. 21.

| Diámetro<br>nominal<br>perno o remache<br>mm(pulgada)                           | del En bordes cortados<br>con cizalla                      | En bordes aminados de platinas,<br>perfiles o barras y bordes<br>cortados con soplete 15 |
|---------------------------------------------------------------------------------|------------------------------------------------------------|------------------------------------------------------------------------------------------|
| 12.7(1/2")<br>15.9(5/8")<br>19.1(3/4")<br>22.2(7/8")<br>25.4(1")<br>28.5(11/8") | 22<br>29<br>32<br>38 16 44 16<br>51<br>57<br>175x diámetro | 19<br>22<br>25<br>29<br>32<br>38                                                         |
| 31.8(11/4")<br>31.8(?11/4")                                                     |                                                            | 41<br>1 25x diámetro                                                                     |

*Tabla 4.20 Distancia mínima al borde 15 (centro de la perforación estándar 16 al borde de la parte conectada)* 

Fuente: NB 125002 – 1 y 2 (NORMA DE CARGAS IBNORCA)

# ÁREAS NETAS EFECTIVAS

Si un miembro que no sea una barra o una placa plana se somete a tensión axial hasta que ocurre la falla en su sección neta, el esfuerzo real de falla a tensión probablemente será menor que el obtenido en una probeta, a menos que las diversas partes que conforman la sección estén conectadas de manera que el esfuerzo se transmita uniformemente a través de la sección.

# **VERIFICACIÓN ESTRUCTURAL**

## **CERCHA METÁLICA PARA ESTRUCTURA DE CUBIERTA**

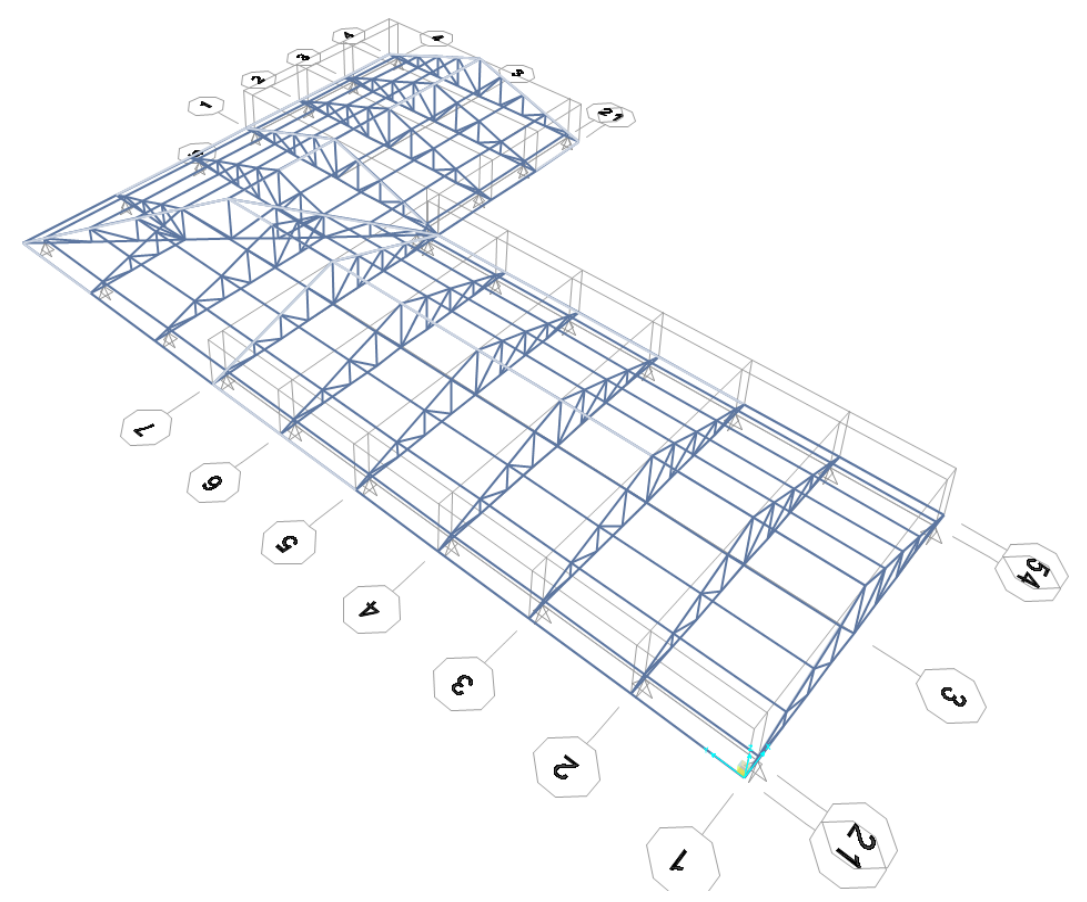

#### **Generalidades**

La presente verificación, describe los criterios, métodos y materiales empleados en el dimensionamiento de la estructura CUBIERTA METÁLICA

El proyecto estructural se desarrolla de acuerdo a las normas vigentes.

#### **Criterios de diseño**

La estructura será calculada en el programa SAP2000v.22 que, consideró la estructura en su totalidad representando los elementos de vigas metálicas y apoyos correspondientes al encadenado de la estructura.

## **Datos Generales**

Materiales

Acero A36 (36000.00 Lb/pulgˆ2). - Para barra metálica, perfiles plegados y soldados, placas de unión y placas base

Elasticidad:

Módulo de Young,  $E = 2100000$  kgf/cm<sup>2</sup>

Coeficiente de Poisson,  $v = 0.3$ 

Coeficiente de Kirchhoff, G =  $807692.3 \text{ kgf/cm}^2$ 

Densidad (Peso específico) = 7850 kgf/m<sup>3</sup>

Resistencia:

Resistencia Característica, fyk =  $2533.33$  kgf/cm<sup>2</sup>

Tracción mínima Fu =  $4080 \text{ kgf/cm}^2$ 

Fluencia esperada Fye =  $3795 \text{ kgf/cm}^2$ 

Esfuerzo de tracción esperado Fue =  $4896 \text{ kgf/cm}^2$ 

## **Normas Utilizadas**

Para elementos Metálicos: American Institute of Steel Construction (AISC). Especificación ANSI/AISC 360-10

Para cargas de Diseño:

- $SEI/ASCE 7 10$
- NB 125002 1 y 2 (NORMA DE CARGAS IBNORCA)
- NB 1225003 1 y 2 (Acción del viento)

## **Cargas de diseño**

Se utilizarán los criterios que recomienda la norma ANSI/AISC 360 – 10 en su Capítulo B, sección B2 que nos dice utilizar la norma SEI/ASCE 7:

## **cargas y combinaciones de cargas**

Las cargas y combinaciones de cargas serán definidas por la normativa de edificación aplicable. En ausencia de una normativa de edificación las cargas y combinaciones de cargas serán las estipuladas en el estándar SEl/ASCE 7. Para propósitos de diseño, las cargas nominales serán aquellas estipuladas en la normativa de edificación aplicable.

Nota. Cuando se use ASCE/SEl 7 para el diseño de acuerdo con la sección B3.3 LRFD) se aplica las combinaciones de SEI/ASCE *1* Sección 2.3. Para di seño de acuerdo con sección B3.4 (ASD) se aplica las combinaciones de ASCE/ SEI 7 Sección 2.4

peso propio de la estructura =

sobrecarga cubierta =  $10 \text{ kg/m}^2$  (calamina)

Norma (NB 1225002-1) en su Tabla 3.5

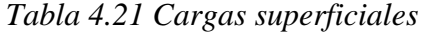

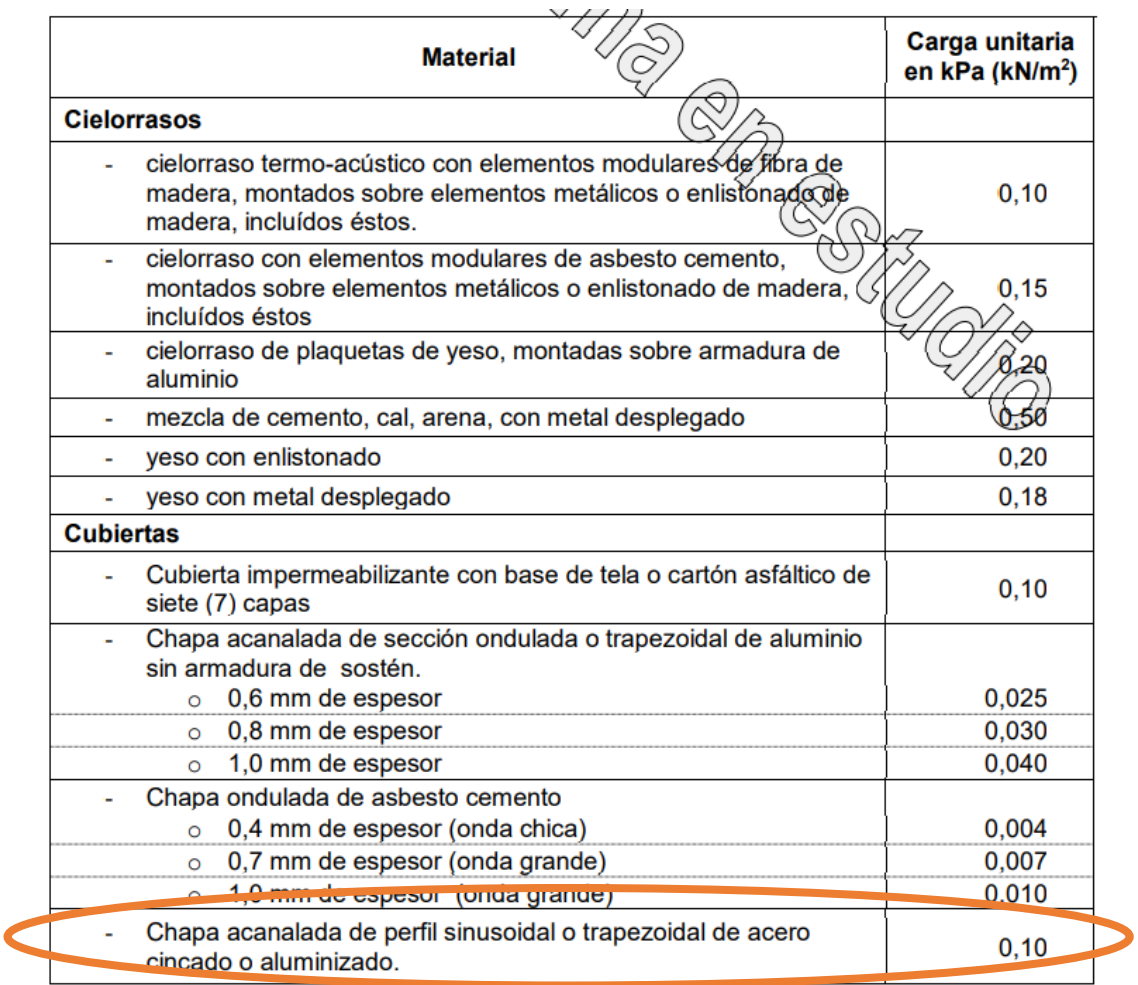

*Fuente: 125002 – 1 y 2 (NORMA DE CARGAS IBNORCA)*

Carga de Montaje/Mantenimiento = 58 kgf/m<sup>2</sup> = Cviva

IBNORCA (NB 1225002-1) en su apartado 4.9 nos dice:

## **Cargas vivas de cubierta (lr)**

Cubiertas planas, horizontales o con pendiente y curvas. Las cubiertas comunes planas, horizontales o con pendiente y curvas se diseñarán para las sobrecargas especificadas en la ecuación (4.2) u otras combinaciones de cargas de control fijadas en los reglamentos específicos de cada material, aquella que produzca las mayores solicitaciones. En estructuras tales como invernaderos, donde se usa andamiaje especial como superficie de trabajo para obreros y materiales durante las operaciones de reparación y mantenimiento, no se podrá usar una carga de cubierta menor que la especificada en la ecuación (4.2) a menos que la apruebe la autoridad bajo cuya jurisdicción se realiza la obra.

 $Lr = 0.96$  R1 R2

Donde:

 $0.58 \leq Lr \leq 0.96$ 

Lr sobrecarga de cubierta por metro cuadrado de proyección horizontal, en kN/m2 Los factores de reducción R1 y R2 se determinarán como sigue:

R1 = 1 para At  $\leq$  19,0 m<sup>2</sup>  $R1 = 1,2 - 0,01076$  At para  $19,0$  m2 < At < 56,0 m<sup>2</sup> R1 = 0,6 para At > 56,0 m<sup>2</sup>

At área tributaria (véase comentarios artículo 4.8.1) en metros cuadrados soportada por cualquier elemento estructural y

 $R2 = 1$  para  $F \le 4.0$  $R2 = 1,2 - 0,05$  F para  $4,0 < F < 12,0$  $R2 = 0.6$  para  $F > 12.0$ 

donde:

 $-F = 0.12$  por el valor de la pendiente, Para una cubierta con pendiente

 $-F = la$  relación altura-luz del tramo por 32, Para un arco o cúpula:

con la pendiente expresada en porcentaje.

Para nuestro caso:

 $R1 = 0.6$ 

 $F = 0.12*$ Pendiente (%) = 0.12 \* 33.27 = 3.99

 $R2 = 1.2 - 0.05*F = 1.00$ 

 $Lr = 0.96*0.6*1 = 0.576KN/m<sup>2</sup>$ 

Adopto 58 kgf/ $m^2$ 

## **Distribución de las cargas en los nudos de la estructura**

## **Realización de cálculos**

Cálculo del área de influencia

Para realizar este cálculo debemos conocer primero la longitud de cuerda superior (LCS) la cual la hallamos con la siguiente fórmula:

$$
LCS = \frac{cuerda\ inferior\ cos\theta}
$$

Sabemos que el valor de la cuerda inferior en nuestro caso es de 10.23 m, por lo que tenemos

$$
LCS = \frac{10.23 \ m}{\cos 18}
$$
  

$$
LCS = 10.77
$$

Una vez obtenido el valor de LCS, se procede a hallar el área de influencia, por medio de la siguiente fórmula:

AC= (LCS) (separación de las cerchas)

 $AC = 10.77*3.09m$ 

 $AC = 33.28$  m<sup>2</sup>

De acuerdo a la estructura asignada (abanico)

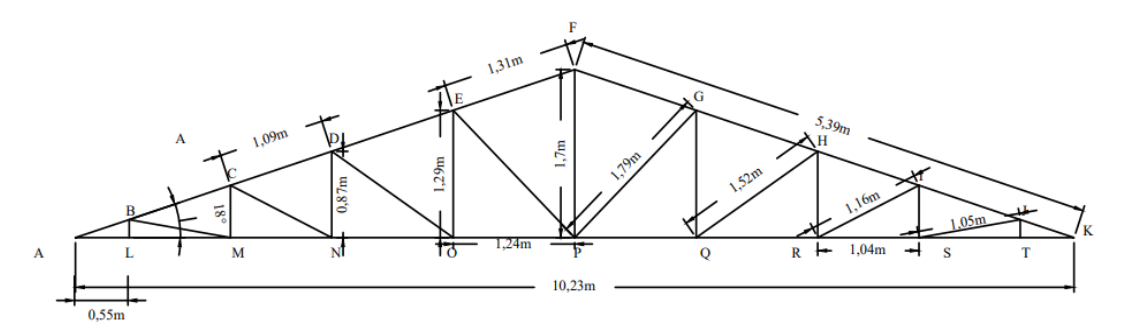

Procedemos a hallar las longitudes de cada elemento para determinar el peso de la estructura: Para lo cual sabemos lo siguiente:

LCS= 10.23 m, el cual 4 tramos de 1.24m, 4tramos de 1.04m y 2 tramos de 0.55m iguales c/u de LCI= 10.77m, el cual tiene 6 tramos iguales c/4u de 1.31m, c/4u 1.09m, c/2u 0.58m Con esta información podemos iniciar a construir nuestra tabla teniendo.

|                | <b>CORDÓN</b>         |           | <b>CORDÓN</b>        |           |                      |                |                      |
|----------------|-----------------------|-----------|----------------------|-----------|----------------------|----------------|----------------------|
|                | <b>SUPERIOR</b>       |           | <b>INFERIOR</b>      |           | <b>MONTANTES</b>     |                | <b>DIAGONALES</b>    |
| AB             | $0,58 \; \rm{m}$      | AL        | $0,55 \; \mathrm{m}$ | BL        | $0,18$ m             | <b>BM</b>      | $1,05 \; \mathrm{m}$ |
| <b>BC</b>      | $1,09 \; \mathrm{m}$  | LM        | $1,04 \; \mathrm{m}$ | <b>CM</b> | $0,53 \; \text{m}$   | <b>CN</b>      | $1,16 \; \rm{m}$     |
| CD             | $1,09 \; \mathrm{m}$  | <b>MN</b> | $1,04 \; \mathrm{m}$ | DN        | $0,87$ m             | D <sub>O</sub> | $1,52 \; \mathrm{m}$ |
| DE             | $1,31 \text{ m}$      | NO        | $1,24 \; \text{m}$   | EO        | $1,29 \; \text{m}$   | EP             | $1,79 \; \mathrm{m}$ |
| EF             | $1,31 \text{ m}$      | <b>OP</b> | $1,24 \; \text{m}$   | <b>FP</b> | $1,7 \text{ m}$      | PG             | $1,79 \; \mathrm{m}$ |
| FG             | $1,31 \text{ m}$      | PQ        | $1,24 \; \text{m}$   | GQ        | $1,29 \; \mathrm{m}$ | <b>GH</b>      | $1,52 \; \mathrm{m}$ |
| <b>GH</b>      | $1,31 \text{ m}$      | QR        | $1,24 \; \text{m}$   | <b>HR</b> | $0,87 \; \mathrm{m}$ | RI             | $1,16 \; \rm{m}$     |
| H <sub>I</sub> | $1,09 \text{ m}$      | <b>RS</b> | $1,04 \; \text{m}$   | IS        | $0,53 \; \rm{m}$     | <b>SJ</b>      | $1,05 \; \mathrm{m}$ |
| $\mathbf{I}$   | $1,09 \text{ m}$      | <b>ST</b> | $1,04 \; \mathrm{m}$ | <b>JT</b> | $0,18 \text{ m}$     |                |                      |
| JK             | $0.58 \text{ m}$      | TK        | $0,55 \; \mathrm{m}$ |           |                      |                |                      |
| <b>TOTAL</b>   | $10,76 \; \mathrm{m}$ |           | $10,22 \; \text{m}$  |           | 7,44 m               |                | 11,04                |

*Tabla 4.22 Longitud de los elementos de la cercha*

*Fuente: Elaboración propia*

Se tiene que AF=5.39m al igual que FQ=5.39m

Longitud de la calamina 3m

Para recubrir la longitud se requiere

Longitud de calaminas  $=$  $\frac{5.39}{3}$  = 1.80

Es decir, se utilizará 2 calaminas de 3m los que cubre un área de 6m y se tiene un área de 5.39 y se cumple.

El ancho de la calamina 1m

Ancho de calamina= $\frac{3.09}{1}$  = 3.09

El total de calaminas para el área de influencia es:

 $(2)$  (3.09) (2) =12 calaminas

Si cada calamina peso 10kgf, el peso total de las calaminas es de:

 $(10\text{kg})$   $(12)$  =120 kgf

De acuerdo al diseño se tiene los siguientes perfiles que se utilizara en la cercha:

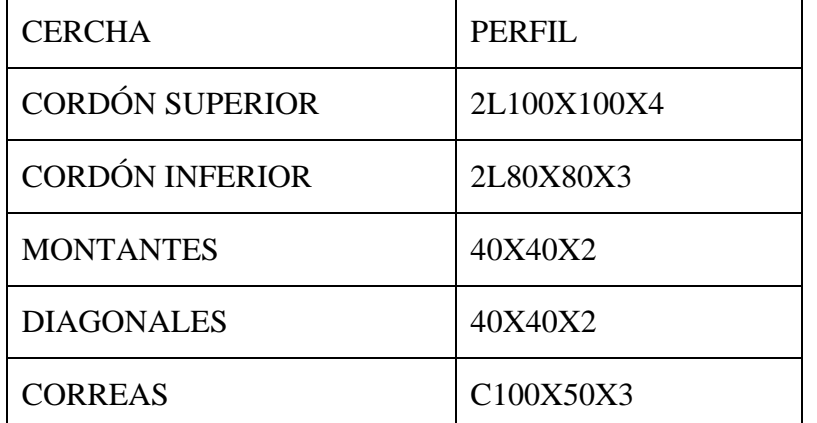

- Se tiene para el perfil de  $2L100X100X4$ , el cual tiene un peso por metro (kgf/m) de 6.07 kgf/pero como se utilizán 2 enfrentadas el peso del par es de (6.07) (2)  $=12.14$  kgf/m
- Para el perfil de 2L80X80X3, el cual tiene un peso por metro (kgf/m) de 3.65 kgf/pero como se utilizan 2 enfrentadas el peso del par es de (3.65) (2) =7.3kgf/m
- Se tiene para el perfil de 40x40x2, el cual tiene un peso por metro (kgf/m) de 2.41kgf/m
- Para el perfil de C100X50X3, el cual tiene un peso por metro (kgf/m) de 4.48kgf/m
- Entonces se tiene la masa del perfil 2L100X100X4= (12.14 kgf/m) (10.76m)  $(9.81) = 1281.44N$
- Se tiene la masa del perfil  $2L80X80X3=(7.3\text{kgf/m}) (10.22\text{m}) (9.81) = 731.88\text{N}$

• Se tiene la masa del perfil de  $40x40x2=(2.41\text{kgf/m})$   $(7.44\text{m}+11.04\text{m})$   $(9.81)$  $=436.91N$ 

Por lo tanto, el peso total de la cercha es de:

1281.44N+731.88kN+436.91kN=2450.23N

## **Carga viva o sobrecarga de uso**

Carga de mantenimiento, masa de una persona por cada metro cuadrado =  $70\text{kgf/m}^2$ área de influencia:

gravedad  $9.81 \text{m/s}^2$ 

por lo tanto, tenemos que nuestra carga viva es

 $CV = (70 \text{kgf/m}^2) (33.28 \text{ m}^2) (9.81 \text{ m/s}^2) = 22853.34 \text{ N}$ 

## **Carga de granizo**

Peso específico granizo =  $900\text{kgf/m}^3$ 

Altura acumulada de granizo en superficie horizontal  $= 0.056$ m

Ángulo de inclinación cubierta  $= 18^{\circ}$ 

Factor por corrección por pendiente  $= 1$ 

 $q_a = 900\text{kgf/m}3*0.056 \text{ m}^*1 = 50.4 \text{ kg/m}^2$ 

$$
q_g = (50.4 \text{kg/m}^2) (33.28 \text{ m}^2) (9.81 \text{ m/s}^2) = 16454.43 \text{N}
$$

Para el diseño se tomará la mayor carga de mantenimiento =  $50.4 \text{ kgf/m}^2$  para el diseño

en el programa  $0.05 \text{ th/m}^2(\text{CYPE})$ 

 $CV = 22853.34 N+16454.43N = 39307.77N$ 

## **Carga muerta**

Tenemos el peso por material de la siguiente manera:

Peso de la cercha: 2450.23N

Peso de las correas

El área de influencia de cada cercha es de 3.09m (por cada lado), como se necesita 5 correas se tiene

 $(5)$   $(3.09)$   $(2)$  =30 correas

 $=(4.48\text{kgf/m}) (30 \text{ m}) (9.81 \text{ m/s}^2) = 1318.46 \text{ N}$ 

Peso de la calamina

 $(10\text{kgf}) (12 \text{calaminas}) (9.81 \text{ m/s}^2) = 1177.2 \text{ N}$ 

## **Carga de viento:**

Velocidad básica del viento V y factor de direccionalidad Kd

Velocidad básica (V)=  $NE=40.8$  Km/h = 11.33 m/s ver tabla 2 ANEXO-1

Factor de direccionalidad Kd = 085 (Ver tabla 5.3.4. NB1225003)

| Tipo de estructura                                                                                                    | <b>Factor de</b><br>direccionalidad<br>$\boldsymbol{\mathsf{K}}_d$ |  |
|----------------------------------------------------------------------------------------------------|--------------------------------------------------------------------|--|
| Edificios                                                                                                    |                                                                    |  |
| Sistema principal resistente a la fuerza de viento                                                                                         |                                                                    |  |
| Componentes y revesumentos                                                                                                    |                                                                    |  |
| Cubiertas abovedadas                                                                                                    |                                                                    |  |
| Chimeneas, tanques y estructuras similares                                                                                                 |                                                                    |  |
| Cuadradas                                                                                                    | 0,90                                                               |  |
| Hexagonales                                                                                                    | 0,95                                                               |  |
| Redondas                                                                                                    | 0.95                                                               |  |
| Carteles llenos                                                                                                    | 0.85                                                               |  |
| Carteles abiertos y estructura reticulada                                                                                                  | 0.85                                                               |  |
| <b>Torres reticuladas</b>                                                                                                    |                                                                    |  |
| Triangular, cuadrada, rectangular                                                                                                    | 0.85                                                               |  |
| Toda otra sección transversal                                                                                                    | 0.95                                                               |  |
| <b>NOTA</b><br>El factor de direccionalidad $K_d$ se ha calibrado con las combinaciones de carga especifi-<br>cadas en la norma NB 1225002 |                                                                    |  |

*Tabla 4.23 Factor de direccionalidad k<sup>d</sup>*

*Fuente: NB1225003*

Factor de importancia (I):

El factor de importancia Ι para un edificio u otra estructura que se obtiene de Tabla 5.4-

1, en base a la categoría del edificio obtenido de tabla 5.4.2.

## Categoría III

Factor de importancia (I)= 1,15 (Ver tabla 5.4.2. NB1225003)

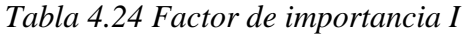

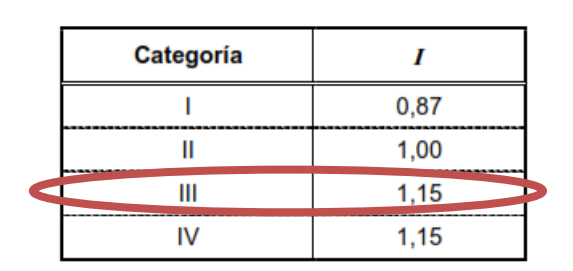

*Fuente: NB1225003*
Coeficientes de exposición para presión dinámica Kz o Kh

Para cada dirección de viento considerada, se debe determinar una categoría de exposición que refleje adecuadamente las características de las irregularidades de la superficie del terreno para el lugar en el cual se va a construir el edificio o la estructura.

La categoría de exposición es: CATEGORÍA B Véase 5.5.1 de NB 1225003

## **Datos de geometría de estructura**

Para  $5 < z <$ zg h= 7.40m zg = 366  $\alpha$ = 7

Interpolando de la tabla: 4.26

*Tabla 4.25 Constantes de exposición del terreno*

| Exposición | α    | z<br>(m) | â      |      | $\bar{a}$ |              | С    |     |     | (m)  |
|------------|------|----------|--------|------|-----------|--------------|------|-----|-----|------|
|            | 5,0  | 457      | 1/5    | 0.64 |           | $1/3.0$ 0.30 | 0.45 | 55  | 1/2 | 18.3 |
|            |      | 366      |        | 0.84 | 1/4.0     | 0,45         | 0,30 | 98  | 1/3 |      |
| -------    | 9.5  |          | 1/9,5  |      |           | .65          | 0.20 | 152 | 1/5 |      |
|            | 11,5 | 213      | 1/11,5 | 1,07 | 1/9.0     | 0,80         | 0,15 | 198 | 1/8 |      |

*Fuente: NB1225003*

Altura media h=7,40 Kh=0.63 (véase tabla 5 ANEXO-1) (CASO 2)

$$
z=6,555 \text{ m}
$$
  
Kh= 2.01 $\left(\frac{z}{z_g}\right)^{2/\alpha} = 0.66$   
kz= 0.64

Para Exposición B y z=h=8.75 m

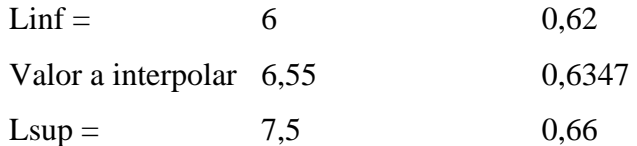

#### Factor topográfico Kzt

El efecto del aumento de la velocidad del viento se debe incluir en el cálculo de las cargas de viento de diseño mediante el factor Kzt:

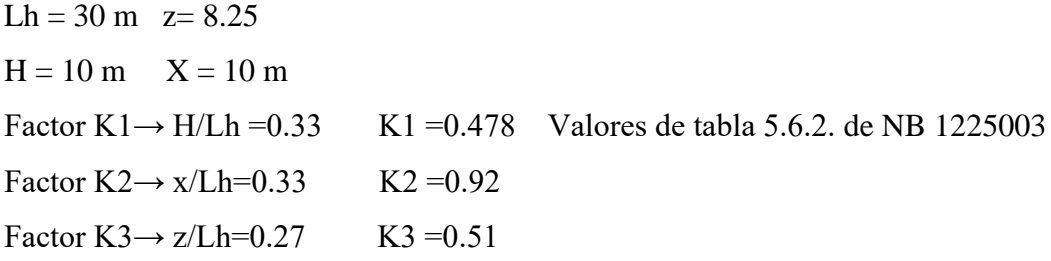

Cálculo de factor topográfico Kzt:

$$
K_{z_t} = (1 + k_2 k_3 k_1)^2
$$
  

$$
K_{z_t} = 1.498
$$

Factor de Ráfaga Go Gf

Altura alero  $H1 = 6.55$  m

Altura del punto más elevado h2= 8.25 m

Altura media del techo h= 7.40

Dimensión en planta A=28,6

Dimensión en planta B=9.275

Cumple condición 1

Cumple condición 2

**Edificación de planta baja** G=0.85

**Clasificación de Cerramiento**

#### **Edificio cerrado:**

Ao = área total de aberturas en una pared que recibe positiva presión externa, en  $(m^2)$ . Ag = el área bruta de ese muro en el que se identifica Ao, en  $(m^2)$ .

$$
A_0 < 0.01 A_g
$$
\n
$$
A_0 = 8.25 \, \text{m}^2
$$
\n
$$
Ag = 28.7 \, \text{m}^2
$$

A<sub>o</sub> <0,01\*Ag→ 8.25 < 0.28

A<sub>o</sub> < 0.37m2→ 8.25 < 0.37 No cumple!

#### **Edificio parcialmente cerrado:**

$$
A_0 = 8.25 \text{ m}^2 \qquad A_0 = 1 \text{ m}^2
$$

$$
Ag = 28.7 \text{ m}^2 \quad A_{gi} = 7 \text{ m}^2
$$

Donde Ao y Ag son como se definen para Open Building;

 $A_{oi}$  = suma de las áreas de aberturas en la envolvente del edificio (paredes y techo) sin incluir  $A_0$ , en pies<sup>2</sup>

Agi = suma de las áreas de superficie bruta de la envolvente del edificio. (paredes y techo)  $sin$  incluir Ag, en  $(m<sup>2</sup>)$ 

 $Ag = el$  área bruta de ese muro en el que se identifica  $A_0$ , en  $(m^2)$ .

Si se cumplen las 3 condiciones se clasifica como edificio parcialmente cerrado:

$$
A_0 > 1.1 * A_{oi}
$$
  
8,25 > 1.1 cumple

$$
A_0 > 0,40m^2 \rightarrow A_0 > 0.4
$$
 (escape el menor)  

$$
A_0 > 0,01^*A_g \rightarrow A_0 > 0.287
$$
 cumple  

$$
A_{oi}/A_{gi} \le 0,20 \rightarrow 0.14
$$
 cumple!

#### **Edificios parcialmente abiertos**

Un edificio que no cumple con los requisitos de abierto, parcialmente cerrado o edificios cerrados.

#### **Edificios abiertos**

Un edificio que tiene cada pared al menos 80% abierto. Esta condición se expresa para cada muro por la ecuación  $A_0 \geq 0.8Ag$ ,

Si se cumplen la siguiente condición se clasifica como edificio abierto:

 $Ao > 0.8*Ag$ 

 $8.25 > 22.96$ 

### **Finalmente, el edificio se clasifica como: parcialmente cerrado**

**Coeficiente de presión interna** Gcpi (De acuerdo al tipo de estructura CAP 7,8,9,10 y 11)

Los coeficientes de presión interna, (GCpi), se determinarán a partir de Tabla 7.2.1-1 de NB 1225003 basada en las clasificaciones de cerramientos de edificios determinadas.

*Tabla 4.26 Coeficientes de presión interna GCpi*

| Clasificación de cerramiento    | $GC_{oi}$          |  |  |
|---------------------------------|--------------------|--|--|
| <b>Edificios abiertos</b>       | 0,00               |  |  |
| Edificios parcialmente cerrados | $+0,55$<br>$-0,55$ |  |  |
| <b>Edificios cerrados</b>       | $+0.18$<br>$-0,18$ |  |  |

*Fuente: Anteproyecto De Norma Boliviana APNB 1225001-1* Coeficiente de presión interno (Gpci) - BARLOVENTO=0 Coeficiente de presión interno (Gpci) - SOTAVENTO=0

**Presión dinámica** qz o qh

$$
q_z = 0.1k_z \cdot k_{zt} \cdot k_d v^2 I
$$

 $K_z = 0.64$   $K_h = 0.63$  $K_{z}=1,49$  $K_d = 0.85$ 

 $V = 11,33$  m/s  $I = 1,15$  $q_z = 73.41$  N/m<sup>2</sup>  $q_h = 73.17$  N/m<sup>2</sup>

## **Coeficiente de presión externa cp**

#### **Paredes o columnas**

*Tabla 4.27 Coeficientes de presión en paredes Cp*

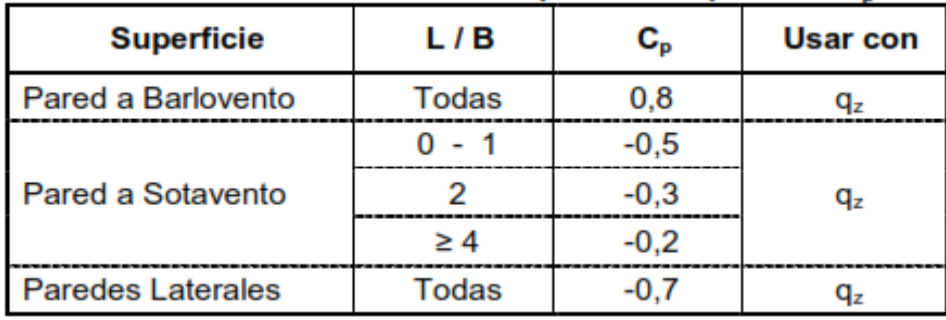

*Fuente: Anteproyecto De Norma Boliviana APNB 1225001-1*

## **Viento izquierdo a derecha (dirección +x, -x)**

L= 9,27 m Cp. Barlovento  $\rightarrow 0,8$ 

B= 286 m Cp. Sotavento  $\rightarrow$  -0,5

L/B= 0,32 Cp. Paredes laterales  $\rightarrow$  -0,7

## **Viento abajo hacia arriba (dirección +y, -y)**

L=28,6m Cp. Barlovento  $\rightarrow 0,8$ 

B=9,27m Cp. Sotavento  $\rightarrow$  -0,24

L/B=3,08 Cp. Paredes laterales  $\rightarrow$  -0,7

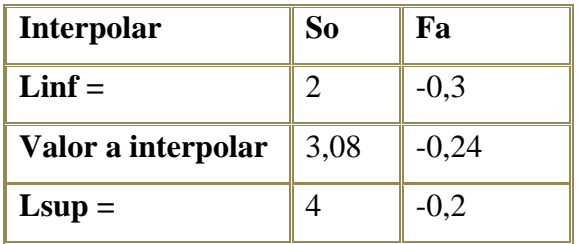

## **Para la cubierta metálica**

Se tiene de la tabla 6 ANEXO-1

interpolar

 $\alpha=20.13^{\circ}$ 

$$
h = 7,4
$$

interpolar:

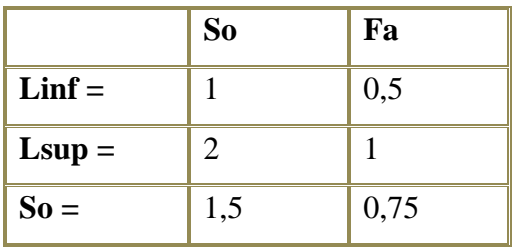

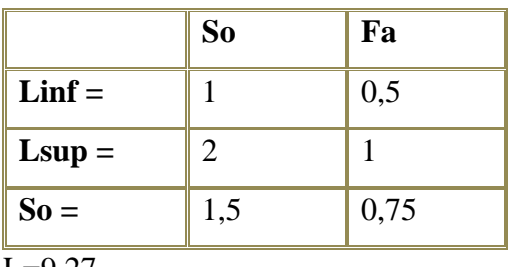

 $L=9,27$ 

 $h/L = 0,79$ 

BARLOVENTO

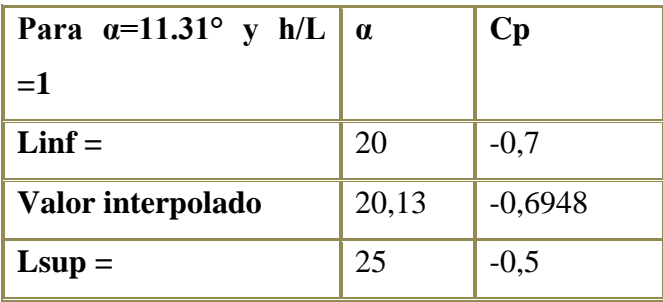

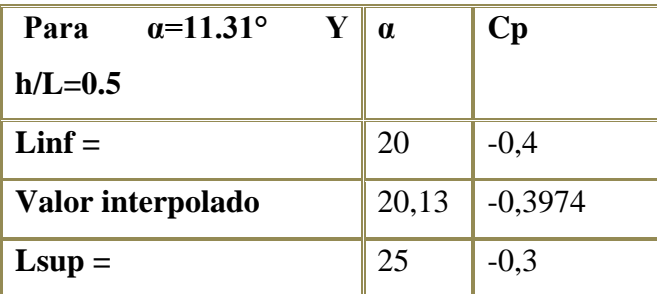

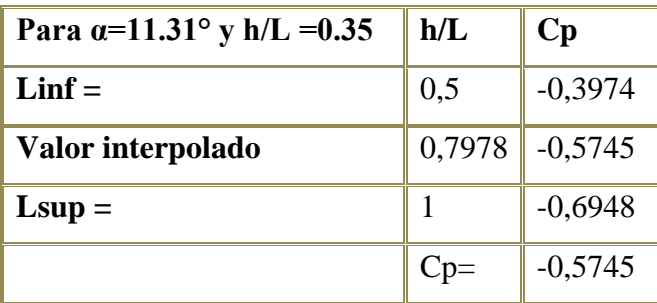

#### SOTAVENTO

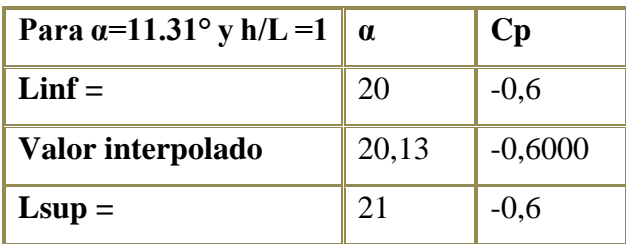

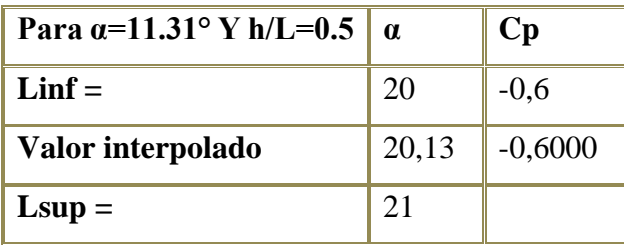

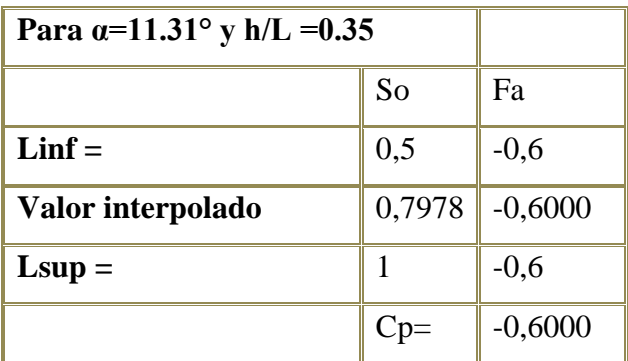

**Determinación de carga de viento P**

 $p = q GCp - qi (GCpi) N/m2$ 

Presión viento columnas ( $z=7.5$  m)  $\rightarrow$  q=qz

Gcpi (barlovento)  $=0$ 

 $G = 0.85$  Gcpi (sotavento) = 0

 $Qz = 73,41 \text{ N/m2}$ qi = qz = 73,41N/m2

Cp Barlovento =  $0,8$  qh =  $73,17N/m2$ 

 $Cp$  Sotavento =  $-0,5$ 

 $q = qz y qi = qz$ 

 $q = qh$  y  $qi = qh$ 

Presión del viento de paredes a barlovento= qz\*G\*Cp(barlovento) - qz(Gcpi barlovento)=49,9N/m2 = 4,99 Kgf/m2

Presión del viento de paredes a sotavento= qh\*G\*Cp(sotavento) - qh(Gcpi sotavento)

 $= -31,09N/m2 \rightarrow -3,11Kgf/m2$ 

Carga viento cubierta (z=h=8.75 m)  $\rightarrow$  q=qh

 $G = 0.85$  Gcpi (barlovento)= 0

 $Qh = 73,17N/m2$  Gepi (sotavento)=0

Cp Barlovento =  $-0.57 \rightarrow -35,73N/m2 \rightarrow -3,57Kgf/m2$ 

Cp Sotavento =-0,60  $\longrightarrow$  -37,32 N/m2 $\longrightarrow$  -3,73Kgf/m2

q=qz y qi=qz

q=qh y qi=qh

Presión del viento cubierta a barlovento =  $qh*G*Cp(barlovento) - qh(Gcpi barlovento) =$ 

 $-35,73$ N/m<sup>2</sup>  $\rightarrow -3,57$  Kgf/m<sup>2</sup> para CYPE Y SAP2000

Presión del viento cubierta a sotavento= qh\*G\*Cp(sotavento) - qh(Gcpi sotavento)

 $=$  -37,31N/m<sup>2</sup> = -3,73 Kgf/m<sup>2</sup> para CYPE Y SAP200

Conociendo la presión del viento, podemos hallar CV de la siguiente manera:

 $CV=(PD)(AC)$ 

 $CV = (-3.73 \text{ Kgf/m}^2)(33.28 \text{m}) = -124.13 \text{Kgf}$  1217.3N

 $CV = (-3.57 \text{ Kgf/m}^2)(33.28 \text{m}) = -118.81 \text{kgf}$  1165.13N

Con todos estos valores, procedemos a hallar el valor total de las cargas muertas sumando los valores obtenidos por material.

CM= 2450.23N+1318.46+1177.2N+1217.3N+1165.13N= 7328.32N

## **MÉTODO DE CÁLCULO**

 Se realiza un análisis computacional, haciendo una modelación tridimensional considerando las condiciones de apoyo las características de las secciones y la forma de la estructura, como se ve en las gráficas adjuntas.

Se construye un modelo considerando dos cerchas metálicas definidas por el proyecto estructural y se verifican las tensiones de diseño de estos elementos.

# **IDEALIZACIÓN DE LA CUBIERTA METÁLICA IDEALIZACIÓN DE LA ESTRUCTURA**

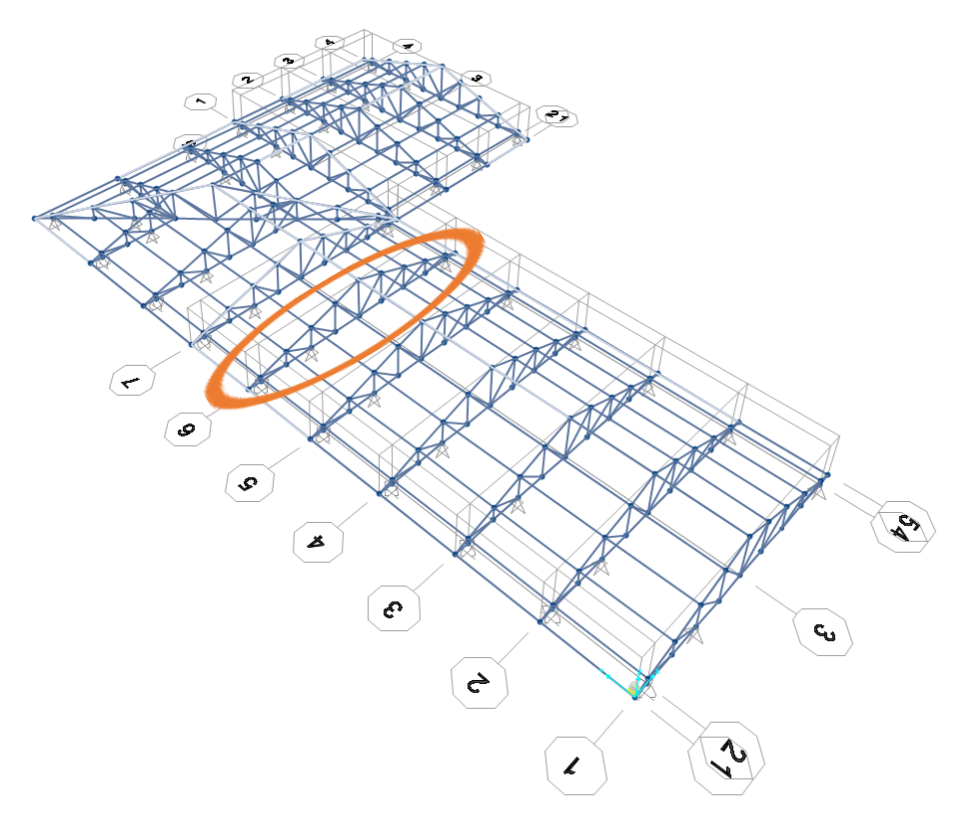

## **CARGAS SOBRE LA ESTRUCTURA**

Granizo

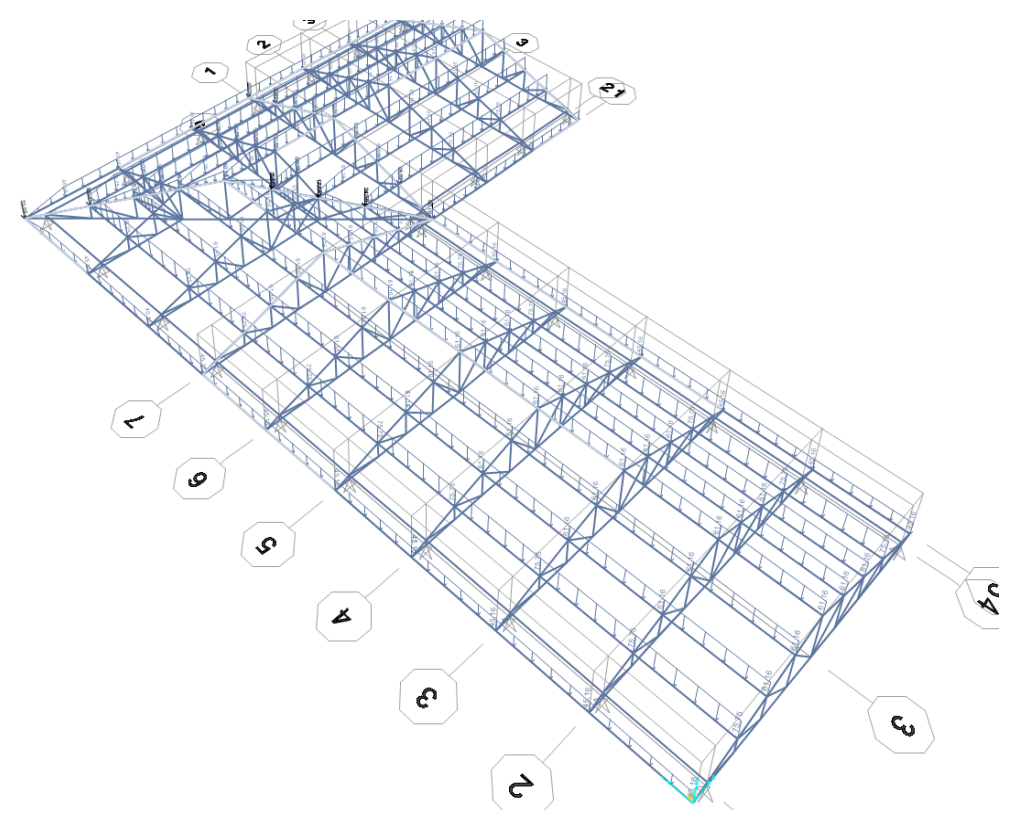

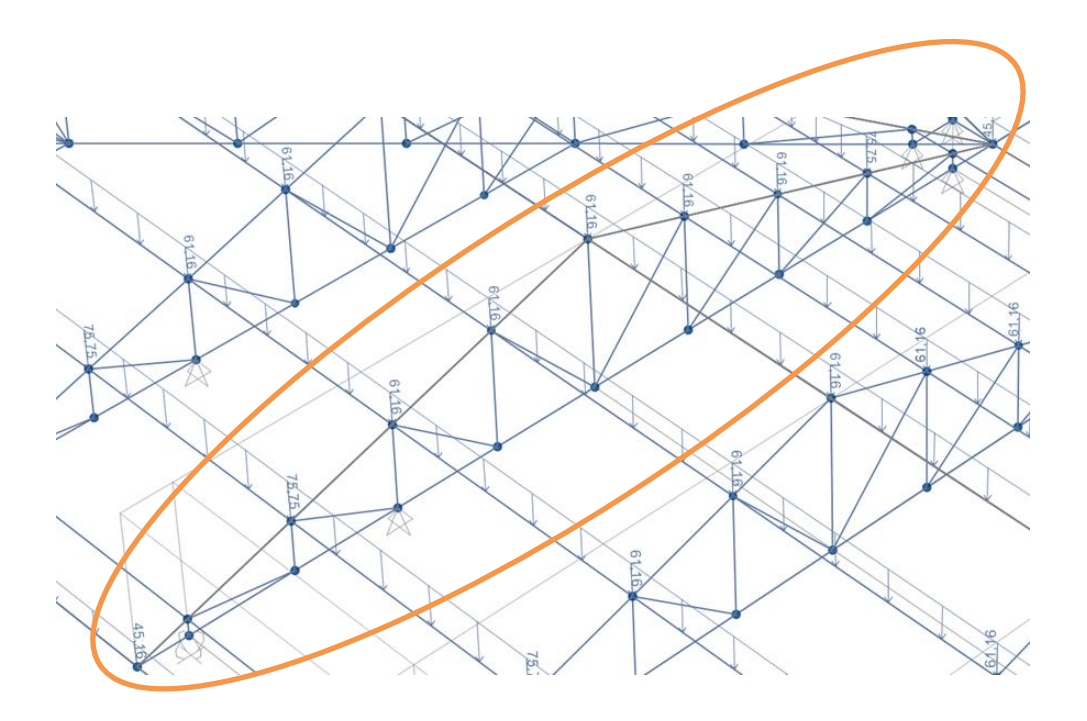

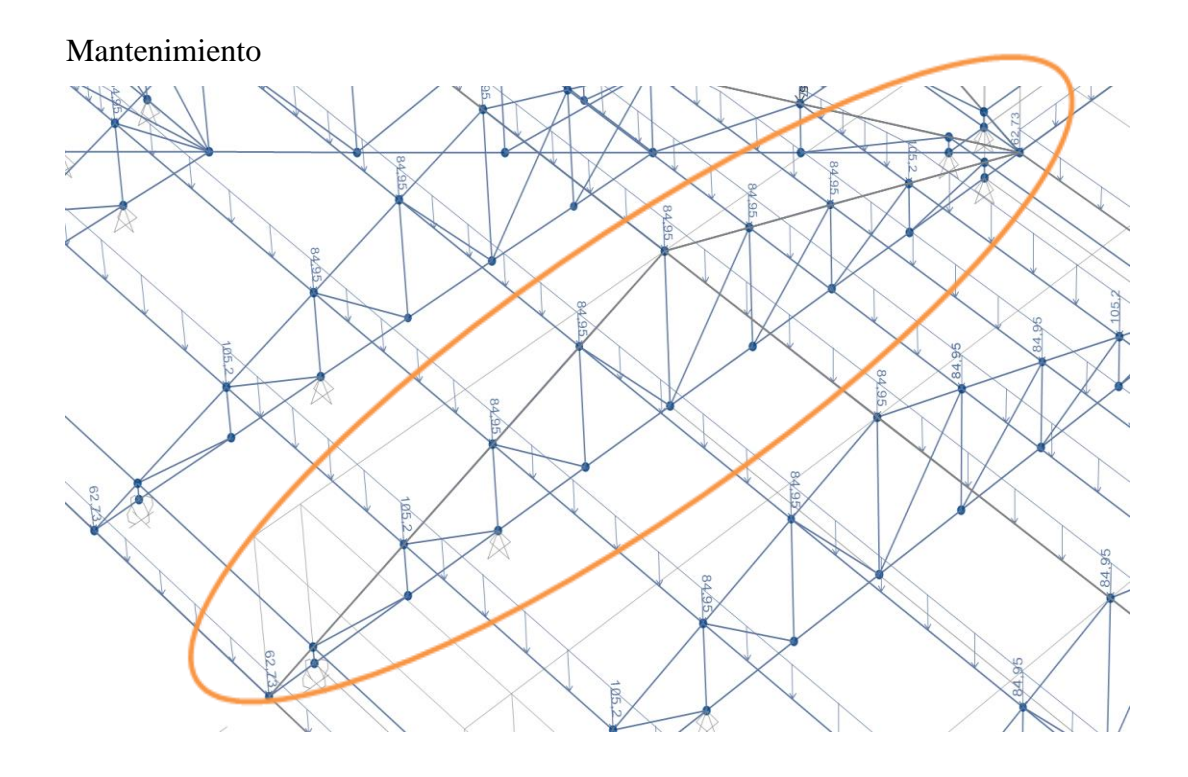

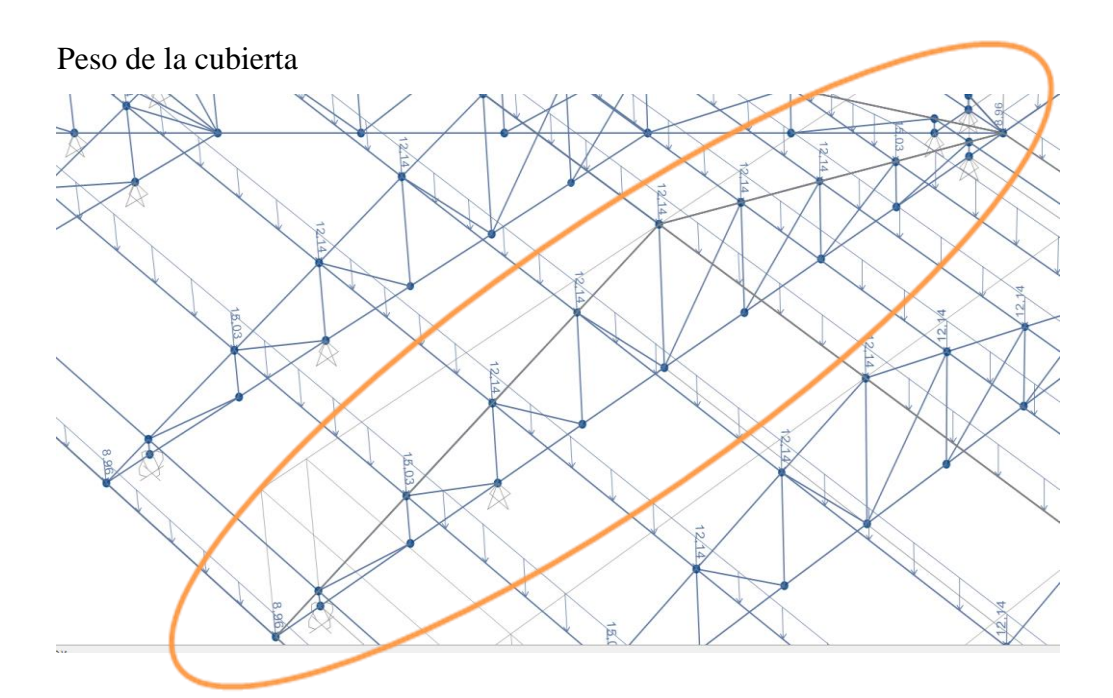

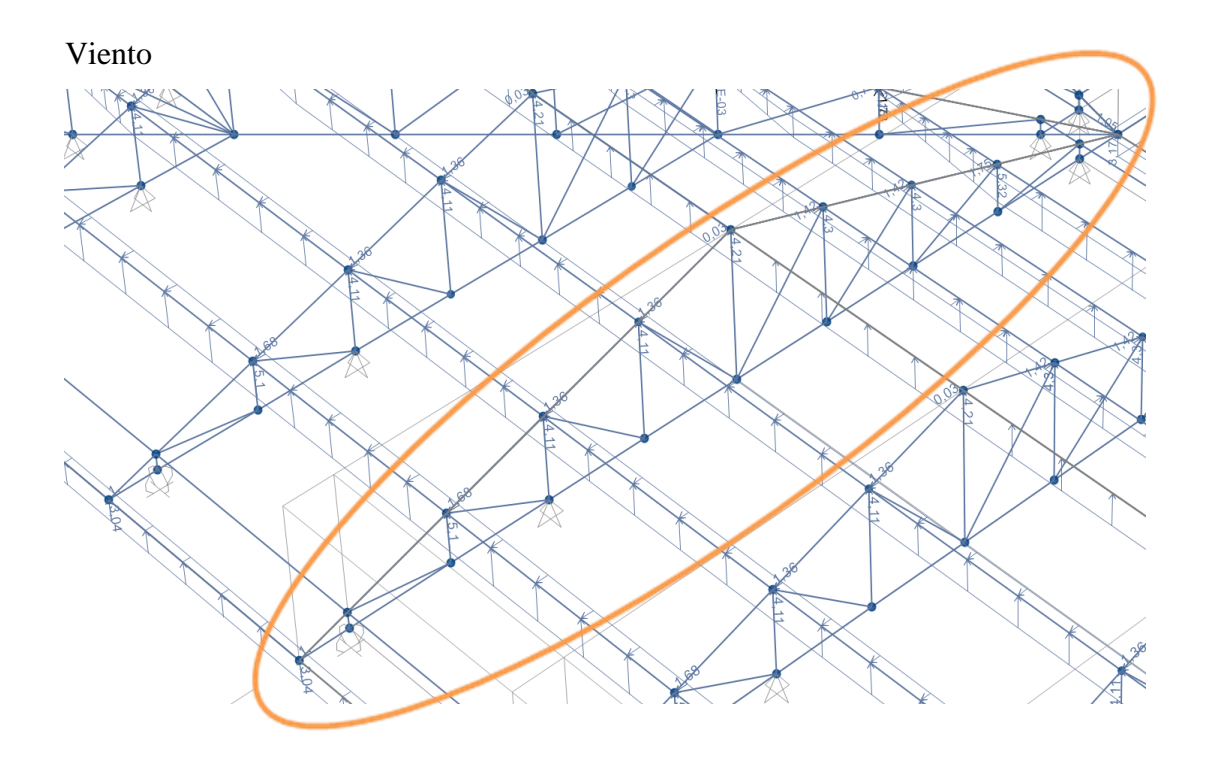

VERIFICACIÓN DE LA CUBIERTA METÁLICA

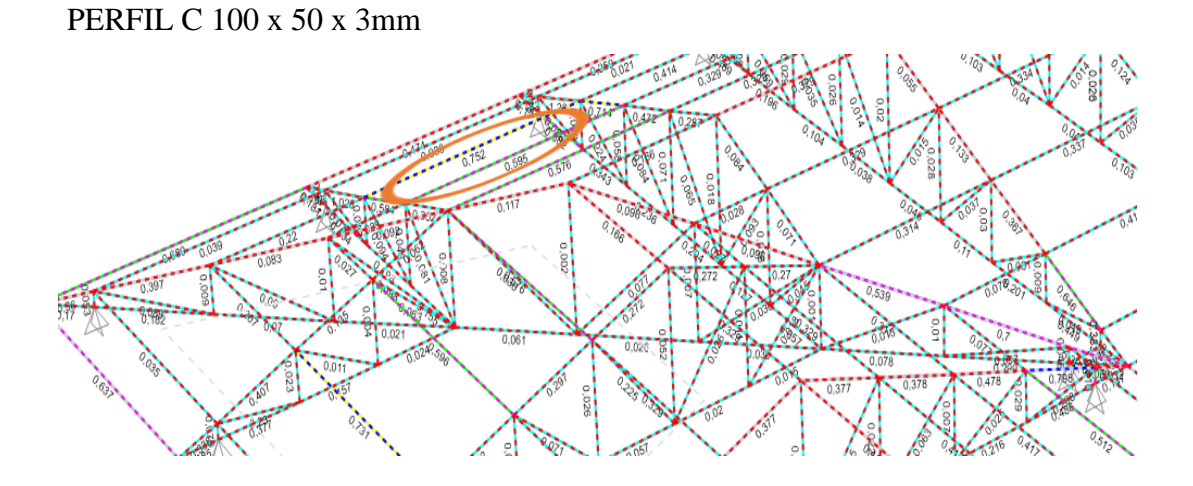

El elemento más solicitado trabaja al 75% de su capacidad admisible compromete la condición de resistencia de la estructura.

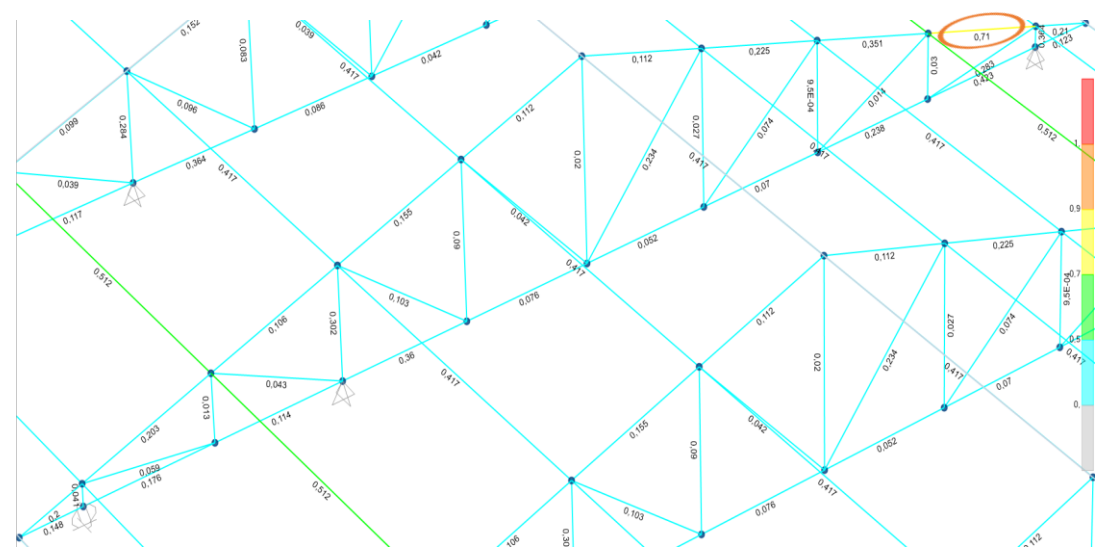

PERFIL: 2 L 50 X 50 X 3

Elemento más solicitado al 71 % de la cercha

#### **Cálculo de cargas sobre cada nodo**

Para saber el valor de carga década nodo, primero debemos conocer el valor total de la carga se obtiene:

CT=CV+CM

CT =39307.77N +7328.32N

$$
CT = 46636.09N
$$

Para hallar el valor de carga por nodo, dividimos el valor de la carga total entre la cantidad de nodos -1 de la cercha y tenemos:

$$
W = \frac{46636.09}{(11-1)} = 4238.64 N \rightarrow 432.22 Kgf
$$

**Cargas en la cercha** 

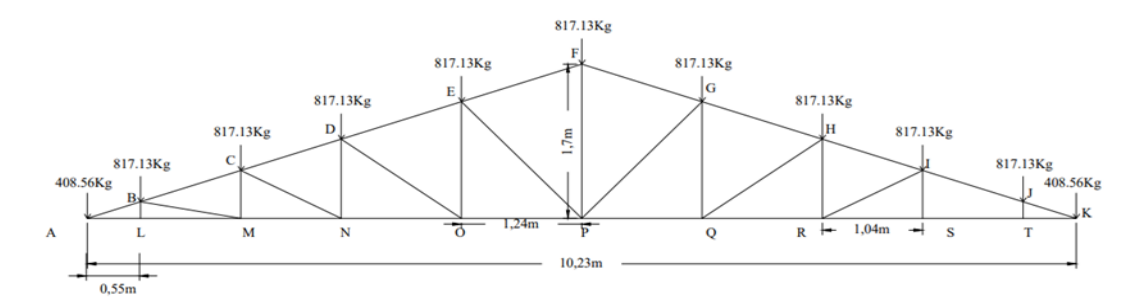

Diseño de correa

Separación correas:  $S = 1.31$ m

Separación cerchas = 3.09

Largo de correa:  $L_c = 3.09$ m

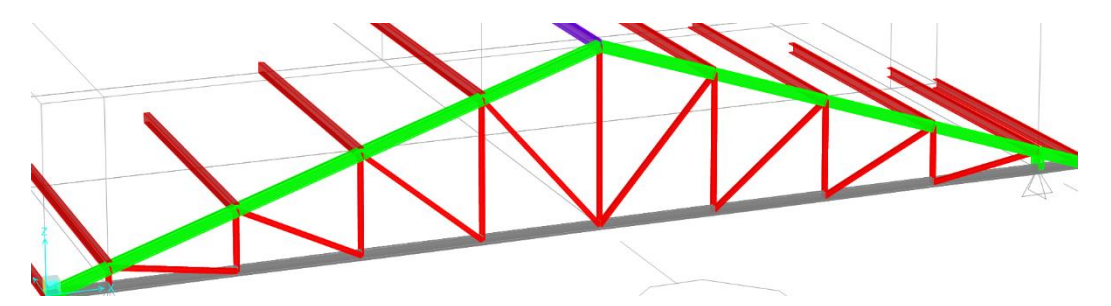

#### **Peso de las correas**

Densidad del acero =  $7.850$ kgf/m<sup>3</sup> \*  $3.09$ m =  $24.25$ kgf/m2  $Correas = 24.25 \text{kgf/m2}$ Carga muerta = Peso de la calamina =  $10\text{kgf/m}^2$ Carga viva = carga de granizo + carga de mantenimiento Carga viva =  $50.4$ kgf/m<sup>2</sup> +  $70$ kgf/m<sup>2</sup> =  $120.4$ kgf/m<sup>2</sup> Carga de viento =  $7.3 \text{kgf/m}^2$ 

#### **Combinaciones de cargas en la correa**

$$
U = 1,2 D + 1,6 L + 0,5 (L o S o R) = 1.2*10+1.6*50.4+0.5*50.4 = 117.84 kgf/m2
$$
  

$$
U = 1,2 D + 1,6 (L o S o R) + (L * o 0,5 W) = 1.2*10+1.6*50.4+0.5*7.3 = 96.29 kgf/m2
$$

$$
U = 1,2 D + 1,0W + L^* + 0.5(L \circ S \circ R) = 1.2*10+7.3+70+0.5*50.4 = 114.5 kgf/m
$$

Distribución de la carga sobre la correa la correa estará apoya de cercha a cercha se tiene:

$$
w_u = 117 \text{kgf/m2} * 1.31m = 153.27 \text{kgf/m}
$$

$$
w_u = 96.29 \text{kgf/m2} * 1.31m = 63.06 \text{kgf/m}
$$

 $Mu = \frac{q l^2}{r^2}$  $\frac{1}{8} = \frac{153.27 * 3.09^2}{8}$  $\frac{8^{14}3.09}}{8}$  = 182.93kgf.m

Se debe de descomponer la carga debido a que se encuentra en ángulo de inclinación de 18°

Descomposición de cargas

correa

182.93.cos  $18^\circ = 173.98$ kgf.m

182.93· sen 18° = 56. 52kgf.m

Debido a que la correa se comporta a esfuerzo biaxial entonces se diseña con el mayor valor.

#### **Perfil elegido**

Perfil (C 100 x 50 x 3 ⁄ ) Propiedades del perfil C (C 100 x 50 x 3 ⁄ ): E = 2.100.000 <sup>2</sup> ⁄ γ = 7850 <sup>2</sup> ⁄ = 36 = 2530 <sup>2</sup> ⁄ h = 100 mm = 50 mm A = 5.70 <sup>2</sup> = 88.45 <sup>4</sup> = 14.06 <sup>4</sup> = 17.69 <sup>3</sup> = 3.89 <sup>3</sup>

*Momento nominal plástico:*

$$
Zx = \frac{Mu}{\phi Fy} = \frac{231.37 \, Kgf/m^2}{0.9 * 25300000} = 1.016 * 10^{-5}
$$

 $M_{nx} = F_y \cdot Z_x = 2530 Kgf/cm^2 * 17.69 cm^3 = 44755.7Kgf \cdot cm$  $M_{ny} = F_y \cdot Z_y = 2530 Kgf/cm^2 * 3.89 cm^3 = 9841.7Kgf \cdot cm$ 

Verificando la Resistencia:

$$
\left(\frac{M_{ux}}{\phi_b \cdot M_{nx}} + \frac{M_{uy}}{\phi_b \cdot M_{ny}}\right) \le 1
$$
 Donde  $\emptyset_b = 0.90$  Factor de resistencia  

$$
\left(\frac{17398kgf.cm}{0.90 * 44755.7Kgf \cdot cm} + \frac{5653kgf.m}{0.90 * 9841.7Kgf \cdot cm}\right) \le 1
$$

$$
(0.4 + 0.6) \le 1
$$

 $1 \leq 1$  o.k!

Verificación del perfil de correa

Revisión por pandeo global

$$
\frac{K*L}{ry} = \frac{1*3.09}{0.0389} = 79.43 \le 200
$$

Deformación máxima del elemento:

$$
f_{xy} = \frac{L}{300} = \frac{309}{300} = 1.03
$$
  

$$
f_{max} = \sqrt{f_x^2 + f_y^2} = 1.45
$$
cm

Deformación en el eje y:

$$
w_u = 117 \text{kgf/m2} * 0.58/2m = 33.93 \text{kgf/m}
$$

$$
w_u = 96.29 \text{kgf/m2} * 1.31/2m = 63.06 \text{kgf/m}
$$

$$
f_y = \frac{5}{384} * \frac{W_{uy} * L^4}{E \cdot I_y} = \frac{5}{384} \cdot \frac{0.33.309^4}{2100000 \cdot 14.06} = 1.32
$$

Deformación sobre el eje x:

$$
f_x = \frac{5}{384} * \frac{W_{ux} * L^4}{E \cdot I_x} = \frac{5}{384} \cdot \frac{0.63 \cdot 309^4}{2100000 \cdot 88.45} = 0.40
$$

Deformación total de la correa:

$$
f_t = \sqrt{f_x^2 + f_y^2} f_t = \sqrt{1.32^2 + 0.40^2}
$$
  

$$
f_t = 1.37 \text{cm}
$$

Se cumple la siguiente condición:

$$
f_{max} > f_{total}
$$
  
1.45 cm > 1.38 cm o.k.

### **Cargas de la cercha metálica**

#### **Carga viva o sobrecarga de uso**

 $CV=22853.34 N \rightarrow Lr$ 

## **Carga de granizo**

 $q_g = 16454.43N$ 

 $CV = 22853.34 N+49950.95N = 72803.34N$ 

#### **Carga muerta**

Peso de la cercha = 2450.23N

Peso de las correas  $= 1318.46$  N

Peso de la calamina =1177.2 N

 $D = 2450.23N + 1318.46 N + 1177.2 N = 4945.89N$ 

Carga de viento:

 $W = 2382.43N$ 

**Combinaciones de cargas LRFD. Combinaciones de las solicitaciones previstas en el código LRFD ASCE/SEI 7-16.**

 $W = 2382.43N$  $Lr = 22853.34 N$  $D = 4945.89N$  $U = 1.4 \cdot D$   $U = 6924.25N$  $U = 1.2 \cdot D + 1.6L_r$   $U = 42500.41N$  $U = 1.2 \cdot D + 0.5 \cdot L_r - W$  $U = 14979.31N$  $U = 1.2 \cdot D + 0.5 \cdot L_r + W$   $U = 19744.17N$  $U = 0.9 \cdot D + W$   $U = 6833.73N$  $U = 0.9 \cdot D - W$   $U = 2068.87N$ 

$$
U = 42500.41N/11 - 1 = 4250N \rightarrow 433.28Kgf
$$

**Carga crítica sobre los nudos**

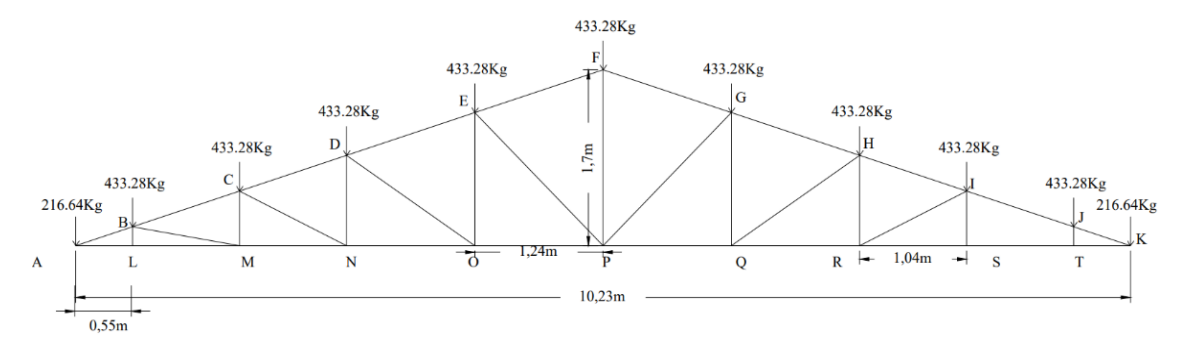

*Fuente: Elaboración propia*

| <b>CORDÓN</b>  |            | <b>CORDÓN</b>         |            |           | <b>MONTANTES</b> | <b>DIAGONALES</b> |           |  |
|----------------|------------|-----------------------|------------|-----------|------------------|-------------------|-----------|--|
| SUPERIOR (kgf) |            | <b>INFERIOR</b> (kgf) |            |           | (kgf)            | (kgf)             |           |  |
| AB             | 749.94     | AL                    | $-574.1$   | <b>BL</b> | $-564.62$        | <b>BM</b>         | 636.13    |  |
| <b>BC</b>      | $-199.84$  | LM                    | $-574.1$   | CM        | $-165.87$        | CN                | $-1734$   |  |
| CD             | 190.89     | <b>MN</b>             | 166.6      | <b>DN</b> | $-1734.05$       | D <sub>O</sub>    | 1335.5    |  |
| DE             | $-929.28$  | N <sub>O</sub>        | $-1308.88$ | EO        | $-859.41$        | EP                | 484.46    |  |
| EF             | $-1242.6$  | <b>OP</b>             | $-275$     | <b>FP</b> | 282.86           | PG                | $-823.3$  |  |
| FG             | $-1244.94$ | <b>PQ</b>             | 582.62     | GQ        | 372.91           | <b>GH</b>         | $-589.29$ |  |
| <b>GH</b>      | $-1823.93$ | QR                    | 1038.23    | <b>HR</b> | 10.92            | RI                | 114.4     |  |
| H <sub>I</sub> | $-2280.47$ | <b>RS</b>             | 936.06     | <b>IS</b> | $-391.65$        | <b>SJ</b>         | 1932.48   |  |
| $_{\text{IJ}}$ | $-2250.83$ | <b>ST</b>             | $-973.02$  | <b>JT</b> | $-1516.42$       |                   |           |  |
| JK             | 672.97     | TK                    | $-605.73$  |           |                  |                   |           |  |

 *Tabla 4.28 Fuerzas Internas Axiales datos del programa SAP2000v.22*

*Fuente: Elaboración propia*

## **Diseño del cordón superior (IJ)**

Fuerza axial a compresión:  $P = 2250.83$  Kgf

Longitud de la barra: L= 1.09 m

Perfil elegido

Perfil: 2 L 50 X 50 X 3  $I_x = 7.05$  cm<sup>4</sup>  $I_y = 7.05$  cm<sup>4</sup>  $A = 2.85$   $cm<sup>2</sup>$ 

 $Fy=2530$ kgf/cm<sup>2</sup>

 $Fe=3795$ kgf/cm<sup>2</sup>

 $a = 5$  cm  $s = 4$  cm = separación  $t = 0.3$  cm = espesor Radio de giro.-

$$
r = \sqrt{\frac{I}{A}}
$$
  

$$
r_x = \sqrt{\frac{7.05}{2.85}} = 1.57 \text{ cm}
$$
 
$$
r_y = 1.57 \text{ cm}
$$

Long. Efectiva  $(L_e)$ : se tiene una barra articulada por lo tanto el coeficiente de pandeo:  $K = 1$ 

$$
L_{efec} = K \cdot L = 1.09 \cdot 1 = 1.09
$$
m

Esbeltez máxima en la barra CD

$$
\lambda_{max} = \frac{K \cdot L}{r_{min}} < 200
$$
\n
$$
\lambda_{max} = \frac{109}{1.57} = 69.43 < 200
$$
 OK. Cumple!

Frontera entre columna elástica e inelástica:

$$
\lambda_c = \frac{K \cdot L}{r_{\min} \cdot \pi} \sqrt{\frac{f_v}{E}} = \frac{109}{1.57\pi} \sqrt{\frac{2250.83}{2.100.000}} = 0.77
$$

 $\lambda_c = 0.77 < 1.5 \rightarrow$  Columna intermedia o corta

Esfuerzo crítico:

$$
F_{crit} = 0.658^{\lambda_c^2} \cdot f_y = 0.658^{0.77^2} \cdot 2530
$$

$$
F_{crit} = 1973.99 \, Kgf/cm^2
$$

Resistencia a diseño a compresión

$$
Pc = \Phi \cdot A.F_{cr}
$$
  
PC = 0.90 \* 2.85 \* 1977.74 = 5072.90 Kgf

Tensión de pandeo por flexión

$$
F_{cr} = \left(0,658^{\frac{\text{Fy}}{\text{Fe}}}\right) \cdot \text{Fy}
$$

$$
F_{cr} = \left(0,658^{\frac{2530}{4299.97}}\right) \cdot 2530 = 1977.74
$$

Tensión crítica elástica de pandeo

$$
\text{Fe} = \frac{\pi^2 \cdot \text{E}}{\left(\frac{\text{K} \cdot \text{L}}{\text{r}}\right)^2} = \frac{\pi^2 * 2100000}{\left(\frac{1 * 109}{1.57}\right)^2} = 4299.97
$$

Se debe cumplir la siguiente relación

$$
\frac{Fy}{Fe} \le 2,25
$$
  

$$
\frac{2530}{4299.97} \le 2,25
$$
  

$$
0.588 \le 2,25
$$

Verificando solicitaciones: Se debe cumplir que:

 $P_n \ge P_{u \text{ (solicitación)}}$ 

5071.00 Kgf > 2250.83 Kgf O.K Cumple!

#### **Diseño de la barra sometido a tracción (cordón inferior RS)**

Fuerza axial a tracción:  $P = 936.06$  Kgf

Longitud de la barra:  $L= 1.04$  m

## **Perfil elegido:**

**Perfil:**  $2 L 80 * 80 * 3$ 

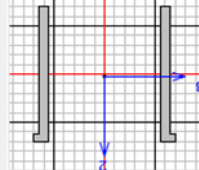

 $a = 80$  cm

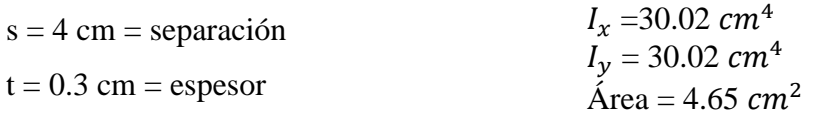

Radio de giro

$$
r = \sqrt{\frac{l}{A}}
$$
  $r_x = 2.54$  cm  $r_y = 2.54$  cm

Para fluencia en tracción en la sección bruta:

Resistencia por fluencia:

$$
f_{t_1} = \frac{P_u}{A_{Bruta}} \le \emptyset \cdot f_y
$$
  
\n
$$
f_{t_1} = \frac{936.06}{0.55} \le 0.90 \cdot 2530
$$
  
\n1701.93  $\frac{Kg}{cm^2} < 2277 \frac{Kg}{cm^2}$  Cumple!

Para ruptura en tracción en la sección neta:

$$
P_n = F_u A_t
$$

$$
\phi_t = 0.75 \ (LRFD)
$$

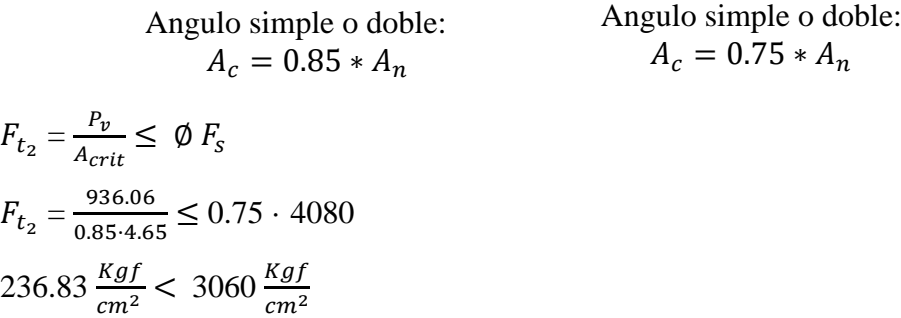

Esbeltez:

 $K \cdot L$  $\frac{\kappa}{r_{min}} \leq 300$ 1∗55  $\frac{1*35}{2.54} = 21.65 < 300$  O.K!

## **Diseño de Unión**

Fuerza axial:  $P = -1734.05$  Kgf

Longitud de la barra: L= 1.31m

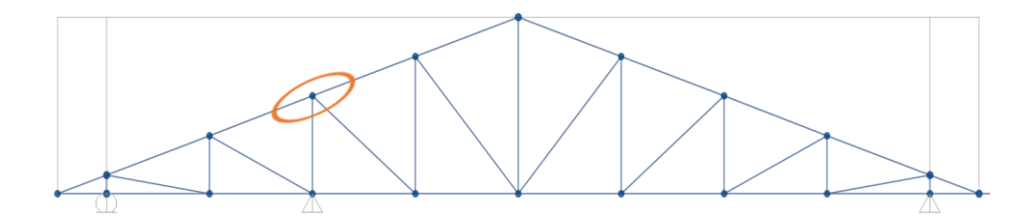

Perfil elegido: 2 L 50 x 50 x 3

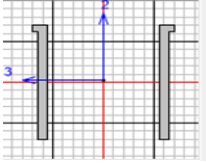

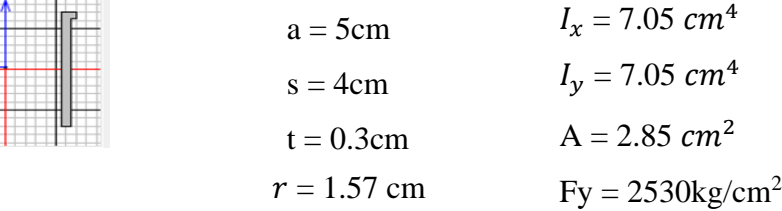

Se utilizará pernos con diámetro =16mm

 $A_b$  1.27  $cm^2$  = Área nominal del perno

$$
A = \frac{\Pi * d_3^2}{4} = 143.98 \, \text{mm}^2
$$

 $d_3 = 13.54$ mm (diámetro nominal)

 $b = 23$ mm (longitud roscada)

l= 5mm (longitud de vastago)

 $d = 16$ mm (espesor tuerca del perno)

 $k = 10$ mm (espesor cabeza del perno)

e = 2mm (espesor arandela)

Resistencia por cortante para el perno es:  $\phi = 0.75$ 

 $F_v = 48 K_{si} = 3375 Kgf/cm^2$ 

 $F = 0.75 * 3375 * 1.35 = 3417.19 Kgf/perno$ 

Conexión critica al deslizamiento:

 $\varnothing = 1$  para agujeros estándar

 $\mu$  = 0.33 coeficiente de deslizamiento medio

$$
N_b = 1
$$
 número de pernos en la conexión

$$
N_s = 2
$$
 números de planos en deslizamiento

 $T_m = 5440 Kgf/cm^2$  Tensión mínima en el sujetador

$$
\emptyset \ \ R_{str} = 1.13 \cdot \mu \cdot T_m \cdot N_b \cdot N_s
$$

 $\varnothing$   $R_{str} = 4057.15$  Kgf/perno

Para el deslizamiento crítico, por lo que se calcula el número de pernos a partir de:

$$
N \circ \text{pernos} = \frac{\text{carga total}}{\text{carga por perno}}
$$

Carga total del perno = Compresión = 2405.77 Kgf

Carga por perno = 3417.19 
$$
Kgf/perno
$$
 N° de pernos = 0.70  $\approx$  1 perno

 $\rightarrow$  Se usaran 2 pernos

Separación mínima entre pernos (S)

 $S = 3 \cdot d = 3 \cdot 1.35 = 4 \text{ cm}$ 

Distancia mínima al borde  $(L_e)$ 

$$
L_e=1.6\;{\rm cm}
$$

Área total requerida  $(A_g)$ 

$$
A_g = \frac{P_u}{0.9 \cdot F_y} = \frac{1734.05}{0.90 \cdot 2530} = 0.76 \text{ cm}^2
$$

Área total requerida  $(A_e)$ 

$$
A_e = \frac{P_u}{0.75 \cdot F_y} = \frac{1734.05}{0.75 \cdot 4080} = 0.57 \text{ cm}^2
$$

Área neta requerida ( $A_n$ )

$$
A_n = \ge \frac{A_e}{U}
$$
 U = 0.85 (Factor de reducción del área)  

$$
A_n = 0.67 \text{ cm}^2
$$

Radio de giro mínimo requerido

$$
r_{min} = \frac{L}{300} = \frac{131}{300} = 0.44
$$
 cm

Para una sección de (2 L 80 x 80 x 3):

$$
\mathbf{A}>A_g
$$

$$
A = 2.85 \, \text{cm}^2 > 1.06 \, \text{cm}^2
$$

$$
r>r_{min}
$$

 $r_{min} = 1.57$  cm  $> 0.44$  cm

Cálculo de área neta:

$$
d^{'} = d + \frac{1}{8} = 1.35 + \frac{1}{8} \cdot 1.6 = 1.55 \text{cm}
$$

 $d = 1.55$  cm  $t = 0.3$  cm  $A_{agujeros} = 1.55 * 0.3 = 0.47$  $A_n = A - A_{agujeros} = 2.85 - 0.47 = 2.38$   $cm^2$ Cálculo de área neta efectiva:  $A_e = U \cdot A_n = 0.85 \cdot 2.38$ 

$$
A_e = 2.02 \; cm^2
$$

**Área de la placa:**

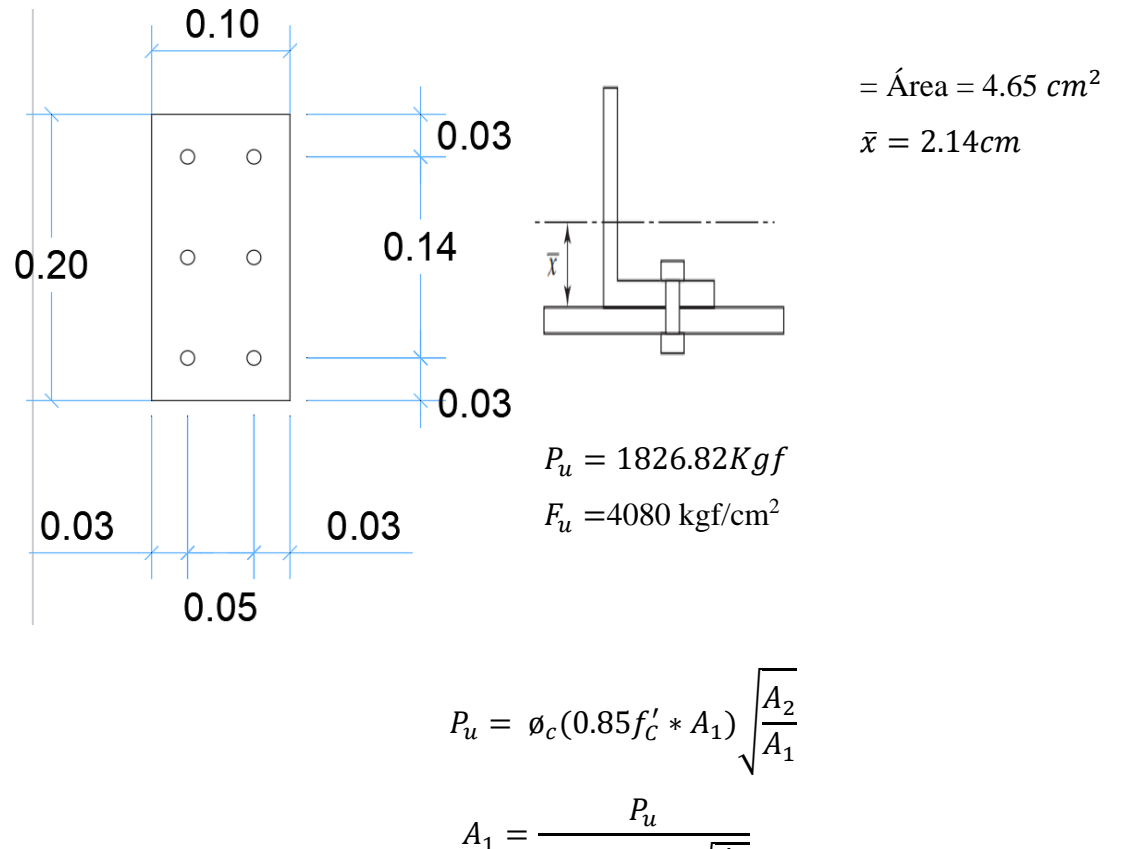

$$
A_1 = \frac{a}{\phi_c (0.85 f_c') \sqrt{\frac{A_2}{A_1}}}
$$

$$
A_1 = \frac{1826.82}{0.65(0.85 * 210) \sqrt{\frac{0.25 * 0.663}{A_1}}} = 1.49 cm^2
$$

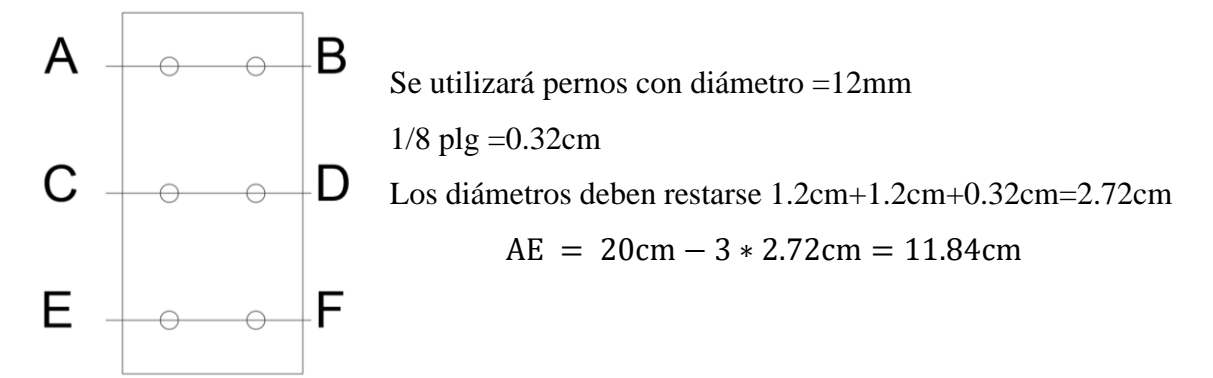

Resistencia por fluencia está dada por la expresión:

$$
P_n = \emptyset_t F_y A_g
$$
  

$$
P_n = 0.90 * 2530 \text{kg/cm2} * 4.65 \text{cm}^2 = 10588 \text{kg}
$$

Para ruptura en tracción en la sección neta:

$$
P_n = F_u A_t
$$

$$
\phi_t = 0.75 \ (LRFD)
$$

$$
P_n = F_u A_e
$$

$$
P_n = \emptyset_t F_y A_g
$$

$$
P_n = 0.75 * 4080 \text{ kg/cm}^{2*} 3.33 \text{cm} = 10189 \text{kg}
$$

$$
10189kg > 1826.82Kg \text{ O.K!}
$$

**Efecto de agujeros** 

$$
A_e = U * A_n
$$
  
\n
$$
A_n = A_g - A_{agujeros}
$$
  
\n
$$
A_n = 4.65 - 3 * (1.2 + 0.32) * 0.2 = 3.74 cm^2
$$
  
\n
$$
U = 1 - \frac{\bar{x}}{L}
$$
  
\n
$$
U = 1 - \frac{2.14}{20} = 0.89
$$
  
\n
$$
A_e = 0.89 * 3.74 = 3.33 cm
$$

#### **Resultados del análisis realizado estructura actual**

Se modelo la estructura de acuerdo a lo indicado anteriormente, aplicando las distintas cargas consideradas. Del análisis se obtienen los siguientes resultados del Programa SAP2000v.22.

Tensiones: las tensiones de los elementos, están por encima de su capacidad admisible, por lo que se compromete la condición de resistencia en la estructura considerando un viento de 40.8 km/hr.

Deformaciones: las deformaciones globales de los distintos componentes de las estructuras están por debajo de los límites admisibles por lo que no se compromete la condición de servicio en la estructura.

#### **4.1 Analisis compartaivo técnico**

Las cubiertas simples son cubiertas que se realizan basándose en chapa metálica en ciertas ocasiones se utilizan para techos en poco tiempo, con el condicionante de tener que reducir al máximo los costos de la construcción de cubiertas metálicas cumplen con los requisitos anteriores, por sus colores de textura, también permiten renovar al aspecto de la infraestructura.

Las chapas metálicas se presentan en una amplia gama de productos capaces de satisfacer todos los requerimientos de diseño. Las láminas varían de acuerdo a las especificaciones técnicas del techo a realizar, como así también a las luces que deben cubrir, los materiales son múltiples.

Ventajas y desventajas

La cubierta simple o el techo de chapa es una solución más económica y con estanqueidad las requeridas para las viviendas

Las cubiertas de chapa ofrecen garantía de durabilidad y estanqueidad, también ofrecen una rápida colocación, versatilidad y adaptabilidad siempre y cuando se respeten una serie de condiciones para su colocación.

Las ventajas más importantes de la utilización de chapas para techos es su rápida colocación, gran versatilidad, adaptabilidad y poco peso que permite un buen manejo en obra.

Entre las desventajas indicar que si no se hace un buen aislamiento térmico por debajo de ellas, se obtienen locales extremadamente fríos en invierno y calurosos en verano.

Cuando afuera hace frio, el calor del interior de la infraestructura es intenso.

Por ser livianas corren riesgo de ser levantadas por fuertes vientos; para evitar esto, tiene que estar correctamente sujetadas.

Para este caso las cerchas se diseñaron con los siguientes tipos de perfiles:

| <b>CERCHA</b>     |                  | <b>CERCHA</b>     |            | <b>LONGITUD</b> |
|-------------------|------------------|-------------------|------------|-----------------|
| <b>METÁLICA</b>   | PERFILES (L)     | <b>METÁLICA</b>   | PERFIL (C) | (m)             |
| <b>CORDÓN</b>     |                  | <b>CORDÓN</b>     |            |                 |
| <b>SUPERIOR</b>   | 2L100X100X4      | <b>SUPERIOR</b>   | C100X40X2  | 10,78           |
| <b>CORDÓN</b>     | 2L80X80X3        | <b>CORDÓN</b>     | C80X40X2   |                 |
| <b>INFERIOR</b>   |                  | <b>INFERIOR</b>   |            | 10,23           |
| <b>MONTANTES</b>  | <b>TC40X40X2</b> | <b>MONTANTES</b>  | C80X40X2   | 7,44            |
| <b>DIAGONALES</b> | TC40X40X2        | <b>DIAGONALES</b> | C80X40X2   | 11,04           |
| <b>CORREAS</b>    | C100X50X3        | <b>CORREAS</b>    | C100X40X2  | 483,11          |

*Tabla 4.29 tipos de perfiles cercha metálica*

*Fuente: Elaboración propia*

La cercha metálica (perfiles L) se usa para el cordón superior e inferior perfil L; para las diagonales y montantes tubo estructural cuadrado y para las correas un perfil C, haciendo que estos perfiles cumplan con sus especificaciones técnicas; cada uno de ellos adquiere sus propias características a diferencia de la cercha metálica (perfiles C) se usa para todos sus elementos perfiles C.

Se tiene la tabla comparativa de esfuerzos solicitados por la cubierta de sustentación (cercha metálica); siendo que son analizadas estas dos estructuras de sustentación con las mismas características que tienen las mismas cargas, igual geometría, mismos apoyos solamente que son diferentes los perfiles y se tiene los resultados.

| COMPARACIÓN DE ESFUERZOS CUBIERTA DE SUSTENTACIÓN (CERCHA METÁLICA)                                |                                   |                               |                                |                                         |                                         |                           |                           |                          |                          |
|----------------------------------------------------------------------------------------------------|-----------------------------------|-------------------------------|--------------------------------|-----------------------------------------|-----------------------------------------|---------------------------|---------------------------|--------------------------|--------------------------|
| <b>TIPO</b>                                                                                        | Esfuerzo<br>compresión  <br>(kgf) | Esfuerzo<br>tracción<br>(kgf) | Esfuerzo<br>flexión<br>(kgf.m) | Esfuerzo<br>cortante<br>eje(x)<br>(kgf) | Esfuerzo<br>cortante<br>eje(y)<br>(kgf) | Deformación<br>$(x)$ (mm) | Deformación<br>$(y)$ (mm) | Reacción $(x)$<br>(kg.f) | Reacción<br>$(y)$ (kg.f) |
| <b>CERCHA</b><br><b>METÁLICA</b><br>PERFIL(L)                                                      | $-4925,19$                        | 2188,3                        | 1345                           | 303,78                                  | 54,09                                   | 0,437                     | $-3,16$                   | 1546,2                   | 3149,7                   |
| <b>CERCHA</b><br><b>METÁLICA</b><br>PERFIL (C)                                                     | $-4885$                           | 3790                          | 86                             | 308                                     | 67                                      | 0,464                     | $-3,595$                  | 1593                     | 3268                     |
| <b>DIFERENCIA</b><br><b>RESPECTO</b><br><b>CERCHA</b><br><b>METÁLICA</b><br>PERFIL $(L)$ EN $(\%)$ | 0,82                              | 73,19                         | 93,61                          | 1,39                                    | 23,87                                   | 6,18                      | 13,77                     | 3,03                     | 3,76                     |

*Tabla 4.30 comparación de esfuerzos máximos cubierta de sustentación*

*Fuente: Elaboración propia*

## **4.1.1 Analisis compartivo ecónomico**

## **Comparación de costos diseno estructural de sustentación cubierta(cercha metálica con perfiles L ) y ( cercha metálica con perfiles C)**

*Tabla 4.31 Tabla de comparación de costos cercha metálica (perfiles L) y con (perfiles C)*

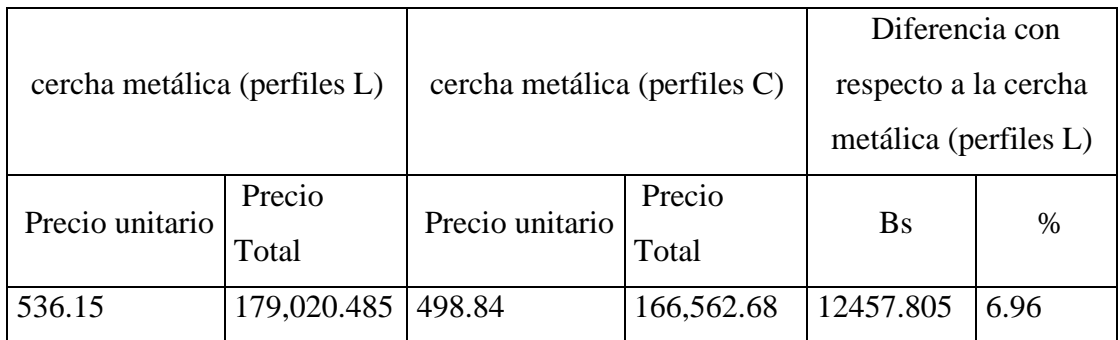

*Fuente: Elaboración propia*

Realizando una comparación los precios no varían mucho; en este caso tenemos un 6.96% a la relación a la cercha metálica (perfiles L). El análisis de precios unitarios se encuentra a detalle en el anexo A-1.

#### **CAPÍTULO V**

#### **5.1 Conclusiones**

El proyecto del diseño estructural de la infraestructura que presentan deficiencias estructurales ha mostrado algunas recomendaciones para casos específicos y concluye:

- El diseño estructural de la unidad educativa 12 de agosto se desarrolló con normalidad habiendo sido el diseño arquitectónico realizado sin contradicciones para el diseño estructural.
- La estructura de sustentación de cubierta (cercha metálica) se diseñó en CYPE 3D.
- En cuanto a sus predimensionamientos de los elementos estructurales se utilizó las recomendaciones del libro Jiménez Montoya, se realizó un breve criterio de los elementos estructurales.
- En el estudio de suelos para la capacidad admisible del suelo se verifico con el métodos teóricos Método de tersagui =  $0.97 \text{ kg.f/cm}^2$ , Método de Meyerhof = 1,07 kg.f/cm<sup>2</sup> , Método de Hansen 1,08 kg.f/cm<sup>2</sup> podemos observar que son valores no muy lejanos del método práctico  $SPT = 0.99$  kg.f/cm<sup>2</sup>.
- Para el análisis de las cargas se utilizó la norma CBH-87, Para los elementos de hormigón armado y para el diseño estructurara de sustentación de cubierta la norma AISC/LRFD.
- En cuanto a la carga de viento se utilizó la norma (NB 1225002-1), tomando en cuenta todos los factores necesarios de dicha norma.
- Para diseño de la losa nervada se optó por este tipo de losas, siendo losas más conocidas por los constructores y la losa que más se adecúa a las luces requeridas, en el cálculo se tiene para la armadura sección transversal positiva en la dirección (x) se obtiene que se utilizara 2 barras de 12mm para cada nervio verificado manualmente y en el programa CYPECAD se obtiene el mismo valor.
- Las cimentaciones diseñadas en el programa CYPECAD, fueron modificadas debido a que el programa te da resultados diferentes, se ha homogenizado las medidas que más cumplen sus verificaciones y comprobaciones de dichas zapatas.
- En las vigas se determinó las armaduras negativas en la cual se obtiene un momento reducido de calculo de 0.209 esto indicaría que la viga tendría una

funcionalidad en el dominio 3, indica que las dimensiones de la viga son adecuadas y el hormigón tendría una funcionalidad al 3.49 por mil.

- Al realizar los cómputos métricos de áreas y volúmenes, se obtuvo las cantidades de los elementos estructurales como ser de zapatas =  $17.08 \text{ m}^3$ , estos datos se obtienen de las dimensiones de los elementos que están a detalle en planos de cómputos métricos los cuales ayudaran a obtener el presupuesto de general de la obra.
- La estructura tiene un costo en obra gruesa y fina de 1.732.505,23 Un Millón Setecientos Treinta y Dos Mil Quinientos Cinco con 23/100 bolivianos.
- El aporte académico del diseño estructural de sustentación de cubierta con perfiles (L) tiene un costo mayor del 6.96 % a comparación de la cercha metálica de perfiles C. en respecto del análisis de esfuerzos de deformación se tiene una diferencia respecto a la cercha metálica perfil (L) deformación  $(X) = 6.18\%$ deformación (Y) =13.77% podemos decir que la cercha de perfil (C) tiene menor deformación a respecto de la cercha perfil (L).

#### **5.2 Recomendaciones**

- Para realizar un diseño en un programa de CYPECAD, se debe tener los planos bien dibujados en AUTOCAD, lo cual facilita llevar a cabo el diseño estructural.
- Al realizar un diseño de cualquier elemento estructural se debe realizar un pre diseño de los elementos estructurales.
- El estudio de suelos debe ser realizado siempre en un laboratorio especialista en suelos para tener el esfuerzo admisible.
- Los planos estructurales deben ser coherentes y precisos para evitar inconvenientes en la construcción.
- Al momento de realizar la construcción de los elementos se debe tener en cuenta el detalle de fierros en los elementos estructurales.
- Revisar la calidad de los materiales con los que se va a producir el concreto, de manera que estos no sean causa de una baja resistencia del concreto.
- Existen productos o aditivos en el mercado nacional a costos razonables que ayudan a realizar ciertas etapas de los reforzamientos, por lo que es aconsejable estar al día con las tendencias, técnicas, equipo y materiales que ayuden a realizar más fácilmente los trabajos.
- Para realizar los cómputos métricos se debe tener en cuenta todos los detalles, se debe de hacer un estudio minucioso, lo cual depende el costo total de la obra.
- Cuidar el medio ambiente y producir el mínimo de residuos, escombros y basura durante una Construcción debe ser una meta de todo ingeniero en la actualidad. Utilizar las técnicas mencionadas ayudan a evitar la contaminación por generación de escombros.

## **Bibliografia**

- Anteproyecto de Norma Boliviana APNB 1225003-1
- Braja M. Das, Séptima Edición 2011.Fundamentos De Ingeniería De Cimentaciones.
- CBH-87 (1987) Norma Boliviana del Hormigón Armado.
- EHE 08. Norma Española EH 91, 5ª Ed Española España 2008.
- Gobierno Municipio de Colomi (2007).
- Guía de Productos y Servicios, Presupuesto & construcción, Enero abril 2018.
- Infraestructura Educativa (2015) tomo I "Seguridad Estructural".
- Jack C. McCormac, P. E. Stephen F. Csernak, P. E. Diseño de Estructuras de Acero.
- Jiménez Montoya Hormigón armado 15a edición basada en la EHE-2008.
- Montoya, García, y Moran (2000) en su libro Hormigón Armado.
- Norma Norteamericana A. Especificación ANSI/AISC 360-10.
- Roberto Rochel Awad Hormigón reforzado Primera edición: agosto de 2007.